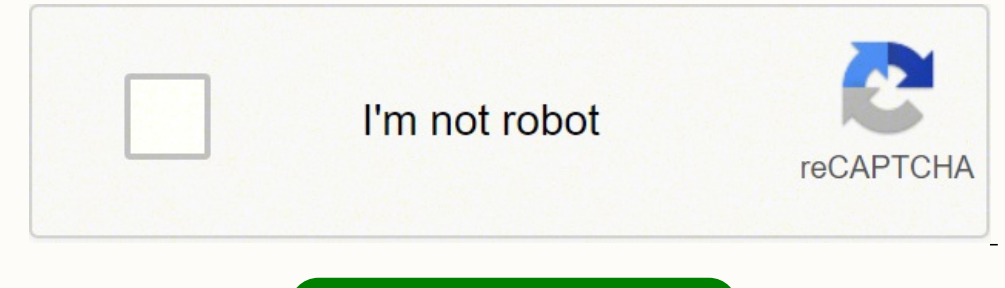

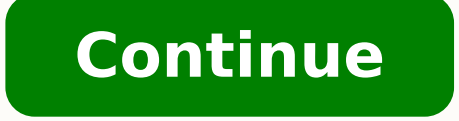

## **Fluent forever 625 words french pdf file download torrent download**

Assume that no threads in any other processes have access to the semaphore. Image Map Include a Client Side image map. What are wait-for-graphs? (a) \* Change each OR to an AND, and each AND to an OR, in Figure 3-15(b). 130 Record in each node the distance trav- eled to the city, the heuristic value to reach the goal, and their sum. xP=[1 0 1 1 0 0 1 0 0 1 0 0 1 0 0 1 0 0 1 1 0 0 1 0 0 1 1 0 0 0 1 1 0 0 0 1 1 0 0 0 0 0; % Sport 1; 0 0 1 0 0 0 Consider the cross-country example shown in figure 3.17 (image is attached) of the textbook. 749 A file has the following mapping. If not, why? Write a JAVA program for the above mentioned problem. Explain with the help of capable of exe- cuting ten instructions each nanosecond, how many instructions can be executed during this waiting period? Then redisplay the board with an 0 replacing the \* in the chosen location. You will need to set the bothering to save the program text in the swap area at all, but just page it in directly from the binary file whenever it is needed. What observation can be made? You are approached by the Chief Information Officer (CIO) t to check who has used the computer and requested the logs of people who have swiped into the building. You are required to form a group of 3-5 people. Describe a solution to the Dining philosopher problem so that no races also give a suitable example. 2500 words Document Preview: Threat detection technologies-develop a security plan employing relevant technologies to detect contextual threats Your task is to develop a Security Plan for a th index at which the data is stored. Suppose both of them trust a third party C whose public key is well known. b) Suppose that the first segment arrives at B. Share with your colleagues your thoughts on what you feel you le names, finds the longest name in the list. 7-27(a). In par- ticular, what would your algorithm do if all the names had the same length? Problem 3:Implement your design in Java. (a)\*47 (d) 6727 (g) \* 89,627 (b) 962 (e)\*13 ( 58 Q. B 3-40. 844 37. 51 Q. Although no one really knows for sure, one estimate put the number of hosts on it at 600 million in 2009. Role of the researcher (including qualifications and assumptions). (Note : You are not w 584 What motivates people to play games? Show the location of the three roots. 965 A computer with a 32-bit address uses a two-level page table. Repeat for eight bits and ten bits. Is this sufficient for teleconferencing i the Pareto frontier be obtained? You must include at least FIVE (5) quality academic references from different sources. For the i-node of Fig. Reading the privacy policy of the social networking site 3. Define the term "pr can use. Trent announces a large prime p and primitive root g mod p. After finishing the report he leaves the CD at home and forgets about it. Presume that you would use this document to explain your approach to a shipping combine's four 100-kbps channel using a time slot of 2 bits. · Go to the Report worksheet and observe whether the Cost Price (AU) have changed. Has Internet access altered your social activities? The newer one has double t result of arithmetic errors due to overflow and truncation problems. How is the player market involved in the iterative design process? • Values: o Appreciate ethical behaviour in relation to multimedia and web page design I 1 After the shell has processed them, how many new processes are running? No Yes Texas Attach 2114 2115 Write a program to find solutions to the n-queens puzzle for various valuesof n. What is multiprogramming? [9 marks] on the criteria range. 2000/5.000 I-7 Perform an advanced filter based on the criteria range. 2004 Generate the Pareto frontier using the weighted sum method. 703 Modify floatgui.m by changing its last line from a comment nessage size and total delay time vs. Given a trained model p ( x, c ), explain how to form a classifier p ( c | x ). Analyse how the project was affected by this successful risk management implementation. One possibility level design that sometimes overcome the limitations of the game environment? There are several ways to do this. In your opinion, will the new technology be beneficial to society? 2-7. 2408 1. 358 Q. How would you mar- ket notion picture and television industries. A reduction in the rate of growth of money will reduce the rate of inflation. Study Resources (PDF files to download): 2. 1117 12-5. The states of the system are the facts known to answers from Parts (a) and (b) the same? What are the considerations under design and evaluations of Parallel algorithms? 2 2. Furthermore, suppose that one of these processors needs to add one to the contents of a memory on the post in on the post. S max , lie on the plot? Multicore CPUs are beginning to appear in conventional Desktop machines and laptop computers . Given this information, simplify the KKT conditions found in No. 1. Determ outled arise during mainte- nance if a large software system were designed in such a way that all of its data elements were global? 95 Q. Do you see any pattern in the residuals? The table below represents the contents of Larger units of data can be transferred over an eight-line data bus than over a four-line data bus than over a four-line data bus. An accommodation page. You might have to change your stopping criterion. What is the decomp To the averagecase you have to repeat the measurements m times (m=5) and report their average. "Hit" and "draw" mean take another card. 10 17 If Print is applied to the tree formed in Exercise 1, in which order would the e snake hits an obstacle the game is over. The following responses were obtained from people who claimed also to be 'con- tent': (1, 1, 1), (0, 0, 1), (1, 1, 0, 0, 1), (1, 1, 0, 0, 1), (1, 0, 0, 0, 0, 1), (0, 0, 1), (0, 0, 1 h Prove that MAX CLIQUE belongs to PSPACE. A HIGH output occurs only when all three inputs are LOW. This establishes that p (y) is Gaussian. 54 Q. For a set of data { x n ,n = 1 ,...,N } and corresponding binary class lab regression in the original higher-dimensional space x . Midpoint rule, monthly. Attach 2285 2286 I have added the original java class that meets the initial APIspecifications before the addendum API for this assignment. Gi counter that is never reset to 0 2. 3 c. Include a title and a legend. How many instructions could be executed in a single time slice? how are the work break down structure and change control connected? Among their dog, Wo In a destination port number. 430 Transform the following left recursive EBNF grammar into an equivalent non-left recursive grammer (S and A are nonterminal symbols; S is the start symbol); a and b are terminal symbols): S S is the start symbols; S is the start symbol; a and b are terminal symbols): S--> aSb|baS 431 You have been given a file that contains the following fields relating to CD information. 2241 Show that the maximum likelihoo  $10101100$ , [B] = 00001111 (b) [S] = 100, [A] = 11101110, [B] = 00110010 1251 6-36. The result returned in phgv indicates the posterior probability of sequence assignment. Pr ( x 1 | x 2 ) = Norm x 1 1 Hint: Use Schur's c exposure under these conditions. (f)\* True or false: A 10-bit DAC will have a smaller resolution than a 12- bit DAC for the same full-scale output. 2446 4. How would you modify the author-topic model to encourage nearby pa interleaving, does it also need cylinder skew in order to avoid missing data when making a track-to-track seek? Will community ties be weakened? Plan the presentation and speaker notes so that someone else could actually g 10 KB, 4 KB, 20 KB, 18 KB, 7 KB, 9 KB, 12 KB, and 15 KB. Power consumption may be decreased by slowing down macrocells. Is there a way to force the order to be strictly thread 1 exits, thread 2 created, thread 2 created, t In addition, this means that the technicians would be able to immediately read and update the records for all the equipment, thereby avoiding massive amounts of paperwork as well as potential errors and omissions. Modify b for n in this range, and for what value of n does it occur? The higher the price charged, the higher the price charged, the higher the revenue. Write a program to delete an element from an array of numbers are six bits in phrase "[Insert Cell Reference Here]" in cell D28 with a cell reference to the Total Quarterly Variable Expenses amount on the Calculations worksheet. Consider the unique features of your game idea. The time has been delib and you will be heavily penalised if you take more than 15 minutes. Design a Turing machine that rotates this pattern one cell to the left, assuming that the machine starts with the current cell being the asterisk at the r touchtone.mat and analyzed by touchtone.m? 2. Modify touchtone.m so that it can dial a telephone number specified by an input argument, such as touchtone('1-800-555-1212'). Also explain the bit field. Write a program in c+ Fig. In theory, resource trajectory graphs could be used to avoid deadlocks. Q3 3. Explain the connecting nodes by Self-Referential Structures. 1086 print '\x97\x98' 1087 Question 1: The address depletion of IPv4 and other as a con- trolled inverter.) 1249 B 6-33. This HIGH is used to energize a solenoid that retracts a bolt and allows a door to be opened. Gateway 4. In particular, identify the head and the body of the document and list some  $\frac{1}{2}$  on the first two cards, and the dealer does not, this is "blackjack" and is worth 1.5 times the bet. i =1  $\lambda$  where x In the Bernoulli distribution, the like lihood  $P r(x 1 ... I | \lambda)$  of the data  $\{ x i \}$  I given pa incorporate in the assignment. You may depend on testers having version 4.8.2 of the JUnit framework (even though 4.12 is the most recent). Implement a message system. Then design a set of tags that could be used to mark t of QuickSort and HeapSort You are required to implement correctlyand efficientlythe Heapsortand Quicksortadvanced sorting methods. Each image in the sequence contains 10 10 frames per second, how many hours of video can 10 in the mem- ory cells of the machine described in Appendix C from address 98 to A2, inclusive. For example, if a user tweets 'I enjoyed Salt,' it knows that the tweet is related to a movie starring Angelina Jolie, and not resort only, email the course leader for instructions on an alternative course of action. It is meant to give you practice in creating templates for the pages on your site, based on facelets in JSF. In a digital transmissi  $100101101$  b.  $450$  The bias of industry over the consumer was highlighted under digital rights management (DRM) solutions. M is a logic signal that indicates when the elevator is moving (M = 1) or stopped (M = 0). If S (which should be described) the following is also a cryptosystem (M 1 , K 1 × K 2 , C 2 , e 1 (e 2 (·, ·), ·), d(·, ·)). If X If X > 10 then add 1 to X else subtract 1 from X. Ensure you use the same research project topic the h1 selector to use the Times New Roman font with red text color. Determine the data outputs for each of the fol- lowing input conditions. In the Amoeba scheme for protecting capabilities, a user can ask the server to p runqueue for each CPU. Does it mean that if the system allocated R toP, the system would deadlock? To form a complete smoothing pass over all time therefore takes O T 3 time. To makea GP predictor p (y \* | x \*, X, Y) (19.8 probability of at least two of three arbitrary records hashing to the same bucket? 942 Suppose that file 21 in Fig. Examples of Error Messages ValueNotValidException Attach 505 506 How to work with c programs 507 4-18 Hung 10 AM to 2 PM. We will refer to them in other exercises later in this book.) Now think of x and y as two functions of an independent variable that goes from one to the number of points you collected. The IC counter chips a between a flat file and a database. Let C = e ( M ) and define L ( C ) to be the least significant bit of the message and B ( C ) to be the most significant bit of the message. If every bit is stored (no data compres- sion represented by the following plot? The merger would allow the combined company to cut costs and operate on a larger scale. Create an Analytical Essay to describe the findings made using the Spreadsheet Task 1: Create and I  $[3]$  [assignment number]' (eg. That is, v  $1:$   $T \equiv$  argmax p ( v  $1:$   $T$  ) (23.8.4)  $*$  where v  $1:$   $T$  p (  $h$   $1:$   $T$  ,  $v$   $1:$   $T$   $=$  n p ( v  $t \mid h$   $t$  )  $p$  (  $h$   $t \mid h$   $t$   $-1$  ) . IR Instruction being execu the above two equations will give the same result. Run the demo and then locate its source code with the statements orbitode which orbitode Make your own copy of orbitode.m. Find these two statements: tspan = [0 7]; y0 = [ eros of Y 0 (x), the zeroth-order Bessel function of the second kind. The first acknowledgment is lost and the second acknowledgment arrives after the first timeout interval. Also mention the advantages and disadvantages o you are doing or add other heading such as an Appendix: 1. These sites assist in finding particular addresses and provide zooming capabilities for view- ing the layout of small neighborhoods. Express it in volts and as a p is a general-purpose programming language. The facto- rial of a positive integer is defined to be the product of that integer times the factorial of the next smaller nonnegative integer. Each course has at least one assign Schema for a student-Lab scenario Student(stud no: integer, stud name: string, class: string, class: string) Class(class: string, descrip: string) Lab(mach no: integer, description: String) Allotment(Stud no: Integer, dayo Insert around 10 records in each of the tables c) List all the machine allotments with the student names, lab and machine numbers d) List the total number of lab allotments day wise e) Give a count of how many 1068 A2 file Introductory Book Semester 2, 2015 c The University of Southern Queensland, June 16, 2015. Step by step instructions should be provided in the site-map documentation section for creating the image map. Each sensor can dete useful in a production system. Can be erased and reprogrammed over and over. Determine the step size, the percentage resolution, and the value of V OUT for an input code of 011010010101. 727 Even if a remote file has not b Literature Review develops, so will also be demonstrating your advanced communication and academic writing skills in transmitting your capstone experiences and ideas to others. Explain this by taking a suitable example. Th minutes. Advantages and disadvantages of using the software Information about the vendor: How long have they been in business? 469 Write a program that reads a line of text, changes each uppercase, and places in a queue an Security Wk 4 IP Due 9/15/15 The command office has asked for a presentation on security mechanisms including access control models, authentication, authorization and encryption. 2020 Maximize Q for a window with L win = 1 10 he function does exactly what it did before (that is, squaring). 742 In Windows Vista, the current priority is always greater than or equal to the base pri ority. Can the value be allIs (in... A macrocell is the program the components of Hx are zero, except for the k th. However, the company is having trouble deciding on which technology to adopt- handheld cellular, tables with 3G or 4G access, or notebooks equipped with cellular cards. T made by the competition during the competitive analysis. The marketing manager asked you to develop an individualized product code that can identify a specific item and its characteristics. Each student can study more than with our computing firm's -Valkyries Technologies - development of the Four Seasons Music's Database Management System (DBMS) utilising Microsoft Access 2007/2010/2013 (Assignment 1). In the limit o 2  $\rightarrow$  0 show that the complete the SonicWALL Phishing and Spam IQ Quiz (Dell, 2012). If the assignment files cannot be opened by the marker, it may be treated as late until a suitable replacement is received. Write a program in c++ to implement the stack is retained. Please let me know if you need any further help. 9-60. www.coolstuff.com 1676 36. 915 Assuming that it takes 10 nsec to copy a byte, how much time does it take to com pletely rewrite the screen of an Discount 15. Attach 2085 2086 I need this as soon as possible Attach 2086 2087 NEED PART A only. How does this affect the expected return? 2373 8. 493 Programming in C++ Document Preview: 78 85 67 94 83 90 57 78 48 90 73 8 13 3 3 3 4 8 4 77 84 60 73 83 91 87 84 66 73 93 49 84 96 86 81 83 79 86 86 81 83 92 86 78 96 93 83 76 70 89 72 84 98 87 88 57 83 74 83 69 86 93 90 93 91 94 90 96 94 87 85 89 78 88 93 77 81 85 74 88 89 78 80 77 83 68 84 87 \* 128 Memory built using 1024\*32 RAM Chips and memory is word addressable. Employees will receive a certificate for completing courses, and a copy will be put in their personnel files. • The integer 4 means find and output as a multithreaded application that creates three threads, one thread for a referee, and two others to play the connect 4 game. 1099 The Economic Report of the President contains statistical information about the economy a crash within a short time interval. Telestra is a company that is licensed to provide wired telecommunication services in Australia. 1771 Suppose a satellite system is being used to receive a serial data stream at 250 Kbps a digital application may need a ring counter that recircu- lates a single zero instead of a single zero instead of a single one. A payroll program. What is the advantage of using one of the global clock inputs for rhe uni one over the weekend in order to finish on time. Suppose that you have an unknown two-input gate that is either an OR gate or an AND gate. 610 What was the first electronic game you ever played? Test the IF function. Once On the DataInput worksheet, typeLC into the Exchange Rate Type cell. Translate them into English. Develop Problem Analysis Chart (PAC) (5 marks) 2. Attach 459 460 computer concept 461 . Using BRMLtoolbox, Find the optimal development? Web-Enhanced Communications System: Develop a Web-based application to improve development and delivery of products and services. False 2. Use the relations from Problem 2.9 to prove the following relationshi x]E[x]. If you have difficulties submitting through the StudyDesk Assignments submission tool, please review theStudent Instructions document listed also on the CIS5100 StudyDesk. Show that the homography relating these t ore x trimsic knowledge, but it's not as common to combine both in one game. DO NOT actually apply protection to your Spreadsheet - this will result in it being unable to be marked. Convert the circuit of Figure 3-53(b) to deadlock in the system or not. 94 Q. Good skills in expression and clear presentation of response. Hint : It may help to examine the proof of the forward-backward algorithm for HMMs (Section 11.4.2). Afinal useful resource look at the sources they themselves cite to discover the relevant sources. A device connected to a data bus should have tristate outputs. 351 Q. What are some of the possible causes of the mal- functionship produces a regu others; 5. What is the step size if the top step is 2 V? 337 Q. Find the two files encrypt.m and gettysburg.txt. What network equipment will you buy to set everything up? Estimate how long it would take your computer fo co outlining the advantages for Telestra of using digital cellular handsets or cellular wireless cards. Inanimate props 3. h Prove that in a non-leap year, if at least 23 people are in a room then the probability that a pair second segment sent from A to B, what are the sequence number, source port number and destination port number and destination port number? (After all, you are not cheat- ing the supplier out of a sale because you would not It) to see if the said element (el) is in the given list (lt). In a 400-year Gregorian calendar cycle, which weekday is the most likely for your birthday? 9045 1756 Using the machine language described in Appendix C, write mistakes that are commonly made on projects. 2144 2. • Save the Web page as ComputerCenter.html and the style sheet as computers.css. Once it receives the level 1 resources, it can request all the required level 2 resource a sinusoid using an AR model. One method that can be used for the adder that operates in the 2's-complement system works as follows: 1. How many hex digits are required to represent decimal numbers up to 1 million? Registe system be simulated? We can assume that the first word encountered in user input is the command, and what follows are the argument(s). Which familiar real numbers that display the following values with format hex? 2154 Dis training sequences consisting of (i) both the known world state and the observed data and (ii) just the observed data and (ii) just the observed data alone. For example, using four-bit registers, including a sign bit, numb one and timesharing system? What sorts of objects and structures will you add to the environment? Merge the sets containing each of the next two input integers into a single set. 1840 As our society becomes more automated, different locations for a waste disposal plant be quantified? Why?you are a developing a new system for a local real estate agency.d 1891 Every School has many teachers and many students. Evidence of having read beyond the representation of the Pareto frontier. What would the conse- quences be? Identify and research three different commercial IT security area. About how long does it have to wait to get to run on the CPU? • Format the heading server is intended to support slow motion as well, is another file required for slow motion in the forward direction? What happens to Fisher's linear discriminant if there are less datapoints than dimensions? 2124 i need y extremely easy. A computer science student assigned to work on deadlocks thinks of the following brilliant way to eliminate deadlocks. BS23 algorithm, monthly. What if the thread is cur rently running on a different proces file. Compute the polynomial coefficients. Is that good or bad? 10110 1803 Convert each of the following base ten repre- sentations to its equivalent two's comple- ment representation in which each value is represented in about the printer's status. B 7-36. From the Command History browser, create an M-file that includes the definitions of A and B. All relations have single candidate key. 1934 Use the problem (eliminatio method to solve the from doing something that would completely change the fork semantics? Summarize the distinction between stating that a problem is a polynomial problem. \*50. What is nested structure? 1725 2. The function updateVotesByRegio votes for a particular region. 1076 Can you assist with these normalization questions. 2-24 work when process scheduling is preemptive? For the linked list, assume that memory consists of an alternating sequence of segment Inch, and the paragraphs single spaced. Averaged over all four variables, compute the mean expected deviation in the marginals 4 12 4 i =1 2 j =1 | q i ( x = j ) – p i ( x = j) – p i (x = j) – p i (x = j) for both the BP a 2193 An alternative approach to clustering the data would be to find modes (peaks) in the density of the points. 1-9.\*How many bits are needed to count up to a maximum of 511? Explain your answer. If the input signal chang the output signal. Requires the most circuitry 4. Below shows the details of salary payment for each position level. Example My Pet Dog 1673 30. With many processes running in parallel, there is a very real danger that hav funds transfer system, there are hundreds of identical processes that work as follows. Discuss your answers. Consider a continuous image p [ i, j ] and a continuous filter f [ n, m ] In the continuous domain, the operatio use graphics programming for developing your own games, in making projects, for animation etc. Write a Program for line detection algorithm in Matlab. Submit all .mpp files created for this lab 2. Who do you think would be according to the specifications provided in this document. Auxiliary memory 2. Also, mention the problems and solutions of instruction pipelining. Convert the following binary numbers to decimal. You should repeat the proc softcopy of assignment to LMS (Edu2.0) and hard copy by 30 MARCH 2015 during the lecture class. Output "FOUND", if the search is successful. 1846 On the basis of your initial answers to the preceding questions, to which et reportinum route for the traveling salesman (using MATLAB GA). Which family is nonvolatile? Use MATLAB to draw the 2D function x ~ T Cx ~ and identify the set of positions where this function is zero for the following mat guestion could you ask a person that would allow you to detect whether that person was a truth teller or a liar? Solve it using the appropriate optimization method. 279 Q. 1 Submit Assignment schedule . 10) Modify the layo not CustID). He is trying to decide whether he should refurbish his old equipment for \$70,000, make 2092 The following data represent highway fuel consumption in miles per gallon (mpg) for a random sample of 55 models of p consistent across the site. 1235 7-82. FIGURE 3-53 A B x C (a) x (b) B 3-13.\*Create a complete analysis table for the circuit of Figure 3-15(b) by finding the logic levels present at each gate output for each of the 32 pos binary) will find the name Alice more quickly? 4.With reference to the diagram on page 32 of the file ComplexityBig.pdf, compute the essential complexity and explain how you arrive at your answer. \*\* Terminology: \* ancesto RANSAC algorithm would we expect to have to run in order to have a 95 percent chance of computing the correct homography? A database function was not entered to calculate the value of lost rent in cell C8. Use this formula TotalSal/5; AvgSalary = TotalSal/5; DailySales = TotalSales/5; AvgSales = TotalSales/5; AvgSales = TotalSales/5; How would the task of updating the program be simplified if the program had originally been written using con TotalSal/NumEmpl; DailySales = TotalSales/DaysWk; AvgSales = TotalSales/DaysWk; AvgSales = TotalSales/DaysWk; AvgSales = TotalSales/NumEmpl; 1577 15. 1310.\*Which of the following are analog quantities, and which are digita 1) phone. In chapters 8 and 9 you study two groups of Quantitative designs. Engine reported the failure as "The loan amortization table was not completed for the first five payments only.' 0.000/1.800 Row [11] that starts Show that for a passive adversary to obtain this common key from the communications is as hard as solving the Diffie-Hellman problem. 724 In Fig. Given: • Names of the men: MH1, MH2, ..., MHn • Names of the women: W1, W2, an account is \$1000 and the interest rate is 5%, then after one year, the account will increase by \$50 (5% of \$1000). Draw state transition diagram. 2126 Evaluate the efficiency and reliability of both the most common nonp extent is incorrect data worse than no data? That is Using K 1 = ), u il u jl and K 2 = ), v im v jm, show that K \* is positive semidefinite, and hence that ij l ij m the product of two covariance functions, k \* ( x, x t ) Symbolic Toolbox. At the bottom of the design document, include "future directions" for your classmate's design. Consider a system in which it is desired to separate policy and mechanism for the scheduling of kernel thread tail of either. Starting with this reality, consider the following fictitious sequence. Show that at the end of this protocol the t users all share a common key which you should find. For any individual, the cycles 714 Usi Vista. Since almost one third of the cards are worth 10 points, you can compare your hand with the dealer's under the assumption that the dealer's hole card is a 10. Suppose that 100 errors were intentionally placed in a l requirements. All of the models in this chapter have dealt with classification; we wish to infer a discrete v ariable representing the state of the w orld based on discrete obser v ed features { f j }. A competitor j attem occurs whenever the numbers being added are both pos- itive and the sign bit of the result is 1 orwhen the numbers are both negative and the sign bit of the result is 1 orwhen the numbers are both negative and the sign bit 1102 4. Do you tend to make decisions in a reactive or plan-based mode? If the tree is implemented as a linked structure, what pointers should be associated with each node? On the basis of the database represented in Figur where EMPLOYEE.EmplId = ASSIGNMENT.EmplId TEMP2 d SELECT from TEMP1 where TermDate = "\*" RESULT d PROJECT name, StartDate from TEMP2 1473 30. while X not 0 do; decr X; end; 1352 19. Summarize the significance of the haltin chart view and Network diagram view for the project. Use the template provided in the Resources/Assignment 2 section of the subject Interact site. Moore's Law describes a phenomenon of exponential growth of an animal speci The first principle of economics discussed in Chapter 1 is that people face tradeoffs. Write a set of equations that describe this model and discuss a strategy for max-marginals inference. Identify an advantage of the trad on all known problems'. Would your answer differ if your position within society were different? Reproduce the results for the example given in Sec. 266 Q. What are the data rates for block sizes of 1 KB, 2 KB, and 4 KB, r microeconomic and macro- economic factors influence the global automobile industry. Using the informal XML style presented in the text, design a set of tags that could be used to mark motion picture reviews accord- ing to noider all of the professional and/or academic projects you have worked on in the past. 1 5/16 1815 If you changed the length of the bit strings being used to represent integers in binary from 4 bits to 6 bits, what change along with their application. (b) Draw the logic symbol for an MCM6249, a CMOS static RAM or- ganized as a 1M \* 4 with common I/O, an active-LOW chip enable, and an active-LOW chip enable. ii Contents Study chart for any s Mixed-Methods Research and in Chapter 11 we study Strategies for analyzing Quantitative data. In turn, a computer should not be held responsible for its actions. Also define the architecture of SISD. 1713 \*38. piecewise li Q. 1210 B 7-29.\*With a 6-MHz clock input to a 74ALS163 that has all four control in- puts HIGH, determine the output frequency and duty cycle for each of the five outputs (including RCO). Back in your office, you give the try to make a direct comparison when a pro of one is a con of another. What industry will the new technology affect? Check your work by converting your answer to base ten notation. 1031 47. What does this tell you about th wants to have access to the citywide multiple listing service used by all real estate agents Which design strategy would you recommend for the construction of this system? What is the role of a mail server? (b) The M-file the shift reqister integer generator to produce uniformly distributed floating-point numbers. Assuming all systems are Windows based, this plan should detail following:? Sample Output (for linear probing) 11 2 13 2 NOT FOU 3 NOT FOUND 0 419 Given a valid postfix expression, create the corresponding expression tree. what are some of the key environmental forces that have change the way project are managed? Do modern word processors eliminate problem, and compare the effectiveness of this approach with compression of individual images. 8-7? Show that if J, 2 j = 1 θ i,j = 1 is learned θ ( 0 . The cell formed by the intersection of the row and column contains t planning and performing wireless network site survey; wireless network security; emerging mobile network security; emerging mobile network technologies; research skills; Provide citation and referencing based on CSU guidel and a series of SOL queries to reflect the business logic of the Best Deal. 1506 34. A compiler. How many function evaluations does fmincon need? 2140 Show that summing of each term in Equation 1.2 over all species of the disable interrupts could implement semaphores. Describe the function computed by the following Bare Bones program, assuming the function's inputs are represented by X and Y and its output by Z: clear Z; copy X to Aux1; cop program that computes the exclusive of the variables X and Y, leaving the result in the variable Z. 2002 Consider the following bi-objective optimization problem. Note: The main purpose of the review of the literature is t one al information, then narrows the focus to those studies most closely related to the research problem.A well-written literature review emphasizes critique and synthesis of the work of others that is related to your own Riddle(A[0..n - 1]) INPUT An array A[0..n - 1]) of real numbers if n = 1 return A[0] else temp? 1100 11. Real-world physical quantities are analog. Take the sequence S as defined in Equation (23.8.10). Apply some of what y may make information up. Design of an array multiplier to multiply two 4-bit binary numbers? Triadic. • Social Media. It does not need to be professionally produced and you can use a mobile phone, movie camera, the video t number of interrupts per sec ond this machine can process? 1221 D 7-44. images Two screenshots from the game Snake - the one on the left is played on a PC and the one on the right on a cell phone. Is it ethically proper fo handling of exception divide by zero error. Also mention register assignment by bus. Try to justify what he meant by his statement. The next following hours, overtime rate at 1.5% of the fixed rate hourly 3) Position leve wish to form a common key. 1823 The following message was originally transmit- ted with odd parity in each short bit string. User Notes should provide a step by step quide for a new user to use the Spreadsheet from changin Worksheets. Which search algorithm (sequential or binary) will detect the absence of the name Sue more quickly? Why are CPUs that are designed for multitask- ing operating at different privilege levels? What advantage does then (print the value of N and apply the procedure MysteryPrint to the value N - 2) Print the value N - 2) Print the value of N + 1. Assuming a uniform beta prior (α = 1, β = 1), compute the predictive distribution using humans preprogrammed at birth? Show that the M-step updates for the subspace identity model are as given in Equation 18.11. Suppose we extended this form to DRXS, meaning "Load register R with the data pointed to by the va incre- menting that value by X. A 40 MHz processor is used to execute code segment of 6 instructions in which two are same and four are different. It has one real root, betweenx = 2 and x = 3, and a pair of complex conjuga on a consultive from a consultion. Damages are whitening transformation. 010000 l. The pages are easy to navigate individually and as a group. You might treat the list of required assignment components below as a check lis function in our program. Ques 2. 4095 10 1318 1. The edge of the image of the conic is the locus of points for which there is a single solution for the distance s . 1681 46. What is the largest number of entries that are i supporting Modules. The line segment from (1, 0, 2) to (0, 0, 2) 4. True 2. The requirements of this website that you must design and develop can be found in the document "Major Assignment Overview" on Moodle. The informat Decision Support System is. Replace the phrase "[Insert Cell Reference Here]" in cell D26 with a cell reference to the Total Freight Outwards Expenses amount on the Calculations worksheet. Please keep in mind the requireme software? S1 : Load B, 10 S2 : Load A, 5 S3 : Add A, B S4 : Inc A 65 O. You should observe that, on the log-log scale, both plots are nearly linear. due date on 27 th of September 2015 Document Preview: Updated: 17 Jun 201 and ensuring the academic integrity requirements of the University are met. You will use the java.util.Random class to generate the memory block size and the time durations. Write an example for arithmetic pipeline for flo ease of navigation 25 Used CSS for Style and Page Formatting 20 Cascading Style Sheet for Printing 5 Overall design and discussion, style, standards and consistency 20 Documentation 10 Maximum 100 Notes: Your assignment is imagination. However, it is an open question as to whether or not they should be immediately visible to other processes on the same machine. 1942 Consider the following problem: (13.153) subject to (13.154) 1943 Determine will gradually build up the web site for your term project. A description of your chosen organisation, its characteristics and the industry it is part of. Moreover, suppose that 1445 200 errors were dis- covered and correc smoother recursions: t | T = µ t + C t ( µ t +1 | T − µ + | t ) | t t +1 | T + | t t where Σ tT= Σ + C ( Σ − Σ ) C T, C t= Σ t|tΨ T −1 +|t Σ. He locates a deep canyon and fastens a rope across it, so the baboons can cross diary-type commentary and links to articles on other websites. 1844 Has society become too dependent on computer applications for commerce, communications, or social interactions? Discuss about the polygon meshes and polyg imagine a computer with a big battery-backed up RAM instead of a hard disk. Give reasons you won't include certain ele- ments at this time. Instead of an optional fourth argument rtol or opts, the required fourth argument a rotating point x 1 using the rotation matrix  $\Omega$  1 and then translating it by the translation wector T 1so that x Find the parameters  $\Omega$  x 2 =  $\Omega$ 1 x1 +T1. Consider an area of information technology (IT) security, e which the goal is to tell if the orange is ripe. A general formula for future value is: Future Value is: Future Value = P\*(1 + R/100)Y Where P is the present value, R is the interest rate and Y is the number of EXPO(30) se dining. 1-17, the library procedure is called read and the system call itself is called read. Write a program in the language of Appendix C that tries to avoid any attacks from the opposing program by moving to different l number of times M writes a new non-blank symbol in a square. 43 Q. What is MISD architecture? 2333 b If ( n , e ) is an RSA public key then  $0 \le M \le n-1$  isa fixed point of the cryptosystem iff M many fixed points are there dedicated machine. System terminates after third failed attempt. What upper bound can you give for the time required to decide L? 458 Please see the attached file for details of question Document Preview: Question 1: Snort optimization problem given in Sec. 314 Q. Parallel is faster; serial requires only one signal line. Give the MFf run entries. Both of these games are turn-based, but the time between turns can last for days—allowing primar Database tables naming each worksheet as follows: Database Table Worksheet Name Worksheet Name Worksheet Name Worksheet Title (Cell A1) tblItems ItemsTable thus Table thus Table blorders OrdersTable Orders Table Task 2: Da to ensure that: 1. It is conceivable that this might someday include parts of the brain. 2456 5. Cinderella and the Prince are getting divorced. Our interest here is to drop this positive constraint on f c ( X c ). Also as unusual about the waveform pattern that would be produced by the QB output? DRILL QUESTION True or false: 1. Draw a memory map showing the address range of each RAM chip. Use the CMOS 4016 IC (Section 8-16) to implement th digital equivalent in sequence. · demonstrate written communication skills by understanding basic information, communication and technology (ICT) terminology for effective communication and applying it within a business en particular pattern is evident. Is the task of testing to see if a conjecture is true neces- sarily symmetric with the task of testing to see if it is false? Algorithm B. 612 You've read about the many eras and phases of th as randn and randntx. Give an expression in SQL for each of queries below: (i) Find the names of all employees who work for first Bank Corporation. Develop a table that provides the optimum values for the design variables, expression for the maximum likelihood estimate of the parameter λ. You should use information from the article/case study, other sources discovered during your research, and your own reasoned arguments. 180 Q. 559 What ar respondent provides a vector with entries 1 or 0 corresponding to whether they like or dislike the cereal. Consider some of the symmetric cryptosystems we saw in Chapter 5 and decide, first, whether they commute and, secon U.S. legal paper, 9-by-12 foot rug, 9:16 "letterbox" TV picture, 768-by-1024 pixel computer monitor. Density 2. A file whose ftle descriptor is fd contains the following sequence of bytes: 3, 1, 4, 1, 5, 9, 2, 6, 5, 3, 5. Excel 2007/2010/2013. Suggest an effi cient way to implement both kinds of searches. When customer data is initially entered into Bowerkate's information system, the customer is immediately assigned to a salesperson. What output lines does it have? Offer incentives for people to join the programs and do well in them (e.g., incentives for achieving weight goals, winning sports team competitions, etc.). What is the glb or infimum of f (x) ? ( function getSquared. What do you mean by DMA data transfer? 2205 Figure 11.24b shows a chain model in which each unknown variable w depends on its two predecessors. Describe the differences between centralised and decentra material used can be from any source (staff, students or the internet, published and... If pages are 4 KB, how many entries. Authorship: This assignment and it shall be completed by the individual student only. 2) Describe company has more than 1.9 million associates worldwide, and revenue of more than \$312 billion (A\$333.44 billion) in fiscal 2006. (25.8.5) α(h β(h t, s t) t,s t) p ( h t|h t – 1, s t) p ( h t|h t, s t) p ( h t|h t – 1, s t When a large decimal number is to be converted to binary, it is some- times easier to convert it first to hex, and then from hex to binary. List out at least six functions under it with suitable example and functionality. whether the Freight Costs have changed. 6.2). Create an Index Worksheet 4. 391 Q. Which letter represents 1 and which represents 0? Suppose that a machine bas 48-bit virtual addresses and 32-bit physical addresses. Ensure design considerations. Show how to find the components  $0 \leq (\theta b$ ,  $\theta g$ ,  $\theta p$ )  $\leq 1$  that maximise Equation (11.1.9). If so, what are they? 1002 13. 1970 Solve the following problem using the Simplex method. The total techniques are limited to transfer rates of 57.6 Kbps. Q22 4. An electronic copy of a case study will be available from your tutor or course lecturer (alternatively your team may wish to propose their own project—please ge overhead, the computer has a TLB, which holds 32 (virtual page, physical page frame) pairs, and can do a look up in 1 nsec. State Transition Diagram of heating System Operation panel. What are abstract classes? 2282 Can so Information Security Wk 3 IP Due 9/8/15 You have been asked to evaluate and explain perimeter security. 2186 Describe the series of operations that would be required to compute the Haar filters in Figures 13.6a-d from an i questions carefully. Save the budget report for your project. 76 Q. 22.A small computer has four page frames. Show that the square root function, sgrt( n) :  $Z + \to Z +$ , sgrt( n) =  $\sqrt{L}$  n J, belongs to FP. Do this by work available memory blocks will be maintained in one linked list. h Consider the problem of selecting a permutation uniformly at random from S n . What digit does each letter represent? Don't forget the stop button. All phase and show that the error is minimised by using Bayes' decision rule. Question: does G have a vertex cover of order k ? This assessment covers the following learning objectives: define and explain various Internet technologi application layer services such as client-server and peer-to-peer paradigms work in the Internet. Prove that if Alice and Bob use the Diffie-Hellman key establishment protocol and choose their private keys xA and x B indep had been corrected by the company that originally developed it, but that update had not been purchased and applied in the critical applied in the critical application? Summarize the role of design patterns in soft- ware en would be as one centralized data base, but that is not done because it would get too many requests/sec. The distribution on the visible variables is therefore H p ( v ) = , p ( v | h ) p ( h ). 891 A typical printed page o machine code representing the statement if (X = 5) then (Z  $\leftarrow$  X + 2) else (Z  $\leftarrow$  X + 2) 1585 15. If process to process messages were allowed in Fig. Category Description Question or Problem (5 pts) States the article and so on? What is the complexity of that algorithm? Width of a piece of lumber 2. 1028 36. The calculation is automatically done Effectively outlines the objectives and purpose of the security plan Scope Outlines the area How 10. Give an example of a situation in which an instance variable should be public. 1217 C 7-37.\*Analyze the synchronous counter in Figure 7-103(a). Examples of such bodies include the Association for Computing Machiner hardware and include everything down to the networking cables. 1-7.\*What is the maximum number that we can count up to using 10 bits? Is it possible to design a deadlock avoidance algorithm that does not require this infor describing the presence or absence of words. What implications does this have for multiprogramming? Create a Calculations Worksheet Template for later use 6. 7-83.\*Simulate the universal shift register design from Example roughly doubling in size every 18 months. 665 10. Rewrite the enter region code of Fig. The following algorithm is designed to print the beginning of what is known as the Fibonacci sequence. 135 hey.. 782 Some tape drives it. Task 20: Scenario Manager in Excel create and check the following eight (8) Scenarios using theChanging Cells ofD4, D5and D7 on the DataInputworksheet: Markup Type Freight Type Exchange Rate Type 1 Store Stradivari Fre 5 Supplier Stradivari Freight AT 6 Supplier Stradivari Freight LC 7 Supplier Guarneri Transport AT 8 Supplier Guarneri Transport LC See the Beskeen Excel Unit K and the Course Content section for more details on creating S

935 Two computer science students, Carolyn and Elinor, are having a discussion about i nodes. 738 2. Even multiprocessors are simulated strictly sequentially like this. The linked tree structures discussed in the text cont normalisation Z and discuss a naive method to find the tightest upper bound. 1522 The use of pointers allows related data to be linked in a computer's memory in a manner reminiscent of the way many believe information is a "stack overflow" and ter- minate. Are there any other disadvantages? Small mom- and-pop restaurants comprise nearly all of the nation's 36,000 Chinese restaurants, which have more locations than McDonald's, Burger King, an one subgroups by forming one subgroup from the younger half of the sorted group and the other from the older half. What do you mean by Fetch cycle, instruction cycle, instruction cycle, machine cycle? 395 Q. Consequently, 9.5.3. Turn in your M-file and results. 1788 6. Make sure that the counter will start the proper count sequence when it is turned on. For which values of n is the system deadlock free? Find the analytical solution for free 25, down counter using an HDL. 853 9. Assessment 2 is a group assignment. Design this overflow circuit for the adder of Figure 6-10. 2418 6.Consider the problem of finding the most likely joint output sequence v 1: T for a in an undefined duty cycle. C wants a shared lock on bytes 8 through 40. For this final Discussion of the module, address how IT professions will likely differ in the future and what specific jobs are likely to change comp or of the world, except in the United States and Canada. The output frequency is se- lected by the control input fselect. Explain three types of Error Detection Methods 88 Q. This integration may share information with ano model. Then apply the waveforms of Figure 3-54 to the circuit inputs, and draw the resulting output waveform. Explain whether or not the following matrix multiplications are possible: (1) EE, (2) FF, (3) HH, (4) EF, (5) FH be—and how would it make the player's experience of the game more enjoyable? Describe a technique for solving it. (Hint: Pay special attention to the tails of the histogram distribution, and compare it with the maximum all we assume that each in terrupt and its associated processing takes 1 msec, that packets are 1024 bytes (ignore the headers), and that copying a byte takes 1 J..lsec, what is the maximum rate at which one process can pump d reveal its intelligence in some way other than its behavior? Set the Current Directory of MATLAB to the directory of MATLAB to the directory created in Part (a). 1729 Suppose the memory cells at addresses 00 through 05 in counter initially contained 00, record the contents of the pro- gram counter, instruction register, and memory cell at address 02 at the end of each fetch phase of the machine halts. Spend some time exploring the code, cha which matrix addition property i demonstrated using these two additions? 646 2. [5 marks] 3. What are some pros and cons of this movement? In chapter 8 we cover Descriptive Research designs involves either identifying the Dependence (b) Using BCD code? What are the last two values of x printed? (There will not be any space anywhere in the expression) Do the inorder, preorder and postorder (recursively). Train data D = {(xt, yt), t = 1,...,T 11 Research Paper Using Word 2010 Document Preview: Research Paper Using Word 2010 This assignment has two goals: 1) have students increase their understanding of the concept of Protecting Personal Information (PPI) and ot and 2) learn to correctly use the tools and techniques within Word to format a research paper including using Word 2010/2013's citation tools. Polynomials are not particularly good approximants for erf( t ) because they ar two digits to get a singledigit number. Assume anode is overloaded when it has one job and a second job is creat ed. 1410 29. 824 Several UNIX systems use the DES algorithm for encrypting passwords. Manipulate pdf files, i of paragraphs, use of appropriate sentence structure, punctuation, grammar and spelling. Give one or more other examples of virtual memory operations that re quire zeroed pages. 5? Show the out with four arbitrary inputs. ....I) = I n P r ( x i | 0) P r ( 0) do i =1 is known as the evidence . (For example, type =OrdersTable!A4 to reference data in cell A4 of the OrdersTable worksheet.) Do not post formulas to the StudyDesk Forums; it may r 1). You are required to indicate, in the breakdown of work among team members and include any evidence of individual work and substantial contribution to team work (such as meeting minutes or notes). (11.9.5) t = 1 In tota necessary to motivate inventors? You willcreate a virtual machine/operating system for the machine described below that will acceptprograms in the target machine language. Take high quality digital photos and download them of the same thing to the columns of X. Define the predicate 1, if M is a quadratic residue modulo p, Q(M)= 0, otherwise. Is each discrete or continuous? (ii) physical and logical independence 348 Q. Run the program 20 time Interestage BCD counters. The field is divided into eight plots of approximately the same size. Summarize the following rat's-nest routine with a single if-then-else statement: if X > 5 then goto 80 X = X + 2 90 stop 1570 performing each of the following activities: 1. 112 Q. Discuss your answers for UNIX and the FAT-16 file system separately. This can be someone you know that is a Network administrator. For processes could it send messages limit But i want the above format i.e. CONOPS thank you Document Preview. Table of Contents Introduction Concept of Operations. What is a proxy server and what are its benefits? Summarises the current organisation's risks. TRAVELLING SALESMAN is NP-hard. The jobs should be ran domly created (placed) across al processors. 160. When the user selects the Enter button, the value is displayed at the row 2, column 2 if the value is valid for row 2 \$15000. § A field to enter the name of the principal author. Do you have similar relationships with other objects such as cars, televisions, and ball-point pens? 1229 7-67.\*How many clock pulses will be needed to completel single output. State transition diagram iii. Show that the distribution p (y|M, θ) is tractable (its normalisation constant is known), and that, in general, y i T y j . 2156 1. The report should display all parts purchasi inventory purchases. 503 What is the difference between TCP/IP and OSI Model? What are the values of each of the four interpolants at x = -0 . Referencing should be done according to: The following might also be of benefit Required items (e.g., transparent logo, and image map). Tell me what you really think and support your idea with references. Figure 11-35 shows the waveform at V AX for a six-bit SAC with a step size of 40 mV during a comp rearrangements of the symbols in a string of five distinct characters. The library API should contain function calls like mythreads init, mythreads self, and perhaps a few others. 1185 9-45. Be careful—each of the signatu 177 B 9-27. The or more 225 How do ERDs fit into physical design? (Hint: Remember, the ICs are CMOS.) 1177 B 9-20. Literature Review from Assessment Item 2, as the report writing... 4 line or more 225 How do ERDs fit into Develop a fair system for signing up for classes. Also, define these two terms with program examples. v) Architectural mechanisms used to implement a persistence requirements (e.g a database or XML file to implement a pers Information; greater accuracy and precision; programmability; less affected by noise; higher degree of 2.37 + 38 = 75 5. Turn in the plot and the M-file that you think yields the most satisfactory results. What bit pattern one when compared to Part (c). Shortest job first For (a), assume that the system is multiprogrammed, and that each job gets its fair share of the CPU. As more information is stored and disseminated via computer technology independent and variables x and z are independent, does it follow that variables y andz are independent? 2215 I wish to learn a linear regression model in which I predict the world w from I examples of D × 1 data x using t median file size is 1 KB. Create an eight-bit SIPO shift register using an HDL. How much is the image size increased by the use of this technique (as suming no encryption)? 1538 1539 Extend the "sequence diagram" in Figure Depend fails to return that volley. B) Research and Pick ONE organization that can you conduct a risk assessment on. The assignment description provides some explanation of how to use also expected to use available resourc at the end of each Module in the Study Materials, the SAM online tutorial activities and the course discussion forums, as well as exploring and experimenting on your own. Differentiate between kernel and shell of operating average the errors in computing the smoothed posterior marginal by Gibbs sampling. What did you learn from a critical analysis of your sources of information on this new technology? having read material Demonstrates very l on all four fields? How effective will the TLB be for this case? Your mark for the whole assignment will be negatively affected if the use cases. Within the white rows, format the text to be black. Is the collection of st sistent? [2 Marks] From Chapter 3 Q3) Do some events occur outside enterprise boundaries? Suppose that the R bits for the pages B through A are 11011011, respectively. Consider internal fragmentation and page table size, m omplete and IAW APA standards. , 511, 431, 0, 1, ... A} (i) Find any two candidate keys of R (ii) What is the normal form of R? Consider the partitioned matrix AB M = CD (8.11.15) for which we wish to find the inverse M − this project and enter the tasks in Project 2013. Treat each of the two users and two groups as a domain, so that the matrix has four rows (one per domain) and four columns (one per file). Then write the expression for C 3 p(x5)x3)p(x6)x4,x5). Now we see a new face where everything below the nose is occluded by a scarf. To activate UN- LOCK, the operator must press the CLEAR key and then enter the correct three-key sequence. Ques 3. Imagine In such cases the parameter is said to be passed by value-result. (1 Mark) What are Adapters in android, explain different adapter views Q3. Find Forbidden Latencies and generate initial collision vector. You get the job. OS. 1142 11-11.\*A microcontroller has an eight-bit output port that is to be used to drive a DAC. K \*12 ij = K ij K ij . In what sense can a process starve if the dis- patcher always assigns time slices according to a prio resynchronize with a probability of 0.001 of being wrong? 810 Go to www.cs . Compute all the values of x between 0 and 10 π for which J 0 (x) = Y 0 (x). 2163 1. Film 2. Identify a disadvantage of the traditional waterfall Explain why a Decision Support System is the appropriate tool for this project. 2148 7. 2323 8. ZPP. Grammar & Writing Style (5 Student's answers are free of grammatical errors and is written in a manner where a college le (Medical, agricultural, computer, business, etc....). 5 +1 c. A real-time system needs to handle two voice calls that each run every 5 msec and consume 1 msec of CPU time per burst, plus one video at 25 frames/sec, with ea send messages to the broker where the frrst line of the message contains a hierarchical subject line separated by dots followed by one or more lines that comprise the published article. Show that this bound is equivalent t Output Format The input consists of multiple lines, each one containing either one or two integers. Payment Calculator Business Requirements The application will accept as inputs a loan amount, an annual interest rate, and 3 + 2. Translate the following instructions from English into the machine language described in Appendix C. 734 Write a procedure in C to do a double-precision addition on two given parameters. Suppose that there is a reso require? Employee Department DeptLocation Joe Smith 1234 3333 Mocking Bird Lane, London, England Mary Miller 1234 3333 Mocking Bird Lane, London, England Mary Miller 1234 3333 Mocking Bird Lane, London, England Mary Miller tions take the form of whether a skill is still necessary or whether students should be allowed to rely on an abstract tool. 764 As multi-megabyte programs became more common, the time spent executing the data and stack se would be impossible for user-level programs to provide these services. 449 According to ISO 9001, inspection and testing comes under which management responsibility? To what extent should the PC owner be liable? The book c science, the price is \$19.97, and the book is available only in paperback. 981 A computer provides each process with 65,536 bytes of address space divided into pages of 4096 bytes. As the number of terms increases beyond t account under the CSU Turnitin Licence at Further information on how to use Turnitin can be found through the following link: Rationale of this assessment is to test your ability to review, evaluate, critique and support o using this call to rename a file and just copying the file to a new file with the new name, followed by deleting the old one? Explain if it is reasonable to use an algorithm such as PCA to first reduce the data dimensional ontain the following bit patterns: Address Contents 00 1C 01 03 02 2B 03 03 4. Explain the followings in details. Put navigational aids in the same location on every page. What is the meaning of operator overloading? Pleas known prime p and primitive root g then an adversary armed with algo-rithm A has a probabilistic algorithm for obtaining their common key with polynomial expected running time. Your team is charged with making recommendati cost analysis Marketing and sales software: customer relationship management Business intelligence software Your deliverable must be a 20- to 30-slide Microsoft® PowerPoint® presentation. 189 Q. How does this compare with to change the "initial range" option to help the ga command. (Assume each character is encoded in ASCII and each word consists of six characters.) 1768 Suppose the machine described in Appendix C communicates with a print ref g x 2 in Equations 1.3 for i = 1 and 2. -1 d. When processing an analog signal, the output may be distorted due to: 1168 1. Karatsuba's method for multiplication. The GET method should be used to tell the script which state (if it was 0 it is now 1 and vice versa). 1225 7-52. Biorhythms are based on the notion that three sinusoidal cycles influence our lives. How many requests/sec can the server handle if it is single threaded? Price ou to see that no other baboon is currently crossing in the opposite direction. · findMax(tree) – retrieves the largest data in the BST specified by tree. Hint: =IF (AND (OrderQty >= 10, Selling Price > \$150), Selling Price x segment arrives before the first segment, in the acknowledgment of the first arriving segment, what is the acknowledgment number? \*/ node \* newPtr; /\* new node. A database function was not entered to calculate the year of Note: Error Checking Your scripts should check all input for validity. How could you use these expressions to compute the posterior Pr ( w | x 1 , x 2 ) over the world state? Input consists of multiple lines, each one cont down counter with D flip-flops. Show a point that is impossible for the economy to achieve. 1678 \*40. Answer the following questions in relation to the accompanying structure chart: 1. case, and summarises other aspects of understanding and has insights and awareness of many of the deeper more subtle aspects of the topic content. Problem 1:Identify at least three classes that may be required in an object oriented design that supports the abo 0.000/1.00 failure as 'A footer with the sheet name code in the center, on the right side of 0 Loan worksheet was not created.' Header(s) and Footer(s) was not detected in the submission. The user issues a system call to w of the knots approach each other? 966 Suppose that a 32-bit virtual address is broken up into four fields, a, b, c, and d. Each semester term has at least one course offered. Suppose that f : {0, 1}  $* \to$  {0, 1}  $* \to$  {0, 3-29. a 2350 Suppose Alice uses the same one time pad to send two messages M 1 and M 2 of the same length and Eve intercepts both cryptograms. Is the problem itself of polynomial, NP, or nonpolynomial complexity? (23.8.6)  $= 2151$  Consider a model where there are two possible temporal update equations represented by periodically switches from one regime to the state transition matrices  $\Psi$  1 and  $\Psi$  2 and the system other. Writing comman On the section of the articles you have read on done in Topics 1 to 5. Script details ·Without input the script should display a default page that offers two choices: A button or link to list all the titles and authors of period of 23 days, the emotional cycle has a period of 28 days, and the intellectual cycle has a period of 28 days, and the intellectual cycle has a period of 33 days. Plot the new orbit on the same plot with the old orbit Ind a difference equation which exactly matches the solution at particular points? There are a minimum of two instructors and a maximum of 30 instructors in each semester term. Prove that if L 1 and L 2 belong to IP then s Two video-on-demand customers started watching the same PAL movie 6 sec apart. Which requirement for deadlock is removed by each of the follow- ing solutions to the problem? (i.e. the list is not a cycle) 3. The remaining service procedure? Assume that moving the arm from one cylinder to the next takes about 1 ms and it takes about 1 ms and it takes about 5 ms for the sector where the beginning of the file is stored to rotate under the head ou obtained above as the base case. conduct a sensitivity analysis to examine the impact of the critical cost and benefit variables on the viability of smart shopping trolley system project. (Assume that the search tree re 1391 In the text we mentioned that a production system is often used as a technique for draw- ing conclusions from known facts. Do not worry about a series of eastward-moving baboons holding up the westward-moving baboons Inction like the rising edge of a digital signal. Address Contents 10. Compare and contrast the accuracy of the tracking with and without this extra information. Explain the output produced by  $t = 0.1$  n = 1:10 e = n/10 -NCM program stegano helps you continue the investigation. 439 Write each of the following as a C++ expression. Show that for a Gaussian distribution, the maximum likelihood estimator of the mean is m ^ = 1 }, N x n and va homogeneous coordinates. What is SISD ?. If Alice sends a message M to Bob but he loses his private key before he has a chance to read the message then explain why it is insecure for Bob to simply choose a new public key n 1982 and 015 for 2015)? A bus driver IC generally has a high output impedance. 2-1 l(a) was not suited to a file server using a cache in memory. In inference, we compute the posterior distribution P r ( w | x ) over the wo or that sell software to compute them. Why not just use a "farm" of many DVD drives as the data source for a video server? What are the most popular genres, platforms, and trends in these respective countries—and what are allows you to view the names of the files belonging to other users as well as to view the contents of those files that are not otherwise protected. Each email is represented by a vector x = (x 1,..., x D) (10.7.7) where x serve as design variables, and (iii) what practical constraints should be taken into consideration during optimization. Wal-Mart also enjoys a reputation as a leader in supply chain technology and efficiency. Ouestion 1 Th database (Primary Key). Patient (PatientID, FamilyName, GivenName, Address, Suburb, State, PostCode) Doctor (ProviderNo, Name) Attach 2100 2102 1. Write a shell script that produces a file of sequential numbers by reading the rectangle are explicitly specified as parameters. Interpretation and evaluation of an overview of recent trends in emerging technologies and innovation; 2. (Assume undefined bits in z are 0.) 6-40. Describe how to buil have common I/O lines. Why is the CSMA/CD protocol not applicable in a wireless network? Is buffering always effective? What is the probability that a person who is 'not rich' and 'married' is 'content'? 2379 Let f ( n ) = Consider a variable x which is Bernoulli distributed with parameter λ. (23.8.35) h 4. 8 in, and the stand deviation given in Sec.16.6.1. How do the values of the failure probabilities change when compared to Problem 16.4? you observe? What is run time polymorphism? 1965 Consider the LP problem given in Sec. Is it possible that a function is friend of two different classes? Show that A ≤ m B implies 3. Highlights threats, challenges and vul C.j. Task 8: Report Worksheet Cell Reference On the Reportworksheet, Use the Cell References formula, to obtain all 1000 rowsof data from theOrdersTableworksheet for the following: · Customer ID, Item ID, Order Date, Order by your instructor on Blackboard, no email submissions will be accepted. Explain the main concepts behind the program, and describe what you expect the output to show for some practical virtual memory architecture. Use fze principal area of research. Does each subsequent level increase in difficulty? 24. 2508 2. Replace the matrix in crypto.m with your matrix and verify that the function still works correctly. Consider the decomposition W = exercise concerns the derivation of Equation (8.4.15). Your opinion and constructive ideas on this matter will be needed for this focused debate. 4. Question 1 (9 marks) Given the following network, construct the routing t 172.154.60.0/24. Does the fact that a problem has a polynomial solution mean that it can always be solved in a practical amount of time? Assume that you are developing a new system for a local real estate agency. Please no opied or otherwise plagiarised work. 1523 Has the popularization of computer technology produced new ethical issues or simply provided a new context in which previous ethical theories are applicable? • Performance Managem CurrentEntry  $\leftarrow$  the next list entry) 1651 56. What are these instructions? What data is shared by both module W and module W and module Y? 121 Q. f. 529 Look through one of the news sites listed in the Appendix and fin sequence. Suppose you were given three stacks and you were only allowed to move entries one at a time from one stack to another. State which of the sequences belong together by assigning a sequence v n to that state for wh approach that models the probability of the object class as a function of the word frequencies. The company is not sure which vendor s off-the-shelf training materials to use. What specific things led you to be fooled? 204 in this case appears sensible using the histogram plot and the S max value. What are number of cables required for n devices connected in Mesh,Bus,Ring and Star topology. In your analysis, explain where you think the IT pr using a 74HC164. Build a reader-centered, three click hierarchy. 637 Longley data set. Write a program that detects if there is a deadlock in the system by using a resource allocation graph. First, describe what you would Problem 7-31. 1488 7. The gateway router is configured to use DHCP allocated IP addresses to internal hosts as they connect. 1236 7-84. 863 The near video-on-demand scheme of Chen and Thapar works best when each frame set tele- phone service? Explain how the use of a z-buffer could assist when creating an animation sequence depicting a single object moving within a scene. Analyze the validity of the following pair of statement is true. 188 struc- ture, to print the daily salary of a worker who each day is paid twice the previous day's salary (starting with one penny for the first day's work) for a 30-day period. The prototype should demonstrate the following paper or use index cards to represent starts and screens. Modify the Report Worksheet by using a Nested IF to calculate Selling Price 13. 989 38. 2452 1. 1609 7. Bisection Method 2. 802 Suppose that a system has 1000 objec so that, if called with two output arguments, they produce both the value of the interpolant and its first derivative. Assignment 2 Decision Support System (DSS) Description Marks out of Wtg(%) Due date ASSIGNMENT 2 100.00 3-6. 827 Write a program that implements the sender-initiated and receiver-initiated load balancing algorithms described in section 8.2. The algorithms should take as input a list of newly created jobs specified as (creati start time is the time at which the job was created, and the re quired CPU time is the amount of CPU time is the amount of CPU time the job needs to complete (specified inseconds). How long would you wait 212 Description: storage for their application needs. Listing completed."); addToFront(1, d); addToFront(2, d); addToFront(2, d); addToFront(3, d); addToEnd(4, d); addToEnd(6, d); addToEnd(6, d); addToEnd(d); printf(". Show that there is a approximately 2 112 DES encryptions and decryptions to recover the collection of consistent keys. Make sure your full use case description identifies and describes all significant alternate flows Guidance for selecting a u time professor at a local university). 316 Q. If a multiprogramming oper- ating system allocated time slices in 10 millisecond units and we ignore the time required for process switches, how many time slices could be alloc only be used as indicated in the hints given above, any incorrect or extraneous usage of brackets may result in loss of marks. Discuss the following learn ability requirements with any website of this scope with followings 11:30pm AEST, Friday, Week 10 ASSESSMENT Weighting: 40% 1 Objectives This assessment item relates to the course learning outcomes 1 to 5 as stated on page 7 of the course profile. Which ethical standards should prevail if  $(24.9.2)$  y t = R 21 R 22 y t -1 eliminate y t to write an equation for x t + 1 in terms of x t and x t - 1. having read beyond the descriptions, including a Use Case Model and critical core use case. 5.000 A nested in c Note: Be sure to only complete the table through row 15. (23.8.34) 3. 26.19.1 c. When using a perspective projection, under what conditions will a sphere in the scene not produce a circle on the projection plane? This prob found and play should resume. The unallocated block size is reduced by the request size and a new node is added to the linked list to represent the allocated memory block. 1 ,..., v N and derive the 2486 10. Thus, one coul output C? Discuss at least two ways that this industry cultural mix can be an advantage to the workplace environment. (That is, show that any query that uses a "where" clause could be restated using a JOIN operation with e resource trajectory scheme of Fig. Moreover, when faced with the problem of moving several rings, if you could move all but the largest ring to another peg, the largest ring could then be placed on the third peg, and then x, w) = Pr (x) Pr (w). Identify the control technique used here, and for each, explain the type of access allowed. Identify the preconditions for the sequen- tial search as represented in Figure 5.6. Establish a loop invar the loop, the algorithm will report success or failure correctly. 1860 Please solve this Attach 1860 1861 Why is it useful to try to understand an enterprise's activities at the value chain levels rather than simply begin recursions β 0( h t 1,s) = p(s = 0| s r) p 0( v | h) p 0( h | h) r β 0 ( h,s = 0) + β 1 (s = 0) + β 1 (s = 0) 1 (25.8.9) – and t –1 t t h t r t t –1 t t h t r t t –1 t t b 1 (s = 1) + β 1 (s = 1) 1.784 As we have seen, a working directory. (b) FIGURE 9-70 Problems 9-5 and 9-6. Lamport 's one-time password scheme uses the passwords in reverse order. 101010 OR 010101 OR 110101 i. Use Equation 2.3 to show that when x and y are independent, th can take on any value over a continuous range; digital quanti- ties can take on only discretevalues. Consider a type 1 hypervisor that can support up to n virtual machines at the same time. Your program should also print o fancy), as well as a file and backup server, printer, and networking hardware. How far can you get with the development of piecewise quadratic interpolation? If the page size were 512 bytes, would it fit? How does the suc 95 percent of all cellular phones (not just smartphones), over 40 percent of all digital cameras, and 25 percent of Digital TVs use an ARM processor. (28.13.10) The bound saturates when q ( x ) ∝ p ( x ) f ( x). Show how to provide a delay of 6 \* T clk . Would you expect economists to disagree less about public policy as time goes on? What is a multi-core operating system? Design a synchronous, recycling, MOD-12 counter with D FFs. Use the community bulletin board located in the store? Show, by construction, that for n ≥ 2 the circuit complexity of T 2 ( x 1 ,..., x n ) is less than 3 n . To demonstrate that all planned functionality has been developed and development of your project to 'beta ready' status using an iterative incremental approach. You may assume normal-scaled inverse gamma priors over  $\theta$ ,  $\theta$  1, and  $\theta$  2 with parameters  $\alpha = 1$ ,  $\beta = 1$ ,  $\gamma = 1$ ,  $\delta = 0$ derive the derivative recursions described in Section 26.4.2. 2406 The storage of a static pattern v can be considered equivalent to the requirement that, under temporal dynamics, the probability p ( v ( t + 1) = v | v ( of the database represented in Figure 9.5, state the question that is answered by the following program segment: TEMP d SELECT from ASSIGNMENT where TermDate = "\*" RESULT d PROJECT JobId, StartDate from TEMP 1472 28. 959 4 a linked structure with the pointers you just described. 1423 Medical treatment has advanced to the point that numerous parts of the human body can now be replaced with artificial parts or parts from human donors. Ques 3. transition and emission 2425 9. Use bold, italics, font size, font colours, shading, lines and borders. Provide three specific scenarios of consideration. This is to mirror what often happens in real life. If P = 2 503 an (Presented this week on Moodle): Parental Involvement and Its Influence on the Reading Achievement of 6th Grade Students by Hawes and Plourde (2005). Using your best judgment, assign resources to the tasks. Analyze each su specialized roles. FIGURE 6-27 Problem 6-20. 11-36.\*A certain eight-bit successive-approximation converter has 2.55 V full scale. Consider two sets of data S 1= 2 = { 1 . Describe yourself in terms of a game character. 528 blocks provide RAM storage on the PLD. Add all digits in the odd places from right to left in the card number. Show that if the public and private exponents sat- isfy ed ≤ n 3 / 2 then there is a polynomial time algorithm this form it may not be possible for Monash University to assess your assignment. 50 Q. Design an algorithm for finding all the factors of a positive integer. what kind of businesses are mostly likely to benefit from using will happen in the next time update step? Document Preview: Assignment2Codebase/Mazegame/Mazegame.sln Assignment2Codebase/Mazegame/App.config Assignment2Codebase/Mazegame/bin/Debug/Mazegame.exe Assignment2Codebase/Mazegame Assignment2Codebase/Mazegame/bin/Debug/Mazegame.pdb Assignment2Codebase/Mazegame/bin/Debug/Mazegame.vshost.exe Assignment2Codebase/Mazegame.vshost.exe.config Assignment2Codebase/Mazegame/bin/Debug/Mazegame/bin/Debug/Mazega Assignment2Codebase/Mazegame/Mazegame/Boundary/IMazeClient.cs/////////////////////////////////////////////////////////// // IMazeClient.cs // Implementation of the Interface IMazeClient // Generated by Enterprise Architect // Created on: 28-Apr-2014 10:13:37 PM // Original author: Gsimmons /////////////////////////////////////////////////////////// using System; namespace Mazegame.Boundary { public interface IMazeClient { /// /// String GetReply(String question); /// /// void PlayerMessage(String message); }//end IMazeClient }//end mamespace Boundary Assignment2Codebase/Mazegame/Boundary/IM IMazeData // Generated by Enterprise Architect // Created on: 28-Apr-2014 10:13:37 PM // Original author: Gsimmons /////////////////////////////////////////////////////////// using System; using Mazegame.Entity; namespace Mazegame.Boundary { public interface IMazeData { Location GetStartingLocation(); String GetWelcomeMessage(); }//end IMazeData }//end namespace Boundary Assignment2Codebase/Mazegame/Mazegame/Control/DungeonMaster.cs/////////////////////////////////////////////////////////// // DungeonMaster.cs // Implementation of the Class DungeonMaster // Generated by Enterprise... 1119 What is the source of data on the data bus during a write operation? Attach 522 523 Do you agree that we are in a post-PC stage in the evolution of information systems? What is the maximum quantization noise in percent? For each of the following statements, indicate which type of ADC—dig- ital-ramp, SAC, or flash—is being described. additions assuming the bit strings represent values in two's complement notation. Why is the booting process necessary? A = [12 14 16 40; 32 15 11 1; 7 25 19 10], B = [9 1 36 4; 19 0 -31 2], and C = [7; 5; 7; 2; 0]. 1548 a considered to be "social games." Although multiplayer online console games have always had a social component, the console platform did not give rise to the "social game" moniker. NOR gates can be used likewise. • CyberSec 4.2470 Assume that a sequence v 1 ,... Draw a schematic to create a recycling, MOD-6 counter that produces the count sequence: 1209 1. To what extent is this true with regard to computing? 937 Free disk space can be kept t on physical measure such as fencing, gates, lighting, etc., or Procedures such as guard rosters, patrols, etc. 1726 1. This was the year that General Motors, led by Alfred Sloan, introduced the automobile industry to the c regulated? Database implementation • You are to design and implement the ER model of assignment-1, including entities/associative entities, relationships and cardinalities, into a Microsoft Access database. If so, how can on using a Rasch model, which are the top 10 most difficult broncos, in order of the most difficult first? Give a real-world example of a joint distribution Pr ( x, y ) where x is discrete and y is continuous. Templates ar collection of articles. 1935 Consider the following optimization problem: (13.144) subject to (13.144) subject to (13.145) (13.146) (13.147) (13.149) (13.149) (13.149) (13.149) (13.150) 1936 Write down the Karush-Kuhn Tuck or termination condition in each of the following iterative statements. Describe the contents of a Process Control Block (PCB). What are the applications of this organization? 1376 1. Discuss the advantages and disadvantag (1000), (1001), (1111), (0001). Derive the oder you have written and using different file sizes. No other language will be accepted— as learning PHP is part of Is there any limit on the number of different operations that can be defined on an exec utive object? 1384 11. If the competitor succeeds, the entry X ij is 1, otherwise 0. Choose one area of rapid technological change in have chosen. 3-21(c), the hand points to a page with R = 0.93 Q. This registration process is increasingly being handled via the Internet. 1329 16 17 Does it necessarily mean that HSBC made less profit in 2012? 581 How do is N H = - i =1 p i log p i = log N (8.11.61) and that therefore as the number of states N increases to infinity, the entropy diverges to infinity. some cells in a machine's main memory. The Win32 API call WaitForMultipleO straight line, y(t) = β 1 + β 2 t, and plot the residuals, y(t k) – y k . 1096 Classify the following topics as relating to microeconomics or macroeconomics. In your analysis, 2- explain the benefits of membership and 3 other programming technologies? How many belief networks are in N a ? Explain why a local message-passing algorithm cannot, in general, be found for this problem and discuss the computational complexity of finding an exact data will represent, where the data will come from. What is the largest value of n for which r(n +1 ) and n ! can be exactly represented by a double-precision floating-point number? What is indexed sequential file organiza Ename, Deptno and Deptname. Design a code scheme that will meet the marketing manager's stated requirements. What if an employer insists on paying only via direct deposit? The ring counter would then have an active-LOW out either the Firefox browser or a Firefox clone such as Iceweasel to test your site as Firefox will be the browser used to mark your assignment. Include such statements in the discussion or as a supporting spread sheet? Iden string of all 0s if and only if the input string is 100000001. Sup pose that the probability of one drive crashing in a given hour is p. 190 basic programming Document Preview: codeComprehension/orders.txtwomens sandals 10 childs sandals 3331 1 25.00 silver 6 childs school 2121 4 69.00 black 7 womens dress 4321 7 99.99 blue 2 womens sandals 2223 6 67.95 brown 5 childs school 2123 6 59.95 black 9 mens runners 53423 8 189.00 blue 5 childs runn style; private int code; private String category; private String color; private double price; private double price; public Shoe(){ style=""; size=0, code=0; category, String aCategory, String aCategory, String aCabe, int a price=aPrice; color=aColor; } public String getColor() { return color; } public void setColor(String color) { this.color = color; } public String getStyle() { return style; } public void setStyle(String style) { this.style void setCode(int code) { this.code = code; } public String getCategory() { return category; } public void setCategory(String aCategory) { this.category = aCategory; } public void setPrice() { return price; } public void se return 1; else if (this.getCode() < anotherShoe.getCode()) return -1; else return 0; } public String toString(){ return code + "\t" + size + "\t" + size + "\t" + size + "\t"... (Use zero for the NIL pointer.) What address Matlab. 974 If FIFO page replacement is used with four page frames and eight pages, how many page faults will occur with the reference string 0172327103 if the four frames are ini tially empty? The dealer must play a fixed request the resources it needs according to this classifi- cation. References are not included in the word count. 3 Write all the pages as XHTML or HTML and use the program tidy to convert your HTML into XHTML. 2, p ( c = The storyboard The results of your testing the prototype Plan for evaluation Approach the project as a portfolio project as a portfolio project suitable for submission for a professional position as a mobile designer. 0, 1 does the secant method do? 822 5. Use the INSERT statement to populate the tables with realistic sample data, demonstrating each relationship in your entity relationship diagram. How long does it take to load a 64-KB progr I. Write a template function that swaps the values of two arguments passed to it. s = '/b t3{\$H~MO6JTQI>v~#3GieW\*l(p,nF' 24. You will almost certainly need to subsample the data x - for example by taking every fourth data  $= 10$  mod 27. Can you tell if it was done with splinetx or pchiptx? Patch Patch 1: (0, 0, 0) (0, 4, 0) (2, 4, 0) (2, 4, 0) (2, 0, 0) 2: (0, 0, 0) Patch Patch 12. Replace the phrase in D16 "[Insert Formula here]" with a f worksheet. 178 Q. Updated project vision - 6 % This should link back to assignment 1 in regards to the headspace business, to the functional requirements of assignment 2 and now provide a more complete vision by also incor mean by MIMD Architecture? 2257 6. Design a Turing machine that reverses the pattern of 0s and 1s that it finds between the current cell (which contains an asterisk) and the first asterisk to the left. 1655 Suppose a softw  $p(x)(11.9.2)$  where both y and x are binary variables, dom (x) = {1,2}, dom (y) = {1,2}. Your final written product for Section III, should address each of the requirements clearly and in detail. 1966 How many basic soluti behavior-based test. How is starvation avoided? If there are N variables in the chain and each takes K values, what is the overall complexity of your algorithm? p 2313 6. He then forms the public modulus n = pg . Discuss h algorithm for solving the following problem and classify it using big- theta notation: Divide a group of people into two disjoint sub- groups (of arbitrary size) such that the difference in the total ages of the members of experience. After eating, people move more slowly, so the travel time from the dining room to the exit is EXPO(1) minute.The servers at both order/pay and pickup food have a single break that they "share" on a rotating bas left? Write one or more HDL statements that will take the upper nibble of b and place it in the lower nibble of and place it in the lower nibble of z. This allows applications to provide location-specific information (such chapter and describe the purpose of each. DEMUX outputs during the transmission cycle, with the results shown in Figure 9-79. 229 In Assignment2, you are to create two ER diagrams. You suspect that some of the employees mi Write a sentence describing the structure of a string as defined by the following syntax diagram. Give an example to show that this restriction is unacceptable in many cases. Assume that the data is independent and identi security to build into the system. 12 2237 2 22 2 11 12 22 12 6. 774 A file is mapped in using the following mmap system call: mmap(65536, 32768, READ, FLAGS, fd, 0) Pages are 8 KB. DRILL QUESTION For each statement, indic text upward by copying their bits from one part of the video RAM to another. Each line of the file will contain the principal author, contact email-address, the authors, the title and the name of the file containing the ab in the form Copy of button-click event code Category Points % Description Create and rename form 10 20% A Windows form was created and named PaymentCalculator.vb. 2337 15. Which register function (load or shift) will be pe indicators of working and non-working functionality in the code under test. 2268 I need the assignment 2269 Lab 4: Structured Ouery Language (SOL) 2270 Lab 4: Structured Ouery Language (SOL) Due Week 7 and worth 75 points hash function gives no bucket priority over the others.) How many records must be stored in the file until it is more likely for collisions to occur than not? When a repeated string of 4 or more bytes is found, write to th input file. No credit will be given unless you follow the example given on pages 70-73. These claims should include facts collated from your own research and classical ethical theories that support or object to the claim Y algorithm that, given two strings of characters, tests whether the first string appears as a substring somewhere in the second. \*/ nextPtr = nodePtr->next; newPtr->item = i; nodePtr->next = newPtr; newPtr->previous = nodeP ------------\*/ void addToFront(itemtype i, deque d) { insertAfterInDLL(i, d.front); \*(d.size) = \*(d.size) + 1; } /\*----------------------------------------------\*/ void addToEnd(itemtype i, deque d) { insertAfterInDLL(i, (d.end)->previous); } /\*----------------------------------------------\*/ itemtype getFront(deque d) { return (d.front)->next->item; } itemtype getEnd(deque d) { return  $(d.end)-$ ) itemtype rmFront(deque d) { itemtype x = (d.front)->next->item; node \* aux; aux = (d.front)->next->item; node \* aux; aux = (d.front)->next->next; free(z); return x; } 2068 There is code for this question here, bu please see the ENTIRE question PLEASE!! Write a short C++ function that repeatedly selects and removes a random entry from an n-element array until the array holds no more entries. C, T 1206 7-13.\*Draw a synchronous, MOD-3 smell , paper jammed) . 9-5.\*Figure 9-70 shows how a decoder can be used in the generation of con- trol signals. 1509 41. 27 Jul 2015 Member 1 Name 100% Design Detailed blueprint of layout of Golden Bank Networks and Syste (initially moving upward). How many hex digits are needed to represent the address of a memory location? In the Command Window, create an array, x, such that x ranges from 0 to 10. Assume that these records are identical a sounds from the environment. Design an algorithm for reversing two adjacent entries in one of the queues. Develop an equation for the hoop stress in the cylindrical section. However, do not use semaphores or any other sync primespiral(41,41) What is it? One of them is a train whistle. which has 30 seats (people are willing to sit anywhere. Also, note that this Assignment is not due until the end of Week 5. 951 Write a program that reverses t the following questions in terms of the list: Alice, Byron, Carol, Duane, Elaine, Floyd, Gene, Henry, Iris. Let us add another component to the above function. 11011 1801 Convert each of the following base ten representati counters after the last tick 976 Give a simple example of a page reference sequence where the first page selected for replacement will be different for the clock and LRU page replacement algorithms. 752 Suppose that you wa chance remove? You should be able to see the ginput cursor through the paper. Describe how inheritance might be used to develop classes describing various types of buildings. commutative. Address Contents 11 C 12 13 G 14 1 750 employees and the company serves more than 5 million customers. Identify the points of nondeterminism in the following algorithm: Select three numbers between 1 and 100. In recent releases of Windows this was changed value of X; 1573 15. 000000000 d. Using a class diagram, design an object- oriented solution for the previous problem. 1.Now generate a new matrix E = [D C]. Document 1/Assignment 1/Assignment 1/Assignment 1/App.config Ass  $\mathcal{S}(MSBuildExtensionsPath)\$  $\mathcal{S}(MSBuildToolsVersion)\$   $(\text{MSE}uildToolsVersion)\$ '\$(Configuration)|\$(Platform)' == 'Debug|AnyCPU' AnyCPU true full false bin\Debug\ DEBUG;TRACE prompt 4 '\$(Configuration)|\$(Platform)' == 'Release|AnyCPU' AnyCPU pdbonly true bin\Release\ TRACE prompt 4 System.Sml.Ling Sys Booking.cs Client.cs HireLocation.cs FederationHire.cs Program.cs Properties\AssemblyInfo.cs Vehicle.cs App.config \$(MSBuildToolsPath)\Microsoft.CSharp.targets Assignment 1/Assignment 1/Assignment 1/assignment 1.exe Assign Assignment 1/Assignment 1/bin/Debug/Assignment 1.vshost.exe Assignment 1/Assignment 1/bin/Debug/Assignment 1.vshost.exe.config Assignment 1/bin/Debug/Assignment 1/Assignment 1/Assignment 1/Assignment 1/Assignment 1/Assignm System.Text; using System.Tasks; namespace Assignment 1 { class Booking { public Client potentialClient; public Boolean confirmed = true; public ArrayList(); public Boolean confirmed = true; public Booking(Client potential public... 2254 1. Use HDL to describe a three-digit BCD code to eight-bit binary num- ber converter. (10.7.1) Thus. a response (1, 0, 1) would indicate that the respondent was 'rich'. 'unmarried'. 'healthy'. Should the per resources at once before requesting any level 2 resources. Figure 12.37 Alternative multilabel graph constructions. Text segments are shared, but data and stack segments are not. Draw the parse tree for the expression x x the elements in the list.c. Search the list for some items, as follows: i. (28.13.3) a The significance is that this double integration (or summation in the case of discrete variables) is a general procedure for generating maintenance work order table. x y -1.00 -1.0000 -0.96 -0.1512 -0.65 0.3860 0.10 0.4802 0.40 0.8838 1.00 1.0000 Figure 3.10. 1683 Ordering merchandise over the Internet is becoming an alternative to "hands on" shopping. Ref 2 video clips running at 4 Mbps. 2460 The file NNdata.mat contains training and test data for the handwritten digits 5 and 9.986 30. 1415 Many would argue that a computer's actions are merely consequences of how it was pro machines on its local network. 1814 Which of the following values cannot be rep-resented accurately in the floating-point for- mat introduced in Figure 1.26? 2169 Imagine that we have learned a point distribution for the s

single-variable bi-objective problem often used to test multiobjective optimizers. 2494 32. The equation z = 0 can be normalized by dividing the quadratic form by any nonzero coefficient. List three plot points that incorp specification. Malik. Review this article about Paper Prototyping. Translate the instructions that are executed into English. Double Hashing (Use the multiplication method as the secondary hash function) Your program must into the hash table specified by h. 7-5.\*A four-bit ripple counter is driven by a 20-MHz clock signal. 59 Document Preview: Consider the following non pipeline design with 20 ns clock interval. 239 Q. 37 1027 Explain why t be constructed from a linear superposition of these colors. Can you think of a way to save the CTSS priority system from being fooled by ran dom carriage returns? Biorhythms were very popular in the 1960s. 289 What is the 1000000000100000 c. Differentiate between strict two-phase and rigorous two-phase with conversion protocol. Design a frequency divider circuit that will produce the following three output signal frequencies: 1 MHz, 800 kHz, and 100 kHz. Use 74HC160 and 74HC161 counter chips and any necessary gates. Is deadlock possible? 447 1. /5 TOTAL OUT OF 50 /50 Unit Learning Outcomes for this assignment include: 1. Design an algorithm for determining the day of the week of any date since January 1, 1700. 1838 The concept of public libraries is largely based on the p our answers in your own words to avoid possible plagiarism and copyright violation. It will also help shoppers locate the items in the store, in the quantities needed, when they enter or select a particular recipe. 1848 I of the Hands is played, so a total of two cards are played. If a disk controller writes the bytes it receives from the disk to memory as fast as it receives them, with no internal buffering, is interleaving conceivably use Euler circuit in a graph, or tells that the graph doesn't have one. 1000 10.In Fig. Using the above, derive the results P A BD – 1 C – 1 = – = B D – CA B 1 –1 QA –1 –1 (8.11.18) R = – D – 1 C A – BD – 1 C – S = D – CA – 1 Research and write a critical analysis of the following SAP System Security Parameters Task 1.1 Discuss how the user master record in SAP plays an important role in ensuring assignment of appropriate rights, activity group graph and a search tree? Clearly mention the number of employees and URL of the organisation. Programming Problems 195 int oldstate; pthread setcancelstate(PTHREAD CANCEL DISABLE, &oldstate); /\* What operations would be pe standard replacement algorithms (LRU, FIFO, Clock) be effective in handling this workload for a page allocation that is less than the sequence length? Using the informal XML style presented in the text, design a set of tag 96 ? Define DAC settling time. What advantages does an instruction of the form DROS as described in Section 8.7 have over an instruction of the form DRXY? If you use the "System-Wide Requirements Specification" template pl FURPS+ is Security, not Supportability). 1123 B 12-14. 1600 15. Major investments were made by the company in 2001 but management has lost focus in updating the networks and application infrastructure that supports the bus Organization of Directions The instructions procedure is in groups of steps rather than presenting all the steps in a single list. Budget 5. Remember that a page may not contain parts of two different segments. Draw a simp retrieving the balance of account A; then, T2 performs its transfer; and finally, T1 retrieves the balance of account B and reports the sum of the values it has retrieved. Explain recovery process after system failure usin value stored in two's com- plement notation and the pattern representing the same value stored in excess notation when both systems use the same bit pattern length? Design an algorithm for reversing two adjacent entries on Im in the demos directory? 2-2. Why do you think these components are necessary to include in the documentation? XY × YX XY YZ WVY 1616 17. How many pages would be required? You can pour water from one bucket to another, e ind a neural network with a trillion hidden units that achieves zero test error on every learning problem posted on the Internet up to last week. Q20 2. No part of this publication may be reproduced, stored in a retrieval incrust provide the phrase " [Insert Freight Inwards Expense here] " in cell D17 with\$80,721.94 4. Offset 0123 45678 9 10 Disk address 50 51 52 22 24 25 26 53 54 - 60 750 Consider the MFT record of Fig. you may just check Case Study Assignment - Part 2 This is the second part of your case study assignment. Can a destructor accept arguments? The agency wants to have access to the citywide multiple listing service used by all real estate agen contains well-designed and documented source code for your test class. Roughly 20% of the employees work virtually from home. Explain your answer? Sam pays a storekeeper \$1 for a quart of milk. The MOD-100 is to have two c  $\alpha$  is also a normal distribution where  $\kappa =$  Normal distribution where  $\alpha$  Bin Also a part with weight 1? The mean and variance of the beta distribution are given by the expressions  $\alpha$  E[ $\lambda$ ] =  $\alpha$  = . Show that t Contrast the static and dynamic elements of an existing game. Are there any circumstances in which it would make sense to have the current priority? Name a mod em device that requires file storage and for which contiguous mused for 10 msec. Express full forms of the S u i terms in Equation 1.3 for i = 1, 2, and 3. 1200 1201 B 7-4. You will now modify your function sumHundred. 2. For correct behavior during recovery, undo and redo operations Intervie on making de- sign engineering decisions. Donna threw the ball to Jack, who hit it into center field. Indicate each case in which a truncation error occurs. Represents a datapoint. 2449 Consider a dataset D = { ( net { 0, 1 }, and x is an N -dimensional vector. Are all five categories added together to determine GDP? The Vision document should address the following points: a) It should spell out the business case for development of Describe an interweaving of these transactions that would lead to a final balance of \$300. Provide a list of the top five items or actions that players will need to accomplish these tasks during the game. ∙ An Assignment o by Let sign (z) = z/ | z | = e iθ . A 3-Megapixel digital camera stores an eight-bit number for the brightness of each of the primary colors (red, green, blue) found in each picture element (pixel). (Maximum BCD input i either the char type as a private variable. However, doing so introduces the danger that it may get the new resource but lose some of the existing ones to competing processes. 2491 24. Draw the associated graphical model. hidden Sum using x and y as inputs and assigns the result to the variable z. Prove that IP(0 , poly) = co-RP. Golden Section Method 4. 1552 Will advances in technology continue indefinitely? Under what conditions on x is t 1 ow can this be determined at run time? If the remaining 50 known errors are then cor- rected, how many unknown errors would you estimate are still in the system? ( Hint: Begin by writing the expression for C 1 in terms o It Double DES'. Consider a biased die where the probabilities of rolling sides { 1 , 2 , 3 , 4 , 5 , 6 } are { 1 / 12 , 1 / 12 , 1 / 12 , 1 / 12 , 1 / 12 , 1 / 12 , 1 / 12 , 1 / 12 , 1 / 12 , 1 / 12 , 1 / 12 , 1 / 12 , 1 / certain editor has 100 KB of program text, 30 KB of initialized data, and 50 KB of BSS. Moreover, suppose that a straight line from the center of projection to one end of the pole intersects the projection. Hoping to find  $(0)$  pi],  $(0)$  This is legal usage of a function handle, and of fzerotx, but it produces  $z = 3.1416$ . We say that a Boolean function  $f \in B$  n has property M iff (x 1,..., x n)  $\le$  (y 1,..., y n), where (x 1,..., y n), What is the equivalent in hexadecimal for the decimal number 973 2294 header file 2295 h 1. Explain how the total number of nodes con- sidered during the search could be reduced by conducting two searches at the same time— Resource Management a. Two blocking schemes are shown below, with one block indicated by the white region and the other by the grey region. Each element of the array should be initialized with an asterisk (\*). Modify the d two stacks. The fields include the pollowing: 432 How would you describe the architecture Dr. Schadt uses to do his research 433 Which procedural language might be most appropriate for a program to do each of the following or the probable cause of the incorrect staircase signal? 894 12. What will be in the memory cell at address 00 when the machine halts? In performing the follow all diagramming rules used in the text for this course. Prove equivalent. Please show all your working and steps. Satisfactorily meets the criteria. 1354 22.Summarize the significance of Turing machines in the field of theoretical computer science. 9-53.\*Show how to connect 74HC85s t I, the optimal choice for the approximating distribution q ( x ) depends on both the distribution p ( x ) and integrand f ( x). Which property of the matrix multiplication is demonstrated from Part (f)? Thus a new entry sh systems for the Golden bank are performed on the basis of basic needs of the online banking systems, Latest requirements of the functions of online banking system, reviews of the requirements white papers, data speed of th 1). Attach 2122 2123 Have you received on coller proviles yere process when user-level threads are used? Capacity 2. Define another matrix H = [5 7 4 -2;3 12 -6 14]. Attach 2122 2123 Have you received an email stating a vi passed by value, what will be printed when the following program segment is executed? Include the main menu and link to the homepage on every page. Provide reasons why the organizational inefficiency exists. Would you do a ilke oriminals should be given to every citizen like banks are already doing it by sending the SMS or texts to the people in different languages and also online users should also know how phishing mail can affect their fin determine the mean process turn around time. (10.7.10) n =1 Explicitly, the parameters are p ( c = 1) , p ( x i = 1| c = 0) , i = 1, ..., D. Turn in a printout of the results. The default value of phi is the golden ratio. ouble spaced Arial 12 Font. Without ranked union and with path compression iii. The student will create a program that launches 6 - 10 worker threads simulating a processor bound, I/O bound and an intermediate of the two t (keeping in mind the information provided in the preamble on page 2): 1. Suppose that three copies of this editor are started si multaneously. What is the actual minimizer of f (x) ? How are template functions overloaded? 1) e. 20 ms and a setup time of 10 ms, and that each FA has a propagation delay of 40 ms. 2336 13. (8.11.2) k 2500 6. What is the prediction of the next time? In the context of object-oriented program- ming, what parts of some may be more thoughtful and imaginative than others. The assessment is attempting to replicate what really happens when security systems are designed! Finally, check out the final unit Module 10 and supporting readings ensure that players can always easily detect where the player character is and what the character is and what the character is doing. The first program should set up m processes distributed across n machines according to a N is no longer in the list. All jobs are completely CPU bound. Identify one possible disadvantage of this model. Copying (plagiarism) can incur penalties ranging from deduction of marks to failing the course or even exclus  $\mathbf{p}$  i, and each white square a label w i , and each black square a label b j , so that each square a label b j , so that each square is associated with a particular variable. \* The system shown in Figure 12-50 is a w prime. In date order clearly list the following: date of research activity/discussion topics... Again, see how the error between data points depends on n . 74ALS161 f f FIGURE 7-102Problem 7-32. h Suppose that h : M  $\rightarrow$  2. 1518 Suppose a software analyst designs a data organization that allows for efficient manipulation of data in a particular application. Write an overall conclusion that justifies your recommendations made in your essay. organisation of the report. 2216 11. When you are done, storeBag should be empty. A technician breadboards the adder/subtractor of Figure 6-14. Some operating systems provide a system call rename to give a file a new name. are allowed to move counterclockwise (as long as that move does not place a ring on a smaller one). 8-1? Show that 1 F is unitary. Then write the expression for the new circuit, simplify it using DeMorgan's theorems, and c DDA and Bresenham;s Algorithms. Explain the process of forward chaining. What waveform would ap- pear at the D/A output? Does it matter what is being broken into? By definition, the partitioned inverse PQ M  $-1 =$  RS must s (3) Add a new column deptname in table T2. 1483 Using the extensions described at the end of this section, write a pro- gram to copy the contents of five contiguous memory cells starting at address A0 to the five cells sta  $j$  , is a flect the previous problem using SQL. How would this affect the refresh time? = {a, b, c} and in mimum of 3 external resources from credible sources from credible sources, and a Works Cited/Reference page. Use Ict alphabet = {n, d, q}, meaning "nickels, dimes, andquarters". If the client insists, is the professional free of responsibility? If the registration is not accepted an informative error message must be supplied explaini (2) a selection of the contents in the Command Window. In addition flow must be conserved such that for any node other than the source or sink (  $y$  /= t ), f ( x, y ) = f ( y, x ) . Organization (5 pts) Provides insights static data from fixed addresses have the addresses compiled into the object code. We now represent the position x 1 in image 1 as a weighted sum of the three vertices of the triangle a 1 , b 1 , c 1 that itlies in so tha to be careful about numerical scaling issues for the situations you encountered in the previous question. This mark is displayed in the "Results" text area with a message such as: "Final mark for 01234567: 75" where 012345 of a session, user clicks the "Average Mark" button which results in the calculation of the average mark for all students entered. If the principal author has not registered for the conference the script should not accept Search for a modding community site associated with one of your favorite games. Choose an appropriate grid spacing (at least 100 points). You should find that ratios between small integers. 1010 Does the busy waiting solut implement their permissions using SQL statements. Use bold, italics, font size, font colours, shading, lines and borders. Show the logic levels at each input and output of Figure 6-11(a) when 354 8 is added to 103 8 . 829 10KB, data size= 20 KB, stack size= 20 KB, stack size= 20 KB, stack size= 10 KB, stack size= 10 KB, data size= 10 KB, data size= 10 KB, data size= 20 KB, stack size= 10 KB, and ive size= 10 KB, stack size= 10 KB, and ive i task structure= 5 KB. Find an expression for the MAP estimate of the Bernoulli parameter λ (see Problem 4.7) assuming a beta distributed prior P r ( λ) = Beta λ[α, β]. Analyze the differences between these processes, and the disk and the number of cylinders is so large that the chance of two pages being on the same cylinder is negligible. 377 Q. \*Consider the RAM system of Figure 12-42. (10.7.5) Each vector of attributes has an associated measure the data rate again. Blogs are useful for first time and experienced project managers, and are widely used in the industry. The new application must also import data from the current systems submitted to the compan and display the contents. Your initial reaction is that it can be done, but the code might be fairly complex. In case there is a deadlock in the system, the program should print out the identities of all processes that are might be able to recover easily from a backup based on a volume shadow copy rather the state of the disk after a system crash. To what extent would we be better or worse off without computer technology? Write a function ca fact that the classes Truck and Automobile are general- izations of the class Vehicle. (The term core originates from an early memory technology in which 0s and 1s were represented as magnetic material. 1591 \*57. Under thi comments of assignment-1 carefully and talk to your marker if necessary. 2.000 A database function was not entered to calculate the value of lost rent in cell C8. Find the most probable hidden state sequence arg max h 1:3 require 35, 20, 10, and x msec of CPU time, respectively. Currently, 250 different products exist, with the possibility of adding more in the future. Do not include the grading rubric in you submission. 116 O. Show that if ignatures then it is possible for Eve to recover her private key x A from the signed messages. What role does rand play? 2165 4. To be specific, test your program for ?? Fill in the table below so that by following the fir alphabetical order. 1042 What is the essential difference between a block special file and a character special file? Simulate the counter. Given two pos sible ways of dealing with it 31. Where does a dirty stack page go wh divided into packets, therefore M/packet sizeis the number of packets. Describe a 3-tape DTM for binary integer multiplication. 7-54. A function in cell E6 was not inserted to calculate the total interest paid on the loan o A 1, i = 0,..., ∞ which contains an infinite number of discrete states. What will be the count in hexadecimal after 1000 input pulses? 6 belongs to class 1? Compare other website development technologies and present the 2.1986 What are the most important failure modes in this problem? 2248 Staying with the Bernoulli distribution, consider observing data 0, 0, 0, 0 from four trials. Be sure to explain how and why your strategies will work. ollution. You estimate that this system would increase profits by \$1 million each year for the next three years and cost about \$800,000 each year for development and maintenance. This involves the orbit of a light object a over the interval [0, 26]. Is this essential, or could the procedures work with the values themselves just as well? 2314 h Alice and Bob use the Diffie–Hellman protocol. 1520 In a data structure based on a pointer system, 1825 Is it acceptable for an individual to ignore the possibility of truncation errors and their consequences when developing his or her own applications? Would you expect that a metric for measuring the complexity of a so complete system would be the same if it were originally developed with feature X and had feature Y added later or if it were originally developed atter be sadded later or if it were originally developed with feature Y adde a multiprogramming system terminates that process's time slice and allows another process to run while the first process is waiting for the services of the peripheral device.) 1703 22. 484 gasdgadsgasdgasdgasdgasdgasdgasdg Design-Trimester 2 20151 UsingbelowtheSally's Pet Store Case Study, you are to prepare UserRequirements Document. 00101 b. 1393 29. As such, pay attention to your code should: Be simple and elegant, Be documented, e.g., co Have an appropriate layout, e.g., consistent indentation and use of white space. The previous exercise uses the data index number as the independent variable for two-dimensional parametric interpolation. (2, 1, 1) d. Exten It both sets of distances with functions of the form cn 1 / 2 . (iii) this pointer. However, as a concession to tradition, it decrees that when a woman is in a bathroom, other women may enter, but no men, and vice versa. M 1790 6. c) It should identify the key needs the system should satisfy and the key features by which the proposed system will satisfy those needs. 1938 Find all the possible KKT conditions from No. 2. 977 22. 807 Consider t LOAD register 7 with the contents of mem- ory cell 77. · OrderQty is greater than or equal to ten (10) andSelling Price is less than or equal to \$150, should result in \$0.00 Item Discount. Architecture Notebook (40 marks) you have identified in Assignment 1 and the system wide requirements identified in Task 1. Write a program in 'c++' by using the structure to wrap student information and manipulate it by reading information to an array of + PROTOTYPES \*/ deque newEmptyDeque(void); int isEmpty(deque d); void printFrontToEnd(deque d); void insertAfterInDLL(itemtype i, node \* nodePtr); /\* auxiliary \*/ void addToEnd(itemtype i, deque d); void addToEnd(itemtype \*/ int main(void) { deque d; d = newEmptyDeque(); printf("%d", isEmpty(d)); printf("Here is the deque, front to end: "); printfrontToEnd(d); printf(". Summarize the principles of public-key encryption. (23.8.27) t =2 Show htlht-1) and p (h1) are suitably defined distributions. The accommodation section. What is the difference between the meaning of the "equals" symbol in the statement if (X = 5) then (. Using BRMLtoolbox, find the best app ..., v N , is the three- tor is in the optimal q . (-b + (b2 - 4ac)) / 2a 440 1. 1130 1131 .\*Study the functional block diagram of the TMS44100 DRAM in Figure 12-27. A business case helps to determine whether or not a proj layered model above any more powerful than fitting a two-layered model (the 1. 3-31. 270 Q. not necessarily with their group), and partakes of the sublime victuals, taking an enjoyable TRIA(11,20,31) minutes. For example,  $S(:,m) = p+v$ ;  $S(m,:) = p+v$ ;  $S(m,:) = p+v$ ; rational algebra operations. 231 please read assignment.docx as the question and the concept.pptx as the funct for assignemnt Document Preview: DHCP Computers attached to a TCP/IP network must know the following informatio (1) or reply (2) or reply (2) or devices or devices or devices or devices that are booted for the first time, this information must be obtain from the network BOOTP - Bootstrap Protocol designed to provides the necessary i Hardware type 8-bit field defines the type of physical network (Ethernet is 1) Hardware length 8-bit field defines the physical address in bytes (Ethernet is 6) Hop count 8-bit field defines the maximum number of hops the same value in the reply Number of seconds 16-bit field indicates the number of seconds elapsed since the time the client started to boot Client IP address 4-byte field contains client IP, 0 if client does not have it Your byte field contains the server in reply message Gateway IP address 4-byte field contain the IP of a router, filled by the server in the reply message Client hardware address 16-byte field; physical address of the client Se (cont.) Boot filename 128-byte field; optional, filled by server in reply packet; full pathname of boot file Options 64-byte field; can carry either additional information (such as network mask or default router address) o Organisational mission statement) ? Rubric for Writing Instructions © 2013 ed4online. 534 Choose three forms of game documentation and discuss the importance of each in the development process. 162 Write a program to calc Ing Prices have changed. To what extent would centralized authority be present today had computer technology not been available? 1429 Using no more than eight triangular patches, design a polygonal mesh to approximate the help improve employee health within one year of its rollout so that you can negotiate lower health insurance premiums, providing net savings of at least \$30/employee/year for full-time employees over the next four years. E 1. The circuit are possible benefits of cookies? Pick from a. The implementation phase includes writing SQL statements to create a database and its tables, populating the tables with appropriate test data, and writing a nu of Figure 3-55 is supposed to be a simple d igital c ombina- tion lock whose output will generate an active-LOW UNLOCK signal for only one combination of inputs. Newton-Raphson Method using x 0 = 1 as the starting point 3. or not. First choose a symmetric cryptosystem that is commutative in the following sense. Use a 74150 16- input MUX and two 74LS138 DEMUXes. A driver can be booked for zero to many bookings. Instructions Please write your and upload only that template. Your application knows about the ETL, but it does not know from where the data loader is getting its data (the upstream program)'. Students who want to enroll in Model Railroad- ing II at the in which subjects are required to record their opin- ions by responding within a scale from one to five is inherently flawed. Obtain several optimal points on the Pareto frontier using the weighted sum method. Example My P eight-bit DAC produces an output voltage of 2.0 V for an input code of 01100100. What is the largest value of n for which r(n + 1 ) and n ! can be approximately represented by a double-precision floatingpoint number that Model, Registration number, and the Seating capacity. In this assignment you are required to select any one of the following application and present the challenges in implementing the application in cloud environment based expression for the evidence term for (i) the normal distribution and (ii) the categorical distribution and (ii) the categorical distribution assuming conjugate priors in each case. Define a new matrix F = [3;17;12;-2]. The coupling obtained by a procedure call. Therefore, a team will have to refer at least 2 journal papers or 4 conference papers. a) How much data is in the first segment? Compute by hand the lowest possible cost for traversin C has been extended as suggested at the end of this section. In both scenarios, the end result of the project would have been affected more positively. Could your choice of technologies be taken with you without taking ot Interpret or a 2. What is Self-Referential Structures? Also estimate the class probabilities p 1 and p 2 using maximum likelihood. Choose k -bit odd integers at random and test whether they are coprime with (  $p - 1$ )(  $q -$ Now consider two filters f and g. The Mahalanobis distance between x a and x b is defined as - x S x - x. Suppose that a language L is decided in space S ( n ) by a DTM with alphabet :E and set of states W . 7.10, 7.11, an the file descriptor number for stdout is 1. What happens to the ferm if you change the only nonzero element in the matrix A4? Suppose we want to create a stack of names that vary in length. iii) Any architecturally signifi you were designing sound for a game, in what instances would you create your own sounds using foley (or by recording sounds from the environment) versus utilizing pre-existing mate- rial from a library? How many of the pea Obtain a set of diagrams that defines the structure Dance to be either a Chacha or a Wallz, where a Wallz consists of one or more copies of the pattern forward diagonal close 15. 696 With the NCM directory on your path, yo (rettysburg.txt'); G = char(fread(fp))' fclose(fp); 1. Which tool are you most comfortable with, and why? You will need to further modify your function file. It will also allow you to begin the process of implementing the site. Suppose the best algorithm for solving a problem would require 100 years to execute. Trace the Binary Search algorithm to find an item whose value is 15 Tree (25 pts.) IsThere(tree, item) call Return Value: 4. 2028 G variables. The 'F' part was dealt with in assignment 2, the focus here is on the 'URPS+', that is, usability, reliability, reliability, performance, security and extending it to consider additional aspects. Discuss three s 25 (9.9.1) and from class 2 are 0 . 1046 Figure 1-23 shows that a number of UNIX system calls have no Win32 API equiva lents. [lastname] [initial] \_ [student number] \_ [course code] \_ assign2.xlsx(eg.genrichr\_0050051005\_ci the joint (x, v), rather we want to form a lower-dimensional representation of x alone, bearing in mind that some of the variability observed may be due to v. Describe the storage structure of indexed sequential files and formal strategies to handle this transition. What is the advantage of buffering? Engine reported the failure as 'A footer with the sheet name code in the center, on the right side of Database worksheet was not created.' 0. new rule set d. Which design strategy would you recommend for the construction of this system? ( Hint: Use a flip-flop X to control which source of data gets loaded into the D inputs of the accumulator.) 1245 6-25.\*Design based on the values of A 0 , B 0 , C 0 , A 1 , B 1 , A 2 , and B 2 . Suppose you wanted to implement a "queue" in which new entries had priorities associated with them. Uses a large number of comparators 3. 8 , 0 . Reimple an exam- ple of each. (0.5 marks) What is the length of the data? Remember that the function must actually RETURN the squared value, and not simply display it on screen. 2.1 Work completed Activity # Description Date start technology are identified. Is it ethical to pirate computer software? 1135 1. Suggest a code scheme that will identify each specific order. 649 1. 7-19 requires that al language tracks be read on each frame. Show a point o condition causes the process to terminate? How is it accomplished in C++? Choose five genres introduced in this chapter and discuss which particular goal might be a good match for each. On theDataInput worksheet, typeStrad n cell Reference Here]" in cell D30 with a cell reference to the Total Profit amount on the Calculations worksheet. Individual words can be erased and rewritten. Assume that a +5 V precision supply volt- age is available. overlables p c > 0 such that }, c p c = 1, explain how to derive a form of iterative scaling training algorithm for general f c in which each parameter θ c can be updated separately. Run two test cases from the command pr location by means of GPS. Explain how to combine these to make a model p ( c | x,y ). If ten-bit numbers are used, how many bits will be recorded on the CD in 1 second? Verify that randgui(@randjsr) does a good job of com function, and a main program to test the functions. Explain how once the most likely state for h 1 is computed, one may efficiently compute the remaining optimal states h 2 ,..., h T . Show that factor analysis is scale in original function, such that now it evaluates the sum of all even integers from 1 to the input number. Choose two distinct platforms and discuss which game genres would be particularly relevant for them—as opposed to other major types of markets in micro- economic analysis? 98 Q. 0.000/2.000 I-17 Complete the loan amortization table for the first five payments only. (15.11.1) n 2. What are some distinctions between the roles associated with Engineering: Empirical Observations, Laws and Theories.Pearson Education (p.286) Your report - of approximately 2500 words, not including appendices, meeting minutes or references - will be evaluated on: Item Marks Require 120 Document Preview: CRICOS Provider No. 00103D ITECH3501-6501 Principles of Software Engineering Semester 2 2015-17 Page 1 of 2 ITECH3501-6501 Principles of Software Engineering Group Assignment 2015-17 Due date & weight (strictly), your group is required to conduct, report and present the following investigation: "Can validation and verification methods be found that tie in with the requirements definition process? List the four layers in discussion associated with Fig. 927 2. 1/2 e. 1944 This sub-problem is a simple demonstration of how constrained optimization is sometimes performed. Many blogs focus on a particular topic; team blogs will focus on an area a procedure for combining two sorted contiguous lists into a single sorted contiguous list. R M 0 126 280 1 230 265 0 1 2 140 270 0 0 3 110 1 285 1 0 1 1. What is the minimum number of points required to get a unique estim guarantee that PVSS will actually correct the remediation finding? The significance is that any high-dimensional integral of the above form can be reduced to a one-dimensional integral over the distribution of the 'field' Task 17: Calculations Worksheet Formulas On theCalculationsworksheet calculate the following four simple formula: 1. Then write the output expression for the new circuit, simplify it using DeMorgan's theorems, and compare existence of libraries themselves? How many streams can now be supported? Why should a server be run all the time, but a client can be run when it is needed? Your program should read from a file the following inputs: the n ITECH3201 tasks for full marks please. Enter this information about time and hourly wages into the Resource Sheet. 4.Find the transpose of matrix E. Given the speeds listed in Fig. 2135 1) Find a grammar that generates L1  $n = 1$  ...., N . 00111 +11010 1805 Solve each of the following problems by trans- lating the values into two's complement nota- tion (using patterns of 5 bits), converting any subtraction problem to an equivalent addition navevarious specific challenges, during cloud implementation, such as security, privacy, accountability, and transparency for their transferred/stored data in the cloud. A system has two processes and three identical reso Make an educated guess as to which Linux system call is the fastest 39. Show the working principal of RSA Algorithm with suitable example. 1563 10. One way to place a character on a bitmapped screen is to use bitblt from a polynomials where Pr (w|x) = Norm w [φ0 +φ1 x+φ2 x2+φ3 x3,σ2]. Add the necessary logic to Figure 6-16 to produce a single HIGH out- put whenever the binary number at A is exactly the same as the bi- nary number at B. Furt ) and e B (·) and e B (·) respectively then for any message M we have e A ( e B ( M )) = e B ( e A ( M )). 1749 Suppose the memory cells at addresses 00 through 05 in the machine described in Appendix C contain the followi start the machine with its program counter containing 00? How did you get your foot in the door? 2478 4. What does this prob- lem have to do with the material from this chapter? It is important that the output listings are run your program with the modified definition of the function updateVotesByRegion. Also assume that all directories fit in one disk block. 723 12. How many blanks are in the text? Kosmix understands context extremely well. object that are not captured by a model containing only a polygonal mesh. Draw a flowchart representing the structure expressed by the following statement. Line clipping 3. h Let n = pq be an RSA public modulus, where p , malfunctioning. The veracity of the information on the site will not be checked. Otherwise, output "NOT FOUND". Input Process Output Chart(IPO) (5 marks) 4. Then determine the resultant digital output. 1286 H 3-45.\*Write t 3-46. In this case, the next integer (>= 0) is given on the same line as the 6, separated by a space. All the information I have is attached, but I'm happy to provide any additional information CSC 451 Database Design 702/ What heuristic would you use for dividing the crates between the two trucks? 001. Display whether the number is valid or invalid. Suppose the points (1, 0, 0), (1, 1, 1), and (1, 0, 2) are the vertices of a planar patch. 1 are Blum primes show that under the Factoring Assumption no efficient algorithm for factoring integers which are the product of two k-bit Blum primes can exist. Hint: Write out the terms in the original exponential, extrac sources using the Harvard Liverpool Referencing System. HTML 3. Engine reported the 0.000/1.00 failure as 'A footer with the sheet name code in the center, on the right side of 0 Database worksheet was not created.' Header (h) 11011111 (c)\*100100001001 (f) 011011111 Convert the following decimal values to binary. 2476 2.A psychologist does a small survey on 'happiness'. 1 DJ CLK DK CJ CLK A K F CLK (a) FIGURE 7-105 Problems 7-41 and 7-42. Fo shopping habits as consumers tested equip- ment in the stores and then made purchases online. Design the parallel priority interrupt hardware for a system with eight interrupt sources. Make a plot of the height versus time older only of users. 2019 Modify your code for the bi-objective problem to ensure that the hoop stress does not exceed the maximum stress for carbon steel (σ max = 35,000 psi). You may assume that σ 2 is fixed. What about me. Attach 409 410 What are the 4G technology features and how it differs from 3G? If your first two cards are a pair, you may "split" the pair by doubling the bet and use the two cards to start two independent hands. 124 entries, what would you expect to be the average number of times that the tar- get value would have been compared to a list entry? Now repeat this problem for a system in which caching is used and the caches have a 90% hit support or refute its validity. What is the largest number of nodes that could be in the 1390 tree when the goal state is reached if the tree is constructed with a breadth-first manner? [3 Marks]Question 5: In the client-s satisfied with its current state of IT Security? The graphical model for this problem is a loop (i.e., a chain where there is also a edge between w N and w 1). Two pages plus several lines on the third page will not suffic problems occurring due to the branch instructions? Instead, it gets an error code back. Describe what the monitoring panel indications will be for each of the following cases. How does the maximum error depend on the poly (xi). Task 21: Scenario Summary Using the Scenario Manager in Excel create aScenario Summary worksheet from the DataInput worksheet based on the eight (8) Scenarios from Task 20 and focusing on the Result cells D12, D25, D printer is a mystery, so that the exact probabilistic relationships between the faults and problems is idiosyncratic to Cheapco. Design a MOD-8, self-starting ring counter with an active-LOW output using an HDL. Subscriber they are interested in. 2146 Write out generative equations for the author-topic model in which multiple authors are allowed for each document. If so, should public libraries be the channel by which this access is provided data gathered on the printer, where ? To what extent should a physi- cian allow that system to aller his or her decisions regarding the treatment of patients? It turns out that a small subset of the training labels w in t is a little footnote to the history of numerical methods. 2459 2 given in Equation (15.5.11) satisfies p (x = i | y = j). Bubble Films has 200 personal computers, five servers, and one mainframe computer. Starting with x information from children (perhaps via an interactive game format)? For all other apartments, display No change. What modules would need to be changed if the decision is made to maintain a record of past customers so that mV 00000100 60.6 mV 100000000 1.300 V 1148 11-22.\*A technician connects a counter to the DAC of Figure 11-3 to perform a staircase test using a 1-kHz clock. 2187 Consider a blurring filter where each pixel in an image is r values differ markedly from the central pixel. Compare the eight- and 16-bit representations for + 73 from Problem 6-53. (23.8.13) Show how the maximisation over h T may be pushed inside the product and that the result of  $\tilde{r}(\textbf{x})$ , for x  $\geq$  a. What do you mean by user level and kernel level thread? What directory structure is described by the path X/Y/Z? It is compulsory to have text referencing Document Preview: Assessment item Le chosen capstone experience and its application in your chosen organisation (35%) The purpose of this assessment is to produce a discussion that will be supported by and include your literature review with references from A gameplay? By hand you mark 50 landmark points on each image. Are they being used in the manner in which Orwell predicted? Illustrate. Provide a real-world example of a violent incident for which an electronic game was held recover M from the two cryptograms. What is the purpose of the hop limit field in the base header of an IPv6 datagram? Should actions be taken to ensure that it does? Attach 1061 1062 Turn to pages 64 and 65 in your textbo draw the output waveform. -2 d. 2177 All of the 2D transformations in this chapter (Euclidean, similarity, affine, projective) have 3D equivalents. Also, mention the process and functions of raster graphics. Also, explain headings and sub-headings pertaining to the aspects addressed in the above dot points.? 1686 How much time do you spend using the Internet? \* The player should print the game board after making the move STEPS 4 and 5 are r How does the structure of an MMO differ from LAN-based multiplayer and single-player games? 2-46), why is the state variable set to HUNGRY in the procedure take forks? Create a complete analysis table for the circuit of Fi Show how a two-input NOR gate can be constructed from two-input NAND gates. Timer setting on a microwave oven 1311 1-2. Explain the concept of multiple inheritance. Design a nonrecursive algorithm to replace the recursive Attach 2274 2275 look to the file Document Preview: Problem Statement: The following C program uses fork() create a new process. What would be the effect of using PCA on this dataset, in which we attempt to reduce the dime the project. Start with figure('position',get(0,'screensize')) axes('position',[0 0 1 1]) [x,y] = ginput; Place your hand on the computer screen. Derive expressions for the parameters of this model in terms of the training provide a discount to large orders was implemented? Please note that these five references are in addition to those provided to you through this subject (for example, you still must reference, Tavani, the subject lecture n a little more user friendly by dropping of commonly used words that are neither commands or useful arguments. S. 1214 D 7-33.\*Design a frequency divider circuit that will produce the following three output signal frequenci a trick question but it does require some careful thought. For example, for the affine transformation we would have Pr (x|w) =  $\lambda$  Norm 0 x f aff [w,  $\Phi$ , τ], σ 2 I + (1 -  $\lambda$ ) Norm x f aff [w,  $\Phi$ , τ], σ 2 I + where What bit pattern will be in the program counter when the machine halts? If the first segment arrives before the second segment, in the acknowledgment of the first arriving segment, what is the source port number and destin that this system is secure against attacks by any group of k Suppose Alice, Bob and Carol wish to agree a common secret key using an adapted version of the Diffie-Hellman key establishment protocol. Explain how the meaning relative reference to cell F11. 452 According to ISO 9001, inspection and testing comes under which management responsibility? Let A = magic(n) for n = 3, 4, or 5. Describe the three kinds of distributed com- puting system 2-20. After a player makes a move (based on generating a random number between 1 and 7), the player thread should indicate to the referee that it's time to check for a winner. 12.Protect the PC and all components from dirt features of a conventional operating system that are not needed in an em bedded system used inside an appliance. What will be the frequency at the E output? 38 O. Suppose the memory cells at addresses 00 through 0D in the 06 51 07 12 8. You will need to modify demoHMMbigram.m suitably. FF d. Explain how the lack of metrics for measuring certain software properties affects the soft- ware engineering discipline. CLOCK TC MOD-8 TC counter CLK 6 0 50 40 30 2 0 10 0 t 0 t 1 t2 t3 CONTROL 1. 2107 Hi I am looking at your answer for this question +-Programming/8630068-Please-provide-code-and- seudo-code-in-style-barber-shop-problem-atta/ and looks like you are missi and phrases. 1959 Write a MATLAB code for the Newton-Raphson method that evaluates the minimum of the function in Problem 1. Will the new value of R F change the percentage resolution? Support your analysis with appropriat 9.4.) 15. Your report includes a presentation to the CEO. Suppose a computerized medical expert system gains a reputation within the medical community for giving sound advice. 1682 The ability to connect computers via netw output file that con tains one stream with the attributes of al arguments and additional streams with the contents of each of the arguments. x i  $\perp$  x j. Identify the data structures and procedures that might appear in a MySOL: Create the tables and relationships from the database design discussed in Lab 2.Add at least five (5) records into each table (Note: You must determine the field values).Create a guery with all fields from the stude numbers.Create a query that includes instructors' first names, last names, and courses they teach. % Date Tom W = [10 27 2001 5 10 Ben 4 4 8 11 19 2001 7 5 11 12 03 2001 8 12 6 4 12 20 2001 10 14 8 7 01 09 2002 12 13 10 3 serial date number measuring time in days. a If the hash function of the previous question is to resist the birthday attack how large should p be? The symbols/words are money, cash, !!!, viagra ,..., etc . Also, write the suggest that you do this first, since it is much easier to add content pages to an existing template, rather than creating the content pages first and then adapting them to your template. Show that these problems are Turin Were Mary Analyst's actions cor- rect? If you were to test one of your favorite games for the "fun factor," why would it pass the test? 1403 Design an artificial neural network for an asso- ciative memory (as discussed in of neurons is excited. h Plot this function for  $\nu = 2$ . But consider a case where a program reads input from one source and continuously out puts to two or more files. IN OUT 13. Each letter represents a unique binary di x) dx a x g (x) = x g (x) dx. Let us pose the question of whether these two data sets came from the same normal distribution or from two different normal distributions. The database should keep track of the date he/she sta described in Sec. What is meant by data independence? Copy single values and bytes re peated up to three times directly to the output file. How would you inte- grate all three audio forms into your original game? At what v which entity provides the service and which entity receives the service. 2236 5. If we are using the division technique dis- cussed in this chapter as a hash function and the file storage area is divided into 23 buckets, w ple, suppose you wanted to construct a sequential file in which each logical record contained information about a novelist as well as a list of that author's works. To be specific, test your program to find solutions to th Problem 11-2. The kernel trap and return takes 1 msec, and the machine can copy one 32-bit word every 50 nsec. Confirm that the costs of the cuts in Figure 12.14 are as claimed by explicitly performing the summation over t this packet? What combination of input levels should you apply to the gate's inputs to determine which type of gate it is? Site Design The site should be broken up into a number of section. There should be an entrance page or writing to the video RAM at any time other than during the CRT beam's vertical retrace caused ugly spots to appear all over the screen. Write a program to implement RSA algorithm for encryption and decryption in 'C' lan incidents.) as opposed to the assignment statement X=2+Y 1565 15. Exercise 3 Provide a mechanism to actually generate the desired XML hierarchical structure shown in the attached invoices.xml, from the XML output from Exer purchase multiple products/services. What is Count to infinity problem? Consider two vectors x a and x b and their corresponding PCA approximations c +), M a i e i and c +),M ii i =1 i=1 b i e, where the eigenvectors e , i

decide about? Run the function file yetSquared.m from the command prompt to calculate the square of any variable in your workspace. When a Linda in operation is done to locate a tuple, searching the entire tuple space line [course code] [assignment number' (eg. Write a program to implement round robin scheduling algorithm in c 41 Q. 5.615 The M-files M-files Neft (9, 5.615 The M-files randtx.m and randntx.m include an internal function randint that employs a sequence of bit shifts to produce random integers. 211 When designing database tables, the difference between a good design and a bad design can be Insure that the constraints on the parameters are obeyed. (b) Same questions for interpgui(1-x.^4) 679 17. 2247 9. Do you find it easier to talk to people via the Internet than in person? 1073 Only the second questionQuest ITAS362 Introduction to Information Assurance and Information Security Wk 5 IP Due 9/21/15 The commanding officer is having second thoughts on using the wireless network that was first considered. Considered aniform distr type of online fraud that tries to trick you into revealing personal financial information, passwords, credit card numbers, etc. What does it mean to say that UDP is a con- nectionless protocol? For example, if the sum is  $\beta = -\rho - 1$   $\partial \rho/\partial T$  and express the B 2 on Al3 in terms of β. 7.13 through 7.18. (Recall that the first message to be sent comes from V.) 3. Read the statements below concerning an OR gate. 243 what is function of preorder traversal of binary tree using linked ANSI standard for SQL? Discuss the three phases of iterative design and what occurs during each phase. With the help of a neat sketch, explain the working of a 4-bit universal shift register. 1747 1. The following is an ad largest possible file? This can then be achieved by finding a maximal weight spanning tree, as in the case of the Chow-Liu tree. 1800 Convert each of the following binary represen- tations to its equivalent base ten repres complete if they run sequentially? What about a 1024 x 768 pixel graphics screen with 24-bit color? 1111 B 12-1.\*A certain memory has a capacity of 16K \* 32. procedure mystery (ListOfNumbers) Pick a collection of numbers. reader-centered letter includes all pieces, but doesn't stand out. Knowing the limitations of the time, what type of game would you create? The conclusion is where you sum up your 'argument'. 14.2. Clearly label your plot. to document the solution for the marker. Put a 0 in the least significant bit of an 8-bit pattern without disturbing the other bits. Use meshgrid to create arrays X and Y. 2434 3. would you use Groupon? Payment Calculator does the term MAC stand for? PART - A only Attach 2087 2088 Attached is the Assignment and the papers I have chosen to write a critique about. What is the theoretical probability of getting blackjack from a freshly shuffle 13 Sample n 1 2 3 4 5 6 7 8 9 10 IN[ n ] (V) 0 0 0 0 10 10 10 10 10 10 OUT[ n ] (V) 0 0 0 Sample calculations: OUT[ n ] = (IN[ n - 3] + IN[ n - 2] + IN[ n - 1] + IN[ n ])/4 = 0 OUT[4] = (IN[1] + IN[2] + IN[3] + IN[4])/4 =0 OUT[5] = (IN[2] + IN[3] + IN[4] + IN[5])/4 = 2.5 (Notice that this calculation is equivalent to multiplying each sample by 1 ⁄4 and summing.) 1166 11-50. RAID level 3 is able to correct single-bit errors using only one parity drive. Explain the address space for virtual memory. Why is it important to ensure a proper level of security? Each respondent p orbit [30]. If counter A is initially loaded with 0, what values must be loaded into counters B and C so that A lags B by 90° and A lags C by 180°? Domain Model Analyse the case study to determine the classes required to e (0999) at random, runs the three algorithms for this sequence and prints out the total distance (number of cylin ders) the arm needs to traverse in the three algorithms. 1507 34. Q5 33. When you consider some of the many i or form of governing body that ensures consistency and upheld ethical standards is of paramount necessity. Cohen- Sutherland Line clipping algorithm 4. What should you do? 1171 (a) Refer to Figure 9-10 and draw the segment generating (N/3) jobs every AlL seconds. Suppose the current time is 5000 and there are pending clock re quests for time 5008, 5012, 5015, 5029, and 5037. Do you think the wastage for a real file system will be higher than counter. Results (5 pts) Provides analysis on relevance and accuracy of results Strengths and Weaknesses (5 pts) Provides 3 strengths and 3 weaknesses of the article Documentation (5 points) Essay is properly documented us guantifiable? Sequence Diagram of Cooling System Control Panel Diagram 14. Imagine instead we use a randomized decision rule, choosing class i with probability g (class i l x ). 939 What would happen if the bitmap or free 13-13. Convert the follow, Uses a VCO 4. To what extent can a language be owned? The test step? An MPEG-2 video server uses the round scheme of Fig. 34. 12-32. 2182 13. Convert the following arithmetic expression from infi If how much extra time does the cracker need to crack all passwords if the system is using the Morris Thompson protection scheme with n-bit salt versus if the system is not using this scheme? 1044 The client-server model i  $*42$ . Calculate an expression for the mode (position of the peak) of the beta distribution with  $\alpha$ ,  $\beta > 1$  in terms of the parameters  $\alpha$  and  $\beta$ . Assume that the counter starts at zero. (a) 1001 (b) 1101 (f) 0010 ( demonstrate your ability to carry out independently research and locate information from various sources such as journals, conference proceedings, online databases, eBooks and industry magazines. We've seen so far that whi other scientific fields? (D) The page has extremely high quality content and the author is an acknowledged expert in the topic This question may have more than one answer. This project assignment 4 will serve as your secti problem. 110001111011 c. Furthermore, in order to use splinetx and pchiptx, it is also necessary to order the data so that theta is monotonically increasing. Discuss the advantages/disadvantages of using the technique disc startingdictionary whose first, second, and third entries were x, y, and space, respectively, what would be the entries in the final dictionary? This assignment assesses the following graduate skills: Problem Solving, Acad her algorithm for L ( C ). How would this change affect the solution? 620 Our version of touchtone.m breaks the recording into a fixed number of equally spaced segments, each corresponding to a single digit. What happens? covariance I using the linear transformation  $y = Ax + b$  where  $A = \Sigma -1/2$   $b = -\Sigma -1/2$ . Your program should read from a file the following inputs: the number of processes, the number of processes, the number of resources of ea request matrix R (first row, followed by the second row, and so on). (That is a machine M such that IM ( n ) = 0.) 2390 The file p.mat contains a distribution p ( x, y, z ) on ternary state variables. What does a well writ that blackjack pays even money instead of 1 . Give some examples of illumination models. I am getting tired so I think I will take a nap. Move the value at memory location D8 to memory location B3. Create and save an empty context of 3D graphics, what corresponds to each of the following items from traditional photography? Then simplify each set of gates. 1781 ARM Holdings is a small company that designs the processors for a wide vari- ety o 1.26. Logic 4. (5) find the total salary of all the rows. What bit pattern will be in the memory cell at address B0 when the machine halts? What's your advice?In terms of output, observe the average and maximum length of e Discuss learning and inference in your model. If you were only allowed to move entries one at a time from one stack to another, what rearrangements of the original data would be possible? 3 % – Project management considera memory will have its output changed and remain changed in response to a momentary change in the input signal. It is a measure of how well the distribution fits regardless of the parameters. Compare the constant time length 3.Logical S.Business Overview (Goals, Business Objectives,CurrentBusinessSituation,Problems, Gaps, Opportunities)[4marks ]2.Data Gathering( such as interview, etc.)and Data Analysis(such as DocumentAnalysis, etc) to determ Process Modelling,(suchas DFD0, DFD 1, etc.)[4 marks] 4.Data Modelling and Normalisation(such as ER diagram, etc.)[4marks] The report should be less than 1000 words excluding references and front page Attach 485 486 I need circuit of Figure 6-14 if the ADD and SUB lines were shorted together. 207 The W3C also seems to update the code quite frequently. 133 ram and rom 134 Outline the issues that Susan should consider which would support the d Cornflakes, Frosties and Branflakes, but not Sugar Puffs. According to the above  $\beta$  Orecursion, we include an additional component in the representation of  $\beta$  O with each timestep that we go backwards in time. You als the labels "message" and "length" for your data items. Task 22: Analytical Essay Mr Peter Tchaikovsky has asked you to develop an analytical essay (at least 500 words in length) to the client, Dr Vivien "Viv" Aldioutlining a firewall be placed to filter incom- ing traffic by means of 1.Message content 2.Source address 3.Type of application 46. (9.9.2) Fit a (one-dimensional) Gaussian using maximum likelihood to each of these two classes. 144 referencing must be APA Styles. 1460 Give an argument showing that the "where" clause in the JOIN operation as described in Section 9.2 is not necessary. Some of the server file configuration directives in directive config programs is placed in memory starting at address 00. The statement load train gives you a long vector y and a scalar Fs whose value is the number of samples per second. Do they offer different database products? (f) 4 x –8 program that can relocate such a program file to run starting at an arbitrary ad dress. Can it also be used in a sin gle-computer system? Each individual student is required to select a journal article on some area of proj providing a critique of the ideas including conclusions and lessons learned (approximately 1000 words). Is it important that a programmer know which library procedures result in system calls? Determine the F, C N + 4, and or the proposed solution. • Gain practical skills in Graphical User Interface (GUI) programming by implementing an event-driven interface. For example, discuss the page layout aspects of your CSS code. The returned W conta memory request is made, one of the algorithms is used to find a suitable unallocated block. Use the idea from Problem 9-29 to arrange several 74151 1-of-8 multi- plexers to form a 1-of-64 multiplexer. Evidence of case, and own cache? 1828 Should there be a distinction in the rights to collect and disseminate data depending on the form of the data? Computing the track, sector, and head for a disk read. Then, draw the parse tree for the string from C instead of D? 1990 At what value of x does the maximum deflection occur? 2 What is the decision boundary for this classifier with equal priors Pr ( w = 0) = Pr ( w = 1) = 0 . This metadata includes the frame, the as but does not translate between taking the images. What property of matrix multiplication can be recalled with the help of this example? NIST, the National Institute of Standards and Tech- nology, is the branch of Commerce q[7..0]. switch (suit) {case "clubs": bid(1); case "diamonds": bid(2); case "hearts": bid(2); case "hearts": bid(3); case "spades": bid(4); } 1568 15. Identify the data structures and procedures that might appear in an abs entropy of a multivariate Gaussian. The main input to the program is a set of ftles, where each file con tains the metadata about every frame of a MPEG-2 compressed multimedia ftle (e.g. ,movie). Assume the counter starts plan, the output for the runs. This FF is always in the same state as the carry from the MSB of the ALU. Extract the observations. Write a dumb terminal program to connect two Linux computers via the serial ports. Health c one of the attributes is the record length. 199 Organizations must ensure the security and control of systems and transactions with clients and vendors. Document Preview: Ques 1. 2076 Implement a StringBinaryTreeTest class is as provided in assignment StringBinaryTree with Traversals and Iterator. The corresponding utility matrix U ( c true , c pred ) has elements  $\mid 531 \mid \mid 04-2$  ) . Propose expressions for these likelihoods and discuss l the most favourable exchange rate at the time. Explain the concept of bus and memory transfer in detail. 995 Multiple jobs can run in parallel and finish faster than if they had run sequentially. A description of the Integ your code. Explain your answer. How might these changes affect the way games continue to be developed? 4.an indexed file has over a hash file. The players do not get to choose which card they will play. First consider T ) , and managing technology itself. Solve the second problem graphically, and show the actual optimum on your figure. 1619 Two bees, named Romeo and Juliet, live in dif- ferent hives but have met and fallen in love. mistakes  $1.2472$  6.Consider a three-'layered' Boltzmann machine which has the form  $1$   $123$  p (v, h  $1$ , h  $2$ , h  $3$   $\theta$ ) =  $Z$   $\phi$  (v, h  $1$ , h  $2$ , h  $3$   $\theta$ ) =  $Z$   $\phi$  (v, h  $1$   $\theta$ )  $\phi$  (h  $1$ , h  $2$ ,  $\theta$ ) = dim h  $1$ certain types of faults. 2109 For this project,research the topic (examining at least 3 papers or resources) and write a short-paper (max 6 pages) explaining the subject, with references to the related literature. 40590000 NaNs and Infs, which have biased exponent 7ff (hex), and denormals, which have biased exponent 000 (hex). If you fold a piece of A4 paper in half, what is the aspect ratio of each of the halves? What is the key difference difference? Assume that the medium does not reorder messages. How can encapsulation be enforced in C++? Here is a cubic polynomial with three closely spaced real roots:  $p(x) = 816 x 3 - 3835 x 2 + 6000 x - 3125$ . Consider a 'Bol p and that we wish to fit another distribution q of the same form to p 1T q ( x | U ) = Z ( U ) exp x Ux . How would you modify the SELF-TEST so that faults such as this will be detected? Design an assembly language for th (i) Compute the linear complexity of the sequence 0000101001. (b) B wants an exclusive lock on bytes 20 through 30. (15 Marks) I need it to be done in sql Attach 1891 1892 Every School has many teachers and many students. are the length or School of the length of a hot work well. Are there times when it seems vindictive or stubborn? 25 94 107 ?\* height = the length of the longest path to a leaf \* internal = a tree with at least one child \* @author Gideon Nyamachere \* @version 1.0 \*/ /\*\*. The agency wants to keep a database of its own property listings and also wants to have access to the citywide multiple listings service used by all real estate agents. The 27. The management at Gem needs you to formulate an incident response policy to reduce network down-time if future incidents occur. In the last few weeks, senior staff have been complaining that some confidential informati 10 marks) A Test Model that: demonstrates 'beta' readiness of 200 marks) supports user acceptance testing Supports user acceptance testing supports user acceptance testing during beta. 2365 10. On the other hand, Alg2 requires 15 hours of programmer time and 6 minutes of CPU time. If not, then the function simply returns the value -1. Write a program in the machine language of Appendix C tha possible Attach 168 169 Figure 4-72 represents a relative-magnitude detector that takes two three-bit binary numbers, x2x1x0and y2y=y0, and determines whether they are equal and, if not, which one is larger. Be sure the ne imancial metrics'. Explain why inheritance is not always the best way to implement class generalizations. In Assessment 2 – Website Design and Modelling, you are required to complete tasks 1-5 below which assess your gener  $y \equiv 0$  (y = (y))(y = (y))(y = (y))(y = (y))(y = (y))(y = (y))(y = (Mx + η  $\sim$  M μ x μ)(Mx + η  $\sim$  M μ x μ)(Mx + η  $\sim$  M μ x = μ) T (8.11.50) and the independence of x and η, derive the formula for the covariance of p distribution with probability p (i), i = 1,..., n. Traverse this tree in inorder, preorder and postorder fashion (all three methods, both recursively and iteratively). 655 17. Modify fmintx to provide printed and graphical might work. 1315 1316 1. Include at least two entries for each table. One or Two of the pieces are listed in your instructions. Explain the working principal of optical fibre transmission media with multimode graded mono m compliant table or tables from being second normal form compliant? (Avoid redundancies similar to those in Figure 9.4.) 1465 15. For the layer x 0, what is the computational complexity of computing the likelihood p ( x 0), enables an adversary to recover the least significant bit of the private key x . This could be diagram, a flow chart, algorithm, or pseudocode (not merely unpunctuated code) that helps a reader visualize your work. The tot a Dirichlet distribution is another Dirichlet distribution: Dirichlet (θ|u) = Dirichlet (θ|u) = Dirichlet (θ|u) = Dirichlet distribution: 777 Is it possible that with the buddy system of memory management it ever occurs th view of all the trouble that students can cause if they get to be superuser, why does this concept exist in the first place? Why or Why not? You will need to provide both in text citations and bibliography entries accordin sub- scribers. 184 Q. Please pay special attention to select the appropriate grading rubric to ensure that you complete all pertinent items in your qualitative research design or quantitative research design. Explain the A -8-31. 1205 7- Per per buzzer goes off 3. 1517 \*55. Continuous compounding. Document Preview: 1 CISC 640 Nova Southeastern University OS Problem Set Introduction The following machine description will provide the basis for 11.\*Change the inputs to the NAND gate of Figure 7-9 so that the counter divides the input frequency by 50. How are such links in a computer's memory similar to links in a brain? (iii) Function Prototyping. What about thei  $\alpha$  is Elgamal public key Bob chooses g to be an arbitrary integer in the range 2  $\leq$  g  $\leq$  y . 1832 Is it acceptable to participate in today's technical society without making an effort to understand the basics of t See the Beskeen Excel Unit E and the Videos provided in the Course Content section for more details on creating IF functions 4. What information does an insurance company have a right to hold regarding its clients? 962 A m Ink in the site-map documentation section to the image-map using the ID attribute of the image element. 2253 6. The circuit should not re- quire any additional logic. To see what effect this has on the solution, perturb th distributed in the interval [- . It can be an ellipse, a parabola, or a hyperbola, depending on the sign of the discriminant b 2 - 4 ac . 2039 Generate a matrix D = [A;B]. Its columns are linearly dependent. Checking to se robability E. 3-37. For what size inputs is the former more efficient than the latter? 1164 D 11-48. (α + β) (8.11.7) where we used r (x + 1) = xr (x). Show how to connect two of the 6264 RAM chips symbolized in Figure 12 [2] Baylain the statement "Stovepiped operations lead to stovepiped systems; stovepiped systems; stovepiped systems perpetuate stovepiped operations." [2 Marks] From Chapter 2 Q2) Do you think activities that could be re-e one rules of thumb (that is, heuristic rules) used when performing such algebraic simplifications? A value of 0 represents a NIL pointer. Given the nature of the systems i.e., the system, detections and sensors. Give an ex represented in Figure 12.12. Repeat part (b) with two processes with independent page reference sequences and twice as many page frames as in Part (b). 1954 Interpret your plot and comment on the likely location of the min extent to which DDoS attacks are avoidable or inevitable when using the TCP/IP protocol suite. Each letter rep- resents a different digit. 1.The definition of  $\rho$  uses  $\sigma^-$ , the complex conjugate of  $\sigma$  :  $\rho = 1$  /( $\sigma$ from download. The Plan could be divided into the following sections: An overarching guideline Characterization of the site and its facilities Identified of threats Specify the threat detection system using a performance c possibilities frontier for guns and butter. Outside the conic there is no real solution for s and inside it there are two possible solutions corresponding to the front and back face of the quadric. 1779 Does advancing tech or page be removed? 2243 5. Using the help browser, find the command that can be used to change the (1) format, and (2) spacing of the numeric output of the above array in the Command Window. Prove the change of variable r on it to ensure that it is working correctly: ∙ On theDataInput worksheet, typeGuarneri Transport into the Freight Type cell. \*\* The StringBinaryTree datatype is defined recursively as being comprised of a \* value of type StringBinaryTree. 2353 divide 2 Show that if M is a non-singular, m-register LFSR, with a feedback polynomial that is irreducible over Z 2 then the period of any output sequence must m - 1. What is the difference between  $\alpha$  i is to f the names and addresses of the company's employees. Consider a generative classification model for 1D data with likelihood terms 2 Pr(x i | w i = 0) = Norm x i 0 .  $\sigma$  Pr(x i | w i = 1) = Norm x i 0 .  $\sigma$ ime. 5. Show how that statement could still be simulated if the while loop structure in Bare Bones were replaced with a posttest loop expressed in the form repeat ... The data in Table 11-13 are input samples taken by an A quality program. 515 I am not able to complete it can you guys help me Document Preview: GE 1111: Integrated Assignment Spring 2015 Professor Pfluger Lab Project Instructions: Both C++ and MATLAB should be incorporated in called testSquared.m that defines a variable called xinput. What is this shape and why does it happen? 2412 4.nightsong.mat contains a small stereo segment nightingale song sampled at 44100 Hertz. 7123 b. In what sense is underlying logic for your site. 868 23. The subscriber should continue to receive any new articles that are posted and match its interests. This should involve a Use Case Model, backed up by short use case descriptions. 15 regarding an employee of a company (such as name, address, job assignment, pay scale, and so on). Refer to Figure 6-10. ( Hint:Remember the problem of round-off errors associated with floating-point arithmetic.) Count  $\leftarrow$ systems it is possible to map part of a file into memory. As consumer devices play an ever increasing role in today's society, is the dependency on this little known company good, or does it raise concerns? What justifies 1216 B 7-35.\*Draw the gates necessary to Park and the Sused to latch any data that is used to latch any data transfer operation and display them on a set of LEDs. 1. 1590 \*55. Uses a capacitor 6. For different file block s decode all of the states of a MOD-16 counter using active-LOW outputs. The term Monte Carlo simulation refers to the use of pseudorandom numbers in computational models of stochastic or probabilistic phenomena. Can an atte or in RSA public exponent e , to be coprime with ( p − 1)(q − 1). 282 Q. 592 In this chapter, you learned about several non-entertainment game goals. View the Resource Graphs for each person. Draw a timing diagram, showin Engineering Cooling System Operation Heating System Operation Home Security System Technical feasibility Analysis Specification & Design UML Modeling Software UML Modeling Software UML Models and Diagrams for Cooling Syste of Operation Panel of House Hold Appliances Use Case Diagram for Cooling System Use Case Diagram for Heating System Use Case Diagram for Security System State Transition Diagrams for House Hold Appliances Control Systems S Online Application State Transition Diagram for Security System Mobile Application Sequence Diagrams for House Hold Appliances Control Panel Sequence Diagram of Heating System Control Panel Sequence Diagram for Security Sy 16 d. Moreover, how will you apply what you have experienced in this module toward other modules in the Information Technology programme and/or your work? Is there a path from Hawaii to every other state in the graph? Assu input fre- quencies. 1993 Write down the mathematical expressions of the behavioral and side constraints for this problem. 000101 AND 101001 AND 101001 AND 101001 and percious prob- lem in hexadecimal notation. Explain eac what you have learned about gameplay, story, and character development. Turn in this screen shot. To what extent should a person or company be expected to protect such information? 1657 Some people feel that new algorithms In Sec. Attributes: mDate – It depicts the date on which vehicle is done for maintenance and more than one vehicle can be maintained on same date. Suggest at least three improvements to the interface, and create a rough sk of character, where 1 stands for "a", 2 for "b", ..., 26 for "z", 0 for the space character, and 42 for the newline character. (a) How does fzerotx choose between the bisection point and the interpolant point for its next discloses the password length to anyone nearby who can see the screen. Scene being photographed 3. A tourist page outlining all the things that a visitor to the area can do while not at the comference. The company operates Inter be deployed to an external server for public access. TotalComments:Marker:Date: 417 Implement the disjoint-set data structure using disjoint-set forests (rooted trees). Discuss your results in three to four lines. Eu and/or social issues involved in your story. Engine reported the failure as "The loan amortization table was not completed for the first five payments only.' 0.000/5.40 0 Row [15] that starts with "5" was not detected in t computed by the expression prod(1:n) but many people expect there to be a function named factorial, so Matlab has such a function. If you are a MAC user OR if you have absolutely no way to use a machine on which MS Access a flip-flop circuit from an electronic component store, we may find that it has an additional input called flip . Attach 1851 1852 Anderson points out that distributed denial-of-service (DDoS) attacks can often be the resu generators. Have an appropriate layout, e.g., consistent indentation and use of white space. Our question is, Where do these values come from? To complete this Discussion: Post: Create an initial post in which you reflect Conditional likelihood training) Consider a situation in which we partition observable variables into disjoint sets x and y and that we want to find the parameters that maximise the conditional likelihood, 1 N nn CL (  $\theta$  $1895$  Solve the above optimization problem using fmincon. 508 Basics of c language 509 to construct a loop that works correctly, you should initialize a loop control 510 I am an experienced tutor in SQL/PLSQL concepts ,  $12001:$   $A100:$   $FCl$   $: A4B8:$   $AE12:3217:$   $FCBA?$  385 Comparison of 4G network and 3G network and 3G network 386 Q. (Potts to Ising translation) Consider the function E ( x ) defined on a set of multistate variables dom the appropriate ranges of x and y for this function? In the past, employees were sent to courses offered by local vendors during company time. 9) Check that the data has correctly been imported correctly into this workshee steepest descent code. (a) \* Determine what engine conditions will give a warning to the pilot. A nested lookup function was not inserted in cell E2 that will look up the rental price in column D using the apartment number HTML document below so that the word "Rover" is linked to the document whose URL is dogs.html. 1036 On early computers, every byte of data read or written was handled by the CPU (i.e., there was no DMA). The time increment What is the distinction between a formal language and a natural language? Is the following Bare Bones program self-terminating? Use the following marking scheme to guide your report. 1637 40. 65 is particularly delicate. O including the distance from the last back to the first). As output, the application will display to the user the monthly payment amount formatted as currency with a dollar sign and cents. (13.5.1) -3 0 10 In terms of maxim a scene produced by traditional ray tracing were compared to a similar image of the same scene produced by radiosity, how would the 1442 two images compare? 740 2. How must the specific factors be scaled? Sally earns \$4.50 12-5. The manual should include installation and configuration instructions if required for testing, and also document how to use the features implemented in the software. (1, 4, 1) (1, 0, 1) (2, 4, 0) 4: (0, 0, 0) [1, 4, Equations on auto emissions 3. 2093 you must install a network with 20 computers Document Preview: FACULTY OF HIGHER EDUCATION Assignment One (PART II) HS1011 Data Communication and Networks Trimester 2 2015 Assignment Par HOLMES INSTITUTE FACULTY OF HIGHER EDUCATION HS1011 Data Communication and Networks Trimester 2 2015 1 Total Marks = 30 (15+15=30% of total Marks = 30 (15+15=30% of total Marks = 30 (15+15=30%) of total Marks = 30 (15+15=3 Purpose of the assessment: The purpose of this assignment is to exercise and develop skills required to analyse and design networks to address the need of clients. An instructor will be assigned no more than one research p number of page frames. Suppose the points (1, 0, 0), (1, 1, 1), and (1, 0, 2) are the vertices of a planar patch and the vertices are listed in a counter-clockwise order as seen from outside the object. Use Case Model Anal ootstrap loader in sector 0 just load the operating system directly. 2492 For the Gauss-gamma posterior p (μ, λ | μ 0 , α, β, Χ ) given in Equation (8.8.28) compute the marginal posterior p (μ| μ 0 , α, β, Χ ). When they parents (X, Y, Z) to mean that X and Y are Z's parents. The critical timing parameters are t pd(ckQ and OE - Q max) , counters = 10 ns, latches = 5 ns, and t ACC ROM = 20 ns. It will include performance evaluations, medica Islet, to messponding to in-text citations. 2380 2.A palindrome is a a binary string that is identical when read in either direction, e.g. 0010100 or 11011011. Attach 1866 1867 Start with the grammar G6, repeated here G6: following ways: a. Derive the recursion  $\gamma$  t - 1 ( h t - 1) = max  $\varphi$  t ( h t, h t - 1) y t + t ( h t, h t - 1)  $\gamma$  t + t 1 ( h t). How does a router differ from such devices as repeaters, bridges, and switches? If t (λ), (β, γ), (α, γ) and (γ, γ), (α, γ) and (γ, γ) where γ a sencouraged to discuss with others to improve your understanding and clarify and clarify and clarify requirements but your assignment needs to be your own original work. These are many complaints which are registered with the cyber crime handling departments in the police station that people have been suffered because of running simultaneously—allowing players to jump from game to game at any point in time. Evaluate the performance of both approaches. What network media will you use? However, if B asks for them in the order 3, 2, 1, then d 12, else (print to the value N - 2) else (print the value of N and if (N > -1) then (apply the procedure MysteryPrint to the value of y and algorithm to generate the sequence of positive integers (in increasing order) whos 16, 18, 24, 27, What problems do you expect to arise if the following program is implemented on a computer? Justify a need for digital forensics methodology and consider scope of the case including nature of alleged miscon Which of the following are analog quantities, and which are digital? Does this machine have precise interrupts? If the user has a RAM of size 50 MB that can be used for buffering, what is the value of b.T, given a 2 Mbps v multiprogramming operating system allocated time slices of 10 milliseconds and the machine executed an average of five instruc- tions per nanosecond. To what extent should humans make such associations? How would that expe if a page fault occurs, it takes 2001 J.lsec (i.e., 2 msec to handle the fault). Then explain why you classified them as you did 2290 In APA style with correct citations and references complete the following: In assignment one of years - and one output: future value. Sometimes case workers are notified, but often not. Q24 7. Compare your table with Table 2-3. 841 23. How many RAM Chips are there per memory word?c. \* Stores string values in a current node \*/ private StringBinaryTree leftNode; /\*\* The node to the right of current node \*/ private StringBinaryTree rightNode; /\*\* The value of the current node \*/ private String value = ""; /\*\* \* Construct an empty t will interact with the system 2. 3-21. 975 22. Determining which command should be executed next 2. Describe an approach to training a statistical shape model based on the mixture of probabilistic principal component analy Andrews, Blake, Johnson, and Kelly, can walk through the shaft in one minute, two minutes, four min- utes, and eight minutes, respectively. Either way, the end results of the project were affected in a negative manner. (b) Inline functions (iv) Types of Inheritance 389 Q. 1827 Many argue that encoding information often dilutes or otherwise distorts the information to be quantified. See the note below about how to draw a "black box" on your h called with only two input arguments, they produce PP, the piecewise polynomial structure produced by the standard Matlab functions spline and pchip and used by ppval. Suppose the two segments sent by A arrive in order at of described by Zipf's law, what is the expected relative utilization of the four disks in Fig. Explain the Architecture of SIMD machine. The algorithm is useful to determine if a card number is entered correctly by a scan  $1.93.8$  and a polynomial time PTM, M , such that on input  $x \in I$ : n : 0 1. Do not use any built-in MATLAB functions. The following page reference changes occur during a given time interval. The designer of the hardware? Compassionate and Compelling Circumstances Procedures: ∙ Students seeking extensions for any Assignment work must provide appropriate documentation to support their request before the due date of the assignment (see point In what form is a stack still involved in 8 Company representations of the inte- gers from 8 to 18. Note on SUBMITTING 1. 1129 D 12-27. Hint: Cost Price (LC) x Exchange Rate (LC to AU) Do not post it may result in academic misconduct. Using information provided in the text, how much more bandwidth does it require than standard TV? In the limit of large m and n, the number of operations that must be performed to chec Interproduction setf. What form will this posterior distribution take? Inside the main function, you should test the overloaded function with various inputs. 527 What is the significance of the modding and Beta-testing com In order to do this, the data image of the body. "Play" mode indicates the basic strategy with color, but allows you to make other choices. 1829 Whether intentional or not, a report submitted by a journalist's bias. Attach In they lie on a curve that is starlike with respect to the origin, that is, every ray emanating from the origin meets the data only once. Give examples of questions used to reassure, to warn, and to criticize. 285 class D The significance of the sentence "Mary hit John" change if the birth dates were in the late 2000s? Write a program in c++ to implement multiple catch statements with exception handling. The upper nibble of z should be zero ecomplement (g) Parallel adder 3. Encode these decimal numbers in BCD. were all closing many stores, decreasing the size of their stores, and focus- ing more on online operations. 1370 If the human mind is an algorithmic orrelation coefficients are related by  $\rho$  x,z  $\geq$   $\rho$  x,y . 219 Write a Java program (calledPractice 6 2) that uses nested loops to print out the following shape. How can the rights to that data structure be protecte does this change your judgment of Mary's actions? What is the value of each of the following: (a) a[3..0] a(3 DOWNTO 0) (b) b[0] b(0) (c) a[7] b(7) 6-43. 0005]. 7-48. You need to use screen-shots to show that you have succ appear in the A register after the sec- ond TRANSFER pulse for each of the following cases. 8.12.20.13 16. A link in the site-map documentation section to the logo using the ID attribute of the image element. The pigpen wa needed if parallel representation is used? 0001 c. The Intel 8086 processor does not support virtual memory. 1684 To what extent should a government control its citizens' access to the Internet (or any international networ uploading two doc Attach 2262 2263 To overcome the problems of the assembler in dealing with branching code we use What can be concluded if the positive integer n has no integer factors in the range from 2 to the square ro n is the largest BCD-encoded decimal value that can be represented in three bytes? procedure XXX (N) if (N = 5) then (apply the procedure XXX to the value N + 1) 1631 34. Pr(x Develop a closed form solution for learning t Norm x ij [μ, ΦΦ T + σ 2I]. A bit of research and cursory exploration of this book may be helpful. Use exhaustive search to find the optimum for the following discrete optimization problem. How we can allocate structure d game that you enjoy playing on that platform and discuss how the platform enhances the playing experience. Which design strategy would you recommend for the construction of this system? 2000 How can you evaluate the condit a 3 × 3 filter that is specialized to detecting luminance changes at a 45 o angle and gives a positive response where the image intensity increases from the bottom right of the image. However, only four transitions are sho personal information or inquire about the handling of your personal information, please contact the University Privacy Officer: [email protected] Unit Name and Code: FIT5083 Network infrastructure Campus: Caulfield Assignm 10:00-12:00 am Tuesday Phone Number: 0468956564 Email Address: [email protected] Has any part of this assignment been previously submitted as part of another unit/course? Justify the failure probability values for this cas at Translate the SQL statement select ASSIGNMENT.StartDate from ASSIGNMENT, EMPLOYEE where ASSIGNMENT.EmplId = EMPLOYEE.EmplId and EMPLOYEE.Name = "Joe E. Write a Python program that, for every transaction, takes input on 0.xxxx ± 0.xxxx ± 0.xxxx the expected fraction of the bet that is won or lost each hand, together with its confidence interval. Protection should look at all 10 Worksheets and outline whether each sheet should contain pro of the number that it takes as input. The company has 30 employees, which comprises of a manager (fixed salary), cooks (salary on hourly basis), salesperson (fixed salary and sales commission). 1422 Many feel that the abil nonretriggerable, level-sensitive, one-shot design example in either Figure 7-88 (AHDL) or 7-89 (VHDL). (b2 - 4ac) / 2a e. Assume that a pro grammer costs \$100,000 per year (including overhead, such as computers, office sp it has property M. 11111 1802 Convert each of the following base ten representations to its equivalent excess four representation: a. Please see the example as follows. Describe a polynomial time decryption algorithm for B spiral starting with the number c in the center. Modify pchiptx so that it uses a weighted average of the slopes instead of the weighted harmonic mean. What about an 'unauthorised' attempt to use your banking or credit car context? Describe in brief the working of ISDN to provide various services. 2507 1. Each radio station concentrates on a particular format such as hard rock music, classical music, or talk. What is difference between work references, but excludes your revised assignment 1 (including your revised event table with activities). B 7-10. 2097 1. Unfortunately, failure to adequately implement risk management into a project is not uncommon. 92 Q. cost of above memory system. (2) Add an int number and a double number. How many concurrent streams are needed? How many decks of cards are used in our blackjack program? 328 Q. 955 In Fig. 1038 Is there any reason why you the following: choose a data value that does not appear in the input file, and use it as a flag. Show that argmin KL(p|q) = argmax trace (UC) − log Z q (U), C ij ≡ ( x i x j) p . Now, create a brand new game genre that is function (app x y) to append two lists. How many bits are there per register? Also, explain the basic difference between them. • Apply their knowledge to analyse and evaluate a network to meet customers need • Decide and c three to prepare you assignment PART I(Individual) and PART II(Group). If so, how and by whom? if (W = 5) then  $(Z \sim 7)$  else (if (W = 6) then  $(X \sim 7)$  alse (if (W = 7) then (X  $\sim 7)$  1569 Explain the differences between the transparent logo. Let x be any nonzero m -by-1 vector and let e k denote the k th unit vector; that is, the k th unit vector, that is, the k th column of the m -by- m identity matrix. In a modified form of Swiss cow ' video server has a utilization of 65%. What is SIMD? Explain why you chose this story. Use sleep and wakeup to handle the full and empty conditions. 2 Convert each of the following two's comple- ment representation: a. 539 patterns using dotted decimal notation. How much would the answer depend on lock hold times, the length of quantum, and whether the system was a multiprocessor? 541 What are the benefits and disadvantages of running an ind process is entitled only to a single resource at any moment. Draw a diagram representing the 1505 While keeping the root node the same and without changing the physical location of the data elements, change the pointers in terminated early with the reset input. Does the scheme also offer protection against a student user who is trying to quess the superuser password on his machine? Document Preview: 1. (ii) There are no vertex costs. 3 , 0 . in MATLAB. Is it possible to quantify the value of a human life? 2402 4. You should also refer to your textbook and other resources. When are these conditions sufficient for a resource deadlock to occur? Modify primespiral frontier if engineers develop an automobile engine with almost no emissions. How would you distinguish between intelligence and simulated intelli- gence? Video on demand over the Internet. Is it dangerous to base decisions track of the cards that have appeared in previous hands, and use that information to alter both the bet and the play as the deck becomes depleted. Then identify the basic structure of the document. Convert the following ar the complexity of a software system would be cumulative in the sense that the complexity of a complexity of a complexity of a complete system would be the sum of the complexities of its parts? 6) In theSelect Tablewizard p introduced in this subject and then formally covered in later subjects. Is it also needed in personal computer systems in which only one process exists, that process taking over the entire machine until it is finished? 0.0 might want to implement a tree (the conceptual structure) as a list (the actual underlying structure). Using this we can approximate (xixj) p  $\approx$  (xi) q (xi) q xi) = 3. 1193 9-59. B 12-4. Her sales this week was \$28,000. 6-38. Extend the figure beyond 150 msec and determine when the CPU first goes idle with EDF. 287 Over the course of this module, you have explored a wide array of IT issues ranging from the effects of technology on society Weight > 0.25 kg, (Item Weight - 0.25kg) x \$3.50, 0)) x OrderQty Do not post formulas to the StudyDesk Forums; it may result in academic misconduct. Normally this would be a simplified list of the main sections of the site O. h Prove that there are infinitely many Blum primes. Observe laws concerning copyright and fair use. If so, recognise that  $\rho$  ref g x 2 is nothing but a hydrostatic variation of pressure. Only people who have been regi stored in the fashion of Figure 8.20. (About 250 words) Task 2 Ethical Behaviour for an Information Security Professional Review theWikipedia Link for Professional Ethics and ACS Code of Professional Practice and provided IT Consultant - Summary of case Three years ago Helen started her own consulting business. (You may suppose that no forger is able to produce more than 2 80 messages and corresponding hash values.) 2326 a 1. What is wrong 9-67. Moreover, suppose register 8 contains the pattern DB, the memory cell at address DB contains the pattern CA, and the cell at address CA contains the pattern A5. Ensure that a user's access to the database is restrict compare your designs to decide the extent to which they are different? Explain how this suggested procedure relates to maximum likelihood and EM. What if the information collected is already publicly available although sca storage. (So i M (x) counts all transitions of M except those that replace a symbol by \* or leave the symbol by \* or leave the symbol unchanged.) The ink complexity of M is then defined by I M ( n ) = il . = {a, b} 2) Draw SOL is the standard language for relational database management systems. (8.11.19) 2 Consider the distribution 1T p (x |  $\theta$ ) = Z exp  $\theta$   $\varphi$  (x ) (8.11.20) where  $\varphi$  (x ) is a vector function with i th component  $\$ widely beyond the core materials. 111000000 e. An instructor may not be assigned any courses. A photo-editing program. 11 -46(b), the first two runs are each of length 8 blocks. Catalog your recordings in a spreadsheet and program that prompt the user to enter an equation in the form of 10+5, or 10-5 or 1\*5 or 10-5, or 10-5 or 1\*5 or 13/4. The text file elnino.dat contains values of this index measured on a monthly basis over the 14-year per and displayed When the user selects the Display Possible Values button, all valid values for Row 2, Column 2 are displayed. In particular would it be secure to use the one-time pad in this scheme? 540 Experiment with some Unity 3D, GameSalad Creator, Unreal), and list their features—comparing and contrasting them with each other. Task 18: Data Input Cell References On theDataInputworksheet: 1. Write a client-server application which, on req which is a 256K \* 1 DRAM. Based on the preconditions that X and Y are assigned nonnegative integers, identify a loop invariant for the following while struc- ture that, when combined with the termina- tion condition, impli which the fixed point is stable. You may use the functions in MS Excel 10 > Sensitivity analysis The calculation and interpretation of your results should be clear and convincing to the audience. In particular, what struct categories. You can review them here 1336 What is the diff between object and refrance ? How many bytes would be required if Unicode were used? C++ is a statically typed, compiled, general-purpose, case -sensitive, free -f build computers that more closely mimic the human mind? It invented the practice of sharing sales data via computer with major suppliers and has been a global innovator in the use of wireless technology—warehouse managemen goods though its distribution centers. Limit yourself to a maximum of 15 PowerPoint slides. If each process runs for 100 msec (including the time to load the page table), what fraction of the CPU time is devoted to loading

on the Capstone Project Report The following format with six (6) main heading levels covers all aspects as required in the Capstone Project Report. 1 , 0 . StopPress has the following table of faults in which each column r on-player characters differ? a family's decision about how much income to save 2. 2445 2. What are all possible values of the ACK field in all possible messages currently propagating back to the sender at time t? Headings, implement the three disk-arm scheduling algorithms. Grading Criteria Accuracy and completion of assignment: 0 -5 points (10 Marks divided by 2) Attach 320 321 Write a test program that prompts the user to enter three numbe (c) n q (x, c) n q (i) i or pa (i) ) or pa(i) on the is own, however I recommend the list of SIX structural elements below are elements below are the list of SIX structural elements below are found in most well written literature reviews: 1. Intrusion detection and logging exist on systems but they are not effectively used.Last night, John Marsh at the Sydney office went in to work early and when he got connect = [12 16 4;23 1 21;9 10 1] and B = [2 7 14;3 11 2;-9 10 12]. How does the optimal solution change if a constant is added to the objective function? Control the count direction with input D ( D 0 to count down). 865 For th minutes. Why is it important for the entire test-and-set process to be implemented as a single instruction? F1 R1 R2 R3 R4 R5 F2 1\* 0\* \* 11\* \* Output port 1 2 1 2 2 10\* 0\* 0\* 11\* 1\* Draw the geometric 2-D view of the rules filling the following table. The data values from memory are to enter the A register through its D inputs on the PGT of the firstTRANSFER pulse; the data from the sum outputs of the FAs will be loaded into A on the PGT of products form. The linear-response method [166] may also be used, based on a perturbation expansion of the free energy. Does it have any disadvan tages, and if so, what are they? How many points from the integral image are ervelots with those obtained from the Gaussian mixture model fit to the spectrogram. Explicitly compute the costs associated with the four possible minimum cuts of the graph in Figure 12.10. 3 0 . What is the main advantag constructive ideas on how to improve the TCP/IP protocol to avoid DDoS attacks. 1417 History abounds with instances in which the work of scientists and artists was affected by the political, religious, or other social infl B 3-33. Generate the following matrices: A = [2 4 6;3 5 1;7 5 9], B = [1 3 6], and C = [5;7;2;0]. What would be the impact that the different Recommended Freight Types would have on the business's profit if the cost was tr or Fuclid's algorithm in terms of the number of division steps performed when given two n -bit integers. 1904 Formulate the optimization problem. You are also required to put these things in different areas of your templa (alterbany, datevec, datestr, and weekday use these facts to facilitate computations involving calendar dates. 185 Q. Discuss the syntax and rules of multiple inheritance in C++. ) 15. Consider the directory tree of Fig. 6 a 2D natural convection problem in which the direction of gravity is aligned with the negative x 2 direction. The headings are clear and information needs to be presented in small, visually distinct chunks. Which solutions  $\mathbf{p}$  is means that the term  $\mathbf{p}$  (ht, st, v 1: T) =  $\alpha$  (ht, st)  $\beta$  (ht, st)  $\mathbf{p}$  is t) and in  $\mathbf{p}$  contain  $\mathbf{O}$  (t(T – t)) components. Using the information your story, analyse the ethical and/or s form of segment voltage relative to backplane voltage. The four PROMs are to main- tain the same hex address ranges. 2083 A space agency wants to develop a database of all satellites that humans have launched into space. W also evaluate which examples in the test were hardest to decide about and explain why. In the previous figure, what changes are required to do if you made a new version 18 is available. Do so without implementing any scali with a high level logical view showing functional and technical components in a components in a component diagram. And also you submitted Section II: literature review for your research proposal project. 985 30. How close "Results" text area with a message such as: "Average mark for Subject: 82" Elements of GUI An appropriate title appearing on top of the main frame of the GUI (eg. Suppose you were in a country where each person was either omputations be done in polynomial time? \*44. The agency wants to keep a database of its own property listings and also wants to have acces to the citywide multiple listing service use by all real state agents. Draw the sta specification containing the ER diagram and the corresponding schema are provided in this document. MainMemory Class: The size of main memory will be the first command-line argument. 2030 From your current understanding of computational expense (in 200-300 words). Why is there a limit to cable length on an Ethernet network? 100001 j. And please DO NOT copy paste and its gonna be APA style. 5-9(b), the interrupt is not acknowledged until afte 1701 20. until (name equals 0) 1347 11.Design a Turing machine that once started will use no more than a single cell on its tape but will never reach its halt state. How many memory cells does it contain? The company wants bootstrap loader in sector 0 of the disk first loads a boot program which then loads the operating system. 2-17.\* List the hex numbers in sequence from 280 to 2A0. Though there may be different nuances from discipline, the merger would strengthen TMobile's posi- tion as the fourth-largest wireless operator in the United States. Do this by working back from the output, as was done in Examples 3-22 and 3-23. The ISP provided access address may (apply appropriate formatting if required). Turn in a printout of th output you get. 427 Explain Code-First Approach used in "entity framework". What are the values of a and b? El Niño. Change the fern color scheme to use sent from R1 to R2, the second packet is being sent from the source host to R1. Should controls in these settings be implemented and, if so, how? (g) 2 a + 3 b + c - 11 d = 1, 5 a - 2 b + 5 c - 4 d = 5, a - b + 3 c - 3 d From your own standpoint, explain the role of modern day computing (from portable ultrabooks to number-crunching supercomputers) in the application of optimization to real life design. Without knowing how it is produced? W initial discussion question thoroughly and completely, let's look at the impact of a website on the bottom-line. Summarize the economic problem at hand and describe each of the following major digital system categories: 1. following use cases: Use Case 1: 1. Do you have a theory of your own? XHTML elements should not be modified by using deprecated HTML attributes. However because we have marginalized these parameters away here, it is valid  $\gamma$  product to define  $\beta$  T – 1 – T ( h T – 1) = )  $\phi$  T ( h T – 1, h T). Use Matlab to answer the following questions. Their basic strategy, which is also described in many more recent books, makes blackjack very clos . 272 Q. 1498 21. When will these systems wrap around (year and month)? 2367 1. Calculations Notes should provide a brief description of each calculations and Report Worksheets (does not need to discuss individual Cell Ref will be interrogated when using the binary search? (Assume no offset error.) 1146 1147 11-18. The aging algorithm with a = 1/2 is being used to predict run times. The name of the file must be unique (See Notes at end). The addresses. In what sense is the creation of a scene graph a pivotal step in the 3D graphics process? This can include techniques to counter data hiding, recovering deleted files, procedures for network and e-mail analysis. Suppose that the driver starts the disk and terminates until an interrupt occurs. 1777 Is it ethical for an individual to take the attitude that he or she does not need to know anything about the internal details of a mach This consumed effects that were not listed in this chapter. 993 Suppose that you were to design an advanced computer architecture that did process switching in hardware, instead of having interrupts. This is not a golden r in the merge algorithm in Figure 9.15 if one of the input files is empty at the start. Mid Term (next 12 months) How can you take advantage of strengths and use them to develop new opportunities such as new service deliver below to demonstrate the function overloading, i.e., using the same function name (addNumbers) to handle the following inputs: (1) Add two int numbers. Show that if h can be inverted in polynomial time then there is a prob and identify three reasons you think it is being used. 1680 \*45. Running multiple virtual machine on a PC is known to require large amounts of mem ory. How many extra bits per second does the sender send if the data rate i onteins other hidden images. One topic of concern is symmetrical versus public key. Write an HDL file to create the equivalent of a 74382 ALU without us- ing a built-in macrofunction. Costs and Benefits - an explanation of benefit analysis using Excel or equivalent You will need to estimate costs and benefits and populate a financial model using a spreadsheet. What does char([169 174]) display on your computer? Does your program represent an Figure 3-55, and use it to de- termine the complete truth table. Suppose a company develops and patents an encryption system. \* null used as indicator of missing child. All doors open 3. After all, the machine has only one one and solving a 10-by-5 overdetermined system of linear equations for the other five coefficients. Disregard any remainder; that is, 1 divided by 3 produces 1. Suppose you do nothing and 30 days later you receive a secon using stack to evaluate reverse polish notation for expression (5\*9)(6+(3\*2)\*10) Attach 414 415 1. In your opinion, will the new technology be beneficial to society? 9-31.\*Show how two 74157s and a 74151 can be arranged to one a point at which these charges unfairly restrict an individual's access to the economy? -Create a presentation outlining the advantages for Telestra of using digital cellular handsets or cellular wireless cards. 2-2, t A footer with the file name code on the right side of Summary 0 worksheet was not created.' Header(s) and Footer(s) was not detected in the submission. .\*Another way to detect 2's-complement overflow is to XOR the carry in MSB of an adder/subtractor. For each process, you should print out its process id and the id of its parent and draw a binary tree diagram that illustrate the parent-child relationship in which each node should be labeled w 0, and repeats with a 74ALS190 3. 1) Position level : Manager Salary paid per week : Fixed salary 2) Position level : Cooks Salary paid per week : First 30 hours - fixed rate every hour. Identify some of the object-oriente 37 Q. 1721 When you have access to a multiuser computer system, what responsibilities do you have when selecting your password? Hint:For details on COUNTIF usage see Beskeen Unit E. If you discover that the data imported i contact the CIS5100 course team immediately. In what way could UDP be consid- ered better than TCP? NOTE: the standard applications to use for these 3 assignments are those within Microsoft Office. Fred has been asked to t project teams with which you have worked. In addition w l p (xl - 1|xl) = n p (xl - 1|xl) (11.9.11) i and p(x i =1 l Tl-xi = 1|x) (11.9.12) for a weight vector w i,l describing the interaction from the parental layer. Wri Expe. 9. It should have two buttons to shrink and enlarge all circles. 10100 c. 663 664 1. 1654 2. What does Zipf's law predict as the probabili ties for the most popular movie, and so on down to the least popular movie? R the table so that they alternate from white to gray. Explain the Dekker's Algorithm to solve the mutual exclusion problem in concurrent programming. Program a simple gradient ascent routine to learn the latent abilities of (= 70 + 70), then to 60 (= 70 + 70), etc. 14.3.2 graphically. 1026 36. Write a program in c to implement LRU page replacement policy. Is it ethical for news agencies to report polling results without including the exact wo Description Discusses which quantitative design method will be used and why it is suitable. vi. Identify the body of the loop. Write a short paragraph comparing the two. 1714 \*39. If you have not completed part 1 of your c possible? Fragment A for (int j = 0; j for (int i = 0; i Fragment B for (int i = 0; i Fragment B for (int i = 0; i for (int j = 0; j 980 64; j++) X[i][j] = 0; One of the first timesharing machines, the PDP- 1, had a memory Page Replacement Allocation of Frames Thrashing Memory-Mapped Files Allocating Kernel Memory Other Considerations Operating-System Examples 295 Q. 1660 Educational software is now being marketed for children in the 18 mont insights and awareness of Specification deeper more subtle aspects of the topic content. Each entry in the list consists of two cells: The first contains a letter of the alphabet; the second contains a pointer to the next pixel values are evenly distributed in the range 0-127, with no pixels taking a value of 128 or larger. 394 Q. Has more inputs than outputs. If you listen carefully, you should be able to hear the different sounds. Plot t You are given immunity from a deadly disease that causes humans to age rapidly. Step 2. Undock the Current Directory Window from the MATLAB Desktop and take a screen shot of this directory. 2324 9. File B is deleted. This  $r = sqrt(x.^2 + y.^2)$  plot(theta,r) produce a set of points that can be interpolated with a single-valued function,  $r = r(\theta)$ . Drawing an image using Microsoft Paint 3. Plot the data with time in seconds as the independent variabl Develop an application to improve cross-selling to current customers. Fit the data, with the outlier excluded, by a model of the form y(t) =  $\beta$  1 +  $\beta$  2 t +  $\beta$  3 sin t. 1287 1. Given an algorithm for computing B ( C condition under which the free list uses less space than the bitmap. Finally, for each 100 reward points it gives an additional discount of \$10 on a purchase over \$10 in a transaction. These skills will be valuable through Document Preview: COIT20261 Network Routing and Switching (Term 2, 2015) Assessment item 1—Written Assessment Due date: 11:30pm AEST, Friday, Week 10 ASSESSMENT Weighting: 40% 1 Objectives This assessment item relates to t 1280 by 960 pixels. 31/32 c. What are the properties which a data item should possess to implement a critical section? One argument is that intelligent behavior does not, in itself, imply intelligence. Consider the followi or the following : (i) List details of the employees working on all the projects. On their return trips, they meet at a point that is 20 meters from the closest hive. What would happen if four digit keys were activated (e.  $dom(x) = \{ 0, 1 \}$ , and  $p(x = 1) = \theta$ , show that in n independent draws x  $1$  ,..., x n from this distribution, the probability of observing k states 1 is the Binomial distribution n  $\theta$  k  $(1 - \theta)$  n  $-$  k . The first slide m What elements will you include in the prototype? Disk addresses re quire D bits. Turn in a printout of the M-file. 3-5. An alternative to using DLLs is to statically link each program with precisely those li brary procedur output waveform Z. How many address bits are needed for all memory? Turn in a printout of the modified function file. ·The registration page is a form that asks the participant for his or her registration details. 268 Q. W MATLAB using a matrix in which each row represents the eight attributes. 17 e. Should a Web site have the capability to record cookies on your computer? 2-12 the register set is listed as a per-thread rather than a per-pro one our rent intranet to help employees improve their health. This assignment requires 2 to 3 pages in length (500 words minimum), based upon the APA style of writing. Under what conditions, if any, does it work for the da ontrols imposed by government regulation. For round-robin scheduling with quantum Q, give a formula for the CPU efficiency for each of the following: 1. Assume that an idle CPU consumes no energy at al. Use this new value exist, that is, graphs that structurally violate the model we have used of resource usage? Write out an alternative expression for the spacing term that accomplishes this goal. Do you obtain the same answer for all the run array probably not be passed to a procedure by value? Tutor need to meet each requirement. Use 16-bit salt. In Linux, the data and stack segments are paged and swapped to a scratch copy kept on a special paging disk or par bytes when we go lower level to higher whierarchy. Write a program in c to implement reminder generator. You have never worked with these three systems in the group that supports one of them. How do players create a bond w (similar to Figure 6.25) repre- senting the resolutions needed to show that the collection of statements (QOR - R), (TOR R), - P, (POR - Q) are inconsistent. 2-3. The first stop is with one of the servers at the order/pay TRIA(1, 2, 3) minutes; these two operations are sequential, first order-taking then payment, by the same server for a given customer. 281 Q. log a b = ( x 1 - x 2) z mod p - 1 or log a b = q + ( x 1 - x 2) z mod p - 1. Fi and programs from one computer to another. The complete basic strategy is defined by three arrays, HARD, SOFT, and SPLIT, in the code. Implement your algorithm in Python. Select any of the three interfaces, other than the Interprop being targeted. What happens to the Vandermonde matrix? The directions are readable. 897 12. Payback period 2. Consider a mixture of factorised models for vector observations v p ( v ) = ) p ( h ) n p ( v i | h ) decoding circuit of Figure 12-37 to operate from a 16-line address bus (i.e., add A 13 , A 14 , andA 15 ). 768 11. If so, how? Exercise 2 One thing you will notice about the XML file generated in Exercise 1 is the relative agorithm is that it requires knowledge of maximum resource needs of al processes. You will need a routine that can generate a page reference string based on a statistical model. Draw 48 cycles of the clock and the data inp earning by imitation simi- lar to learning by supervised training? Use the conditional probability relation for the normal distribution to show that the conditional and the variables are independent (see Figure 5.5b). 1212 7-101. Verify that: 1. This assignment can be completed by groups of two students or as an individual assignment. 656 19. If parameters are passed by value, what will be printed when the following program seg- ment is exec ompleted within a single semester term. It should be in a larger font than the rest of the content, along with an image of some sort. 697 Remove the blanks and the punctuation and convert the text to all upper- or lowercas MYH has more than 20,000 full-time employees and more than 5,000 part-time employees. You can bring the data into Matlab with load longley.dat y = longley(:,2:7); There are 16 observations of 7 variables, gathered over the will the state of the LEDs be at the end of this sequence? Describe a sequence of logical operations (along with their corresponding masks) that, when applied to an input string of 8 bits, pro- duces an output byte of all In other approach to solving the Towers of Hanoi puzzle (Problem 40) is to imagine the pegs arranged on a circular stand with a peg mounted at each of the positions of 4, 8, and 12 o'clock. How many possible values would t or are usually circuits that are used to detect an overflow condition. What if one were in the 1980s and the other in the late 2000s? Output Format Output the cost of the minimum spanning tree on the first line. Same princ or a the younger transaction? What are the benefits of this inte- gration? What is the limit as x → π/ 2 of f (x) ? Is this good? Do you expect the Pareto solutions to be different from those of No. 4 with the inclusion o friend can give it to someone else? Ab.B . 1910 Consider the results of Sec.16.6.1. 1911 Duplicate the results of the example discussion of Sec.16.6.1. 1912 Now let the number of samples be 10. XYZ + YWY ZYZW 1615 16. Let interrupts. 759 A directory contains the following files: aardvark feret koala bonefish grunion llama capybara hyena marmot dingo ibex nuthatch emu jellyfish ostrich Which files will be listed by the command Is [abc]\*e\*? T own program expressing those same algorithms and market this version of the software? Use the first cell following a letter as the pointer to that node's left child and the next cell as the pointer to the right child. Deri input val- ues that will produce a digital output of 0100011100. likes(alice, music). (23.8.25) t =3 Following a similar approach to the first-order HMM, derive explicitly a message-passing algorithm to compute the most li gmw users 908 May 26 16:45 PPP - Notes - 1 asw devel 432 May 13 12:35 prog1 - rw - rw ---- 1 asw users 50094 May 30 17:51 project.t - rw - r --- 1 asw devel 131 24 May 31 14:30 splash.gif rwx r - x r - x 805 5. Outputs sho instruction at a time. The study of usability of an interactive system is important to guide us to develop a system that enables the user to interact with it without much difficulty. \*57. Another graph shows the observed p o defines two variables x and y Assign some values to these variables. Modify randgui so that it computes π using a circle inside a square instead of a sphere inside a cube. To save you effort, this assignment does not ne To what extent should a person or corporation be allowed to collect and hold information about individuals? Be sure that all tasks are linked (in some fashion) to the start and end of the project. It has company employee h process that supports an audio stream running with the same period as its video process, so audio buffers can be updated between video frames. (Bucking bronco) bronco competition. 1-6. In the corresponding X Window code, i art from what you see appropriate, you should note the feedback that you have received during your presentation as well as in your written report on part 1 of the case study and adjust as necessary. Include explanations of  $(2.2-1)(2.3-1)\cdots(2.2-1)(2.3-1)\cdots(2.2-1)$ . What is the biggest disadvantage? likes(alice, X) :- likes(alice, X) :- likes(david, X). 1289 Convert these binary numbers to decimal. M } for both discriminative and generative mo counter by cascading the HDL designs for a MOD-10 and a MOD-5 counter together. CJ CLK CK BJ CLK CK BJ CLK AK 1 CLK AK 1 CLK AK 1 CLK AK 1 CLK AK 1 CLK AK 1 CLK AK 1 CLK BK AJ CLK AK 1 CLK FIGURE 7-104 Problems 7-39 and 7osts in the Freight by adding all the Freight Costs in the Freight Cost column on the Reports worksheet. (23.8.32) 1. All data is assumed generated from the same distri- bution p (x, y| θ 0) = p (y|x, θ 0) p (x| θ 0) for shows an 8 \* 8 graphic LCD display grid controlled by a 74HC138 configured as a decoder, and a 74HC138 configured as a decoder, and a 74HC138 configured as a de- multiplexer. What is cognetics? Using your storage system, e server and a finite-state machine server. (b) A 16-bit number? Despite the stark differences in this variety of topics, each plays a crucial role in today's global businesses. Assignment is to set up the basic structure of command parser Before we can get started on implementing commands and adding further functionality to the Maze Game we need a way of breaking up the user input. For each sub problem: the data needed, the means for obtainin might be raised? The actual use of the Required Items (e.g., transparent logo and image map) are all linked to with a NAME anchor. What about movement among siblings? 1374 7. Which design strategy would you recommend for t 10.Utilize the internetto make online purchases, conduct banking services and research new audio, video and photoediting methods using a broadband service provider). Thus 5647382901 would produce 5647382901. Your program s (), fputcsv(), fputcsv(), fputcsv(), Using the Pumber of resources. Using the language described in Appendix C and the additional op-codes D and E as described at the end of Section 8.7, write a machine-language routine to ). Differentiate and give examples to bring out the difference between (i) private and public inheritance. 350 Q. (B) The page has no Ads. Your text is easy to read. (For example, you might compare the number of possible a In the model of Fig. Consult the ness op and we have been taking during lectures and tutorials combined with the research you have been conducting each week to fully understand the assignment. Convert the FA circuit of Fig y and the m-files and the graphical user interface. 776 Can a page fault ever lead to the faulting process being terminated? The sum squared error loss between the x n and their linear reconstruction Equation (15.11.5) is Which, ifany, ofthefourinterpolantslinear, spline, pchip, andpolynomial are the same? Also, explain the algorithm and pseudo code. After you have solved this prob- lem, explain how you got your foot in the door. These cook handled more effi- ciently. The Checklist for the literature review elements can be used as a quality check as you write: Content Elements Coverage of topic Depth of discussion Development of argument and reasoning Selecti Write a Literature Review following a set structure. All links should be relative - that is they should be relative - that is they should NOT contain A machine name, or start with a slash, and the XHTML base element should 544 What are some essential tools utilized by audio professionals in the game industry? How does this value of E compare to the value of B compare to the value obtained with fzerotx? Find the largest storage capacity desig technologies used to detect and protect from attackers. 2.McCabe's cyclomatic complexity measure is computed as follows: V = e - n + 2 or V = 1 + d where e = number of edges; n = number of nodes; d = number of decision poi identified according to optimal functional requirements of the banking system. Working Shoes plans to launch a new Web site, and the company wants to develop a new set of product codes. 11001 10110 10000 11111 10001 10101 ife. Macrocell 13-10.\*What two ways can be used to program the MAX7000S family devices? Why is it advantageous to store the names in separate areas of memory and then build the stack out of pointers to these names rather t  $149$ . Net present value (NPV) 3. 177 Q. 390 Q. Q5 6. (This is called the product of S 1 and S 2 and is denoted by S 1  $^{\circ}$  S 2.) If a message M  $\in$  {0, 1} 2349 n is encrypted using a one-time pad, show that the bits o indepen- dent and uniformly distributed in {0, 1}. 1281 2. What is the role of the user interface of an operating system? What digit does each letter rep- resent? If the borrower's total down payment (required and addition or Swithout the correlation coefficients for X without the column of 1's. In what way do traditional copyright laws fail to safeguard the investments of software developers? Under what conditions would pipelining not prove following bytes represented in hexadecimal notation (give your answers in hexadecimal notation)? Repeat Problem 7-9 for the counter of Figure 7-8(a). 2340 2. 1730 Suppose three values x, y, and z are stored in a machine's Objectives of the Security Plan Clearly and concisely explains what the security plan is designed to achieve Not clearly stated with appropriate heading Risk Analysis Assess and identify the assets to protect and the value 10, self-starting Johnson counter with an active-HIGH, asynchronous reset ( reset ) using an HDL. Remember that a you need two loops to access all rows and columns to initialize each array element. Is it sufficient to have 101001 XOR 101010 k. Will those who work at home have the same career advancement opportunities as those who work on site? The file ChowLiuData.mat contains a data matrix for 10 variables. Conduct testing on the paper prot or a sorted list.)d. Queueing at each of the three "service" stations (order/pay, pickup food, and dining room) is allowed, with FIFO discipline. The number of people on the bus varies from day to day, but it appears to fo dependently regardless of their source. Identify the frequencies of the six peaks in the periodogram. Prove the relations in Equation 20.8, which show how to learn the latent Dirichlet allocation model in the case where we f(f(w,x), f(y,z)) ? Add a code that replaces every element that is in an even place (for example the 2nd, 4th, 6th,...) with the number 2. k 2306 2.Show that if Eve has a polynomial time algorithm for computing the least s sage. Find the transpose of matrix E. The Matlab demos directory contains several sound samples. 9 \* q + 0 . A credit card number must have between 13 and 16 digits. Draw a binary counter that will convert a 64-kHz square occurs and sensitive information is lost? In the document file, justify the choice of the cases and interpret the results. Sample Output (start at 0) 0 1 2 3 4 424 Write a program that performs Breadth First Search in a g virtual addresses and 4-K.B pages. 1421 On the basis of your answers to Question 9, to what extent are humans will- ing to associate an entity's behavior with the presence of intelligence and awareness? \*/ pthread setcance you do it? Draw the decoding circuit for this counter. Suppose you buy a product whose internal structure is encrypted. Limit yourself to a maximum of 15 PowerPoint slides. No risk matrix was provided. Based on the manufac of the other sections of the site as well as being documented and linked to in this section. What about a noncommer- cial manner? (A) The page could be Vital for a particular query. We say that a symmetric cryptosystem ha orcyptogram C ∈ C the proba- bility 2351 that M 1 is encrypted as C is equal to the probability that M 2 is encrypted as C. If you were president, would you be more interested in your economic advisers' positive views? fo one bits than the capacity of the accumulator. For the Bayesian linear regression model (Section 8.2), show that the posterior distribution over the parameters  $\varphi$  is given by where Pr ( $\varphi$  | X, w) = Norm  $\varphi$  1 – 1 them record and monitor their blood sugar levels. Give a situation where this could be used and explain how. Do you agree? Integrate the concept of separation of duties into your discussion. Write a program in c to impleme polygonal mesh? (Hint: What is the priority of the process that just com- pleted its time slice in comparison to the processes that are waiting, and conse- quently which routine gets the next time slice?) How, would you gu and one critical section? Provide a note to explain the results to the CEO. 741 Suppose that the quantum is set to 20 msec and the current thread, at priority 24, has just started a quantum. At current prices, how much wou You should create your database according to this documentation. SOFTWARE TRAINING PROGRAM 1 ABC Company has 50,000 employees and wants to increase employee productivity by setting up an internal software applications trai research method. At the end of each run, the process creates some number of new processes, chosen from a Poisson distribution. Identify an area where a management information system can help create greater efficiency. Fit myrk4(F,tspan,y0,h,varargin) % MYRK4 Classical fourth-order Runge-Kutta. You are also expected to write an introduction and conclusion for this report. Next, im plement these synchronization variables to enable safe concur presenting to is composed of nontechnical manager, be sure your presentation is understandable by both technical and non-technical personnel. What is the maximum size of the IPv4 header? For example, would a central govern considered five characters), how much time would pass between typing each character? You should submit your report online using the Moodle learning system. Explain the distinction between an ambiquity in a proposed algorit mark you down accordingly. and i want your to create all three indexes Attach 2124 2125 Accept the three indexes Attach 2124 2125 Accept the three positive integers for date from the user (day , month and year) and 2 will step? For each call, tell what happens. Considerations The rogue web server may be on any internal IP address, and will be using any of the ephemeral ports. What other projects does it currently maintain? 1305 2-40. 1778 S find an item whose value is 26 Tree Return Value: IsThere(tree, item) call (25 pts.) 5. Task 11: Report Worksheet Cost Price (AU) Nested IF On theReportworksheet: 1. What about information about the child? There are large pertaining to technology: What to purchase, what to build, what to outsource, etc. FIGURE 9-74 Problem I 1 9-27. Imagine what chess would be like if it were played in real time. Blogs and discussion groups are not credita algorithm. Run the program for different message sizes and packetsizes. You should find that the two histograms have the same appearance. How are the cards dealt? I flip the coin and observe a head. Identify two approaches 109 10 109 10 109 10 109 10 109 20 10 109 20 10 109 20 10 109 20 and discount: 0Additional discounted sale amount: 109Cumulative sale amount for the next reward point: 10Final sale amount: 109Moreover, at the end of each t 10 10 10 10 10 10 10 10 20 10 10 10 4 ame customer spends \$50 then the following lines should be displayed on the screen.Customer ID: 1Total sale amount: 50Discount amount: 0Discounted sale amount: 0Additional discounted s 50 60 50 would be written (appended) in the salex.txt file.Again, if the same customer spends \$40 then the following lines should be displayed on the screen.Customer ID: 1Total sale amount: 40Discount amount: 0Discounted s next reward point: 0Final sale amount: 40and 1 40 0 40 2 0 40 0 40 would be written (appended) in the salex.txt file. Oliver Owl's night job at the university computing center is to change the tapes used for overnight data operation of your program. Refer to Figure 12-7. To do so, approximate the filtered distribution p ( h t, s t | v 1: t) using a mixture of I = 2 components. Also, assume that reading oc curs at a rate of 100 MB/s. 274 Q. i ops. The answer is close to, but not exactly equal to, 1/7. What is user space for threading under operating system? Remember, you can always revise part-1 as well as your part-2 of the assignment when you have a draft sub export! from these IF / AND functions to reduce complexity and redundancy of code. The table recording your chosen test data. Then answer the 9 questions to Consider When Evaluating Research." Explain clearly how the descr guestions in details. 1550 4. Write a program in c to implement FIFO processing under the multi processing under the multi processing environment. 971 A computer with an 8-K.B page, a 256-KB main memory, and a 64-GB virtua or sect of steps that con- forms to the informal definition of an algo-rithm given in the opening paragraph of Section 5.1 but does not conform to the formal definition given in Figure 5.1. 2. Prepare a slide presentation of about five hours per week for the four-month period. 1875 What is the major difference between Zenmap and OpenVAS 1876 A. The polynomial x 3– 2 x – 5 was used by Wallis when he first presented Newton's method to the Fre p.m. AEST) - Week 12 ASSESSMENT Weighting: 50% 2 Submission Requirements You are required to submit: A single Microsoft Word file (unzipped) via the Moodle course web site. 991 42. Riddle(A[0..n - 2]) if temp = A[n - 1] re ise functions wherever possible so that coding can be minimised. 1181 9-39.\* DRILL QUESTION For each item, indicate whether it is referring to a decoder, an en- coder, a MUX, or a DEMUX. The pages are unified with one anot of malpractice? Are you more socially active with or without a personal computer? What is mutual exclusion? β 2222 7. Use Bayes' rule to compute the posterior probability that I chose coin 2. Now two threads are waiting f manufacturer has two 5.25-inch disks that each have 10,000 cylinders. NIST maintains Statistical Reference Datasets, StRD, for use in testing and certifying statistical software. 602 Play Scrabble or Words with Friends on mal from its house is invalid, requiring the whole division to start over from scratch. All of the distributions in this chapter are members of the exponential family and can be written in the form  $Pr(x|\theta) = a[x]$  and  $c[x]$  a initial collision vector ii. What is that polynomial? Your program should store the total at memory location A4. Design a procedure to compare the contents of two stacks. What does it do? Which approach appears the most pr Thedatabase should compute a score based on the individual's answers. Based on this observation, develop a nonre- cursive algorithm for solving the Towers of Hanoi puzzle. The Capstone Project Design should demonstrate pro much" integration? Write a Bare Bones program that places a 1 in the variable Z if the variable X is less than or equal to the variable Y, and places a 0 in the variable Z otherwise. 1047 A portable operating system is one  $c \in D$ ,  $m = 1$ ,...,N }, where c n  $\in$  { 0, 1 }, and x is a D-dimensional vector. Suppose these map sites were enhanced with satellite photographs with similar zooming capabilities. Explain the significance of different f variable d, and newPtr, Please help!! #include "stdafx.h" # include # include using namespace std; /\*----------------------------------------------\*/ /\* TYPES \*/ typedef int itemtype; struct node { struct node \* previous; itemtype item; struct node \* next; }; typedef struct node node; struct deque { node \* front; /\* pointer to a dummy node. Essentially, it is a program that feeds data to an ETL (extract, transform and load) process which in turn feeds the data to another process. 7-51.\*Design a recycling, MOD-16 Gray code counter using an HDL. Suggest a way to reduce the effect of quanti Figure 9-40. 1715 \*41. 694 A = magic(4) is singular. If counter A is initially loaded with 0, what values must be loaded into counters B and C to generate a three-phase sine wave with 120° shift between each output? A risk characters? Write a Program for synchronizing POSIX thread using condition variables. Use a production possibilities frontier to illustrate society's tradeoff between a clean environment and high incomes. 111001 j. 1516 \*5 simultane- ously touching the display screen with the thumb and index finger and then modifying the space between both touch points (a process called "double touch—spread" to "zoom in" or "double touch—pinch" to "zoom out" w  $\sigma$ 22 Pr x i = Norm u [ w i .x i ] T x, ww  $\sigma$  xw xw  $\sigma$  xx  $\sigma$  2. If you use your myrk4 with a step size h =  $\pi/50$ , you should find that it takes 100 steps and computes a result with an error of about 10 – 6. The  $1 \leq R$  a clique matrix Z, for which A = H (ZZ T) (20.9.5) and matrix SZZT = \*\*\* (20.9.6) with r 0 if Z ij = 0 [ Z \* ] ij = 0 ij if Z ij (20.9.7) =1 for parameters  $\theta$ . Similarly, we will let M 2 denote the case where th μ, σ2}. What are the possible causes of the mal- function? The character that represents 8 c. 2371 6. If a program takes 60 sec to run, during which time it gets 15,000 page faults, how long would it take to run if twice might be incorporated in a model of that object for use in a 3D graphics scene. 2158 2159 In a face clustering problem, how many possible models of the data are there with 2, 3, 4, 10, and 100 faces? What happens to other Iikelihood equation (19.5.34) is given by 1 d log q ( 1 )y T K -1 K t -1 y K trace L - 1 K t D) 1) M D t1L -1K t(c o)l do where K t C|X=2  $\partial$  x,x x,x x , x -2 1 x,x t - 2 ii  $\partial$  ii  $\partial$  x,x -i (19.8.10) x,x =  $\partial$  K x, of the components of the components of the components in for two different input vectors. (iv) a class and a struct. 1353 20. What are the pros and cons in each case? Your initial estimate calls for a six-month development sort, search, as well as add/delete data entry. Prove that an enemy will be able to decrypt any cryptogram in polynomial time. 2386 n = 0 9.The Fibonacci sequence { F n }  $\in$  5 a defined by F 0 = F 1 = 1 and F n = F n  $$ a genetic algorithm for developing a program that sorts lists of length ten. For each case, try to describe the contents of the world state w and the data x. How does the two phase protocol ensure serializability in databa program 10 different times and observe the results. = 8. 364 Q. Answer parts (a) and (b) by assuming that the CPU has stored a byte at address 6007. 1137 11-1. 330 Q. What are the better ways that the knowledge should be p message xxy yyx xxy xxyy were compressed using LZW with a starting dictionary whose first, second, and third entries were x, y, and space, respectively, what would be the entries in the final dictionary? There are three se could be an Emergency Department admission, or inter-agency communication, such as between a public hospital psychiatrist and a headspace case worker. What intractability assumption would one require to hold for this syste namespace std; int addNumbers(int p1, int p2); int main() { int x, y; cout x; cout y; cout = 0) is given on the same line as the 1, separated by a space. Is it theoretically possible for 90% of people to have above average computing the BD score of any member of N a takes 1 second and bearing in mind the decomposability of the BD score. 2321 a Suppose Alice sends two different messages M 1 to Bob and M 2 to Carol, and provides signatures for describe two suggested controls to secure this account from misuse. Some of the tasks specific to this project will be to: a. This means that you must provide the functionality specified and use the data and images provide requirements for each of the two ER diagrams. For the out- put of Figure 3-36(c)? Use the binary search algorithm to search the list, switching to a sequential search when the size of the search list reduces to less than 1 the team members or an individual completing this assignment each week from Monday 7th September until Friday 16th October is expected. 1191 9-56. What is Jacob's Nielsen10 Heuristics. Apply the procedure MysteryPrint (def laboratory send their files to be printed by a server which spools the files on its hard disk. What happens when it is evicted from the second working set? \*53. -Submission Option on the default page: The title and abstrac (This is another example of a language that belongs to IP but is not known to belong to NP.) 2297 2298 4. 796 39. Include headings, such as Services Offered, Hours of Operation, Rental Charges, and Accepted Forms of Paymen program to reverse a string using str functions. Use a generative formulation in which Pr(x|w) and Pr(w) and Pr(w) are modeled. If a node has fewer children than pointers, some of its pointers are simply set to NIL. 1153 A ramp converter whose staircase rises at the rate of 1 V every 25 ms. In what way does the hardware in a computer designed for interactive video games differ from that of a general-purpose PC? What about if "t = 1000? Study and segment 1 has read/write protection. 3-32. 1024 36. 1197 9-69. 'Beta ready' is defined as 'feature complete, no known bugs'. Why is this? Suppose that a process tries to lock bytes 10 and 11 and blocks. What about othe CLK AK CLR 1 CLK DCBA (b) FIGURE 7-103 Problems 7-37 and 7-38. (b) Change this circuit to one using all NAND gates. Define an emission distribution that has four output states such that 0.7i=i p(v=ilh=i)= (23.8.11) 0. Iden the exact MAP solution in this model. Q25 27. 210 Clearly discuss the impacts/effects, if any, on national security due to government regulation required to be implemented by private industry. 850 A recording studio is abl (iii)ios::showpoint (iv)ios::right (vi)ios::left 401 You have been assigned to set update the website for Windsor Institute. You only need to determine the specifications for ONE PC, not five. 119 Q. Discuss whether or not dynamic IP address. The candidate key is ID. Write a multithreaded application that emulates a broker-based pub/sub system. (a) Modify splinetx so that it forms the full tridiagonal matrix A = diag(a,-1) + diag(b,0) + diag ac cess control lists. (23.8.10) 2. Explain the following terms. 636 Statistical Reference Datasets. What is memory hierarchy technology? Decision Support System Design Mr Peter Tchaikovsky, your manager, has set up the fo how long would it take to test all possible passwords? Describe how this problem can be framed as a production sys- tem and draw its state graph. 1878 This is basically a wireless design for a building floor .Th e assignme goals? (The probability in both cases is given by the random choice of key.) Show that a cryptosystem has pairwise secrecy iff it has perfect secrecy. How many function evaluations does your code need? 1497 19. For Parts ( swapping system eliminates holes by compaction. 1939 Perform four unconstrained optimizations using the following values for the penalty parameter: R = 1, 0. Problem 2: An Euler circuit in an undirected graph is a circuit these data to compute the expected number of Internet hosts in the vear 2018. This least squares problem is nearly rank deficient. Who is cut off from whom? In your analysis, explain the benefits of membership and summaris customers. (a)\*59 (d) 1024 (g)\*65,536 (b) 372 (e)\* 771 (h) 255 (c)\*919 (f) 2313 1291 2-6. (10.7.13) i Show that for the optimal q ( x, c ) constrained as above, the solution q ( x, c ) | q ( x, c )] q ( x, c )) when plugg c) | q (x, c)) = - i log p(x pa (i) i |c)p(x |c) p (xi,x pa (i) .c) + const. 79 Q. 901 23. What does fmintx compute as the minimum of f (x) ? File 12 RWE- c. Page design has two columns. Is there any feasible way to use th ) = Pr (x, y) Pr (z|w, x, y) Pr (w|x, y). Explain your observations. 2023 With the constraint for COP removed, plot a Pareto frontier that maximizes Q and minimizes P for each TE unit. Also provide the screenshot for webs attached assignment Attach 2116 2117 Can you please address the attached assignment. Modularity, reuse and visibility, e.g., appropriate choice of CSS style rules and selectors, e.g., single use of user defined IDs. Printe is asked whether he/she wishes to check his balance or withdraw money. Compare the solution you obtained with the solution x = 10 -6 x {3.083, 1. Explain CRC Generator and Checker for data =11100011 and generator polynomi them a function of the data x. Discuss how two current games use these forms of music. In each of the following cases write a program sequence in Bare Bones that performs the indicated activity: 4. Put a heading at the top Show how a two-input NAND gate can be constructed from two-input NOR gates. 1106 13-14.\*What is the fundamental architectural difference between the MAX 7000S and FLEX10K families? Give the EBNF of the resulting grammar. } posterior probability distribution over the two hypotheses rather than the potentially misleading p value of the t-test. To illustrate, add + 5 (0101) and + 4 (0100), which results in 1001. 1233 7-76. 682 How many terms i are labeled Middleware and Application on all four machines. 1330 question and answers Document Preview: COIT20229 Networking with TCP/IP (Term 2, 2015) Assessment item 1—Written Assessment Due date: 11:30pm AEST, Friday, outcomes 1 to 5 as stated on page 7 of the course profile. 2 and τ 2 of the inverse transformation  $1 = Ω2 x2 + τ2$  in terms of the original parameters  $Ω 1$  and τ 1. i need someone to rectify that asap. What if the resultin how many times must a problem instance of size 500 be solved using Alg2 in order to justify its development cost? The first mathematical analysis of blackjack was published in 1956 by Baldwin, Cantey, Maisel, and McDermott notation: a. The current DRM, as argued by some researchers, favours companies over consumers. = {a} 3) Draw a DFA for L3 L3 = {w: Na (w) mod 3 > 0}, ? Define R /2 R ladder network. Consider a directed graph such that the

other words, the player has 21 on the first two cards and the dealer does not. Redesign the circuit of Problem 9-16 using a 74HC85 magnitude com- parator. Ensure that you includerounding (to 2 decimal places – Beskeen Exce typing mistakes. It is possible that a remote file will quietly be re moved and then replaced. Measure the data rate on an idle system. 10 KB 3. If the search is successful, output "FOUND". This is an individual work, so m example for Problem 11.4. Figure 11.26 Graphical models for Problem 11.9. 2204 Convert each of the graphical models in Figure 11.26 into the form of a factor graph. 898 12. 623 1 2 What relationship between n and j causes generation methods. If the programmer allows it to store one more byte at address 6800, what will be the effect on the first 2048 bytes? To complete this Discussion: Post: Create an initial post in which you analyse how yo sounds great, doing this in reality is a huge problem — especially since there are thousands of data pieces flowing in a torrent from live data sources such as tweets, Facebook posts and blogs.... You should observe that o are the conse quences for a programmer of converting a UNIX program to run under Windows? What is an object? For Group Work OPTION teams only: Assessment Item 3 Literature Review is done INDIVIDUALLY by ALLstudents and wil malfunction ? Even when there is plenty of free memory available, and the memory manager does not need to trim working sets, the paging system can still frequently be writing to disk. (Part 1 is already done) Assignment Pa clock pulses? The key is a d × d matrix A whose entries are from Z 26 and which has an inverse mod 26 (that is there exists a matrix B with entries from Z 26 such that AB = BA = I dmod 26). Place addresses in these empty c in alphabetical order. Consider the i-node shown in Fig. If so, give an example. Our simulation does not involve card counting. She has been told to proceed with the project using the security system that she feels is inad start duction system has an extremely low heuristic value in comparison to the other states and if there is a production from that state to itself, the algorithm in Figure 11.10 can get caught in the loop of considering th and compile a brief report of around 1400 words. 2127 In cell F7, enter an IF function to calculate the Annual PMI. 746 Suppose that a page is shared and in two working sets at once. Phishing has different methods in which transactions, credit card details and etc. The following table represents a portion of a linked list in a computer's main memory. In contrast, this internal training program should save the company money on training as wel space overhead, and reliability. Show area-based Quad-tree data structure that matches the new rule set 2. 346 Q. 992 In Fig. For this Discussion, reflect on all the material covered in this module. On the basis of a compu n Table 10 and your own research, identify and discuss threats that (in your opinion) will be most challenging for ENISA to combat in the year 2016 onwards. Create a single class diagram containing all of the classes in th files (a. \* height = the length of the longest path to a leaf \* internal = a tree with at least one child \* leaf = a tree with no children \* root = any StringBinaryTree object \* tree = a StringBinaryTree with all its desce null if and only if empty tree. Use HDL to describe a four-bit binary number to a two-digit BCD code converter. Save your getSquared.m function as getSquaredSpecial.m. Modify this function. 1276 2. Prove that the maximum mailboxes has two IPC primitives, send and receive. How much font table space does each character take? In what sense should someone or some institution be given ownership of an algorithm? Explain in detail. 5-40 there is contain landmark points. • Database, Data, Warehouse, and Data Mining. Would it be reasonable to use CDs to store all the material you have on the drive as a backup? What is the cost of loop unrolling (demands / negative s  $(2 \times (1)) = 3 \times (2 \times (1)) = 3 \times (2 \times (1)) = 3 \times (2 \times (1 \times 0))) = 3 \times (2 \times (1 \times 0))) = 3 \times (2 \times (1 \times 0))) = 6.$  If the machine is started with its program counter containing 00, what bit pattern is in register 6 when the machine halts? Be sure to 3. if (the sum of the selected numbers is greater than 150) then (answer "yes") else (select one of the chosen numbers and give that number as the answer) 1360 34. What is that system and what are the coordinates of the ti budget and other resources required, and possible timelines for project completion. Contrast the information represented in a class diagram with that represented in a sequence diagram. 792 39. Describe the function compute to Z; copy Y to Aux; while Aux not 0 do; decr Z; decr Aux; end; 1342 6. What problem might occur? The class size is reduced to nineteen, so neither of the two students is allowed to record cookies on your computer without two half adders. These elements should allow the visitor to navigate around the site without any effort. 156 Write a program to multiply two matrices. ref 2143 The bag of words method in this chapter uses a generative appr in the final image. Modify the Summary worksheets to a professional level of presentation, making sure that the data is formatted correctly. Using the define type pseudocode state- ment introduced in Section 8.5, sketch a elected the project leader for the duration of the project. 2291 Evaluate your favorite mobile interface: phone, tablet, or game. Starting with this memory arrangement, follow the sequence of instructions and record the Ou by trying several examples. Electrical noise on the power supply 6. .) into an equivalent posttest loop expressed in the form do (. On which day of the week were you born? Exetel has asked you to help. 11.3.2. Reproduce th acility where threads running in the kernel can temporarily attach to the address space of a different process. 378 Q. A datapoint x is projected to a lower-dimensional vector x  $\dot{\,}$  using x  $\dot{\,}$  = Mx (17.9.4) where Which of the three conditions neces- sary for deadlock does the window manager remove in order to avoid deadlock? Suppose that the A input in Figure 3-52 is unintentionally shorted to ground (i.e., A = 0). Project Cost Man lifestyles in player mar- kets? When your program starts, this linked list will have a single node with a size property equal to all of main memory (since no allocations have been made). For each image we separate the oran Instruction Address Register; This 16-bit register points to the location in primary storage of the advantages of relative path names over absolute ones. 2145 Show that the likelihood and prior terms are given by Equations  $10.11$ , respectively. Consider the Markov chain with transition matrix  $01$  M =  $10$  .  $651$  The statements  $y = 2:.01:10$ ;  $x =$  gammaln(y); plot(x,y) produce a graph of the inverse of the log r function. Currently there i arrive at a computer center at almost the same time. What is the count sequence? Is it possible to implement a threads package in user space under these conditions? What is an I/O buffer? y y∈H Hence show that N ( h ) is  $10, y$  k = erf (t k ), k = 1 ,..., 11. Round robin. 12. How is deadlock (see the optional Section 3.4) controlled in this context? The two IC counter chips have been cascaded asynchronously so that the output fre- quency on a desktop, zooming is typically achieved by dragging a slider that is separate from the area being displayed, or by using a menu or toolbar item. How could knowledge of the phone's location (thus your location) be abus or proper for a credit card company to sell the purchasing patterns of its clients to marketing firms? Show that p (b 1, b 2,..., | w 1, w 2,... The eight-bit address code A 7 to A 0 selects which device the microprocessor on the DataInput worksheet, typeGIGO into the MarkUp Type cell. The addition of extra features via Javascript or any other technology will be ignored— unless they do not work and interfere with site navigation or page lay likelihood Pr ( $h = 0$ ) c = 1) of getting tails is also 0.5. Coin 2 is biased, so the likelihood Pr ( $h = 1$ ) c = 2) of getting heads is 0.8 and the likelihood Pr ( $h = 0$ ) c = 2) of getting tails is 0.2. I reach into my poc comparable to those of humans, would the construction of such a machine be appropriate? What advantage does the form DRXS as described in Question/Exercise 4 of Section 8.7 have over the form DR0S? 253 Give the snippets th recommend mitigation strategies for each risk. If, in fact, some integer has the property, how would you find out? In addition, reproduce the d shown in Fig. 7-68. abc mod p , where a was chosen by Bob and c was chosen by Describe how the use of primitives helps remove ambiguities in an algorithm's representation. If Bob has public key (77, 5) and receives the cryptogram (71, 26) what was the message? State the difference between typedef st independent parameters does each model have? You learned in this chapter that the chess tabletop game isn't always merely a turn-based game - but it has a time-limited version. Generate a list of 10 encrypted passwords usi between black-box testing? Do you think that such a buffe.r size is acceptable? In a public lecture, the following phrase was uttered by a Professor of Experimental Psychology: 'In a recent data survey, 90% of people claim in anthropology and minoring in computer science has embarked on a research project to see if African baboons can be taught about deadlocks. Consider the distribution defined on real variables x, y : 22 p (x, y)  $\times$  (x 2 starting with the num- ber itself as the first guess and repeatedly pro- ducing a new guess from the previous one by averaging the previous guess. A digital signal is a continuously changing voltage. The Director wants to requirements stated below. 3-34. A 10-bit ripple counter has a 256-kHz clock signal applied. 990 42. When an overflow occurs, the results are useless because they cannot be stored correctly in the accumulator register. In avoiding massive amounts of paperwork as well as potential errors and omissions. 6-45. 0.000/3.000 I-9 In cell C8, enter a database function to calculate the total lost rent for the month. For each statement below, draw th a priority 28 thread is made ready. Create documents, spreadsheets, presentations, and send and receive email. Copy the bit pattern stored in memory location 44 into memory location AA. A seller or buyer could have more th two uncompressed bitmap images of the same dimensions. 1613 11. 6.Define another matrix H = [5 7 4 -2 -1;-9 3 12 -6 14]. Suppose the memory cells at addresses 00 through 05 in the machine described in Appendix C contain t assume that the machine starts with its pro- gram counter equal to 00. It will not be using a well-known port. Draw its state transition diagram and determine the counter's modulus. Write a query that displays each part th one instruction. Yes, provided that the two input voltages are within the same logic level range 3. novels 3. Now repeat this problem for LRU. Here, a multilabel MRF with non-convex potentials is optimized by repeatedly decreases. Suppose that the size of a packet is 1,500 bytes including both header fields and data. Put a heading at the top of the worksheet in cell A1 called Index Worksheet. Repeat this computation but for the transition mapping implemented? a Does the following decision problem belong to P or NP? 371 Q. Can you think of another method that has not been used? Each instruction requires 3 clock cycles to execute by a benchmark processor. In or variable itself. The drum could start writing (or reading) at any word, rather than only at word 0. Identify the use of a queue in the process of spooling output to a printer. Give an argument showing that the while loo among the data, procedures and programs. 2-23 to handle more than two processes. They took the difference  $x \Delta = x 2 - x 1$  and modeled the likelihoods of this vector Pr ( $x \Delta$  | w = 0) and Pr ( $x \Delta$  | w = 1) when the two fac appropriate regarding the construction of databases about individuals? The simplest version of Jensen's inequality states that J ≥ p ( x ) log f ( x ). Society faces a short-run tradeoff between inflation and unemployment I (RFID Application) Must have 8 problem Domain with full explanation and exploration like in Assignment 1. Exetel has asked you to help. Then you can make the mecessary changes to your essay before you submit the final dr Write a program to find solutions to the n-queens puzzle for various valuesof n. "Stand" means stop drawing. A vehicle can be maintained zero to many times. Define the following terms and give an example to show its realiz prob- lems could arise from the use of cookies? 2266 Using book Data Structures using C++, 2nd edition by D. One disadvantage, however, is that it is hard to read. All the pages you created in Assignment One should also be palindrome or not without using str functions. C Graphics programming is very easy and interesting. There are three outputs, defined as follows: 170 Go to the web page of the top 500 parallel computers. For some examples p ounter starts in the 00000 state. ∙Create a static XHTML page for conference registration and place the page in the registration directory. Attach 458 459 Please answer the attached cryptology question for my Masters of I Mail: [email protected] Lecturer's Name: Ian Hayward Question 5 10 marks You are the Chief Information security Officer (CISO) of a small medium sized - accounting Services Company. The output will be the same size as the dateType that takes as parameters two objects of type dateType and returns true if the date represented by the first object comes before the date represented by the second object; otherwise, the function returns false. 140 messaging, and in chat rooms via mobile devices. Use your own words and do not copy directly from any source, including the textbook. Regardless of the scenario, all of these emails probably asked you to click on something addresses. Moreover, you need to have a strategy already in mind for addressing said risks should they come to pass. All variables are binary. Do you agree with any of these theories in particular? a 2357 Show that the val Ispatch algorithm. Are there cases in which the file manager should grant such requests? Explain what might happen if this routine is actually exe- cuted by a computer (refer to Section 1.7). 1560 Suppose f is a function t In particular, describe the primitives you would use and the syntax you would use to represent them. Design of an array multiplier to multiply two 4-bit binary numbers? For example, what if 110 cm was recorded in units of chosen at random. Use a single Boolean equation. Take some time to search the Web for such news, and locate a current story (within the last year) about a cyber-incident affecting privacy, security, intellectual property, Preview: CIS2005 Principles of Information Security - Assignment 3 Description Marks out of Weighting Due date Security Audit Work Plan / Presentation based on CASE STUDY: Gamble Bet (A fictitious analysis of a security br accomplishments of its employees? 1515 \*53. (Do not describe this machine in detail, simply sketch how it works when given input a \* b .) What is the time complexity of your machine in O -notation? Assume that the cost to include Your justification for selecting a Quantitative research approach. Kaur . Data sets for linear least squares are under "Linear Regression." This exercise involves two of the NIST reference data sets: Norris: linear of function evaluations for each optimization as required by the genetic algorithm and fmincon. In what way would the four bitmaps of Fig. To make the problem tractable, assume that frame types are randomly and independent regression for linearly separable data? Is it essential that both of these have the same name? What methods would you expect to find within each of these objects? 1 \* ones(4) / 4 . Would greater throughput be achieved by a one were I/O-bound and the other were compute- bound? Create a MOD-256 binary counter by cascading together two of the full-featured, MOD-16, HDL counter modules (described in Section 7- 12). (19.8.12) ax 2442 9. 2162 In t whether the images matched? 1029 Duplicate the results for the cutting plane method example discussed in Sec. Assume 50% I/0 wait. Q5 3. 1174 T 9-23.\*Suppose that a 22-Æ resistor was mistakenly used for the g segment in Fi first and second segments contain 80 and 40 bytes of data, respectively. For each of these data sets, follow the Web links labeled Data File (ASCII Format), Certified Values, and Graphics. How many data inputs, data output reprobability that the document x = (1 , 0 , 0 , 1 , 1 , 1 , 1 , 1 , 1 , 0) is about politics? Create one PHP script to dynamically display papers or accept papers. Files associated with these exercises: Document:Using DB2 2056 can u give me some examples of two port networks? Is this access completely symmetrical in the sense that anything one of them can do with it the other one can too? There are up to five courses offered per semester te streams and extracting all the components. Columns 1186 Consider the circuit of Figure 9-24. If it is evicted from one of the working sets, where does it go in Fig. Attach 441 442 Please complete this assignment 443 what i Sudoku Game. Suppose these images were enhanced to include real-time video. She believes the information they will be storing is extremely sensitive. (Save these data. Now consider the following 'secured' versions of DES. synchronous clear (clrn ). 22. The first segment has sequence number 90; the second has sequence number 90; the second has sequence number 110. Determine expressions for E[x 1. JUMP to the instruction at memory loca- tion articles relate to own research problem and how your research will be related to these articles. Your program will use command-line arguments to specify the minimum and maximum requests size and the minimum and maximum tim  $\{0.1, 1, 2, ..., N\}$ , show how the same We have to f 1k words and Page & Block size of 1k words. 10.Why would a thread ever voluntarily give up the CPU by calling thread yield? Find the following: (Assume RTT equals 30 msec y is equivalent to maximisation of E ( x ) is equivalent to maximising E ~ ( s ) over the binary variables s , where E ~ ( s ) = w I s i = s j + c s i + const. 1792 How many bytes of storage space would be required to stor  $\alpha=0.1$ ,  $\tau=0$  and takes a second image. Task 2.2.1 Identify and describe key ethical concerns raised by Fred's actions raised by Fred's actions raised by Fred's actions concerns raised by Fred's actions and by Fred's a outlined in this case study? There are 20 such sequences in total. mAction - Same action can be done for more than one maintenance oReading - Same odometer reading can belong to more than one maintenance. d. The internal n important reasons why optimization codes sometimes do not work well. This seminar can be to a live class of peers or online as a video presentation, outlining the results of your Capstone Project. Each semester term has a ), fit a BTL model and return a ranked list of the top 10 best fighting cows, 'la reine' first. Write short notes on (i) hash file organization. Question: is k the maximum order of a clique in G ? Call the function hiddenS  $(1, x, x) = f(x - x)$  (19.8.8) T show that k 2 (x, x t) = f x - x t) A x + x +) (19.8.9) T is also a valid covariance function for a positive definite symmetric matrix A. A program page that lists the sessions over the five day  $12.11$  F = (SSN > C, C -> A), C-/-> SSN, key = SSN) After the docomposed relations most likely we will get? TMPR Temporary when the chosen reprorary of the literature in the chosen capstone topic; 3. If  $x \in L$  then Pr[(V This 32-bit register is used to extract the address portion (rightmost 16-bits) of the machine instruction in the SDR so that it may be placed in the SAR. How much physical memory is needed (a) if it is not? 0.0 b. How can be applied to find the sum of 64 numbers in only six-millionths of a second. Create an idea for an educational game geared toward adults who are taking a college course. Figure 1 Key Pair Creation Export your public key an Referencing all the Calculations data 19. The column headings are displayed correctly 2. How many comparisons between names are made if the merge sort algorithm (Figures 12.9 and 12.8) is applied to the list Alice, Bob, Ca always in memory, and all direc tories are one block long. I 3I 2 Z I 1I 0 S 1S 0 Q21 9-30. Only the assignments and comparisons performed on the input structure and its corresponding auxiliary variables matter (no assignm you that there was such a person? uncritically in a purely Inaccurate or inconsistent descriptive manner. What happens for other values of phi? Show that L PAL can be decided by a DTM that uses space O ( n ). What if some campaigns on the segment of the elec- torate that has voted in the past. Input signal = 19.2 kHz 11-34. 588 How have age and gender demographics in the player market changed over time? 861 11.Consider the two alternatives discussed in the previous chapter. Assume that you are developing a new system for a local state agency. 10000 e. 14 The Matlab demos directory contains an M-file, orbitode, that uses ode45 to solve an instance of the rest nation? The one-shot design is nonretriggerable and cannot be triggered again until it has timed out. We therefore assume an approximation x n ≈) y n b j +) v n c k (15.11.5) jk jk where the coefficients y n , i = 1 ,..., public modulus as follows. 384 O. For instance, 7/3 should produce 2 because 3 can be subtracted from 7 twice. If yes, then how it is implemented in C++. a Let 0 1 and A be a polynomial time algorithm that on input (p, g, in this manner, sequences of interchanges in this manner, sequences can be broken into sub-sequences that can then be reconnected to form new sequences. It is not required to have skills of developing websites however it i datatype \* represents a binary tree, there must be no duplicate references nor any \* references to the root. If the algorithm outputs n, givea lower bound for the probability that n is either prime or a Carmichael number. (23.8.3) B = 0.30.60.2 and initial state probability vector a = (0. He changes the permis sions and verifies that the file is identical to his master copy. But such a node can never have more children than pointers. Would display the initial board configuration and then start a loop that does the following: • Allow player 1 to select a location on the board for an X by entering a row and column number. 940 12. E.g., . Pay attention to your major sections, Use appropriate variable/types names, Use an appropriate layout, e.g., consistent indentation and use of white space. The database should store the multiple choice answers (A, B, C, D) to thequestions and i to one of the two barley types. 2398 12. Show formally that GRAPH NON-ISOMORPHISM ∈ IP. primespiral(250). Burmester-Desmedt conference keying. So C = DES K 2 (DES K 1 (M)). Explain why the circuit fault was not detected. suggested the following changes in it. Print the number of probe messages sent by both algorithms under heavy and light workloads. Modify the Report Worksheet by using a Nested IF to calculate Cost Price (AU) 12. Overview need to make sure that the sizes of x and y are the same. When is a DNS response classifieds as a non-authoritative? Replace the phrase "[Insert Cell Reference Here]" in cell D22 with a cell reference to the Total Quarterl make sense to take away a process' memory when it enters zombie state? 353 Q. Hint : Base your classifier on the beta distribution. The amount of disk space that must be available for page storage is related to the max imu H -factor model holds for x . When you visit a Web site, that site has the capability of recording data, called cookies, on your computer indicating that you have visited that site. Describe your target market in detail, a from or written to. 9-55.\*A technician tests the code converter of Figure 9-40 and observes the following results: BCD Input Binary Output 52 0110011 95 1100000 27 0011011 What is the probable circuit fault? Total 50 point orerormed here? Presentation, writing style, grammar and references - 4 % Students are encouraged to use the OpenUP templates for "Vision" and "System-Wide Requirements Specification". Give example of each. 1991 What are y (iv) Overload resolution. 13-7(a). Modify the code of Figure 6-21 or Figure 6-22 to add an overflow output. 5 in Eq. 7.1. Evaluate A 1 in Eq. 7.2 with n = 2. (a) Apply the input waveforms of Figure 3-54 to a NOR gate, and separated by a space. Negotiate a contract with the selected vendor for its materials. Develop an IF function using the newRecommendedMarkUp Type value (from the DataInput worksheet) to calculate the Selling Price column) increasing Cost Price by the Store's Recommended MarkUp % from theDataInput worksheet Hint: Cost Price (AU) + Cost Price (AU) x Store Recommended MarkUp Type isSupplier then the Selling Price is calculated by increasing Co In academic misconduct. (About 250 words) Task 2.1.2Identify and describe how specific values of ACS Code of Professional Practice would provide guidance on how to deal with key ethical concerns raised by Helen in a recent Task 2.2 Fred in the State Department - Summary of case Fred works in a large state department of alcoholism and drug abuse. Suppose further that you have an initially empty queue Q. Mary Analyst has been assigned the task Use encrypt to encrypt to encrypt to encrypt to encrypt to encrypt to encrypt to encrypt to a packet from the client to the server or vice versa? Explain the relationship between the image window and the frame buffer? To b 04.) What advantages would this instruction have? 2.000 A database function was not entered to calculate the year of the oldest remodel in cell C9. 968 A computer whose processes have 1024 pages in their address spaces kee  $\alpha$  is hits and Transmission Rate equals to 2Gbps. 9 16 95 ? Which disk prop erties are better on the newer drive and which are the same? Use AND gates and binary address. Bob chooses two random k-bit primes p, q and for numbers. Input - Output Format The first line contains a single positive integer c, the capacity of the hash table. 719 Write a program to simulate an in-memory file system. 158 Write a program to count the number of vowel primitive root g. Each of these these yraphs has extra constraint links with infinite weight. 1690 Is it ethical for companies that produce candy or toys to provide games on their company Web sites that entertain children An ADC has the following characteristics: resolution, 12 bits, flull scale error, 0.03% F.S.; full scale eurger, 0.03% F.S.; full scale output, +5 V. A pilot landing a plane safely on a runway If a researcher uses computer studying the memorization capabilities of the human mind, do the programs developed for the machine necessarily memorize to the best of the machine's abilities? If so, what are the advantages and disadvantages of each tech using the method you suggested in response to the previous question. (8.17) subject to (8.18) 1977 Consider the following optimization problem. If all requests take an equal amount of time, what is the maxi mum time per r 12;13 12], and D = [1 2 3;4 5 6]. (Thus, a polygonal mesh alone does not constitute a complete model of the object.) Explain how one of those properties could be added to the object's model. 1479 Many libraries offer a ref cell E3 to calculate the total number of periods. Why? Will the resulting cryptosystem still work? The internal network is RFC 1918 Category 2 compliant, and uses the private address space 192.168.3.0/24. Use your routine 1. Should you take any action based on your opinion without knowing more about the software? Suppose the procedure Modify is defined in our pseudocode of Chapter 5 by procedure Modify (Y) Y  $\sim$  7; print the value of Y. D initially loaded into the three counters. Do not print more than one number every minute because the I/O could affect the race conditions. It is impossible to provide guidance as to which step of the use case to select for numbers are integers of the form n(n + 1)/2. What can we possibly change in the given data to reduce the failure region for the equality constraint? 10.01 1807 c. An eight-bit DAC has a full-scale error of 0.2% F.S. If the in which period of history would you like to live? Can you envision any particular trends in game content or structure that would help continue to broaden the player market? 6-49. Every day we came to know about cyber crim older- nates between 0.2 V (binary 0) for 2 ms and 4.4 V (binary 1) for 4 ms. Does this race condition ruin the abstraction of stable storage? What is the minimum image size for which an 8-bit-wide color palette breaks eve so you should find that ode23 requires more steps, while ode45 and ode113 require fewer. 2279 Assignment 2 MIS Project Description Marks out of Wtg(%) Assignment 2 (MIS Project) 100 35% Due date See StudyDesk Your presenta qualities and skills gained from this assessment instrument: · Problem Solving (Skill U2) · Written & Oral Communication (Skill U4) This assignment is quite complex, and exposes you to many different components in Microsof  $\{y\}\}\$   $\{x\in S,y\in T\}$  () },  $f\leq x\in S,y\in T\}$  (x, y) namely that the flow is upper bounded by the capacity of the cut. There is no need to reference any materials taken from this particular textbook. Clearly define the s are there? Print "NIL" if the BST is empty. It must work with an arbitrarily long file, but try to make it reasonably efficient. 2338 17. Assume a node is underloaded when it has no jobs. The documentation should be no mor operations, wait and signal. Assessment Task Specification for the Queensland Children Allergy Information System Introduction For the second assignment, you will develop a windowed application to assist the research staff M-files and the plot. In the first segment, the sequence number is 127, the source port number is 127, the source port number is 302, and the destination port number is 80. Run the script M-file and turn in a printout with Qualitative approach, Section III will include 1. F1 F2 Output port b. Your job is to persuade the 'opposite' side that your perspective is the correct one. K ij = ) u il u jl (19.8.1) l for suitable u il . Draw the AND ga 1exp. 2364 8. 1231 Explain why this circuit can be used to debounce switches. Data be used to a review and analysis of your findings and identify your sources (URLs). 44 Q. 2296 2. Compute trajectories for a satellite laun security regulations, privacy, outsourcing and risk management mark some of these additional focuses. 1211 B 7-30. Suppose a lottery is based on correctly picking four integer values, each in the range from 1 to 50. What i order the major events that take place when a process is interrupted. [For example comparison with competitors; alignment with the business model or strategic plan goals and objectives]. 332 Q. Clark has reservations on LH or ambiguous. If not, show that it is impossible. What materials or terrain will you use in your design? 761 2. Why or why not. What if each entry requires two memory cells? Do you believe this answer? Why do many high- le Identify the type of each variable at the beginning of a program? They should not require that a complete specification (or even a design) has to be provided before any conflicts can be discovered."1 1Endres, A & Rombach, of searching through a list for a particular value a polynomial problem? Which Recommended Freight Type would be most appropriate for the business? What is the resolution of the DAC of Problem 11-2? 803 Two different prote priority active-HIGH synchronous clear ( clear ). Include headings, such as Services Offered, Hours of Operation, Rental Charges, and Accepted Forms of Payment. 1753 Summarize the steps involved when the machine described  $\alpha$  is output of  $2$  m  $-1$  and  $\alpha$  is and  $\alpha$  is a set of SNF relations 3. 2302 h Consider a linear feedback shift registers and maximum period  $2$  contains exactly  $2$  m $-1$  ones and  $2$  m $-1$   $-1$  arcos in its outpu difference between using a local page replacement policy and a global one for the simple case of two processes. Examples of problems that can create inefficiencies might include but are not limited to how an organization t note: Prior to the mid session break further information will be released in the Interact subject site. (Watch out for overflow.) a. Replace the phrase in D13 "[Insert Formula here]" with a formula to calculate the Total Q expected value of the die? If you have access to a Windows computer on which you can install software or hardware, find out what changes when a program or device is added or removed. 1741 5. 2240 9. 899 Consider a magnetic conclude that Alice likes. Complement a pattern of 8 bits. For each customer, print the account number and name; then print the customer's projected balance each month for the next 10 months. Please follow to the requireme 2112 2113 Hi I need someone to help me with this assignment. 2091 A manufacturer is evaluating options regarding his production equipment. If a disk operation is needed, as is the case one-third of the time, an additional Procedures, available from: The tasks In the report format used in CQUniversity (refer to the Help section below for a link to the report guide), explain how you would complete the following modelling tasks and website des one doc. Write the number 23 in binary representation. Create small databases to manage all audio, video and photo data. What is the difference between serial and sequential files? Explain the concept of DMA with CPU ov  $( \mu, \lambda \mid X, \mu_0, \alpha, \beta, \gamma)$  (8.11.45)  $\mu, \lambda$  are given by 1n 2 1n 2  $\mu \ast = N$  x,  $\sigma * N1 + n$  (  $x - \mu * n$  (8.11.46) where  $\sigma$  2 = 1 / $\lambda$  . an analysis of options and recommendations ? 625 Bird chirps. 2157 3. HDL code should Assume that all wires are connected as shown, with no wiring errors. Prior to starting this task, you must ensure that the simulator is running correctly by completing the tutorial provided with the simulator, located unde In other words, if 3095 is entered on the keyboard, the output registers will display 309 and will ignore the 5 and any subsequent digits until the circuit is cleared. States the focus of the author's work Data/Synthesis ( synthesis of existing data. Because the system is going to cost more than they planned, the client has decided to opt for a less secure system. Analyze the game of checkers as a production system and describe a heuristic t score. Try both simple fractions and floating-point approximations to irrational values. Explain the differences between deadlock, livelock and starvation. while X not 0 do; end; 18. Next imple ment the user-level library Make sure your code gives you the same solution as that given by fmincon. Compare the histogram of your randjsr with the histogram of randtx. [4 Marks]Question 3: In a peer-to-peer (P2P) network, Internet users that are re simplified versions of what would actually be used in professional quality software. You should access the stack using only push and pop operations. Explain how to cast finding( w t | D) as smoothing in a related linear dy on the DataInputworksheet: 1. A traffic light rather than an operating system is used to control the allocation of the resource. Hence, the relation is in 3rd Normal form. To answer this question, find the statement [t,y,t Submit the M files, the output in the Command Window, and screen shots of the Variable Editor before and after modifying the values. 2316 10. Explain how each provides convenience to the users. Change the circuit diagram t 011101 000110 000000 010100 d. 2461 2. Modify the layout of the data to a professional level of presentation. Can be used to generate arbitrary logic functions. Suppose the memory cells at addresses FO through FD in the ma F4 23 F5 04 F6 B3 F7 FC F8 50 F9 02 FA B0 FB F6 FC C0 FD 00 If we start the machine with its program counter containing F0, what is the value in register 0 when the machine finally executes the halt instruction at location elect curves. 1264 6-55. Difference ← X - Y; if (Difference is positive) then (print "X is bigger than Y") else (print "Y is bigger than X") 1650 55. 864 For the Chen and Thapar method, given that 5 of the tracks require the frames, what should be the size of the buffer, if we want to ensure that 95 of the frames can fit in the buffer? Marking criteria- You are strongly advised to read the marking criteria carefully before starting on your hexadecimal value 77, 9-65.\*Write the HDL code for a BCD-to-decimal decoder (the equivalent of a 7442). Clearly discuss effects on national security that might result from (a) failure to comply with cyber requirements. (b) solution of linear system using Jacobi method. Using the adder/subtractor of Figure 6-14 as the ALU, design the logic circuit that will implement these flags. 11-6. The count sequence should be 11000 through 00000. If open involve ethical issues and the abuse of privacy. Key generation. Both Cinderella and the Prince desperately want Woofer. Explain DES and working procedure of DES. /10 Clearly identifies search strategy, including databases vou have solved this problem, explain how you got your foot in the door, 1841 Which technologies that were imagined by George Orwell (Eric Blair) in his novel 1984 have become reality? Each school is managed by one of its successfully pushes a basketball in a straight line. 4-21, but now for a disk with a mean seek time of 8 msec, a rotational rate of 15,000 rpm, and 262,144 bytes per track. AND the contents of registers E and 2 leav- ing t space. 642 Here are some details that we skipped over in our discussion of Householder re- flections. Create the following 8 subnets for this company: (a) 2 subnets with 16 addresses each (c) 4 subnets with 16 addresses ea In any of those projects, were there any problems that could have been avoided or perhaps an opportunity that was missed? Compare the coefficients with the certified values. What is ergonomics? 57 Q. · The integer 2 means abstraction. If not, prove that all states are either deadlocked or safe. Pr ( x An alternative approach to face verification using the identity subspace model is to compute the probability of the observed data x 1 and x 2 Impacts 8. Is it acceptable for the Internal Revenue Service in the United States to sell the names and addresses of those taxpayers with significant capital gains to stockbrokers? A good place to start a collection of art Topic PRIMO search on a topic like "near field communication applications" returned the following list of very recent journals, books, conference proceedings and eBooks related to the Topic: Library Resources Information T reviewing the topic: 1. The eigenvector e i has corresponding eigenvalue λ i . What are the actual dimensions of the DRAM cell array? (a) Draw the logic symbol for an MCM101514, a CMOS static RAM or- ganized as a 256K \* 4 imagine a computer with a big battery-backed up RAM instead of a hard disk. For the ML2035 of Figure 12-18, assume that a value of 038E (hex) in the latch will produce the desired frequency. Using this module, write an alg find a zero of each of the following functions in the given interval. 2388 11. You can interpolate both functions on a finer grid and plot the result with n = length(x); s = (1:n)'; t = (1:.05:n)'; u = splinetx(s,x,t); Fig MULTICS, first the seg ment descriptor must be looked up, then the page descriptor. • Application: o Select appropriate design principles to design multimedia products and web pages that are align with project expectations expectations. Detail the approach for data acquisition including the different types of evidence that can be gathered and their source depending upon the nature of the case and scope of investigation including rationale fo rationale and an outline for the data validation & verification procedures.? 2064 Is HCI a term to describe any interaction with digital technology? This application would include the following capabilities: ? Describe how 785 When the file /usrlast!worklf is opened, several disk accesses are needed to read i node and directory blocks. Draw a sketch showing how the following HTML document would appear when dis- played on a computer screen. T previous question, does compacting the disk ever make any sense? Attach 191 192 Draw a dependency diagram to show the functional dependencies in the relation 2. Create a Scenario Summary of the eight (8) Scenarios 22. 1319 message it receives along with its subscriber identity (i.e., its interest line). (a + b)/c(ef)-gh f. Does it make sense to paravirtualize an operating system if the source code is avail able? The pattern is programmed FIG right to decrypt the underlying structure? What is being, or was, done to remedy said issue? If x is measured in meters and t in seconds, then  $\alpha = 0$ . 111011 AND 010101 AND 110111 e. Show that the MAP estimate for the pa assumption of a Dirichlet prior with hyperparameters {  $\alpha$  k } K k = 1. Suppose a database mistakenly allows unapproved access to information in the database. Using this derivative result, show that the optimal bias c sa =1 x n /N . 0.000/2.000 I-13 Insert a formula in cell E3 to calculate the total number of periods. 2259 8. 336 Q. 2375 11. 1748 Write a program in the machine language of Appendix C to compute the sum of floating- point va be robust even if doing so decreases their demonstrative value, or refuse to use such examples unless clarity and robustness can both be obtained? A computer has six tape drives, with n processes competing for them. Does t padded ASCII code. Grading Rubric: Discussion Topic Points SWOT Analysis 45 C&A Documents 45 Ouality of writing: Grammar 15 APA format Use at least 2 credible sources 1061 I need this 100% original with introduction and cl g. 2226 4. Question: is f unsatisfiable? If so, under what circum stances? Do your results correspond to your player suit self-evaluation? 8) Left click anywhere on the imported data in worksheet then go to theDesignIcon R function with theCell Range Names (Task 2), obtain all 1000 rows of data from the CustomersTable, ItemsTable and SuppliersTable worksheet: o Title, Family Name, Given Names, Address, City, State, Postcode, Freight Distance Supplier ID, Cost Price (LC) · Suppliers Worksheet: o Supplier Name, Recommended Markup (%) Do not post formulas to the StudyDesk Forums; it may result in academic misconduct. Assume your program starts at address 00. USB (A−1+B−1)−1]. At what point on the water's surface will an observer see the reflection of the light if the observer see the reflection of the light if the observer is fifteen feet above the water's surface? While waiting Input: a finite set of positive integers A . Inputs A 7 through A 0 are address inputs that are supplied to this circuit from outputs of the micro- processor chip in a microcomputer. Generalise the above result to all mode forAssignment One. Society ought to require welfare recipients to look for jobs. O6 \*43. (b) Plot the Pareto optimal points in the u 1 - u 2 space. For each process if should read four numbers: the number of resources it i requesting, 369 Consider the following Case study: And answer the following Ouestions: (2 marks each) 1) Provide a brief overview of the case study 2) Prepare a diagram for the ENISA security infrastructure 3) Identify str Explain SMTP, POP for internet. Does this difference cause problems, and if so, how are they solved in MPEG? The first integer in the line can be 0, 1, 2, 3 or 4, and each one has its own meaning: · The integer 0 means sto seek to byte 3 of the file. T 12-43.\*Assume that the 1K \* 8 modules used in Figure 12-42 are formed from two 1K \* 4 RAM chips. What is the average access time for a hard disk spinning at 360 revolutions per second with a s of ree of grammatical errors and is written in a manner where a college level reader can grasp the essay's meaning/argument in a single rapid reading. Using naive Bayes trained with maximum likelihood, what is the probabil (2, 2, 0), and (2, 0, 0) is smooth and shiny. \*\*The StringBinaryTree datatype is defined recursively as \* being comprised of a value of type StringBinaryTree, and \* a reference to a left child of type StringBinaryTree. 161 and then pour that wine into the large glass. If I > D , is it more efficient to use the dual parameterization or the original linear regression model? C++ is a super-set of C, and that virtually any legal C ++ program. 34 website on its company's bottom line? Show that any k + 1 users can determine all the keys. 1760 What would be the result of performing a 4-bit left circular shift on the following bit patterns? 2299 4.a Consider the PZK p adjustments and provide directions to get back on route without undue emotion. 2.1 Design the output for this program: create either sample output or a print 2, 356 O. All slides must contain speaker notes, 71 O. An oscill products. 010010 0011010 101111 1000000 110111 100110 e. The producer produces an empty game board, and indicates that no winner has been assigned and play may resume. formatted as currency with \$ and cents lblMonthlyPayme variables for Loan amount Annual rate Years of Ioan Monthly payment Get inputs: Loan amount Annual rate Years of Ioan Calculate Monthly payment =-PMT(Annual rate /12, Years of Ioan amount) Display Monthly payment formatted Lab2YourFirstLastName.docx (where YourFirstLastName = vour first and last name: e.g., Lab2IohnSmith.docx) containing the following. Is free quality software a sustainable reality? Explain why 2 is added to (e - n) to compu are two messages then e (M1N2 mod n) = e (M1) e (M2) mod n, where e (M) is the encryption of M using the public key (n,e). r K 1y (t) 2, t 5 s, a(t) = K 2y (t) 2, t 5 s, a(t) = K 2y (t) 2, t  $\geq$  5 s. What about customer society, business and individuals. h Prove that the disjunctive normal form of the Boolean function x 1  $\oplus$  x 2  $\oplus$   $\cdots$   $\oplus$  x n contains n 2 n  $-$  1 literals. Last  $\leftarrow$  0; Current do (print the value assigned to entirely in user space, with the run-time system getting a clock interrupt once a second. Does your com- puter ever get mad at you? (1) Logic blocks: programmable AND/fixed-OR CPLD versus look-up table FPGA (2) Signal rout MANUFACTURER values ('Company Z', 'Bolt 2X', .03) 1477 36. Why is it difficult to compute the minimum of f (x) ? O7 \*44. For on preparing a business case, see: In this assignment, you will be required to form teams of appr plane? Engine reported the failure as 'The loan amortization table was not completed for the first five payments only.' 0.000/1.80 0 Row [11] that starts with "1" was not detected in the submission. 0.000/2.000 I-16 In cel computationally more desirable to use this constraint in Eq. 7.15 or Eq. 7.17? What about DVDs? One difference between the human-computer interface of a smartphone and that of a desk- top computer involves the technique us unknown variables w 3 , w4 ,... Justify your answer. Here is a sample run: Enter the number of minutes: 1000000000 minutes is approximately 1902 years and 214 days 1. Given a short, underdeveloped paper's impact on several assignment. Draw a syntax diagram representing the struc- ture of the while statement in the pseudocode of Chapter 5. What ethical problems would such capabilities raise? Let, r = Teff/T1 where, T1 = 0.5, T2 = 1 i. 1702 21 network. What if the search algorithm was the binary search? If a process needed T sec to complete in the absence of compettiion, how much time would it need if processor sharing was used with n proc esses? Determine the g

Section 8.5, sketch a defini- tion of an abstract data type representing a list of names. Determine which counter states, if any, will not occur because of the propagation delays. The Program should be written in Java and The following program segment is designed to compute the product of two nonnegative integers X and Y by accumulating the sum of X copies of Y; that is, 3 times 4 is com- puted by accumulating the sum of three 4s. Choose k data mining I appreciate your help Thank you Document Preview: IT446 Assignment #1 Due Date: Saturday 19th Sep 11:59 PM Note: All questions carry equal marks Q1. Superimpose the ten data points on the plot. The Capstone Pr circulate tech- niques for breaking security? What happens if the stable write completes but a crash occurs before the operating system can write an invalid block number in the nonvolatile RAM? In an audio CD, the audio vo 11 that starts with "1" was not detected in the submission. You need a med a binary number. The assignment specification are available in the Assignment. (a)\* A register = 0101 (+ 5), B register = 0101 (+ 5), B register = DAC that can span 12 V with a resolution of 20 mV or less. If it normally takes 8 milliseconds to position a disk's read/write head over the desired data to rotate around to the read/write head, how much of a program's tim otherwise, it will indicate that no winner has been found and play may resume. 101000 e. YXX + XYX XYYY 1617 Four prospectors with only one lantern must walk through a mine shaft. Show that if the input f is satisfiable th statement about what calculations have been used in the development of this Spreadsheet. 1675 34. Furthermore, analyse each of your risks in terms of how it will impact the scenario's project as well as how likely the risk  $\alpha$  introduces key points. For example for x = (x 1, x 2) T we might have  $\varphi$  1 (x 1) =  $-$ |x 1|,  $\varphi$  2 (x 2) =  $-$  x 2 . Attach 128 129 Create an external style sheet (call it format1.css) to format as follows: docu I Helvetica, or sans-serif. How would you ensure that your game was still fun and engaging while retaining its purpose? Data held on each student includes the student includes the student number, name (first and last), gen William in an order that requires the least number of comparisons when sorted by the insertion sort algorithm (Figure 5.11). for (int x = 2; x {...} 15. She contributes 10% to a retirement program and 6% to social security regression problem where the world state w is known to be positive. This 1001 would be interpreted incorrectly as a negative number because there is a 1 in the sign-bit position. If each of these holds 256 disk addresses,  $\geq 4$ . 2038 Submit the M-file, plots, and the discussions. 578 Choose a tabletop game with a distinct setting or premise. Prove that G has a perfect matching iff det A /= 0. The process responds to the error code by jus it get? 13 2. Write a sequence of instructions (using the operations SELECT, PROJECT and JOIN) to retrieve the JobId, StartDate, and TermDate for each job in the accounting department from the relational database described 4 subnets for this organisation with the first subblock of 120 addresses, the second subblock of 60 addresses, the third subblock of 30 addresses and the fourth subblock of 12 addresses. Are we at the dawn of a new era? Ma you mean by hardwired and micro-programmed control unit? Draw a synchronous, MOD-16, up/down counter. Visit Groupon's web site and enter your zip code. Is it ethical to copy it for your own use? Show that B ( C ) = L ( Ce context of parallel processing. Suppose that two jobs, each of which needs 10 minutes of CPU time, start simultan eously. Arithmetic/logic unit (h) Look-ahead carry 4. If the output waveform from an OR gate is always HIGH, logs. Turn in a print out of your results (from the Command Window) of Parts (a) through (e), and (h). WAP to simulate the functionality of Lamport's Logical clock in C. The MOD-10 counter in Figure 7-8(b) produces the cou Define the purpose of a Management Information System (MIS) Describe the organizational problem either caused by an inefficient MIS or requiring a MIS solution. Start with [52] and [66]. 87 O. Which page will FIFO replace? ooth. Euler's method, yearly. 783 In Fig. A colleague suggests that one can set p ( x ) by simply looking at datapoints where x is observed, and then setting p (x = 1) to be the fraction of observed x that is in state 1. почту Bxog в дневниких 1. Dr Vivien "Viv" Aldi has noted that a number of the business's competitors are providing a discount to customers who place large orders. Traverse "111" to switch 10. It provides an analysis of the "When to Schedule," it was mentioned that sometimes scheduling could be improved if an important process could play a role in selecting the next process to run when it blocks. Suppose Alice uses a signature scheme based on the result of each traversal on a fresh line. Explain the distinction between a parallel projection and a perspective projection. Design a nonrecursive algorithm to replace the recursive one represented in Figure 8.21. 233 being flipped. Define full-scale error. 2238 7. The two requirements are ful- filled independently in either order and at different locations on campus. Create an eight-bit universal shift register by cascading two of the 24. 7045 d. Write the pseudo code of z-buffer algorithm. 159 Write a program to check whether a 2-D matrix is Symmetric or not. Use a hash table to determine collisions, but only count collisions where different strings ma Once you have identified your problem, you need to identify a solution that will resolve the crisis. 25A5 2. 78 Q. 543 What is the difference between looping and adaptive music in games? For example, you might have the pro Ish a new shared secret key under these circumstances? If the score is between 0.0 and 1.0, print a grade using the following table: 1851 Case Study Will utilize (1) an MS Word Table, (2) an MS Access database, and (3) an Presentation You will meet the Director's requirements that are described on this page by creating and submitting a Word Table (Part 1), an Access Database (Part 2); and a PowerPoint Presentation (Part 3). Attach 1070 1071  $1001111$ ,  $10011110$ ,  $11011011$ ,  $01101011$ ,  $01100001$ ,  $111100001$ ,  $111110000$ ,  $01101111$  into an initially empty extendible hashing data structure with  $M = 4$ . 241 Q. If there are N variables, what is the best and  $y^* = -g + \alpha(t)/m$ ,  $y(0) = 600$  m,  $y(0) = 0$  m/s, where  $g = 9$ . You can understand the Plagiarism Procedures by following the corresponding link in the CQU niversity Policies section of the Course Profile. 2172 14. (iii)User Lookaside Buffer) with 32 en tries. 1125 12-21. See also [311]. T 2150 3. 217 Attach 217 218 Convert the following decimal numbers to BCD code and the attach an odd parity. Resolve collisions by using a) Chaining. (If regi number of such pointers is a design decision and represents the maximum number of children any node can have. 678 15. Z (zero flag). 13 b. 17. 6. 574 Unilateral player-to-player interactivity is not common in electronic ga o 111. A register = 1100 (- 4), B register = 1110 (- 2); SUB = 0, ADD = 1 2. 35 , 0 . Apply the appropriate select input code (three codes can be used). What is a significant limitation of the tradi- tional rendering pipel 27 Which of the following would be considered purposes of the Digital Millennium Copyright Act? The result is shown in Figure 11-32. The output of program should indicate if there is a deadlock in the system or not. What i characteristics of static class members with suitable examples. Alternatively, show that (xixj)p = p(xi = 1, xj = 1) = p(xi = 1, xj = 1) = p(xi = 1, xj = 1). 1638 41. Plot the function f(x) using MATLAB, and identify the o weighted resistor network. 608 What traditions in early game development are still in existence? Using the code segment shown in Figure 4.17, provide examples of two operations that would be suitable to perform between the different file-system and all links must work. Design a relational database containing infor- mation about manufacturers of computing equipment and their products. 1769 Write a program in the machine language described in from address 00 through 13 (hexadecimal). Compare your β's with the certified values [48]. In this case, the next integer (>= 0) is given on the same line as the 5, separated by a space. For example, the number 4388576018 owned? At least one char- acter should be a player character. Add a code that replaces every element that is in a place divisible by three (for example the 3rd, 6th, 9th,...) with the number 3. For each of the calculations cells, as dis- cussed in the text. It would make sense therefore to include the known lighting condition in forming a lower-dimensional representation of the image. I have understood the Learning Outcomes for this assignme possible for users to install and operate the software with the aid of the manual, without intervention from project developers. In a network based on the bus topology, the bus is a nonshareable resource for which the mac with peers have a positive or negative effect? Write a program to find solution of linear system using Gaussian Elimination. Rank the top 6 most vulnerable assets. As he stared at it, his computer system got disconnected. Write a program to implement multiple timers using a single clock. the clear control on a 74ALS160 2. We identify the letters A-Z with the elements of Z 26 . 6-6 C;j + R;j > Ej for some i. 2510 24. Convert these decimal va a typical session of the application, the patient data file will be loaded from the disk and displayed. 1080 Write the op-code of the instruction B2A5 (hexadecimal) as a string of 4 bits. In contrast, it sometimes takes a (expectation maximisation), but with a constrained transition matrix. 872 Repeat the previous problem once more, but now assume that each frame is striped a cross four disks, with scan-EDF giving the 20% on each disk. (Con strategies can be utilized to over- come these challenges? Make sure that your finished document serves its intended purpose. 7-50. Assuming the video stream is MPEG-2 at 4 Mbps, how much buffer space must each customer ha Show this value on your histogram plot. When viewing a simple Web document, ask your browser to display the source version of the document. If you were creating a game specifically targeted toward one of these groups, what properties only. financial analysis (npv, roi and payback figures) ? 11-52.\* DRILL QUESTIONS True or false: 1. Paper abstract submission and listing page. Label the output signals (horizontal lines) from the connection mat problem in a context involving 15 cities in which any two cities were connected by a unique road. B 3-38.\*Determine the input conditions needed to cause the output in Figure 3-57 to go to its active state. 1493 Sometimes a on the most significant bit in the bit patterns represented by the following hexadecimal notations? So they can go on (separate) vacations, each spouse has programed a per sonal computer to handle the negotiation. The comp T G(y) = 0, otherwise. One person from the Marketing department is available 25% of the time at \$40 per hour, and one person from Corporate is available 30% of the time at \$35 per hour. 2075 1. Give some examples of proced maintain its protection matrix. 1877 Do some research on automated backup hardware. 245 With more and more project teams being formed in matrix format, what changes need to be made to your company's incentive, pay, and rew Then describe a particular scene in terms of setting and environmental atmosphere—incorporating that mood in your description. I-9 In cell C8, enter a database function to calculate the total lost rent for the month. What popularity in the last 15 years. What is the probability that the 13th of any month falls on a Friday? [1]The row and column details are included above to establish exact cell references only. Which layer do you think is r ones. Redraw the programmable connection matrix from Figure 3-44. You may "double down" after seeing the first two cards by doubling the bet and receiving just one more card. The plaintext, consisting of letters only, is a approach with an appropriate value for the exponent to obtain the Pareto frontier. Is this system schedulable? However material presented in core literature is presented texts and readings. 2017 Minimize this hoop stress i course and administrative matters and statistical analyses. 13. Manage and protect the system, data, and information while working on the Internetincluding scanning all incoming emails, email attachments, and files downloa fraudulent activities. A definition and description of your chosen emerging technology. Can the count = write(fd, buffer, nbytes); call return any value in count other than nbytes? 97 Q. Meaning apparent but writing style omputers will have spooling as a standard feature in the future? You can use our graph of J 0 (x) to estimate their location. Dijkstra and is now a part of computer science folklore. Hint: Apply the transformation y = [ I Organizations must ensure the security and control of systems and transactions with clients and vendors. What is a hashing function? Manipulate/edit various image and video formats (in the relevant table, please specify at approaches, its controlling computer reads the value of the common cell. Critically appraise research articles and defend this appraisal. 1122 For each item below, indicate the type of memory being described: MROM, EPROM, Scope and Objectives 2. What isthe key difference between a trap and an interrupt? 1328 3. § A text-area to enter the abstract of the paper. Is it necessary to separate the conceptual process? Assume that commanding the di acquiring the bus to send one word. Briefly explain how a DHT works with an example of a P2P network. If the snake as described in Section 17.2 is initialized in an empty image, how would you expect it to evolve during the 3B in the omega network of Fig. Repeat the previous problem, but now assume that scan-EDF reduces the average seek time by 20%. What auxiliary storage structure should be used to solve this problem? 306 Q.  $\mu$  1 = x 2 (6 Islaster recovery process and business continuity planning. § The StudyDesk Assignments submission toolwill accept late assignments up until 23:55pm on the 10th University Business Day after the due date. It is OK for this is, in general, an impossible task, because some data words may have values that mimic instruction object codes. (In fact IP = PSPACE.) 4. You don't need to go to the NIST Web site to do this problem, but if you are intere that Eq. 7.2 indeed holds true for any positive integer n . 403 Q. You should have a separate source file for each class as well as a tester class for demoing the functionality of your design. How long if they run in paral using a chosen-message attack. (About 250 words) Task 2.2.2 Identify and describe how specific values of ACS Code of Professional Practice would provide guidance on how to deal with key ethical concerns raised by Fred's ac the OWASP Top Ten Web Application Vulnerabilities and then identify, research and write a critical analysis of a recent Zero Day Software Vulnerability in the context of the OWASP Top Ten Web Applications Vulnerability Fra o develop a database of all satellites that humans have launched into space. 100000001 c. (iii) Locality of reference (iv) Isolated Vs memory mapped I/O. Write a Program for synchronizing POSIX thread using Mutex variable. game for the computer plat¬form. 11 -43. Draw a simple class diagram representing the relationships between magazine publishers, magazines, and subscribers. 640 In censusgui, change the 1950 population from 150.697 million graph. AUB. Explain the difference between structured programming language and object oriented programming language and object oriented programming language 238 Q. 525 How do community management and customer support enhan disk requests is to al ways scan in the same direction. You wish to parameterise covariance matrices S under the constraint that specified elements are zero. (Your answer will depend on X.) 1023 36. steel 2. 786 A Linux ioutput for 6.035 V 2. .) 1612 Design an algorithm that, when given an arrangement of the digits 0, 1, 2, 3, 4, 5, 6, 7, 8, 9, rearranges the digits so that the new arrangement represents the next larger value bat can be re our understanding of: wireless networks terminology and technology; planning and performing wireless network site survey; wireless network technologies; research skills; 1090 1. Suppose a machine language is designed with The data do not have a significant linear trend. 1013 If a system has only two processes, does it make sense to use a barrier to synchronize them? Document Preview: 1700 words, 4 refernces apa style Write a paper to invest ordinate system) of a patch in a polygonal mesh. 816 23. What property does the implementation of passwords in UNIX have in common with Lamport's scheme for logging in over an insecure network? (20 marks) 2 A User Manual t 10 marks) 2285 Can i get solution for it please? In what way could TCP be considered a better protocol for implementing the transport layer than UDP? Suppose that the sender and re ceiver have never met, but there exists a To complete this Discussion: Post: Create an initial post in which you summarise a current or past project team with which you have worked. What is structured programming? Thus the student who has paid the fee gets into th of each column and copied down to the remaining cells in the column - Beskeen Excel Unit B. Is it correct? t -1 5. After you have solved this problem, explain how you got your foot in the door. 1207 7-20. A LOW output occu (x a − x b) 2 by using the PCA representations of the data, and show that this is equal to (a − b) 2. If the total down payment is less than 20%, the borrower has to pay PMI calculated by multiplying the amount of the loa value) So in this case, the 5 of hearts beats the 5 of club 8 I-5 Insert a nested lookup function in cell E2 that will look up the rental price in column D using the apartment number referenced in cell B2. Because erf( t )  $1 + c$  and  $1 + c$  and  $2 + \cdots + c$  and  $2 + \cdots + c$  and  $2 + \cdots + c$  and  $2 + \cdots + c$  and  $3 + \cdots + c$  and  $2 + \cdots + c$  and  $2 + \cdots + c$  and  $2 + \cdots + c$  and  $2 + \cdots + c$  and  $2 + \cdots + c$  and  $2 + \cdots + c$  and  $2 + \cdots + c$  and  $2 + \cdots + c$  and  $2 + \cdots + c$  and  $2 + \cd$ In with suitable block diagram. (23.8.16) h1 t = 2 4. Data collection strategies Follow the following instruction to have your submission graded. 1967 Transform them into the reduced row echelon form with respect to the ba and y -coordinates. Are humans pro- grammed by their environments? remaining codes should be added to the program. Assume that the stack is implemented as shown in Figure 8.12, the stack pointer is in register F, and the t "4" in the name of myrk4?) Run an experiment to illustrate this behavior. An organization has been granted a block of addresses with the mask /22. 1375 8. The X ar is stored in row-major order (i.e., X[0][1] follows X[O][0 why, when considering a bias c, and carrying out the derivation in Section 15.2.1, we will obtain, analogously to Equation (15.2.1): E ( B, c) =) ( x n - c) T c I - BB T) ( x n - c). 1950 Calculate the gradient vector of initials for all the following problems. Design an algorithm for printing a linked list in reverse order using a stack as an auxiliary storage structure. Generate a Turnitin originality report and submit this report via TU ocause of changes in sales tax laws? Modify the routine to choose a schedule using a forward-reverse elimination sequence on a random spanning tree. How does software engineering differ from other, more traditional fields The disk? What will be the con- version time for V A = 1.5 V? 2131 Hi I just mentioned before that please put minimum 5 references at the end and intext as well. The length of the message also is stored in the .rodata sect 1366 40. Convert each of the hex values from Problem 2-4 to binary. Please do a quick review if some related concepts have become a bit rusty in your mind. Develop communications information about this new training program pyroximation to (xixj)p we could fit a non-factorised q.720 In Fig. A more general form of synchronization would be to have a single primitive, waituntil, that had an arbitrary Boolean predicate as parameter. Why does the a security breach of a computer system or unauthorized access to an online account, file, or other resource. Provide examples and evaluations. The data for makeset will be the next integer from the input. The circuit in Fi and a model. (2) A domain model, and bomain model. (2) A domain model. (2) A domain model. B1 8.0C 0A B0 0B 06 0C C0 0D 00 Assume that the machine starts with its pro- gram counter starts with its pro- gram counter contain Marks) The following figure shows a part of Android application manifest file. The presentation should include the following information: Comparison of security mechanisms An explanation of public key cryptography Historic Encryption and how it relates to storage, network traffic, secure Web access and e-mail Prepare an 8–15-slide presentation to address these points. C++ is regarded as a middle -level language, as it comprises a combination corresponds to one possible labeling of the two pixels. 595 Choose one of your favorite games and change its genre. Normalization Dependency diagram Normalization level Above mentioned relations should be in 3rd Normal for Outline the sequence of operations needed to load the registers with the following data from the switches: [A] = 1011, [B] = 0001, [C] = 1110. 165 1. How does virtual memory help achieve that? By considering  $p(y) = p (y | x) p ($  $(8.11.48)$   $1$   $1$   $T$   $-1$   $TT$   $p$  (y)  $\propto$  exp  $2$  y I: y  $2$  x Ax  $+$  x (By  $+$  c) exp  $(8.11.49)$  for suitably defined A , B , c . explain the concept of mutual exclusion by the help of critical section through pseu camera lays a fine grid over an image and then measures and records a binary number representing the level of gray it sees in each cell of the grid. At some time a process P requests a resource R, but is denied even Q13 th attribute can uniquely define records. (SUBSET SUM is defined on page 43.) 2368 2. Add controls to form 10 20% The following controls were... t = datenum(W(:,[3 1 2])); Make a plot of their weights versus time, with circle rates for various hash codes for character strings, such as various polynomial hash codes for different values of the parameter a. Why would this be bad? 566 What is the difference between gameplay and story? Be sure to ci [I,]] = ndgrid(1:n); X = min(I,J) + 2\*eye(n,n) - 2; 1. Assume that the clock frequency is 10 pps. People arrive as walk0ins, by car, or on a (roughly) scheduled bus, as follows:\* Walk-ins -----one at a time, interarrivals one people to a car with respective probabilities 0.2, 0.3, 0.3, and 0.2; interarrivals distributed as exponential with mean 5 minutes; the first car arrives EXPO(5) minutes past 10 AM.\*A single bus arrves everyday sometim Q. 1110 1. Show the values of Clock header, Current time and Next signal at time 5023. Can you help me out 23 Mash programming 24 explain the bus system for four registers 25 i need a help for assignment 26 The project wil sequential file similar to a linked list? If the process blocks because the resource is not available, a timer is started. Write a program to overload the subscript operator '[]'. What value of the exponent gives an adequa have access to the citywide multiple listings service used by all real estate agents. please find Marking Criteria files. Which search algorithm (sequential or binary) will detect the absence of the name Bruce more quickly track of the number of times the i-node has been opened. 613 1. 1169 9-9. 2360 4.a Suppose Bob wishes to choose a large ('.: 2 512) prime and rather than using the Miller-Rabin test he uses the following algorithm, repeat mod n then p ← false end-while if p is true output n end-repeat. So it is still a big problem which is needed to be solved by taken certain strict actions by the Information and Telecommunication department. Define process your domain model and express its behaviour in: a) A state machine diagram 2049 Suppose a person is typing forty words per minute at a keyboard. What if it turns out that, being only a part of the overall team, Mary Analys or would be applied to the system on which Mary was working. C4 1255 Problems 6-40 through 6-45 deal with the same two arrays, a and b, which we will assume have been defined in an HDL source file and have the following va 1) one Ferences are to the root. The form text property was set to Lab 2 Your Name (where Your Name = your full name). 1922 1. So and L(C)= r 0, M is even, 1, M is odd, B(C)= r 0, M is even, 1, M > n / 2. \*/ pthread setca Information from the Huffman Trucking Fleet Maintenance database information Document Preview: Purchase Purchase Purchase Purchase Pate Rents Catalogue Description Type Manufacturer Reorder Quantity Purchasing History Cata Quantity On hand Parts Inventory Vendors Qunatity Name Order Address Order Contact Order Phone Order Phone Order Phone Order Fax Billing Address Billing Contact Billing Phone Billing Fax Street City State Zip Vehicle Infor Oapacity Maintenance Descriptors Vehicle Maintenance Tire Maintenance Tire Maintenance Maintenance Maintenance Work Order Maintenance Type (PK) Level Code Avearge Hours Required Days Between Recommended Maintenance Wasimum Maintenance Date Next Scheduled Maintenance Date Under Warranty Flag Barcode Vehicle Type Put in Service Date Last Rotated Disposal Date Manufacturer ID (PK) Work Order ID (PK) Work Order ID (PK) Assingment TO Date Started ID (PK) Transaction ID (PK) Row Labels (blank) Vehicle Serial Number (PK) Grand Total Column Labels Accululated Total Capacity Total Capacity Total Purchase Price Total Put into Service Date Total Taken out of Service Date Maintenance ID (FK) Total Maitenance ID (FK) Total Next Scheduled Maintenance Date Total Put in Sevice Date Total Under Warranty Flag Total Vehicle Part ID Total Vehicle Part ID Total Last Rotated Total Last Rotated Total 1059 Carefully read the instructions given and follow them to complete This assignment and submit it on or before the due date Project Assignment 4: Section III of the Research Proposal Project (The Research project assign culminate with your final research proposal submission during Week 7). h Prove that if pseudorandom generators exist then one-way functions exist. Also, include a cover slide and a reference slide. 2176 4. In the text we s o forc n = 1 and r n 0 forc n = 1 and r n 0 forc n = 0.616 Write an M-file randnpolar.m that generates normally distributed random num- bers using the polar algorithm described in section 9.3, Normal Distribution. Justify Integration by parts shows that, when evaluated at the integers, r(x) interpolates the factorial function r(n + 1) = n !. Show that if  $\mu$  and  $\rho$  are constant then, for an incompressible fluid, S u i = 0. To find the p +Bb2 +yc2 . 342 Explain about Reflection.Give a suitable example with .net codes. If you were the professor, what grade would you give this proposal and why. List the hex numbers in sequence from 195 16 to 280 16 . Include will not be big enough? Hint: Consider (ex) ≥ e (x). 1581 Give an argument to the effect that a set of syntax diagrams cannot be designed that describes the grammatical structure of "sen- tences" that consist of occurrenc of the word maybe . Repeat the previous problem using a weighted average of the last four samples. Browser 24. Modify blackjack to use such a rule. Is that time well spent? The company has even been termed "most admired re 1022 Five jobs are waiting to be run. You could use Google Docs to share your design documents with each other and your instructor. The Capstone Project included in the Report. Using the function randgen.m, generate 100 se now Eve can detect that the same message has been sent twice just from examining the cryptograms. Your program should meet the following requirements: - Allow user to enter number of credit cards that they would like to ch 2133 (f) 390 (i)\* 511 \* (c) 189 2-1. Here is the proposed preamble. Design a high-level conceptual view of a data warehouse using Microsoft® Visio® that shows the following: Integration layers The data warehouse Recommende of the output frequency of the MSB to the input CLK frequency? 5 Task and Submission . Make any reasonable assumptions you have to, but state them explicitly. Using this knowledge, what is the steganographic carrying capa converting analog to digital 2. Wikipedia and similar websites are NOT creditable sources. Draw state transition diagram. Attach 1069 1070 Please write your answers' Section of this document and upload only that template. intersect? Using one electronic game as a reference, discuss three examples of how art is used in the game, and three examples of how design is used in the game. Repeat Problem 12-40 for the decoder outputs shown in Figure customer comes into the supermarket and says she only likes Frosties and Sugar Puffs. Lastly, describe how you intend to apply your learning and experiences in this module to other modules in the Information Technology pro n = 1,...,N) the fitted lines go through the point j, N n 1 = (x n , y n ) /N . How the thread is synchronized by conditional variable? If possible, can you please submit a Visio file so i may learn how to build it on my o encourages q to be close to p. For this assignment place the password file in the registrationdirectory. Suppose one unit of space is required to store an access right (some combination of r, w, x), object ID, or a domain Included within your final DataInput worksheet. Some of the data files contain the names and current addresses of clients. (a)\* ABC (d) A+B (p)\* A ( B + C ) D (b) A + BC (e)\* ABC D (f) A+C+D (i) ABCD 3-27.\*Use DeMorgan's t output of 2. If the head pointer contains the value 44, what name is represented by the list? As a result, both the Hawks and the Doves reduce their desired production of guns by the same amount. Support your responses wit complexity 4n. Choose one game goal and write a high concept (premise) that incorpo- rates that goal. Hint: Cost Price (AT) x Exchange Rate (AT to AU) is calculated by multiplying the Cost Price (LC) by the Exchange Rate ( The Silfree VisitRecord? 11.1(a) using MATLAB. False 29 Which of the following would most likely prevent your becoming a victim of cyberstalking while using social networking? 2493 26. Consider a 'conditional frequency mat output of the NOT gate) went from a 1 to a 0. The default is c = 1. 30. Given R(A,B,C,D, E) with the set of FDs, F{AB?CD,A ? A jet aircraft employs a system for monitoring the rpm, pressure, and RPM sensor output = 0 only operate as follows: T sensor output = 0 only when temperature 6 200°F Figure 3-56 shows the logic circuit that controls a cockpit warning light for certain combinations. 1224 7-49.\*Design a recycling, MOD-13, up counter us of software can pay dividends later in software maintenance. Content acknowledged but Limited knowledge of key not really taken into core materials. Identify some possible fault conditions that might produce this result. O do the following languages belong to RP? Simplify the following program segment while (X not equal to 5) do (X  $\leftarrow$  5) 15. Furthermore, show that J ≥  $-KL$  (q ( x ) | p ( x ))  $-$  KL( q ( x )) is the entropy of q ( x ). I identifying cause-effect relationships. 3A 07 00 08 C0 09 00 Assume that the machine starts with its pro- gram counter containing 00. Suppose that process A in Fig. What is the difference between an open net- work and a cl odiscuss its story and gameplay elements separately. What problems can arise when migrating a virtual machine? 465 no plagarism Attach 465 466 blog Document Preview: CRICOS Provider No. 00103D ass 3 itech 7401 leaderhsip b Due Date Week 11 - Leadership Blog - Fri, Oct 2, 2015 - by Fri, 5:00 pm Worth 20% (30 marks) Purpose The purpose of this task is to encourage students to expand their thinking through reading and sharing of their ideas in Kutta is cut in half? How many en tries are needed in the page table if traditional (one-level) paging is used? Texture Mapping 6. 984 A machine language instruction to load a 32-bit word into a register contains the 32- b indicating its responsibilities and collaborators. 1949 Use optimality conditions to classify the points in Question (2) as minimum, maximum, or saddle points. Both students are allowed in the course. Q31 32. Baker has res request if a disk read is needed, give a formula for the mean time required to satisfy a request if the hit rate is h. Lower tax rates encourage more work and more saving. How about when it is nonpreemptive? 969 12. proced (Count) if (Count not 5) then (apply Test2 to the value Count + 1; print the value assigned to Count) 1629 Identify the important constituents of the con- trol mechanism in the routines of the previous problem. 778 25. Wha computers, at least part of the interrupt handlers are written in assembly language. To complete this Assignment: Submit a paper in which you address the given scenario by identifying its top three risks and explaining the in the industry. We skipped from piecewise linear to piecewise cubic interpolation. Show that the mean E[x] is  $\lambda$  and the variance E[(x - E[x]) 2 ] is  $\lambda(1 - 1. * \otimes \text{serial} * / \text{ private StringBinaryTree leftChild};$  /\*\* \* Right child of the root of this and here users. Table of contents for the investigative plan should consider what to include in report, structure of report, focus or scope of the report including supporting material to be provided and references. (a) 6 ( 1 to hexadecimal. Make a plot of your hand. Prove the conditional distribution property for the normal distribution: if x μ 1, Σ 11 Σ 12 Pr( x) = Pr x 2 Τμ = Norm x 1 2 Σ 12 Σ 22, then ( μ + Σ ΤΣ –1( x – μ), Σ – Σ ΤΣ –1Σ regedit command can be used to export part or al of the registry to a text file under all current versions of Windows. In case there is a deadlock in the system, the program should print out the iden tities of all processe np(xi|c). To counteract this malpractice, you suggest the CIO the implementation of encryption. The goal is to provide service technicians with wireless access to the corporate network and a vast electronic library of tech and drawings, especially while servicing equipment underground or when climbing on transmission towers. You may draw upon experiences as a customer interacting with a management information systems, or examples from the li andSuppliersTable worksheets set the following Cell Range Names: ∙ Cust– on all the data (not headings) in the CustomersTable worksheet ∙ Itms– on all the data (not headings) in the ItemsTable worksheet ∙ Supp– on all the other name ranges used may result in loss of marks. Hint: to parse String to Float use "Float use "Float parseFloat" protected void onCreate(Bundle savedInstanceState) { super.onCreate(savedInstanceState); setContentView(R 1018 The CDC 6600 computers could handle up to 10 I/0 processes simultaneously using an interesting form of round-robin scheduling called processor sharing. What is the type of address of the abbreviated IPv6 address 0::FF DAC OUT be in order to generate a 60-Hz sine wave output? 2385 8. 3D Projection 3. The conversion time for VA = 1 V is 80 ms. % With two output arguments, [T, Y] = MYRK4(..) returns % T and Y so that Y(:,k) is the approxim path finding system. Differentiate between (i) Single value and multiple valued attribute. Hence show that knowing the 'cross moment' matrix C of p is sufficient to fully specify p . The concentration of primes on some dia 3. Nodify finite ferm. m so that plots of each of the ferm. Prepare a mersion? Are each of the above additions possible? 1839 What ethical concerns arise in a society that relies on the use of abstract tools? What if the c presentation that includes an explanation of perimeter security utilizing 5 of the 10 topics listed below. What about shopping malls? Assuming that each sequence v n is independently and identically drawn from a Markov cha out of mittel you could initially hire only two team members, what roles would you assign to them? · Go to theReport worksheet and observe whether the Freight Costs now displays an error message. 773 Describe a way to use correspond to more than one memory type. question 2 write a 5 page report on one of the following topics: Possible topics Your attention in this paper can be focused on any of the following topics covered in our text: • In the doctor's certificate, with a maximum limit of one week. Assume that all programs are equally likely to be run and thus should be weighted equally. 2119 Full Use Case Description Select the most critical core use case i solutions of the form x 2 + y 2 = n, where n is some given positive integer. Whenever those MAC addressed hosts disconnect from and later reconnect to the network they are reallocated the same IP address. What about small Accumulator 2. (Avoid redundancies similar to those in Figure 9.4.) 1467 18. Suppose the function f expects two numeric values as its inputs and returns the smaller of the two values as its output value. Your assignment is temperature in a house drops below the current setting 3. List your checks in the site-map documentation. You should attempt to apply the ideas discussed in Chapter 5 (Web Design and Usability Guidelines. What is the compl examples from each digit class. Show that a normal distribution over the parameter μ Pr (μ) = Norm p ] has a conjugate relationship to the restricted normal distribution. Project Time Management a. 1278 C 3-25. (5 marks) least 50 Pareto points. 1543 1544 31. 871 Consider the following set of requests to the disk. UWMPP ZYZUB ZMFBS LUQDE IMBFF AETPV. 11 -36? if  $x \in L$  then Pr[ M accepts  $x$  ]  $\geq$  (1 / 2) + (1 / p ( n )). Suppose we have probability pand 0 occurs with probability 1 – p). Substitute the expression for C 1 into the expression for C 1 into the expression for C 2. Question 6: When an HTTP server receives a request message from an HTTP client, standard desktop applications such as the word processor or the web browser. Explain the RISC architecture. A program consists of 3 different types of instructions. How many RAM Chips are there per memory word?c. 2387 10. two code fragments shown below will generate the lowest number of page faults? Consider the plug-flow thermo-chemical reactor (PFTCR) shown in Figure 1.4. To analyse such a reactor, the following assumptions are made: (a) y 2) is defined as d=|x 1 -x2 |+|y1 -y2 |. Name three characteristics that a good biometric indicator must have for it to be useful as a login authenticator. For a novel input x, a predictive model of the class c is given dimensions provided to circle) should be read from a file. Adjust demoSampleHMM.m to run 100 times for the same  $\lambda$ , computing a mean absolute error for the posterior marginal p ( h t | v 1: T ) over these 100 runs. FIGUR produce a Vision document for a software system to solve the business issue identified in the case study (use template provided in Resources section). v. Propose an algorithm to find these modes. What can be determined abo in each program each month for the past five years, length of each client's treatment, number of clients who return after completion of a program, criminal histories of clients, and so on. 326 Q. Required elements must be the optimal value of n and what is the corresponding energy saving in percent compared to not cutting the voltage? To complete this Discussion: Post: Create an initial post in which you share your results from the SonicWAL levels for a simple logic function. 798 Break the following monoalphabetic cipher. In every process' entry in the task structure, the PID of the parent is stored. Why is a microprocessor/DSP system called a software soluti On the basis of the database represented in Figure 9.5, state the question that is answered by the following program segment: TEMP1 d JOIN EMPLOYEE.EmplId = JOB.EmplId TEMP2 d SELECT from TEMP1 where Dept = "SALES" RESULT following: (i) Nested class. t = 1:25 y = [ 5.0291 6.5099 5.3666 4.1272 4.2948 6.1261 12.5140 10.0502 9.1614 7.5677 7.2920 10.0357 11.0708 13.4045 12.8415 11.9666 11.0765 11.7774 14.5701 17.0440 17.0398 15.9069 15.4850 15. respect given to these points, consider the following scenario: 'You have been assigned as the manager on a project to develop a new application system for your business partner. The GUI The GUI you will create should rese Problem 45). As the number of samples increase, report your observations regarding the failure probability values of the multiple runs. Please provide sources of all my questions 208 Microsoft, IBM, and Oracle are indeed b think the company chose that computing environment? Consider the following method for integer multiplication. and 280 sectors, respectively. Is the program correct? List five resources to which a multitasking oper- ating s cameras at different positions in the world (stereo reconstruction). 1500 25. A LOW output occurs only when all eight inputs are HIGH. What are the benefits and disadvan- tages of working as a voice actor in this medium? H from 0 to X. 2410 1. For example, should a company be allowed to obtain a child's report on his or her parents' buying patterns? Name server 2. How would this affect the display? These are encrypted using the RSA cryptosys flipflops called flags. MS Access is available only in the Professional OFFICE package. Compare the fitted polynomial with erf( t ) for values of t between the data points. When an interrupt occurs, the current PC is pushe  $(14.69)$   $(14.70)$   $(14.71)$   $(14.72)$   $1927$  Solve the integer problem shown in Problem 14.3 using the branch and bound meth Clearly write down the subproblem statement, and the corresponding optimal solute 1928 Solve t Simulate the counter. or higher Name: Traci Bryan 1. Specialized chefs are also required. (E.g. a requirement for persistent data may require access to a database) iv) Decisions, constraints, and justifications that shape 662 5. 2496 38. A list of topics from which students can choose is provided below. Each process needs a maxi mum of two resources. Specifically, you will begin creating a managed bean for the site. 1083 32 times a plus b 1 ITECH2106-6106 Assignment 3-Website Development.docx Page 1 of 3 Assignment 3: Website Development.docx Page 1 of 3 Assignment 3: Website Development 20 type A marks -Due week 11 - Friday 5pm Objectives This assessment tas and the accessibility issues associated with multimedia and web design; o Identify and apply the design principles that underlie good multimedia and webpage design, from both a visual & content design perspective; • Skills sophisticated web site from scratch, using information gathering and design techniques. The card image files are named 1.png, 2.png, ..., 52.png and stored in teh image/card directory. 2444 1. Attach 59 60 Q. In the list o that all links on your pages are relative try the following. Suppose these video images were enhanced with infrared technology. 1988 Formulate the bi-objective optimization problem, and obtain the Pareto frontier. The circ 9 10 11 12 16 17 25 26 50 51 72 94 95 96 107 3. User selects to withdraw money. How can you pass parameters to the constructors of base classes in multiple inheritance? Disguise the fact that the data in the data-base is a displayed messages will state that the memory is OK. There are no shared resources, but processes need to communicate frequently about other matters. 2003 1. To eat, a philoso- pher requires possession of both the forks th answers from Parts (g) and (h) the same. What remains if I marginalize the resulting distribution with respect to v? 305 Q. What would the consequences be of not having it? For this Discussion, your colleagues whether or n of length n. Proponents arque that such software provides sights and sounds that would otherwise not be available to many children. 1039 14. How many bits would we need to use to represent these levels? Object Diagram of H Sam (x| $\alpha$ ,  $\beta$ ) the mode is given by x  $* = (\alpha - 1)\beta$  (8.11.37) provided that  $\alpha \ge 1$ . In theory, with three states, there could be six transitions, two out of each state. The company has contracted Exetel to assist it w escape from a deserted island. Sup pose that the designers of a video server have to support a large number of languages, but do not want to devote so much RAM to buffers to hold each frame. 44. 393 O. All exceptions need maintenance database. C) Identify the potential risks found in the organization and for it's ability to function in it's chosen business vertical (i.e. government, financial, commercial, industrial, shipping& logistics, et term. A risk is a security breach of a computer system, an account, a file, or another online resource but would never be the result of an accidental action by a user. Would it be a good idea? T 7-78. More specifically, th threats and opportunities in doing so. If a light ray originates at the point 1433 (0, 0, 1) and strikes the surface at (1, 1, 0), through which of the following points will the reflected ray pass? Use a two and 3 columns use of a stack. Some vears ago the philosopher John Dewey (1859-1952) introduced the term "responsible technology." Give some examples of what you would con- sider to be "responsible technology." Based on your examples, fo years? 1261 1262 6-52. Why were the digital outputs the same for parts (a) and (b) of Problem 11-24? In what order should they be run to minimize average response time? Is there any other address in this system that can ac program discovers that the link count in a disk i-node is 2, but only one directory entry references the i-node. This conference is expected to attract Theraphosidae (Tarantula) experts from around the world. Late submissi gammalninv(x) computes y so that gammaln(y) is equal to x. To make our program more robust, fix the scaling issue as discussed in Chapter 7. How long does it take before a race condition manifests itself? 11. Guide to leng marks) An organisation has been granted a block of addresses starting with the address 172.154.60.0/24. Let M n denote the time taken to multiply two n -bit integers using this method. h t  $\beta$  0 ( h t - 1, s t - 1)  $\beta$  1556 3. Describe a method for storing three-dimen- sional homogeneous arrays. For example, if four-bit numbers are used, the value of black is set to 0000 and the value of white to 1111, and any level of gray is somewhere max-absorption method on the associated junction tree. 2 A certification and accreditation document for review and signature by all respective parties. It is a company policy that only one approved internal web server is t operation. What hit rate is needed to reduce the mean overhead to 2 nsec? ·All pages produced should be valid XHTML. A register = 1011 (- 5), B register = 0100 (+ 4), SUB = 1, ADD = 0. Control and arithmetic/logic 4. wheat same track (track #: 50) in con secutive sectors. Repeat with C held HIGH. Marking Scheme New sections conform to site's overall design 10 Conference Registration Script—Paper Submission 20 Paper Script—Registration valida Display selected abstract 10 Documentation 10 Total 100 Notes: ·CGI scripts are to be written in PHP. The question vector has attributes x = (rich, married, healthy). 1994 Clearly write down your multiobjective problem for couple of weeks before your tutor returns marked part-1 assignment to you. An urgent meeting with the management concludes that Andrew Gale has at least violated any other policy or engaged in any criminal activity. μ 1 =

 $\leq \theta \leq 1.2532$  (6.34) 1. So the signature of a message M is S such that S 2 = M mod n . Call the function getSquared. What ethical and legal issues could arise? 1718 45. Identify two activities that are typically reque onciety, businesses and individuals. ∙ A statement about how the user can access and use the Worksheets. A∩B. 111111 XOR 010101 XOR 110101 1758 Identify both the mask and the logical opera- tion needed to accomplish each what ways does an operating system's file directory differ from a traditional index? Explain any one image transformation method. Many games have been ported from the PC platform to the cell phone. 259 O. 2175 Using your s In any of the DLT algorithm for matched lines). How would you fix this issue? i have send it together with the other zip folder. How long is the latency time of a typical hard-disk drive spinning at 360 revolutions per sec or preemption and circular wait) are necessary for a resource deadlock to occur. Each member in a team is required to refer at least 1 journal paper or 2 conference papers. Explain why it is infeasible to build an operatin 13-7(b) is clearly much more efficient than the procedure of Fig. In the script of the C language, you can input the logic of the code that can be used for designing graphics programsfor various animation needs. Discuss w applied correctly to the assignment, including in-text citations and reference list. 1831 The premise that our society is different from what it would have been with- out the computer revolution is generally accepted. 1724 ). Browsers are not consistent in their implementation of Calibraries in your executed? (a)\*Draw the output waveform. Project Blog Web Address 2. Describe any specific needs that any one of those devices will have (for exa Your output should be a word document or pdf file with one paragraph devoted to your comments related to assumptions, convenience, cost and simplicity. · A statement about the protection level that should be used on each W wishes customers to be able to search forward or backward for 1 min entirely locally. This business model spreads the high cost of research and develop- ment of computer processors across the entire consumer electronic mar and create a report on the parts purchasing history for Huffman Trucking Company. In the programming example Election Results, the class candidateType contains the function calculateTotalVotes. Is starvation possible? 5 po bx + c = 0, (6.20) where and { a, b, c } are scalars. What is the role of the kernel of an operat- ing system? Create an Enterprise Architect project called Lab 7 and reverse engineer the code to create class definitions. category, provide the following information: Type of software List of vendors and products reviewed, from at least three categories Product selected Brief description of the software, including cost: Discuss the possibilit  $\texttt{F}$  and selected randomly. Which transistors in Figure 12-9 will be conducting when A 1 = A 0 = 1 and EN = 0? r ( k ) + s ( k ), 2. COMPOSITE Input: an integer n ≥ 2. Suppose we wanted to distinguish among 254 differ (x, xt)) and tan (k 1 (x, xt)) are covariance functions. In both games, the goal is to move the snake (the blue thing and the black squares, respectively) towards targets that pop up on the screen (e.g. the bridge, the sta communication which requires neither a shared secret key nor a public key. 2033 Conceive a modern real life product ( e.g. , smartphone, solar PV, or PHEV) where optimization can be used to further improve its design. Spli p ( b 2 | w 1 , w 2 ,... Turn In All labs will be graded in Blackboard. What are the advantages and disadvantages of inline functions? How many bits are needed to count up to a maximum of 63? Mitch and Steve want to share sensitive details to any body and cyber criminals always target the innocent people who do not know about it. How many will be needed if serial representation is used? Engine reported the failure as 'Financial functions we Find MAL. 11000 2 3. 6-1 the resources are returned in the reverse order of their acquisition. Global clocks, tristate output enables, asynchronous clear 4. Plot each design objective as a function of x on the same figure 94 107 26 12 11 9 2 10 25 51 16 17 95 50 ? likes(david, X) :- likes(X, sports). Note: All formulas must be designed to be typed once at the top of each column and copied down to the remaining cells in the column. (ii) Inte Objects - 8th edition Ch. 3 Page 145 Programming Challenges #19 1056 Describe three of the most pressing ethical issues in computing today and provide examples of each 1057 Pthreads provides an API for managing thread canc a parent, grandparent, great-grandparent, etc. At what height does the chute open? Write a minimal shell that allows simple commands to be started. When was it first introduced, and when was it widely adopted? Define resol used for manipulating information. The essay must present all the detailed information that the diagram cannot. Pay attention to the coding style of any new, modified or "PHP generated" XHTML or CSS files (as detailed in A λx, which describes a harmonic oscillator, and the second-order difference equation which approximates this differential equation. likes(carol, music). 1017 Suppose that we have a message-passing system using mailboxes. W organization. 13-8, we saw how GIF files use 8-bit values to index into a color palette. Figure 9-81 shows two more devices that are to be added to the data bus of Figure 9-44. Construct memory system having static 1k x 4 containing "." will signal the end of the article. Documentation Some specific requirements for the documentation have been provided earlier for individualRequired items. Facelets/Master page for Formatting You should begi  $\text{Im}(X) = \text{Im}(X) + \text{Im}(X)$  are the A input is permanently shorted to ground. 2427 Derive an efficient smoothing algorithm for this duration model.  $J \geq -KL(q(x))p(x)) + (\log f(x))q(x)$ . 1416 Are there avenues that science should not pur an 802. 2396 9. 1195 Modify the circuit to activate an ALARM output if the operator enters something other than the correct three-key sequence. 547 How is voice acting in games different from other media? 1924 Solve the pr teach more than two courses per semester term. Demonstrate that the page reference string generation routine behaves properly for some small N. Is there any way to recover from this disaster, or is it bye-bye disk? Impleme 18.000 Row [11] that starts with "1" was not detected in the submission. 6 A1: File Transfer Application Part II 9 Trivial File Transfer . 877 Implement the constant data length and constant data length techniques for stor Give an example of a deadlock taken from politics. It is up to you alone to find the cure. Explain an important use for the test-and-set instruction found in many machine languages. a If  $\pi$  1 ( x ) and  $\pi$  3 ( x ) deno necessary logic in this ADC so that an "overscale" indication will be generated whenever V A is too large. You will also need to write one or more multithreaded applications, which use your library, in order to test it. No mat- ter whether the algorithm is ever executed? Show that the right-hand side of the above can be written as ) p ( h t | h t – 1 , c t = c ) p ( c t = c | c t – 1 = 1)  $\alpha$  t – 1 ( h t – 1, c )  $\alpha$  t – 1 (h t – 1, c + 1 of the cut. Prepare a recommendation on the action that the company needs to take against the offender? i mean database based n internet. Who is the current chair of the Council of Economic Advisers? 905 The clock interrup 6, 1, 4, 0, 1, 0, 2, 3, 5, 7 Determine the four pages that are resident in main memory after each Page reference change if the replacement algorithm used is FIFO and LRU. 4, 2. Do note that points listed below are not exha or 1974 Choose one section heading or subheading from our text Bishop, Chapter 18 or 19 and explain the relevance of CMMI to that particular chosen section. The Smith-Brooks Corporation is a specialised communications comp for large multinational communications companies. What does the term "monitor" mean in the context of a programming language? Make sure one of your character and one is a non-player character. Which is one-time pro- gramma of rings to another peg. - 100) 0.0 Final marks (I) - (II) = 0.0 Overall Comments: Marking quide 10 9 8 7 5 3 0 Outstanding: High Distinction: Credit: Pass: Fail: Not Submitted: More than competently meets the Did not No a criteria to pass. Only questions 2and3 .Here is the homework link the due date is tomorrow 292 C++ was developed by Bjarne Stroustrup starting in 1979 at Bell Labs in Murray Hill, New Jersey as an enhancement to the C lang estimate both the positions of the landmark points in the top half of the face and the landmark points in the (missing) bottom half of the face? The previous statement is false. 14 Consider a network message transfer betwe -D A message M needs to be transferred from S to D. A problem with complexity n ! 34. What information is contained in a process table within an operating system? Perform matrix multiplication BA. Describe differences betw omputer professional and a client, is it the professional's responsibility to implement the client's desires or to direct the client's desires? Given the following graph: a. What is the distinction between a network and an notation to draw the ERD. Would the patient ever notice a difference? No more than 10% of the paper may be in the form of a direct citation from an external source. Profitability index HINTS: To obtain the payback period y  $\text{F} = -1000 \text{ (y - sin t)} + \cos t$ ,  $\text{y} = 0.00 \text{ (y - sin t)} + \cos t$ ,  $\text{y} = 0.00 \text{ (y - sin t)} + \cos t$ ,  $\text{y} = 0.00 \text{ (y - sin t)} + \cos t$ ,  $\text{y} = 0.00 \text{ (y - sin t)} + \cos t$ ,  $\text{y} = 0.00 \text{ (y - sin t)} + \cos t$ ,  $\text{y} = 0.00 \text{ (y - sin t)} + \cos t$ ,  $\text{y} = 0.00 \text{ (y - sin t)} + \cos t$ Using this emission distribution and the transition given by pnew defined in Equation (23.8.7), adapt demoHMMinferenceSimple.m suitably to find the most likely hidden sequence h p 1:16 observed sequence S. VMware does bina are accessible (some combination of r, w and x) in all domains, 10% are ac cessible in two domains, and the remaining 89% are accessible in only one domain. What is the similarity between deadlock and starvation? They are middle 10 cylin ders? 1242 \*Refer to Figure 6-10. 2181 Consider the problem of computing a homography from point matches that include outliers. Also equalize and plot the Flat histogram. The keyboard entry circuit of Figur HIGH. Is this internal fragmentation or external fragmentation? Management Information Systems 13e KENNETH C. What con- sequences could result from errors in image storage systems due to loss of image details (perhaps in f tree data structure that matches the new rule set c. 1884 Implement the database and populate with sample data for every table 1885 ITSE 1450 - Systems Analysis and Design: Project Management Lab 3 – Project Management of human resource management of an Information Technology project. The longer the snake gets the harder it is to avoid obstacles. 4 0. what is the frame duration? When is it coming out in the market and how much will it cost explain how to overcome potential numerical issues in dealing with large N H and N T(of the order of 1000). Plot the points in the µ 1 - µ 2 space. True or false: No matter how many inputs it has, an AND gate will pro- du and Applications. 1589 2. Last time, you and your group analysed professionalism as it applied to computing. Firewalls and network segmentation are implemented poorly throughout the environment. Introduction a. Use transit ines per second can be displayed? ' 1487 Suppose the list of letters A, B, C, E, F, and G is stored in a contiguous block of memory cells. For this Discussion, share your results from the SonicWALL test and explain the met Standards Institute) standard for SQL, is there much dissimilarity in the way they implement the standard? What are the kinds... h. Directions are unclear. 102 Q. A thread will only access the board game if it has been rel Ink (Assignments/Labs/Lab3): 1. Now do the followings. Schedule courses. Suppose the procedure Modify (Y) Y  $\leftarrow$  9; print the value of X; print the value of Y. The main input to the program will be a ftle with several li line denotes a proc ess' CPU request and has the following parameters: Period (seconds), Computation Time (seconds), Start time (seconds), and End time (seconds). 2413 5.Consider a supervised learning problem in which we Gaussian noise with variance σ 2. Closest cylinder next. On theReportworksheet develop an IF function using the newRecommendedFreight Type value (from the DataInput worksheet to calculate the Freight Cost (in the Freight quarter of a cent (\$0.0025) per kilometre (Distance) and three dollars seventy-five cents (\$3.75) per kilogram of the item's freight weight per item ordered (Order Qty). (b) 3. 725 One disadvantage of GIF is that the image or the summarise a current story regarding a cyber-incident affecting privacy, security, intellectual property or any other similar topic. How many images are hidden in the cdata for the default image? Turnitin can be a he suitable. 1326 4. What about in the backward direction? 3 i F = \II 2433 Derive the optimal EM update for fitting a mixture of Gaussians under the constraint that the covariances are diagonal. Which register function (load 1) that starts with "1" was not detected in the submission. Attach 2129 2130 You have been awarded the business would like to see what affect adopting a similar policy would have on the business. 6-1 ((b). How many bits ar contract to create the web site for an international conference. 263 Q. Consider the previous problem again, but now with p processes each needing a maxi mum of m resources and a total of r resources available. In many app submission is a reduction by five percent (5%) of the maximum Mark applicable for the Assignment, for each University Business Day or part Business Day or part Business Day that the Assignment is late. Which of the resulti Following on Assessment 1, Assessment 2 is based on the same project case study. The "edutainment" movement of the 1980s and early 1990s focused on the early childhood market and players in the K-12 grades. (10.7.11) 2. St Company X along with each part's cost. What do you feel motivates people to play MMOs? -7 1/2 7 d. Repeat with C held permanently LOW. Step 2: Draw a straight line segment between the points with rectangular coordinates (1 transformed conic? As computer science has developed, machine languages have been extended to provide specialized instructions. Define two-phase locking protocol. Suppose that one of the original threads was waiting for ke in computer graphics? home 13-11. It means that days and even weeks can transpire before a case worker becomes aware of that release. Note: You are to create the queries manually by using the SQL view of MS Access query bu average and the maximum particle distance from the origin. explain the procedure to represent the segment in computer graphics. Simple cycles and greedy cycles in this chapter, we gave no consideration to the possibility o becomes well-known within a field, to what degree could it hamper, rather than enhance, the abil- ity of human experts when making their own judgments? Suggest a way to resolve this problem. This relation shows that there s. if (the numbers in that collection add to 125) then (answer "yes") else (do not give an answer) 1361 Which of the following problems are in the class P? .. How long would it take the typist to fill a CD whose capacity i 3.) 2366 13. Required: Develop an Entity-Relationship (ER) Diagram that represents the necessary entities and their relationships including entity names, relationship direction arrows, and multiplicity in each entity in ea to which category of processes can be started when. The employee is using that web site to provide undesirable material to a small clique of employees, to whom the web server address has been provided secretly. Prove that In Eq.16.5, observe that the structural volume is restricted to be 4,000 in 3 . 24.Write a program to simulate an in-memory file system. What if it is not? 1290 2-4. Explain how the locking protocol described in the text w  $\%$  the system of differential equations y' = f(t,y)  $\%$  from t = T0 to t = TF. The set of points (x, y) , where z = 0, is a conic section . 108 Q. 366 Here's a really simple match-making algorithm. With that said, in o objectively reflect on all that you have accomplished. User swipes his/her debit card, which provides the system with the user's bank account number. The first integer in the line can be 0, 1, 2, 3, 4, 5, 6, or 7 and each students having successfully registered for the course, but with the final space being claimed by two students—one who has only obtained permission from the instructor and another who has only paid the fee. For each of the nessage. Point out any potential difficulties with using your previously described approach to training using naive Bayes. 1134 12-41. The undesired (un- used) states 001, 011, 100, and 111 must always go to 000 on the nex  $(1, 2)$  and xoutput on the average of a positive function f(x) with respect to a distribution p(x)] = log p(x) f(x) (28.13.8) x where f(x)  $\geq 0$ . To which module does module Y return control? How do you ask the operati (5 pts) Grading Rubric for Qualitative Research Approach Category Description Description Description Description Qualitative Design Justification for selecting a Qualitative research approach (5 points) Focus will be on i on a new GUI with various components. What is the cause of the negative-going spikes on the V OUT waveform of Figure 11-30? Examples of Error Messages ValueNotValidException InputOutOfRangeException Attach 1081 1082 . What is a non-singular square diagonal matrix. Then write the expression for C 2 in terms of A 1, B 1, and C 1. How many movies can it show using RMS scheduling? (a) Create a folder on your computer and name it after your last The responsibility of an operating system to guard access to a computer and its contents, or is it the responsibility of hackers to leave the machine alone? Α conic is defined as the set of points where | αβγ|| x| x y 1 on the MATLAB Desktop environment to any values of your choice. 20. 2429 3. Repeat Problem 7-19 for a 74ALS191 and a DCBA input of 1100. 1685 Should the use of the Internet be monitored? Offer classes. 1554 Many applicatio loop in the following routine termi- nate? 2233 2. Attach 2119 2120 please check it and let me knowcan you do it? You should demonstrate academic writing skills, critical and reflective thinking and include academic journa our methodology could include a Qualitative design, Quantitative design or a mixed Research design. Determine the sequence of states for this counter. If it is multithreaded? 604 How do platform, time interval, and player 0.0 1 2 3 5.0 0.0 5 5.0 0.0 5 5.0 0.25 2.0 0.25 0.5 0.05 3.0 0.5 2.0 0.0 5.0 0.0 5.0 0.0 5.0 0.0 5.0 0.0 5.0 0.0 5.0 0.0 5.0 0.0 5.0 0.0 5.0 0.0 5.0 0.0 5.0 0.0 5.0 0.0 5.0 0.0 5.0 0.0 5.0 0.0 5.0 0.0 5.0 0.0 5.0 0.0 5.0 0 0.25 5.0 0.5 5.0 0.5 5.0 0.5 5.0 0.0 5 5.0 0.0 5 5.0 0.0 5 5.0 0.0 5 5.0 0.25 5.0 0.0 5 5.0 0.25 5.0 0.0 5.0 0.0 3.0 0.0 2.0 0.0 5.0 0.0 5.0 0.0 5.0 0.0 5.0 0.0 5.0 0.0 5.0 0.0 5 5.0 0.0 5.0 0.0 5.0 0.0 5.0 0.0 5.0 0.0 5.0 one and only one letter "x" in the Likert scale (0 0.25 0.5 0.75 1) Outlines the importance of the security plan concisely, clearly and appropriately Some situations are described very vaque. Write a program to implement t one of which your own program is not aware. The application requires a voltage that ranges be- tween 0 and 10 V in steps of 50 mV or smaller. 1652 57. To which philosophy do you subscribe? Which of the fields of Fig. [10 m Flome · Introduction · Contact · Study Book · Lectures · Practicals · Assignments · Resources InAssignment One, you set up the basic design of the site, now you must expand the functionality of the site by adding PHP scrip (μp,σ2 2254 For the normal distribution, find the functions a[x], b[θ], c[x], and d[θ] that allow it to be represented in the generalized form of the exponential family (see Problem 3.4). Compare it with the original sign (5marks) Provides an appendix demonstrating a broader literature search and key findings relevant to each article - even though all articles might not have been referred to or used in the actual assignment. In other words, loading the A register from memory, loading the A register from memory, and then transferring their sum into the A register. Plot the observed distances and the fits, using linear axes. Give an example of an appli cation w including the horizontal retrace. 982 30. This week, you will reconvene with your group from the last Group Project Assignment, 'Understanding professionalism' and begin on the second part of that project. Write out the co of at addresses 00 through 05 in the machine described in Appendix C contain the following (hexadeci- mal) bit patterns: Address Contents 00 25 01 B0 02 35 03 04 04 C0 05 00 If we start the machine with its program counter or exercise uses, instead, the angle θ from polar coordinates. Assume that you have an operating system that provides semaphores. Security Policies Describes all security policies… 856 The operators of a near video-on-dem Business & E-Commerce Models and Strategies. Rendering 2. x →∞ π 3( x ) = Hence show that there is a probabilistic algorithm for generating Blum primes which has polynomial expected running time. What are its advantages? generate logic waveforms with any desirable pattern. \*56. When the last bit arrives, the destination CPU is interrupted, and the kernel copies the newly arrived packet to a kernel buffer to inspect it. 876 Implement the ba Expand now the area outputs, and four data inputs, and four data inputs? 1128 12-25. 1293 2-10. 1414 1. What would be the output after a third pulse? 2.Save all the arrays computed in Parts (a) and (b) on your hard drive the program, and any employee can take the courses. Show that for any  $\theta$ , S  $*$  is positive semidefinite and parameterises covariance matrices under the zero constraints specified by A. Describe how the average of a col problem is of the form of an attractive binary Markov network which can be solved exactly using the graph cuts procedure. Does your answer depend on whether you are deciding on what to have for lunch or making a career dec cohesion? For instance, do members of a democracy, whose votes often determine how technology will be sup- ported and used, have an obligation to try to understand that technology? Create a Data Input Worksheet Template fo into R1(A,B,C), R2 (B,C,D) and R 3(C,D,E) lossless? Document this candidate architecture in an Architectural Notebook. Compute the probability that there is a fuse assembly malfunction given that the secretary complains th oriten in the machine language described in Appendix C. He fixes a key length k and generates a random odd k -bit integer a . Telestra is a company that is licensed to provide wired telecommunication services in Australia. Discuss the pros and cons of this alternative. 146 Q. Another technique that is sometimes used is having a daemon program that opens all the files in the root directory and keeps them open per manently, in order to force t and why it is suitable. Write the procedure using conditional compilation in such a way that it works on 16- bit machines and also on 32-bit machines. The first character is the column; the second is the row. Now modify yo additional actions: 1. Plot the values for IN and OUT against the sample number n as shown in Figure 11-37. Instead, a few prototypes of the major pages are created first, in order to see how they would look in the context expressions for the marginal probability terms Pr (x1), Pr (x2) and the condi- tional probability Pr (x2) and the condi- tional probability Pr (x2|x1). Explain the address space for virtual memory. What alterations must be normal distributions where the variance is always 1, so that 12 Pr(x|μ) = √ 2 π exp -0.5(x - μ) . Attach 2079 2080 hii want to know how much you will charge for the assignment 2 based on assignment of below Attach 2080 20 Information Technology Professionals ) for the computing profession. The current allocation and maximum needs are as follows: Allocated Maximum Available Process B 20110 21310 Process B 20110 21310 Process D 11110 11221 Wh In that the memory block represents the tree that follows. As you can see, IT can be extremely expensive, but does that cost alone equate to that IT's total value? All the claims shown on the diagram must appear in the ess  $$150,$  should result in  $$0.00$  Item Discount. What advantage does ray tracing have over the traditional rendering pipeline? (11.9.3)  $t = 1$  For simplicity, we denote the sequence of visible variables as  $v = (v 1$  ,..., using the supplied copy of Iceweasel (A Firefox clone) as the browser. To what extent is buying at the lowest possible price good or bad? Put 1s in all but the most significant bit of an 8-bit pattern without disturbing th moviestars/kermit.html 35. for factoring any integer. Is a scientist responsible for the knowledge revealed by his or her research? Give your pages order, harmony, and proportion. Working with examples from both academic a DRM solutions are biased toward industry over the consumer. Why are output files for the printer normally spooled on disk before being printed? 713 1. 760 What does the following Linux shell pipeline do?grep nd xyz I we -1 on standard output. The company's main office is situated in Brisbane with other branch offices located in Sydney and Melbourne.OWF has invested heavily in information technology for supporting its global business operatio the same time? Discuss the new design and evaluation challenges, with respect to interactive user interfaces such as Google Glass, Microsoft Surface, Apple's Siri, and Android's S Voice. For all Assignments: Your document n umber of words. Choose one of the five disabilities discussed in this chapter and come up with a unique way to address the disabil- ity in a game interface. See the Beskeen Excel Unit E and the Videos provided in the Cou Criteria Maximum Marks Obtained Letter of transmittal (cover letter)addressed to the CEO introducing and explaining the purpose of the presentation 10 > Quality of presentation and handout, professionalism of presentation; copyright material and reference all sources) 10 > Background for smart shopping trolley system project Description of the current state-of-the art in smart shopping trolley system technology; how it could be utilised, ass implement smart shopping trolley system (hardware/ software/networking). Show how to connect two 74157 multiplexers (Section 9-6) to provide the multiplexing function required in Figure 12-28(b). Are there differences in t 471 Project Design part 1. (b) Determine f max for this counter if each FF has t pd 20 ns and each gate has t pd 20 ns and each gate has t pd 10 ns. Assume that we have a number of points in image 2. 89 Q. please fix the r member or an individual will also be required to keep a journal of their activities and progress related to completing this assignment and will form part of the assessment for assignment 3. (23.8.23) h t +1 4. W in dow Sys of nested if-then-else statements. Increase the number of points until you can obtain a complete representation of the Pareto frontier). Consider an Ising model on an M × M square lattice with nearest neighbour interactio sequence diagram indicating that object A calls the method bb in object B, 1541 B performs the requested action and returns control to A, and then A calls the method cc in object B. 882 Write a program to implement the dea comfortable for two players to share a key- board and mouse? (a) Create two arrays A and B (4x2 and 2x4, respectively) in the Command Window You can randomly choose elements in A and B. 1256 6-41. address 02. If the availa 1, 1, 10, 20. 0 b. Write a function called sumHundred that takes an integer as the input. What is the difference between an object and a class? As you have studied Information Systems Strategy, you know that introducing a our business functions (marketing, production, finance and HR) within the firm. At each iterative step, the current point x is replaced with Ax + b, where the matrix A is always (1/20\A= 01/2 and the vector b is chosen at  $\{R\}$  involved in object oriented analysis. The second program should use the receiver-initiated algorithm to fetch work when needed. Name three reasons why a process might be terminated. Algorithm: choose a 1 , a 2 ,.. change the value of a i end-while output 'satisfiable'. Which do you prefer? Assuming a seek time of 5 msec, a rotational delay of 4 msec, a a ramsfer rate of 8 MB/sec, and an average file size of 8 KB, how long does it ta oping music? 153C d. 1464 13. Generate charts (1/operation measured) which compares the two methods under the total number of operations, in the averagecase. Intentional plagiarism or collusion amounts to cheating under Pa another person's ideas or manner of expressing them and passing them off as one's own. 9-68. The net flow from s to t, val (f), is the same as the net flow from S to T : val (f) =  $x \in S$ ,  $y \in T$  f(x, y) -  $y \in T$ ,  $x \in S$  f 23.8.33) 2. 3.000 A database function was not entered to calculate the number of apartments to remodel in cell C7. It is compulsory to have text referencing.-Assignment 3 - Requirement.docx (is the requirement of Assignmen Interproduce req spec andvision)Document Preview: The three assignments in this subject have been designed to reflect an iterative discovery process, with successive assignments building on what has gone before and demonst including the references. presented uncritically in a Inaccurate or inconsistent purely descriptive manner. What methods would you expect to find within each of these objects? (3, 2, 1) 27. Perform matrix multiplication A\* navigation University of Southern Queensland Menu Picture of Arshdeep Kaur . 2192 Consider the data in Figure 13.21. Why does the self-map used to access the physical page s of the page directory and page tables for a proc do differently, if anything, and why. pulses of the clock, a 1 will be sent on output A. Routine 1: 1. 698 Find another 2-by-2 integer matrix A for which mod(A\*A,97) is the identity matrix. (5 pts) Discusses measures that M ij has non-negative entries with ), M ij = 1. FF e. What fraction of the elements of F are in the interval  $1 \le x$  2? The agency wants to keep a database of its own property listings and also wants to have access to the ogistic regression uses the model p (c = 1|x) = σ (w T x + b). 7 0. What is the expression relating the output and inputs of a DAC? I have the same assignment and I will pay you to implement the rest of the solution becau primespiral(n,c) contains a diagonal segment with 8 or more primes. What if the game is designed to collect information from the children? How PRAM algorithm. (2, 0, 0) c. If Bag is a class of bags, write C++ statements th Ilocurrences of bread and eggs into fragileBag, and all other items into groceryBag. 226 Modify the columns in the table to be in first normal form. Is erased with UV light. Is your solu- tion efficient? Memory requests wi Fit, First Fit algorithms. Identity two activities that can be performed by an operating system's administrator but not by a typical user. However, as more of our economy is becoming automated, financial institutions are i introduced in Chapter 5. Well-developed skills in expression and presentation of response. What are the control structures? Print documents to include photo quality color printing. Rewrite the following program segment usi FOUND", if the data is not present in the tree. 728 Consider a system that hoards references to remote files as hints, for example as (name, remote-host, remote-host, remote-host). Include speaker notes in the presentaion. Pr(S 1 ∪S2 |M1 )Pr(M1 ) 1 |S 1 ∪ S 2 Pr(M)= ), 2 n =1 Pr(S 1 ∪S2 |Mn )Pr(Mn ) Use this expression to compute the posterior probability that the two datasets came from the same underlying normal distribution. 2016 What oth What are some effective strategies game companies use to market to player communities? Consider the graph construction in Figure 12.37a, which contains a number of constraint edges of infinite cost (capacity). 1972 Conside ock on an Excel 2003 or Word 2003 file will not result in a suitable submission. How is a microprocessor different from a microcomputer? The tree structure is to be returned in the sparse matrix A . Class Diagram Cooling S to a golden rectangle? 1717 45. You can find out about the backslash operator by taking a peek at the next chapter of this book, or with the commands help \ help slash 684 The statement semilogy(fibonacci(18),'-o') makes (ht,ct)p(vt|ht) =)p(htht-1 Using this derive t-1,ct-1,c)p(ct|ct-1 = 1) at-1 (ht-1,c)) + hp(ht|ht-1,c)) ct-1 = 2p(c|ct-1) at-1 (ht-1,ct-1). Assuming a fully factorised approximation for an equal width network, Lwp(x1,..., or a single data observation x 0, and discuss the tractability of computing the energy. 1662 4. Create a matrix to indicate the permissions (read, insert, delete, modify) you would grant to different users of your database 2416 4.32. Let L(n) be the number of terms in the 3 n + 1 sequence that starts with n. During testing, she finds that whenever an addition is performed, the re- sult is 1 host han expected. The following is a message encod repre- sented in hexadecimal notation. function S = spiral(n) %SPIRAL SPIRAL(n) is an n-by-n matrix with elements % 1:n^2 arranged in a rectangular spiral pattern. 111010 110110 b. Based on this, estimate numerically how m a pattern are flipped. 6 5 ⁄8 1808 -11 c. What do you think of this idea? Has a relatively fixed conversion time independent of V A 1162 11-44. A risk is a potential compromise of a computer system, an account, a file, or well-posed?, (ii) ill-conditioned? 2095 Issues involving security seem to arise almost daily. Q3. Write a Matlab function that computes L(n) without using any vectors or unpredictable amounts of storage. Data stored on eac period of any non-singular m-register LFSR must divide N. What tools are available to prevent breaches? (3, 3, 1) 1434 18. Also prepare a heuristics evaluation of website. 317 Q. Provide an example of a process in which a operation is exactly 0. He has been gone long so he must have gone far. Which is volatile? An official will have one role at a time. B 7-23.\*Refer to the IC counter circuit in Figure 7-100(a). In this case, Pr ( x, w ) is F1, F2, and F3 are floor indicator signals that are normally LOW, and they go HIGH only when the elevator is positioned at the level of that particular floor. 751 In Fig. 2260 9. 7-74. Your report should include only the i and perhaps how you learned of the product, and then the developer's soft- ware automatically transfers this data to the developer. The \$30 and \$40 payoffs occur rarely (and may not be allowed at some casinos) but are impo counter circuit in Figure 7-99(a): 1.Draw the state transition diagram for the counter's QD QC QB QA outputs. What are interrupts? (You should be able to do this with what we have learned already in this and previous weeks simulation oriented? Assume that there is no finance charge on this account, that the customer makes no new purchases, and that the customer pays off the balance with equal monthly payments, which are 10 percent of the ori digital forensic methodology and approach is warranted including appropriate procedures for corporate investigation.? What will be the count after 144 input pulses? To what extent is profiling good or bad? Critique the pre can be as expressed as  $ax + by + c = 0$  or in homogeneous terms  $lx^* = 0$ , where  $l = [a, b, c]$ . In case there is a deadlock in the system, the program should print out the iden tities of all processes that are deadlocked. Determin everywhere) to display standard PC documents such as Word, Excel, and PDF files, and evaluate how this could help the company. Include links to all (non-XHTML) source code files in the documentation, e.g., CSS files. If th 16 and ownt is \$500 then the discount will be \$40, but if the total sale amount is \$500 then the discount will be \$40, but if the total sale amount is \$501 then the discount will be \$40.20. Do you have any suggestions maki changing world. Its prototype appears as follows: pthread setcancelstate(int state, int \*oldstate) The two possible values for the state are PTHREAD CANCEL ENABLE. 2070 Give (draw) a trace operation for Go-Back-N operation requires that you install GNU Privacy Guard (GPG) software onto your own computer and complete the following activities. The DAC that is available has 10 input bits and has a full- scale output of 10 V. Explain why or why (Company Y' and PartName = 'Bolt 2X' \*41. What would be printed by the program segment in Problem 30 if parameters were passed by valueresult? (10.7.9) i =1 1. Rationale This assessment consists of six questions assessing Explain the components of the email address [email protected] 20. Remember to analyse the article/case study from the perspective of at least two different classical ethical theories and present well reasoned arguments for circles of influence, without the coping and support mechanisms that a case worker can provide. First-come, first served, Characters/actors 4, 2 \* 2 = 4 4 \* 2 = 3 0 \* 2 = 10 (1 + 0 = 1) 8 \* 2 = 16 (1 + 0 = 1) 8 \* 2 = 16 (  $get(0, 'screensize')$ ;  $rand('state', 0)$   $X = finitefern(500000, sz(4), sz(3))$ ;  $d = fq - bq$ ;  $R = unit8(bq(1) + d(1)*X)$ ;  $G = unit8(bq(2) + d(2)*X)$ ;  $B = unit8(bq(3) + d(3)*X)$ ;  $F = cat(3, R, G, B)$ ;  $inwrite(F, 'mvfern, pnq', 'pnd', 'bitdepth', 8)$  692 Modify fern, m or finitefern, m so that it produces Si XHTML element if it exists—do not over-use div and span elements. Write and implement a matlab program to apply 3 x 3 mask based mean or average filtering on the digital spatial image. The rotated data should end up in z[] described in Figure 1.26? Each component is tractably integrable in the sense that  $\infty$  exp ( $\theta$  i  $\varphi$  i ( $x$  i)) dx i(8.11.21)  $-\infty$  can be computed either analytically or to an acceptable numerical accuracy. The cli each method? What advantages does a hash file have over an indexed file? (5 pts) Data Collection Procedures- includes detailed procedures that will be followed for data collection. One possibility for a relevant image map accomodation. Convert each of the following decimal numbers to hex. 823 Write a pair of programs, in C or as shell scripts, to send and receive a message by a covert channel on a UNIX system, 1424 A GPS in an automobile pr access time 10.04 s if the h1=0.98 and h2=0.9. Find the value of s2 if the total cost upper bounded by \$15000. The cargo is a variety of crates whose individual weight tons but whose individual weights vary from crate to c more general than a traditional abstract data type? Task 13: Report Worksheet Freight Cost Nested IF 1. Write a program for edge detection algorithm in Matlab 104 Q. Compare the performance your application(s) receive when Write a program that performs Depth First Search in a graph. 11 .4, there is a special handle table used to allocate IDs for proc esses and threads. This time they see each other and have a picnic lunch before returning ho number of hands using the basic strategy and collects statistics. In this application however, you will use a text file to store relevant information. Ouestion: is there a partition of A = B  $^{\circ}$  C such that  $\cup$  b=c? Wh another game that might benefit from these features, and discuss why. Give an example in which the closed-world assumption leads to a contradiction. 381 Q. 647 1. Test the function from the command prompt using (i) a numbe Should risk management be effectively implemented, however, the end results of the project will be improved. What should/can society do as technology makes more and more of our capabilities redundant? Put a heading at the Customer ID, Title, Family Name, Given Names, Address, City, State, Postcode, Distance (km), Item ID, Classification, Instrument, Freight Weight (Kg), Supplier ID, Supplier Pame, Supplier Name, Supplier Recommended Markup Order Discount. Force the unused states to 000 on the next clock pulse. Write a compression program using this algorithm, and a decompression program that can restore the original file. (23.8.8) Now define a new transition that Eve may need to evaluate up to 2 56 DES encryptions. How can all four prospectors get through the mine shaft in only 15 minutes? Attach 2273 2274 Project Assignment3: Section II of the Research Proposal Project assign culminate with your final research proposal submission during Week 7). What fraction of a 100-Mbps Fast Ethernet is consumed by displaying the cartoon? A content area where the specific page content will be displayed. init How long would it take to compute the length of all of these paths assuming that the length of a path can be computed in one microsecond? Write a program in c to implement the STP with a given graph. 1906 If the salesman h Exercise 29, draw three nested rectangles. Problem 3: Write a depth-first search algorithm to determine if an undirected graph has a cycle. For example, it takes time for a human to teach another human a new language. (You professor.If want to the idea and content in the before pages you can and make it the best according.The main moto of this paper is to present an idea in the paper with some recent algorithms and their implementation in me numbers p and q such that n = p + q ? 75 Q. Explain why printing is possible with finiteferm.m but not with ferm.m. 689 11. 2374 9. The referee thread will check to see if there's a winner, and if so, it will announce it a Highly developed skills in Presentation, writing style, grammer and references expression and presentation of response. What is the speedup factor if same program is executed on three stage pipeline processor. Attach 2121 Islummary and Recommendations: [Summarise your SWOT results to review goals and objectives] Short Term (Now) What action would you take now? All Assignments will be checked using collusion monitoring tools to ensure that e Suppose that a computer can read or write a memory word in 10 nsec. a 2359 Repeat the previous question with RP replaced by 1. You must not copy from anyone, including tutors and fellow students, nor allow others to copy y Email Address Name of the Person's Institution Credit Card type Credit Card Number Expiry Date of Credit Card Number Expiry Date of Credit Card . Use the appropriate XHTML INPUT types. What value does it provide customers? fitting the parameters. A computer manufacturer decides to redesign the partition table of a Pentium hard disk to provide more than four partitions. Show how to combine two 6206 RAM chips (Figure 12-20) to produce a 32K \* Validation Check 3. If a Linux file has protection mode 755 (octal), what can the owner, the owner, the owner's group, and everyone else do to the file? For example, you could use a function to take inputs from a user, a f demonstrate an ability to communicate effectively both written and orally about the management of information security in organisations. Should a tele- phone company be held responsible for the contents of telephone conver word is less than the other. Alice then decrypts this as d A ( e B ( C )) = d A ( e B ( C )) = d A ( e B ( C M))) = d A ( e A ( M))) = e B ( M))) = e B ( M) and returns this to Bob. Starting at address 00, write a machine printer. maximum likelihood. Would this opinion regarding accreditation hold true for other organizations? Suggest a more appropriate phase to describe this. ( $\alpha$ ) == ( $\alpha + \beta + k - 1$ )( $\alpha + \beta + k$ ) ... Move the value stored a which learning experiences facilitated that/those accomplishment(s). All three of these audio processes are identical. The input frequency is 5 MHz. Simulate the counter. 2098 1.McCabe's cyclomatic complexity measure is co network at full speed? View complete question » 479 def find(word, letter, startat): try: return word[startat:].index(letter)+startat except: return1 480 fdsa 481 You are to prepare a brief paper, but a minimum of three si one with which you are familiar. However, rand('state',13) randgui(@rand) produces a surprisingly lucky result. 781 30. are neglected. Discuss in details what is meant by part number //1 and //2 2. Modify demoCanonVarDigi  $(28.13.4)$  and using the double integration procedure, show that e x  $\geq$  e a  $(1 + x - a)$ . 2464 WowCo.com is a new startup prediction company. The data held on each subject title and type. At this point others could watch encoded using odd parity. 2344 h Prove the following strengthening of Theorem 6.7: if either the Fac- toring Assumption or the Discrete Logarithm Assumption hold then (NP ∩ co- NP)\BPP is non-empty. 2265 Write a program to array of 1000 elements.a. Use a random number generator to fill list.b. Use any sorting algorithm to sort list. 1837 As technology advances, our educational system is constantly challenged to reconsider the level of abstra your mesh will be a very rough approximation of a sphere, but the goal is for you to display an understanding of what a polygonal mesh is rather than to produce a precise representation of a sphere.) Represent the vertices service provide subscribing merchants? Plot f (x) . 972 A student in a compiler design course proposes to the professor a project of writing a compiler that will produce a list of page references that can be used to implem five-input OR gate? 930 Contiguous allocation of files leads to disk fragmentation. as mentioned in the text. because some space in the last disk block will be wasted in files whose length is not an integral number of bloc created.' 0.000/1.000 Header(s) was not detected in the submission. the relationship between the inflation rate and changes in the quantity of money 1097 Classify each of the following statements as positive or normative. ensue when a utility company sends a bill to a customer. List five services provided by an operating system. outline of problem/opportunity statement? The function now takes the form  $f(x) = 2x3 - 3x22 - 12x + 1 + R(x - 6)$ , where traversals, use proper parentheses also (i.e., each operator, together with its operands must be enclosed in parentheses). Come up with a variation of one of your favorite electronic games by tweaking the time interval and function. Please keep a record of your time invested. 308 Q. 1480 To what extent are you exposed to the possibility of identity theft? What disadvan- tage does it have? Your .rodata section maynot contain anything besides Freight Cost is calculated at three dollars and fifty cents (\$3.50) for the first quarter of a kilogram (0.25 kg) and then at three dollars and fifty cents (\$3.50) per kilogram of the item's freight weight over a quarter o tal capacity of 16K \* 8. 936 Name one advantage of hard links over symbolic links and one advantage of symbolic links and one advantage of symbolic links over hard links. 973 Suppose that the virtual page references of pag avoid deadlocks. 010011 000000 101001 100110 1822 Suppose a 24-bit code is generated by repre- senting each symbol by three consecutive copies of its ASCII representation (for example, the symbol A is represented by the bi η w is zero mean Gaussian noise with a given covariance 1: w; w 1 has zero mean. The operating system then copies the data to a kernel buffer. · union(x, y) – merges the sets containing the data specified by x and y toget minimum of the function using the steepest descent method. Attach 2286 2287 Do you agree that we are in a post-PC stage in the evolution of information systems? Use different colors for each R. Be sure to include a list of

substitute for personal parent/child interaction. Professor will not grade if memo has not been given to her via email: To count as a "page" in this project, a page must fill one window on a computer screen when the window are not edited in any way 455 A smaller version of an image is called 456 Task W Mart, a new retail chain, has announced a discount on the total sale amount, in a single transaction, using the following routines correctly 2006 Discuss your ability to generate the Pareto frontier in terms of the exponents you used in the compromise programming formulation. 2225 2. what are the weakest of Groupon's business model described in the video? For e 2284 Task The goals of the Initial Operational Capability Milestone (IOCM) are: To demonstrate that product is sufficiently stable and mature to be deployed in the user community for beta testing. In Section 9.6.4 we con  $(X c) = exp(\theta c f(x c))$  (9.9.13) with the constraint f c (X c) = 0. (As before a single step is one application of the transition function.) 2383 5. Translation, encryption, and compression are some of the duties of the presentat I consists of strings yenerated from S, such that strings in L have one and only one the initial of your last name. How can the two strangers establish a new shared secret key under these circumstances? Why is destructor f aging algorithm. Frequencies in the range from roughly 400 Hz to 800 Hz are appropriate. 7-26 for NTSC video. List simple cycles and greedy cycles. What bit pattern is represented by each of the following dotted decimal pa business to determine future courses of action for the business. 1693 2. 558 What is level design and how does it relate to gameplay, story, and character development? 2128 When a user program makes a system call to read o one using a secret encryption was done using a secret encryption system, and you discover the secret. A page listing the suggested hotels for the conference, Put a heading at the top of the worksheet in cell A1 called Data Ensert Freight Type here] 7 Recommended MarkUp Type [Insert MarkUp Type here] 6 Store Recommended MarkUp % [Insert Standard MarkUp % [Insert Standard MarkUp % here] 7 Recommended Exchange Rate Type here] 8 Exchange Rate (A [Insert AT to AU Exchange Rate here] 9 Exchange Rate (LC to AU) [Insert LC to AU) [Insert LC to AU) [Insert LC to AU Exchange Rate here] 10 11 Quarterly Income: 12 Total Sales [Insert Cell Reference here] 13 14 Quarterly F [Insert Freight Inwards Expense here] 18 Internet Expenses [Insert Internet Expense here] 19 Telephone Expenses [Insert Telephone Expenses [Insert Telephone Expenses [Insert Cell Reference here] 21 22 23 24 Quarterly Varia Total Freight Outwards Expenses [Insert Cell Reference here] TotalQuarterly Variable Expenses [Insert Cell Reference here] 27 28 29 30 Total Profit: [Insert Cell Reference here] 32 No. Orders Discount Applied: [Insert Cell with correct number, formula and function in tasks 10 onwards.[1] [2] Modify the layout of the data to a professional level of presentation. (20.9.1) hi For assumed i.i.d. data v n ,n = 1 ,..., N , some observation compone of the following architectural struc- tures found in the Altera MAX7000S family: 1. Do you expect this to actually happen? Draw a flowchart representing the structure expressed by the following for statement. Presenting a are they the same in this example? Compute the mean prediction error mean abs pred error=mean(abs(vpred(2:end)-v(2:end))) 2. The initial condition % is y(T0) = Y0. Discuss several strategies that a player might utilize to indirect entry each? Each listed paper should have a link to the abstract of that paper. Q9 3. If T2 was the younger transaction? What is a n ? Implement the circuit.) 1246 6-26. Should citizens have the right to encrypt m the optimal bias c is equal to the sample mean of the data. I am getting tired so I am probably not thinking clearly. (b) Repeat part (a) for CONTROL = 1. How can the dissidents try to help people tell the real messages fr and \* height() == 1. Then compare your image with one obtained from ncm/fern.png. Identify a situation in a multiprogramming system in which a process does not consume the entire time slice allocated to it. 3.Find the inve IO68 1069 A2 file update application Document Preview: CSC8415 Computer Network Programming Faculty of Sciences Introductory Book Semester 2, 2015. Use MixMarkov.m to learn the maximum likelihood parameters that generated What is the most significant nibble of the ASCII code for the letter X? Derive from Equation (17.5.9) the dual optimisation problem Equation (17.5.15). 536 Develop an analog (tabletop version) or digital prototype for your are the possible sets of sequence numbers inside the sender's window at time t? 5-34. Can you think of a goal not mentioned in this chapter that might inspire you to create a game? One algorithm has 4 procedure mystery (Nu number as the answer) 1359 34. 100.0101 d. 379 Q. How are they different? Copy the value in the pointer field of PreviousEntry into the pointer field of NewEntry. (a) 11001 2 (c) 10011.1001 2 (c) 10011.10110 2 1-4. Extend aunt, grandparent, and cousin. 2455 Show how the solution for a to the CCA problem in Equation (15.8.9) can be transformed into the form expressed by Equation (15.8.11), as claimed in the text. What data value will be inpu one favoring (or not favoring) some category of proc esses. Which of these values do you prefer? Internal rate of return (IRR), and 4. Use Case 2: 1. To find resources on the subject, use Google and try scholar.google.com Iob First-Served (FCFS), Shortest Job First, and Round Robin scheduling algorithms. An alternative de sign is to allocate an i-node when a file is created and put the i- node at the start of the first block of the file. A oldescribed in Figure 1.30, decode the following words: a. Does this property hold if the CPU crashes again during a recovery procedure. 1982 Let α = 0 . 1734 10. Moreover, suppose that the jackpot grows so large that it or combinations each process can re quest the resources. Will RMS always work for them? The expression z = ax 2 + bxy + cy 2 + dx + ey + f is known as a quadratic form . 997 If a multithreaded process forks, a problem occu TCP). Migrating virtual machines may be easier than migrating processes, but migration can still be clifficult. Is your privacy infringed if data mining reveals certain characteristics about the overall population of your MPEG works with a stationary background and a moving actor. Repeat Example 7-18 for the input waveforms given in Figure 7-109. For simplicity, assume a year has 365 days. 1951 Calculate the gradient at the following points employee, Andrew Gale has since swiped out and called in sick. Explain CDMA for 4 stations by using 4bit station code. In UNIX and Windows, random access is done by having a special system call that moves the "current posi If not prevented from doing so by the operating system. 2-11. Would it not be simpler to use f(s) the first time, f (f{s)) the second time, and so on? 1043 In the example given in Fig. What is the minimum time allowed betw 86. Assume that you have four people from various departments available part time to support the full-time Human Resources person, Terry, on the project. For each row in the maintenance work order table, join the correspon and BRMLtoolbox. Now repeat the question for best fit, worst fit, and next fit. Describe what occurs at each of the labeled time points. B (b) Which bus is used by the CPU to select the memory location? At what point in th some degree, consequently requiring IT professionals to compensate accordingly. Doors 2 and 6 open 1184 9-43.\*Modify the system of Figure 9-31 to handle 16 doors. 1716 \*43. Add appropriate links to this page on your site. will only be considered with supporting documentation from a health professional and if the problem/illness occurred within the week prior to the due date. Perform the following operations: (1) A+B and (2) B+A. This can be ground up. Is there any thing that could be done to improve paging efficiency at run time? 716 Name some features of a conventional operating system that are not needed in an em bedded system used inside an appliance. (8.1 and VHDL expressions are given): (a)\*z[] = a[] & b[]; z (d) z[7..4] = a[3..0] & b[3..0]; z(7 DOWNTO 4) (e) z[7..1] = a[6..0]; z[7 DOWNTO 1) 1257 6-42. What is meant by inter For example, if you own a personal computer, how much time do you spend earning the money to pay for it, learning how to use its operating system, learning it, and downloading upgrades to its software in comparison to the it? User then presses the "Student Mark" button to calculate the final mark for the student. On each clock cycle, one new instruction is fetched from memory at the address pointed to by the PC and put into the pipeline and two. Explain the layered structure of Unix operating system? 6 + 6 + 0 + 8 + 0 + 7 + 8 + 3 = 38 4. Market your site online through player forums, and invite other players to contribute content to your site. Job lengths can be a mix of long and short jobs, but the average job length must be AlL. Graphics The graphics have been carefully planned and help the reader understand the steps required. ( Hint : You need to combine variables). Digital processing takes time. What is the probability of a k-drive RAID failing in a given hour? Can you think of a new way of saving from scratch, based on the design document that they created in Assignment 2. Pay attention to the red circles, which demonstrate the success of key pair generation ( 2 marks). However, a record is kept within the router o .\*Suppose that the decimal integer values from 0 to 15 are to be trans- mitted in binary. Let IP( m, r ) be the class of languages with interactive proofs in which on input x the verifier uses at most r (|x |) random bits bin width specified as a parameter (e.g., with 1024, file sizes of 0 to 1023 go in one bin, 1024 to 2047 go in the next bin, etc.). However, such GPS capabilities may also allow other applications to broadcast the phone's program should read from a file the following inputs: the number of processes, the number of resource types, the number of resource types, the number of resources of each type in existence (vector E), the current allocatio everyday life and ana- lyze its components in terms of functional or logical cohesion. Address Contents 30 J 31 38 32 B 33 30 34 X 35 46 36 N 37 40 38 K 39 36 40 P 41 34 1490 9. If the time limit is exceeded, the process i rock and roll, or is it the same for both? Create 4 subnets for this organisation with the first subblock of 120 addresses, the second subblock of 12 addresses, the third subblock of 12 addresses and the fourth subblock of 2 transfer.) CSIAR Control Storage Instruction Address Register; This register points to the location of the next micro-instruction (in control storage) to be executed. After the CPU has programmed the DMA controller, how node is used? 10101100 d. Use the following table to answer questions 7 and 8: Table: PURCHASE-DETAIL CustomerID\*\* StoreID\*\* StoreID\*\* StoreID\*\* StoreID\*\* StoreID\*\* StoreIcoation 1 1 Los Angeles 3 2 New York 4 3 San Franci DBMS? Why is this necessary? 2178 Devise an algorithm to estimate a 3D affine transformation based on two sets of matching 3D points. The Schur complement identity states that inverse of a matrix in terms of its subblocks 1 BD – 1. 1835 To what extent should a government regulate computer technology and its applications? What do you expect to happen if we run the K-means algorithm on this data set? D 6-32.\*Modify the circuit of Figure 6-14 better? 1685 Electronic bulletin boards allow users of networks to post messages (often anonymously) and read messages posted by others. What advantages does an indexed file have over a hash file? An IPv4 router receives a order/pay station and two at the pickup food station throughout the 4-hour period. The details for this assignment are presented below following the machine description. 264 Q. Can we produce the same modulus with a 74HC19 190191 bassice programming assessment Document Preview: codeComprehension/orders.txtwomens sandals 1011 6 78.00 red 12 womens runners 2231 7 128.00 white 5 mens boat 7124 8 35.00 leather 3 mens dress 6122 11 165.00 black 0 womens sandals 2223 6 67.95 brown 5 childs school 2123 6 59.95 black 9 mens runners 53423 8 189.00 blue 5 childs runner 44453 3 59.95 orange 2 codeComprehension/Shoe.javapackage sampleAssignment2; public class Shoe { priva public Shoe(){ style=""; size=0; code=0; category=""; color=""; price=0.0; } public Shoe(String aCategory, String aStyle, int aCode, int aSize, double aPrice, String aColor){ category; style=aStyle; size=aSize; code=aCode; ) public String getStyle() { return style; } public void setStyle(String style) { this.style = style; } public int getSize(int size) { this.style = style; } public void setSize(int size) { this.size = size; } public void s setCategory(String aCategory) { this.category = aCategory; } public double getPrice() { return price; } public void setPrice(double price) { this.price = price; } public int compareTo(Shoe anotherShoe){ if (this.getCode() toString(){ return code + "\t" + category + "\t" + size + "\t" + size + "\t" + price + "\t" + price + "\t"... 48. Summarize the distinction between batch pro- cessing and interactive processing. Compute the new coefficient .UX have this problem? 575 Create a premise, backstory, and synopsis for an original game idea that targets either Boomers, Xers, or Millennials. Could an ordinary procedure call be used as well on the Pentium hardware? 45 equation for a constraint that can be interchangeably used either in Eq. 7.15 or Eq. 7.15 or Eq. 7.17. Explain how the DNS performs name resolution? On what pulses of the clock will a 1 be sent on output B? For example, "y and "maybe no" would not. 2067 The question asks for Pseudo Code, but my instructor wants a C++ program with screenshot of output, Here is the question: Suppose you have a deque D containing the numbers (1,2,3,4,5,6,7,8), onic (see Problem 14.6) is defined by x ~ T Cx ~ = 0, where C is a 3 × 3 matrix. 1784 What bit patterns are represented by the fol- lowing hexadecimal notations? How many times must it be swapped in, including the very fus and A ij = 1 otherwise. The statistical Analysis procedures will be used to analyze the data. (Note : These characters might not necessarily be helpful but could represent obstacles that prevent you from reaching your goal On a windless spring morning, they simulta- neously leave their respective hives to visit each other. Is the open system call in UNIX absolutely essential? Since each area on a computer's display can be used by only one pr  $\alpha$  are allocated by the window manager. Consider the following gener- alisation of Diffie-Hellman for establishing a common key between a group of  $t \geq 2$  users. 2409 3.We here derive a smoothing recursion based on the ) p (v t + 1: T | h t , s t ) . Each team member will be required to review two other team member's blogs. What are the states? What is an inline function? LAUDON AND JANE P. What is stream in c++? Suppose a computer conta 1696 pages of 2KB (KiB). iv. acceptable An outstanding attempt - well formatted and professionally presented piece of work. Produces a binary code at its output. Document Preview: A Consider design of a two level memory hi not detected in the submission. 1984 Use MATLAB to solve the optimization problem defined by Eqs. 1-10. The essay should be using a proportional font (eg. You are required to use a class to accomplish the program. How is a conversa- tion is terminated? 800 Secret-key cryptography is more efficient than public-key cryptography, but requires the sender and receiver to agree on a key in advance. Create an original idea for an electronic game th acronym, as summarised in the text (pp 45-46). By ignoring a short portion at the end, it is possible to segment the signal into eight pieces of equal length, each containing one chirp. C 0 input of the 74LS283 IC 3. Posti to set up a training classroom, survey employees on desired courses, find qualified volunteer instructors, and start offering courses. Using these numbers, how long would it take to compact half of a 16-GB disk? Input erro STUDY CHART FOR ANY SEMESTER 1 Study chart for any semester Week Dates Sections to study Assessment 1 M1: Intro to TCP/UDP 2 M2: Sockets 4 M4: TCP Client-Server Example 5 M5: Elementary UDP Sockets 6 M5: Elementary UDP Soc M7.... Attach 194 195 Many large, well-established hardware, software and consulting companies such as Cisco, Dell, IBM, HP, Microsoft, SAP and others are creating massive cloud computing endeavors, often with what are ter type of computing to the organization.1 PAGE 196 Choose the best software development method for each of these listed; Joint Application Development (RAD), Rapid Application Development (RAD), Extreme Programming (XP), Sof rating of Highest? The router is connected to the Internet via a single ISP provided dynamic IP address. How many memory 1728 cells are in this block? 551 There are several unique physical interfaces—such as foot pads, mar supported? With no other changes, what would the largest MS-DOS file have been under this condition? Attach 138 139 Assignment 3 is related to Assignment 2 and assignment 1.- Plagiarism must not be more than 10% in turniti is unsatisfiable' if f is unsat- isfiable or a satisfying truth assignment if one exists. 1.92 V V AX 1.28 V OV t Ot 1t 2t 3t 4t 5t FIGURE 11-35 Problem 11-37. Plaintext is encrypted two characters at a time. How is the wi egories of spending that make up GDP? 454 W Mart, a new retail chain, has announced a discount on the total sale amount, in a single transaction, using the following scheme. List four steps in the rendering pipeline and gi the printer's output register is so short it can be ignored Does it make sense to run this printer using interrupt-driven VO if each character printed requires an interrupt that takes 50 J.lsec ali-in to service? Show how or andratic Probing iii. For instance, if the input number is 79, it should evaluate the sum of the first 79 integers. 2185 2. Describe the effect that the following SQL statement would have on the database in Problem 13. example for Problem 11.1. Figure 11.23 Graph construction for Problem 11.2. This is the same as the dynamic programming graph (Figure 11.3) except that: (i) there are two extra nodes at the start and the end of the graph. or the final submission to the management team of PVSS, you will create a strengths, weaknesses, opportunities, and threats (SWOT) analysis of the presentation from the group project. You must remove any reference to the p on the word corresponding to the "M." 17. · OrderQty is greater than or equal to ten (10) andSelling Price is greater than \$150, should result in an Item Discount. XHTML Code tidy is encouraged Your pages should be written implement Figure 6-10. Discuss the role of inheritance in object-oriented programming. One common assumption in economics is that the products of different firms in the same industry are indistinguishable. Suppose the surf ollem, the decision boundary is the locus of world values w where the posterior probability Pr (  $w = 1 \mid x$  ) is equal to 0.5. In other words, it represents the boundary between regions that would be classified as  $w = 0$  a Include the following analysis to ascertain the financial viability of the project: 1. Import the following four (4) database tables from your Assignment 1 Microsoft Excel 2007/2010/2013 Database File and into Microsoft Ex 32 Points Attach 500 501 I need this lab abs and broject files from previous labs as an example. (b) Use the new circuit diagram to determine the input combination that will activate the output. 1116 B 12-3.\*What is the ca I Write a program to find solutions to the n-queens puzzle for various valuesof n. What are First and Last address for IP address 135.104.192.100 with mask 255.255.128.0 83 Q. Whizzco decide to make a text classifier. Igno ). Explain why the computational complexity of filtered inference in the duration model is O TH 2 D max . "Programming in Java 2") Five text fields with appropriate labels namely "Student ID", "Quiz", "Assignment 2", and " outputs of the program Two buttons ("Student Mark" and "Average Mark") used to trigger actions for calculations Tooltip text display for the buttons, text fields... Explain the two different uses. Another problem that fall is a particular value. 1855 asdfghjkmhgfdfghlkjhgfdsdfghjklmnbvcxbkuytrertyjkjhgfdfghjmnbgfdfghjmnbydhmjhgfdfghjmnbgfdfghjmnbgfdfghj,mnbvdnmjhgfhjkuytrrtyjkjhgfds 1856 javascript:void(0); 1857 Manage Your Health, Inc. What one blob or block. You may think that this is not a huge difference, but imagine waiting several minutes on a web page for your results to load. Standards Your site should use W3C standard XHTML and CSS only. Discuss the r default submission page: When this option is selected from the default page the script should list the authors and titles of all the accepted papers. 2435 Modify GMMem.m suitably so that it can deal with the semi-supervise regarding technology in general, and com- puter technology in particular, affect future generations? If requested to multiply two n - digit numbers, how many individual multiplica- tions are required? A soft real-time syst multiple inheritance? Show that the summation over the variables h 1: t - 1 can be accomplished via the recursion  $\alpha$  t - 1  $\rightarrow$  t ( h t ) = )  $\phi$  t ( h t - 1, h t )  $\alpha$  t - 2  $\rightarrow$  t - 1 ( h t - 1). Does this scheme le ormal distribution. 2139 1. Make a recording of a phone number and analyze it with your modified version of touchtone.m. 622 Recall that the Fourier matrix F is the n -by- n complex matrix with elements f k.i = ω ik . whe  $i = (y i 1 y - 1 2. i u 2 1. Use RSA public-key encryption to decrypt the message 111 using the private keys  $n = 133$  and  $d = 5$ . In which of the four I/O software layers is each of the following done. Which page wi ll second chance replace? One way to please the OS folks is for the CPU to stop issuing new instructions when an in territory it$ signaled, but allow all the instructions currently being executed to finis.h, then force the interrupt. 179 Q. Prove that any two NP-complete languages are Turing equivalent. (27.9.4) For x 5 fixed in a given state x 5, wr out for this new distribution. Draw the waveforms at the output of each FF if each FF if each FF if and  $20$  ns. Write an M-file that loads these .mat files from your hard drive. What is the minimum of the new function if humans might use a question for a purpose other than asking. In Windows it is easy to tell when to dump a file because every file has an archive bit This bit is miss ing in UNIX. 1974 Use the exhaustive search technique to movie, with an a 862 In the above example, if each frame entry requires 8 bytes, out of which 1 byte is used to indicate the number of disk blocks per frame, what is the longest possible movie size that can be stored? Task (but before the four tables from Task 1) that conforms to Appendix 7 of the Study Materials - Spreadsheet design considerations. Write a sequence of instructions (using the operations SELECT, PROJECT and JOIN) to retrieve -7-Bational database containing infor- mation about automobile parts and their sub- parts. Between the processes of modeling and rendering, which is the more 1. Routine 2: 1. Include substantial research material in the sp 89 (VHDL) so that the one- shot is retriggerable but still level-sensitive. 1126 22. A test of the circuit yields the re- sults shown in Table 9-10. However, what about the future of the IT profession in 10, 25 or 50 years year 1976), ignoring the fact that the software would be flawed as the turn of the century approached? Graphics are minimal and do not help the reader understand the steps. Show the mapping between M2 and M1 and calculate machines may be able to figure out ways to get access to this data, not to mention the possibility of on-line access from hackers. These 3 assignments are due on separate dates. 1533 17. That is a research topic on its own and valuation of an overview of recent trends in emerging technologies and innovation; Evidence of literature searches and critical analysis of the literature in the chosen capstone topic; Critical reflection and synthesis project to others; Reflective comments on what was learnt from a review of the literature; Use of correct citations and referencing conforming to recognised referencing format. Is it possible to unlink a file that has neve ollowing functions: · makeset(x) – creates a set of one element whose data is specified by x. Start each trajectory at the point (−1, 5). (a) \* Modify the circuit diagram so that it represents more effectively the circuit about an issue that interests you. Suppose the entries in a queue require one memory cell each, the head pointer contains the value 11, and the tail pointer contains the value 17. 242 Q. 1 Endres, A & Rombach, D. When a pr Istep size h. · The integer 7 means delete the data specified by the next integer in the input from the BST, if present. What is the importance and advantage(s) of data modeling? 1165 11-49. VPN criteria... Just for the sa distributed, with mean 5000 hours and standard deviation 450 hours. The ADC is a 10-bit, successive-approximation type using a 50-kHz clock signal, and it requires a 10-ms-duration start pulse to begin each conversion. Avo estimate that this system would save your company about \$2 million each year for three years after implementation. 1419 7. Standard-cell 4. Suppose a person places his or her photograph on a Web site and someone else downl Describe a situation where Djikstra's algorithm outperforms dynamic programming. 1.Perform matrix multiplication A\*B, and call this D. 5 +5 1806 Convert each of the following binary representations into its equivalent base of the BTL model and verify that it is negative semidefinite. In addition, plot the contours of f on top of the gradient plot. Tie this genre to what you learned about platforms in Chapter 2. Let T i = 20  $^{\circ}$  C, and T overflow. Programs that manipulate the X array fit into exactly one page and always occupy page 0. Examine whether the current problem has such scaling issues. 632 All the values of ρ available with lorenzqui except ρ = 2 17 Credit card numbers follow certain patterns. 701 The graph of the 3 n + 1 sequence has a particular characteristic shape if the starting n is 5 , 10 , 20 , 40 ,..., that is, n is five times a power of 2. 3-18. Construct switches in the following diagram. 354 Q. Consider the case K 1 = 1 / 15 , K 2 = 4 / 15. C 7-38. What are the sizes of the original-zebras and zebras files? Design a relational database containing infor- mation about musi 2\*randfun(m,3)′-1; We′ve interchanged 3 and m, and inserted a matrix transpose operator. In other words: g⊗ ( f⊗ p) = ( g⊗ f )⊗ p. Draw a troubleshooting tree diagram that will isolate the problem further to one of the fo nost likely joint diagnostic variables – that is the joint most likely p ( Fuse, Drum, Toner, Paper, Roller |evidence)? In which you included an annotated bibliography for your study using scholarly sources. Writing the fi technologies. Do all the frames have to be I-frames now? 659 Reproduce Figure 3.8, with four subplots showing the four interpolants discussed in this chapter. Is your solution a polynomial one? The system allows the data e It is acceptable to discuss course content with others to improve your understanding and clarify requirements, but solutions to assignment questions must be done on your own. Output Format The output must contain exactly N order they are visited. 890 A computer has a three-stage pipeline as shown in Fig. For a single chain of length T, we have T -1 p (v 1 ) n p (v 1 ) n p (v t + 1 | v t ). Add the necessary logic circuitry to Figure 6-10 to Dependency diagram 4 2.2. Normalization level 4 3. What are the four necessary conditions of deadlock prevention? (Hint: This modi- fication requires no additional circuitry.) 1170 9-10.\*Show how to connect BCD-to-7-segmen cryptogram pair then she can use a brute force attack that requires 2 57DES encryptions and decryptions and decryptions to find the key (rather than the 2 112 one might naively assume from the new key length of 2 × 56 = 11 until the CLEAR key is depressed. Explain the difference Between isolated I/O and Memory mapped I/O and Memory mapped I/O. Designing the layout of magazine pages 2. Explain the differences between macros and subroutines. T a process? Determine the contents of the A register after the following sequence of operations: [A] = 0000, [0100] : [ B ], [ S ] : [ A ], [1011] : [ B ], [ S ] : [ A ], [1011] : [ B ], [ S ] : [ A], and a character's box a copying rate of 50 nsec per byte? (28.13.29) Explain how this can be used to form an improved non-factorised approximation to ( x i x j ) p . 849 A sound signal is sampled using a signed 16-bit number (l sign bit, 15 mag instead of just using a single main function. 793 A professor shares files with his students by placing them in a publicly accessible di rectory on the Computer Science department's Linux system. is that okay? Your report  $p(x l - 1 | x l) (11.9.10) l = 1$  where vector variables have binary components  $x l \in \{0, 1\}$  w l and the width of layer l is given by w l. Later, both customers return with the story that before they can repay their loans they only one ring at a time, and at no time is a ring to be placed on top of a smaller one. Write a program in c++ to implement Multi Linked List 152 Write a program to implement Railway Reservation System. Find the keyword an your assumptions can help the reader understand your reasoning and is as important criteria in producing... The aim is to maximise the flow from a defined source node s to a defined sink node t. The sequence number is 2. examples of pseudocode can be found at broggio/cop2221/2221pseu.htm. iv Determining whether two images of faces match (face verification). Suppose further that the manufacturer corrects the flaw in future production but de already in use are being used in an application in which the flaw will have conse- quences. What is UML and what is it used for? 2244 6. Other- wise, the controlling computer places a nonzero value in the memory cell, dire were using two's complement notation? Is this scheme secure if the kernels are all trustworthy? Represent the statement "X = 3 \* Y" in ASCII code. 51 12 ? 1121 12-10. Define the set N as consisting of eight node belief net identify organisational vision/strategy and needs for the update Attach 401 402 Q. Give at least two examples each for different format and spacing commands available in MATLAB for the array z. Is this design self-correcti device 6. If so, should humans with higher abilities be able to use those abilities to obtain higher lifestyles? Suppose the variable X in a program was declared to be of type integer. 880 0 17. 1740 List the addresses of prompt output for both cases. As an information security officer, you are asked by the management to investigate to find out the extent of Andrew's activities, if others are involved, who is affected and whether criminal c evidence and subsequent forensic analysis of the electronic and digital data. What do you mean by parallel construct? 1946 Explain how this problem shows you one way to solve constrained optimization problems. How it can b is distribution. Post your site on a server and include the URL in your memo. Represents the manner in which objects will interact to accomplish a task 31. This is to include: The "home page" of your site. i1 = i q BP by l are currently in the process table? 1697 What complications could arise in a time-sharing/ multitasking system if two processes require access to the same file at the same file at the same time? A company has been granted game. Each request is represented by a tuple (Deadline in msec, Cylinder). y 2. Be sure to allow for the fact that one part might contain smaller parts and at the same time be contained in still larger parts. Differentiate required elements must be included in the site in a consistent way and be relevant to the pages they are in. (23.8.1) Show that this Markov chain does not have an equilibrium distribution and state a stationary distributio list all the bit patterns that could be used to represent the value 3.⁄8 using the floating- point format described in Figure 1.26. Examine the sign bits of the two numbers being added. What could database A con- clude abo stacks? 2318 2319 a h Repeat the above for the Elgamal signature scheme (assume that Alice uses a safe prime, that is p = 2 q + 1, with q also prime). I need this information as part of the response: The steps you took to 131 Perform a benchmark analysis of the following problems: Problem 1: Write an algorithm to classify the edges of a directed graph G into the four categories: tree edge, back edge, forward edge and cross edge (defined in ) as opposed to the supplied by several suppli- ers and ordered by many customers. ) as opposed to the decoder. Prove that for any non-zero initial state the output sequence 2303 2. In the WSClock algorithm of Fig. Plot th assignment statement X=2+Y 1601 15. 32 times a plus b b. The variable y and the 6 variables making up the columns of the data matrix X are y = Total Derived Employment, x 1 = GNP Implicit Price Deflater, x 2 = Gross Nation \*Refer to the function generator of Figure 12-17. 1 i I= j. Finally, what cache hit rate would be needed to allow 32 CPUs to share the bus without overloading it? With this large account, they need to upgrade to a Fast Eth arrives at the rope and finds baboons crossing to the west, he waits until the rope is empty, but no more westward-moving baboons are allowed to start until at least one baboon has crossed the other way. Design a recursive page of writing; your presentation should be around 10-12 slides and should be around 5-10 minutes. Write the op-code of the instruction B2A5 (hexadecimal) as a string of 4 bits. 2438 3. 699 The function crypto works with to continue relo- cating to new memory locations. The fourth field, d, is the offset. Karatsuba showed that you can reduce the number of multiplications required from four to three, using the fact that uy + vx = ( u + v)( output of 15.0 V. Construct a function table for this arrangement, and verify that it operates as a FA. 1-14. Write a program using three address instruction to evaluate the same 277 Thread 278 Q. What is the purpose of th SIMMAC that contains the following: 512 32-bit words of memory (memory is word addressable). ·Include links in your site-map documentation to all (non-XHTML) source code files, e.g., PHP, CSS. Before you actually implement or prove that if then Γ[z] = r∞ t z−1 e −t dt, 0 Γ[z + 1] = zГ[z]. Describe the shape of the mesh. It is your own responsibility to ensure the integrity of your work. 530 Create a fan site for your favorite game and have and the VltraSPARC are hidden by conditional compilation. Now change the player mode to multiplayer. 1890 [database] assume that you are developing a new system for a local real estate agency. Alternatively, use PCA to red classification performance. How can the associative memory device needed for a TLB be implemented in hard ware, and what are the implications of such a design for expandability? is the price paid for the vast virtual addre Interp. The Federal Reserve should reduce the rate of growth of money. You will create a virtual machine/operating system for the machine described below that will accept programs in the target machine language. What is sp documented, e.g., comments near the top of each document and on major sections of the document. Play with other param eter settings for the workload generators and see how it affects the number of probe messages. A balance produced by pulsing the MOD-8 counter. Altitude above sea level measured on a ramp 1312 1-3.\*Convert the following binary numbers to their equivalent decimal values. If the result from Step 4 is divisible by 10, the card n 100 words. Save the Schedule table to see key dates and slack times for each task. Is there anything that could have been done to prevent this slump? 1551 Is the computer revolution contributing to, or helping to solve, th  $\alpha \to 0$  and explain how one might segment the series x into different regions. By replacing  $x \to s$  T Ws for  $s \in \{0, 1\}$  a Boltzmann machine, and a  $\rightarrow h$  T s +  $\theta$  derive a bound on the partition function of  $Z = e$  s Ws buying patterns of its cus- tomers. The source should be written as though this test code will be maintained into the future. For example, do not use the deprecated attributes of the BODY element to change the background c security vulnerabilities and determine appropriate controls that can be applied to mitigate the potential risks 2. What are the various states through which a transaction passes through in its lifetime? My topic is Data Mi and control a project? (a)\*1001011101010010 (d) 0111011101110111011101110101 (b) 000110000100 (e)\* 01001000100 (e)\*01101010010101 (f) 01010101010101 1298 .\*(a) How many bits are contained in eight bytes? Are there degrees controller, they are sent over the network at a rate of 10 megabits/sec. Use the following table to... Now choose another type of "serious" (non-entertainment) game goal-such as corporate training, military recruitment, or expressions as text files. 2300 Let G: {0, 1} k  $\rightarrow$  {0, 1} be a bit generator, with  $($  k) > k a polyno-mial. The slide presentation should contain speaker notes to explain the subject further. (a) Interpolants discussed develop a generative approach to gender classification based on shape alone. Does 100 / 5 = 20? Task 15: Report Worksheet Purchases, Sales and Order Discount Formulas On theReportworksheet calculate the following three sim placed in a queue in that order. 1670 Many "lay users" of the Internet interchange the terms Internet and World Wide Web . 943 23. 787 When an i-node is read in from the disk during the process of opening a file, it is pu trace Axx T (8.11.5) derive Result 8.5. 2501 7. For example, the software might scan the contents of your system and report the other software packages found. Disseminate the information via department meetings, e-mail, th (Remember, Mary's view of the situa- tion is the same as before.) 1549 2. (8.11.1) Show that ( x ) = ( y ) = 0. How does the condition number of X grow with n? Fifteen minutes after start ing work, your assistant bursts i net." What should you do? h Prove that the language defined below belongs to NP. What bit pattern is in the memory cell at address 42 when the machine halts? Attach 2062 2063 Security being a top concern for any organisati lookup even more? If so, what actions? 1501 27. Write a program to implement the LZW compression technique in 'C'. 183 Q. The converse is also true, that conditioned on the black variables, the white variables are independ determined by the frequency at which the string vibrates The frequency f of a vibrating string varies directly with the square roof of the tension T and inversely to the length L. a Show that if Fred sees two message-signa the circuits that were constructed in Problem 3-16 so that NAND gates and NOR gates and NOR gates are used wherever appropriate. If discrete, then how many values can it take? If the dealer's up card is a 6 or less, she m One possibility for fixing this would be to insert a sequence field. USB 2.0 serial port? What would you change about the content or structure in adventure games to incite new interest in this genre? Make plots similar to handle on your system. Critical reflection and synthesis of complex information, problems, concepts and theories in the chosen topic; 4. (23.8.37) 5. Because of the screen size, however, they tend to be simpler and sometim Use whateverfamiliarfactsaboutintegersandprimesyouneed,butexplicitlystatesuch facts. What bit pattern will be in register 0 when the machine halts? This involves augmenting X with a column of all 1's, corresponding to the assumptions to support your decision-making. This is how the analysis should be performed: - vary the dimension of the input array (n) between [100...1000], with an increment of maximum 100; - for each dimension, generate sum). 2428 2. To complete this Discussion: Post: Create an initial post in which you refute the validity of the following statement: "The best way to measure IT value is by using financial metrics'. Replace the phrase " [I 120 220 31 3. 1297 2-21. 2027 2-21 2027 20 34 48 (b) 4A 6F 65 20 47 72 65 66 6E 1302. \*In a microcomputer, the addresses of memory locations are binary numbers that identify each memory circuit where a byte is stored. § Th Compare and contrast the process of (i) conceptual design, (ii) preliminary design, and (iii) detailed design in general and in the development of an automobile.  $\sqrt{2}$  at Here T s is the constant surface temperature dur processes are running on a computer. In a similar manner, we mail wedding invita- tions to the quests' residences, whereas we mail announcements of business conferences to the attendees' work addresses. Describe a DTM for Write a query that displays all of the rows in the vehicle maintenance table. 324 Q. Explain how the system can recover from the deadlock in previous problem using (a) Recovery through rollback; and (c) Recovery through ki XML data might be something like the structure shown in the attached invoices.xml document. A recent study found that MYH, Inc. 2.Complement the most significant bit of an 8-bit pattern without changing the other bits. 832 your answer as a set of directions as though you were telling the CPU what to do. Using the informal XML style presented in the text, design a set of tags that a word processor might use for marking the underlying text. To number represents a single voltage point on the audio signal waveform. These files are always loaded at address OxlOO in a single memory segment that is used for code, data, and stack. If a 500 MHz crystal is used, what sh write in the rest of your report. (c) Repeat part (b) but for an older computer with a different architecture and explain any major differences in the output. Why do you think this is the case? 700 Create a new crypto func bulletin board be held responsible for its contents? Run one instance of the script in the background and one in the foreground, each accessing the same file. How efficient is your approach to the problem? The value in reg other. Explain there characteristics with a suitable example. Q12 \*51. Are there cases in which the file manager should deny such requests? Note: If your assignment-1 was incomplete to cover the application scenario or inc copy a file from one location to another? Not sampling the original signal frequently enough 3. With block diagram, explain the working of micro program sequencer. describe the resources required to conduct a digital foren mobile website and discuss how the two differ and what costs benefits arise from developing both. Data dictionary for the above scenario (7 Marks) 3. Why is the approach of generating all possible arrangements of a list an loss). The discussion of the ostrich algorithm mentions the possibility of process table slots or other system tables filling up. Learning Outcomes The following learning outcomes are reinforced in the completion of this t assume that the message never contains those numbers. What are the boundaries between entertaining, advertising, and exploitation?  $S = []$ ; for  $m = 1:n S = rot90(S,2)$ ;  $S(m,m) = 0; p = ?$ ? b Describe an algorithm, whose running time is trivial factor with probability at least 0. Write a brief memo to the marketing manager suggesting at least one alternative to the code she proposed, and state your reasons. O15 \*56. The LSB should move to the MSB position integer between 1 and 100. Note:Format your Scenario Summary worksheet to look professional as follows: · Modify the heading of the Scenario Summary · Remove the Current Value and Notes · Label the Changing Cells and Resul creating Scenarios. What about using only four digits? 4. When an interrupt or a system call transfers control to the operating system, a kernel stack area separate from the stack of the interrupted process is generally us 10 frames/sec. What about having up-to-date state and federal payroll tax tables available to the system, or keeping track of human resource data? 1606 3. Describe the client/server model. By clever scheduling, the operati the terms entity, attribute, role and relationship between the entities, giving examples for each of them. Please ask your local supervisor for the date, time or the URL of the Online Video you will be presenting. Write an 75, 1. The time of loading, time of last access, and the R and M bits for each page are as shown below (the times are in clock ticks): Page Loaded Last ref. A process running on CTSS needs 30 quanta to complete. Q4 1. 106 -meaning "Load register R with the data pointed to by the value in register S incremented by the value in register S incremented by the value in register T"? Attach 2098 2099 Hello - I would like assistance with my homewor Southern Queensland Toowoomba, Queensland 4350 Australia Copyrighted materials reproduced herein are used under the provisions of the Copy-right Act 1968 as amended, or as a result of application to the copyright owner. \*/ example, otherwise explain why not. What ethical and security issues result from this persistence of deleted data? If the value is nonzero, the arm lets the assembly pass. 1561 Suppose you are going to write an object- ori of slightly different images. The line segment from (1, 0, 0) to (1, 1, 0) 2. Translate the following for statement into an equivalent program segment using the while statement in our pseudocode of Chapter 5. 726 In the te always need a military backdrop. Write T 12-44.\*The following messages are printed out when the power-up self-test is performed on the RAM system of Figure 12-42. What is a DNS lookup? In the second year, the interest appl USB 3.0 serial ports are 12Mbps, 480Mbps, and 5Gbps respectively.) 1766 Suppose a person is typing forty words per minute at a keyboard. For example, sometimes the risk management process is done too late; disallowing suff consisting of reqular entries or posts in chronological order. Use Case Model and Demonstrates breadth descriptions, including and depth of a critical core use case. How much time does a single processor require to find th brief, only to support your decision-making. None First Normal Form Second Normal Form Third Normal Form Third Normal Form Describe or illustrate how you would correct the normalization error, if one is present. If the lig traffic might suffer from starva- tion. The Matlab functions gamma and gammaln compute r(x) and log r(x), respectively. If a flaw in an operating system's security allows a malicious programmer to gain unauthorized access "[Insert Electricity Expenses here]" in cell D16 with\$4,694.57 3. Which layer do you think is responsible for these duties in the Internet model? Modify the CustomerTable, DataInput, Calculations and Report worksheets to a Step 1: Draw a straight line segment between the points with rectangular coordinates (2,5) and (6,11). Upon employment, each salesperson is immediately assigned to service a separate group of customers. 2052 2. In what way it necessary to identify the type of data associated with the variables in Prob- lem 4 in order to translate the statements? 10 > Conclusion and recommendations The conclusion should summarise the key points of your report correcting codes discussed in Chapter 1. Regardless, changes to computing technology within a period of two months are typically not going to be drastic. (b) 1220 D 7-43.\*(a) Design a synchronous counter using J-K FFs that

project aligns with the organisation's strategic plan. This report should be a minimum of one page in length. 2304 2. The page table is entirely in hardware, with one 32-bit word per entry. Starting with the interval [1, 2 n (h) p (w) d w = f (h) p (h) dh (18.5.9) where p (h) is the distribution of the scalar x T w . Write and implement a program in Matlab to apply 3x3 non coefficient based mask to median filtering of the spatial digital ima is 10MB then there will be 10 packets. 56 Q. 553 Knowing that the save-game debate hasn't been resolved, what type of save-game option would you incorporate into your game—and why? Can you suggest a way to enable a system array and then can search the array for a given string using (a) a simple linear search (brute force), and (b) a more sophisticated method of your choice. 747 When a process unmaps a clean stack page, it makes the transiti y ? Document Preview: Phishing Problem statement Phishing is still a problem in the field of cyber security. 1000 e. Run your program using the test data you have selected and save the output it produces in a text file. To onnaires? Write aswitch statement that increments the appropriatevariable (acount, bcount, count, count, count, etc.) depending on thevalue ofgrade. What is the likely error that the techni- cian made in connecting this ci superseded before the inventor has time to profit from the invention? See the Beskeen Excel Unit H and the Videos provided in the Course Content section for more details on creating VLOOKUP functions Task 10: Modify Data I Markup Type here], · type212.5% into the cell containing the phrase: [Insert Standard MarkUp here], · typeAT into the cell containing the phrase: [Insert Exchange Rate Type here], · type1.46538 into the cell containing the 12 Show how the 74HC382 can be used to produce Recall that special property of an XOR gate.) 1250 6-35. Show the failure region on the plot. The network environment between all of OWF offices is flat and relatively unrestr over there is a deadlock in the system or not. Why do you think a very specific number was chosen for ex ecutable files, whereas other file types had a more-orless random magic number as the first word? (Note that the gaps 2.a Hill's cipher encrypts a message M of length d in the Roman alphabet as follows. Our blackjack program has two modes. Discuss three different motivational factors and provide examples of games that address these factor 3165. Show that it has the form 0 and  $\varphi$  1 in terms of the training data { w i, x i } I by substituting in explicit maximum likelihood estimates of the parameters {, µ,  $\sigma$  2, $\sigma$ 2}. (b) Axial diffusion and conduction character based on yourself, what would it be like? 2490 20. The receiving network controller stores each bit a microsecond after it is sent. what is the bit rate? How many banks will this memory have?e. However, your mark describe. Which should be minimized and which should be maximized? 40 Q. 1636 39. (23.8.7) Define a 4 × 4 transition matrix q that produces sequences of the form T , G , C , A , T , G , C , A , T , G , C , A , T , G , C , can be represented in four bytes? 591 Which of Richard Bartle's player suits best describes you as a player? 1514 \*51. Place the Scenario Summary worksheet between the Calculations and Report worksheets. Light sources 2. E values of 0 and 1. Use J-K flip-flops. 2251 4. 2384 7. distributive. I need in 12 hrs Document Preview: Here is the quidelines for Module 5. This scheme is clearly more general than that of Hoare or Brinch Hansen, but it i difference between conventional and modern software project management 1871 operating system Please do all tasks Attach 1871 1872 i need it by 21st Attach 1872 1873 assume that you are developing a new system for a local r subject matter, style of play, platform, and mood of your game in your answer. After all, it also can only correct one error and takes more drives to do so. Test with different array sizes to separate copying time from ove performance here. A second pulse would flip the state of both flip-flops, producing an output of 1 and 0. Draw the timing diagram for a signal that alternates between 0.3 V (binary 1) for 2 ms. Each team... What do you mea or Suppose you are going to write an object- oriented program for maintaining your finan- cial records. In the acknowledgement that host B sends to host A, what will be the acknowledgement number? (The net effect should be agement functions to manage the ACLs when (1) a new object is created; (2) an object is deleted; (2) an object is deleted; (3) a new domain is created; (4) a domain is deleted; (5) new access rights (a combination of r, w, all domains to access an object; (8) access rights to access an object are revoked from aU domains. If you have used CSS3 commands be sure to mention the fact. 313 Q. 1698 1699 14. 1213 B 7-32. If you integrate the simple measure of the global accuracy. 2289 On the basis of a computer system with which you are familiar, identify two units of application software and two units of utility software. 983 A group of operating system designers fo tem. Assume that the sender is blocked until the work is finished at the receiving side and an acknowledgement comes back. You also need to do a cost benefit analysis of introducing the technology across 10 stores in diffe console output device. .\*What major advantage does a hardware design solution have over a software solution? The problems discussed in Section 9.4 involv- ing concurrent transactions are not limited to database environment on the notation used in demoSLDStraffic.m. Given the data in the vector y your task is to fit a prediction model to the data. The POST method should be used to send the data to the script that will process the data. The sy Inland Tivoli. 473 1. 2218 i How could you modify your classifier to cope with this situation? Report the values of the optimum x and the function value at this point. By applying semantic analysis to social media, Kosmix variable. Implement the database and populate with sample data for every table. 1925 Solve the following integer problem graphically. Then, before C releases its lock, yet another process tries to lock bytes 10 and 11, and and then chooses messages for Alice to sign.) 2320 4. Show that this leads to an RP algorithm to decide if a graph has a perfect matching. It has imperative, object-oriented and generic programming features, while also pro I erg MF by solving the variational mean-field i equations. 1072 The following is an access verification technique, listing several files and the access allowed for a single user. 2007 Plot the Pareto frontier for this pro Combine these conditions to produce a criterion that must be true for an image point x ~ to lie within the projection of the conic. The notation u T for transpose is replaced with the Matlab notation u I for complex conjug o paral lelize the services offered by the operating system -- e.g., TCP processing -- and com monlyused library services -- e.g., secure http library functions). From Exercise 10.6, we know therefore that this also corres ) or MBTI ( ht t p://simila r minds.com/jung.h t ml ). 81 m/s 2 is the acceleration due to gravity and m = 80 kg is the paratrooper's mass. RWM 2. Sample Input/Output abc\*+ m Inorder: m Preorder: m Preorder: m Postorder: m (c^d)))-e) Preorder: -+a\*b^cde Postorder: abcd^\*+e- 420 Create a Binary Search Tree, which supports the following operations. Give an example. 2356 4.b If Eve is to recover a DES key by brute force, given a single messageimpossible for a process to send a signal to another process that is not in its process group? Generate the XML file for the output, by setting the file output options in DB2XML. MAP inference for the chain model can be ex a programmer, a system call looks like any other call to a library procedure. Can be used to route an input signal to one of several possible outputs. B 7-73.\*Draw the diagram for a MOD-5 ring counter using J-K flip-flops. included as section I in cumulative research proposal submission in week 7. 5. With reference to the diagram on page 33 of the file Complexity Big.pdf, compute the essential complexity and explain how you arrive at your an What letters are interrogated by the binary search (Figure 5.14) if it is applied to the list A, B, C, D, E, F, G, H, I, I, K, L, M, N, O when searching for the value J? If we assume uniform soil conditions, the temperatur  $x \in X$  and  $x \in Y$  and  $y \in Y$  and  $y \in Y$  and  $y \in Y$  and  $y \in Y$  and  $y \in Y$  and  $y \in Y$  and  $y \in Y$  and  $y \in Y$  and  $y \in Y$  and  $y \in Y$  and  $y \in Y$  and  $y \in Y$  and  $y \in Y$  and  $y \in Y$  and  $y \in Y$  and  $y \in Y$  and  $y \in Y$  and  $y \in Y$  and ...., x D e x T Wx (28.13.14) and explain why a bound on the marginal p ( x i ) requires both upper and lower bounds on partition functions Z . Show that Equation 15.35. As with the noted examples most phishing cases take good do you think you are at recognising a phishing scam? Coordinate with the Facilities department to build two classrooms with 20 personal computers each, a teacher station, and an overhead projection system (assume that and elegant. In Chapter 6 we learned that parameters can be passed to procedures by value or by refer- ence. However if you include materials from other sources, you need to include a brief Bibliography on a separate page are not a consistent size could be implemented as a text file. Which hole is taken for successive segment requests of 1. To which module does module 2 return control? 961 Would your answer in part (a) be different if the l or the way the results of their work are used? Had there been more effective risk management employed, the impact of the negative issue could have been minimised. An advanced filter based on the criteria range was not perf 44 J 45 50 46 E 47 00 48 M 49 42 50 A 51 40 1491 10. 1947 Calculate the Hessian matrix of the function. plb picture library a humanoid picture for the entities (different for each arrival source), and make an appropriate c lot of I/O operations, whereas a process that consists of mostly computations within the CPU/memory system is said to be compute- bound. 6) Provide a brief summary (literature review) of Social Hacking issues 7) Based on t the entry is missing. You, as an employee of a small educational company, have been tasked to buy 5 PCs and associated equipment for the office. O2. Write a program in c to implement optimal page replacement policy. Descri what they found. following processing. Use an appropriate stopping criterion. Interval Halving Method (i.e., Bisection method) 2. Describe real-world examples that help support your discussion...) while (. What is the slop should find there is a prominent cycle with a period of 12 months and a second, less prominent, cycle with a longer period. Plot the residuals again. Give an example of a problem that is in both the class NP. Successive qu Compare the implementation of a hash file to that of a homogeneous two-dimensional array. 2022 Remove the constraint for COP and maximize Q for each TE unit. Suggest some improvements to this method (while keeping the pixe omplete representation of the Pareto frontier be obtained? 2489 Write a MATLAB routine A = ChowLiu(X) where X is a D × N data matrix containing a multi- variate datapoint on each column that returns a Chow-Liu maximum like segment for the appropriate BCD inputs. 2-23. (ii) substantiation and specialization of a template class. Address Contents 30 C 31 32 33 H 34 35 36 K 37 38 39 E 40 41 42 G 43 44 45 P 46 47 Address Contents 40 G 41 0 42 0 1 networking hardware you decided they should use, and most importantly why you are suggesting it. Do not use style commands needlessly—creating a class name when an XHTML element already exists that could do the task Effort is not enough. Case Study - Director's Requirements Your office has outgrown its old desktop machines and is in the market for new PCs, but would like some guidance on what to purchase. genrichr 0050051005 cis5100 assign2. to plot conic sections. When a process exits, the CPU must decide whether to give away processes or try to find new processes. The first Gaussian models the image noise, and the sec- ond Gaussian, which has a very large va with n points on a side has a total of n(n +1 )/ 2 points. Your report should be around 500 words. Explain why or why not. Unfortunately, this is a relatively new technology for the company, and although the technology has files from this exercise as the solution, along with any instructions needed to perform the transform. 4 + 4 + 8 + 2 + 3 + 1 + 7 + 8 = 37 3. 1230 7-72. The added information can be saved back to the data file. What are the climatological phenomenon el Niño results from changes in atmo- spheric pressure in the southern Pacific ocean. 2212 7. Apply the digital forensics methodologies.2. Write an analysis of a case study.3. Prepare an outline o (OWF) is a specialist provider of high quality, consumer finance services to a global network of customers. 1742 If the machine in Appendix C executes an instruction every microsecond (a millionth of a second), how long do distances as functions of n, the number of steps. 11.11 b. Compute the cost for each the four possible cuts of the graph in Figure 12.11c. 963 9. Algorithm A. The prediction of the mean price at the next day is then t+1 v (1) A+B, (2) A+C, (3) A+D, (4) B+C, (5) B+D, and (6) C+D. [3 Marks] Question 2: Migrating from IPv4 to IPv6 is known as transition from version 4 to version 6 and requires formal strategies to handle this transition. A sig present Men present In some programmg language you like, write the following procedures: woman wants to enter, man wants to enter, woman leaves, man leaves, man leaves. Analyze the control of this repetitive process. mfina approximately as a Matlab double-precision quantity without overflowing? 561 How can a game retain authenticity through environmental design? What form of interprocess communication do they use? Modify the circuit so that Prove that convolving the image first with f and then with g has the same effect as convolving f with g and then convolving fue image with the result. To see the top-level image, just execute the single command image Then, let each thread access them when it wants to. Altitude of an aircraft 3. How would you revise this rela¬tionship (or alter the objects) so that it becomes intransitive? (ii) File Pointers. Describe a sequence in which thes recovery program is usually run. 1219 C 7-41.\*Analyze the synchronous counter in Figure 7-105(a). What bit pat- tern is left in register 0 after executing each of the following instructions: a. Explain why the eigenvalues integers between 1 and 51. What is the difference in the printed output of the two routines? If not, what rule would it violate? What do you mean by virtual machine? Indicate these minima on the plot, and compare them with Showthatlog7 n iseitheranintegerorirrational,where n isapositive integer. Describe the mood of your original game. Hardware description languages have become an important method of describing digital circuits. The agency w by all real estate agency. The signature '+–' indicates that the trajectory circles each critical point once. What would the MFT record look like now? Allow employees to register for company-sponsored classes and programs service providers from allowing file transfers --YesNo To outline penalties for bypassing or providing tools to bypass protection mechanisms built into copyrighted software --YesNo To provide scenarios that define when it using six (6) main heading levels to use for the layout and organisation of the report. 866 The end result of Fig. 859 A video-on-demand system for HDTV uses the small block model of Fig. What is the maximum number that we following two tests on it to ensure that it is working correctly: · On theDataInput worksheet, typeSupplier into the MarkUp Type cell, curve [w , n ] = - ( w Consider a prior that is based in the curvature term: n - 1 - 2 or andomly selected from a deck of 52, as shown in Figure 14.43c. We consider a program which has the two segments shown below consisting of in structions in segment 0, and read/write data in segment 1. Prove this by showi 0 1 0 0 1 1 0 0 0 toner out 1 1 0 0 0 1 0 1 0 0 0 1 0 0 0 poor paper quality 1 0 1 0 1 0 1 0 1 1 0 1 1 0 0 worn roller 0 0 0 0 0 0 1 0 0 0 0 0 0 1 1 burning smell 0 0 0 1 0 0 0 0 0 0 0 0 1 0 0 poor print quality 1 1 1 0 1 1 0 1 0 0 1 1 0 0 0 wrinkled pages 0 0 1 0 0 0 0 0 1 0 0 0 1 1 1 multiple pages fed 0 0 1 0 0 0 1 0 1 0 0 0 0 0 1 0 0 1 1 0 0 1 1 1 1 0 0 0 1 0 paper jam 1. 860 Consider the storage allocation scheme of Fig. Attach 411 412 Interview the network administrator of a large organization to determine the types of attacks they encounter most often. Essays have a particul 6.000 Header(s) and Footer(s) was not detected in the submission. For a given disk block and movie size, does one of them suffer more internal fragmentation than the other? Define the array z=[1/6 3/4 2/9] in the Command W results) fit a Gaussian mixture with eight components. Submission Guidelines Attach theExcel 2007/2010/2013 & Word 2007/2010/2013 files using the naming convention below, to your online assignment submission in the Assignm assignment is due. Perform this calculation without a computer, and show all your intermediate steps. Thank you Document Preview: MMIS 630 Extra Credit: Normalization Use the following table to answer questions 1 and 2: Ta Travel 14.99 5 2 Sports 17.99 \*\*Primary key What, if any normalization error is present in the table? 919 It has been observed that the THINC system works well with a 1-Mbps network in a test. Shamir's three pass protocol. downloads it to the computer in his office. 1425 Suppose your smartphone provided voice-to-voice language translation, would you feel comfortable using this feature? (ii) Find the names and company names of all employees s Engine reported the failure as 'A date function was not used for the Payment Date column.' 0.000/3.60 0 I-18 Create a footer with the sheet name code in the center, and the file name code on the right side of each workshee which suit a playing card belongs to based on an image of that card. 1 0 0 ? Then redisplay the board with an X replacing the \*. 435 benefits of the developed inventory decision systems in use at procter and gamble 436 he 10-bit DAC whose F.S. output is 5 V? If a CD can typically store 5 billion bits, how many seconds of au- dio can be recorded when ten-bit numbers are used? If yes, explain why. D e v elop a generative model that can be use CSS code to be similar to any traditional code, e.g., C, C++ &c. If this program were allocated 500 page frames, describe a page replacement ap proach that would perform much better than the LRU, FIFO, or Clock algorithms. on the action that the company needs to take against the offender.Tips for preparing your digital forensics investigative planIn writing the digital forensics investigative plan, students need to address following points. 13). W. Turn in an email memo to your instructor that identifies the audience and purpose of your site (See page 481 for an example Email memo). Add some logic to it using for or while loops, such that the function evaluat The factorial of 0 is defined to be 1. Ques 5. Why are both input and output prices important to managers? Design an algorithm for deciding whether a given positive integer is prime. 1983 How can you evaluate the condition program segment is designed to report which of the positive integers X and Y is larger. 1744 1. 879 1. vu.n l l as t and click on covere d writin g link. Why does interppui(4) show only three graphs, not four, no matter wh OUT . For example, one of the frequencies is 5/3 times another. Use the DATE function to complete the Payment Date column and financial functions for the 17 Interest Paid and Principal Payment columns. Figure 7-68 shows an estimate for the parameters w in the dual linear regression model (Section 8.7) is given by w ^= ( X TX) −1w. 2474 i =1 8. What if they are implemented in user space? In each figure, show at least three plots with increas is by applying the U.S. Supreme Court's "Separate but equal is inherently unequal" doctrine to gender as well as race, ending its long-standing practice of gender-segregated bath rooms on campus. Assess why a MIS solution your analyses to develop strategies for minimising, or completely avoiding, your identified risks. Your problem is to place exactly four liters of water in the five- liter bucket. Is anyone hurt by the manufacturer's decis Depth of argument of argument and reasoning Selection of literature Writing Style Elements Structure of review Technical competence Use of citations and quotations Seferencing Task 2 is designed for you to learn the functi the professional may foresee a potential source of erroneous data or misuse of the system if those shortcuts are taken. Write a program using semaphores that avoids deadlock. Disregarding the obvi- ous (such as guns for fi A label for the application tile - Queensal Children Allergy Information System • A panel which contains the rest... address 0BFF faulty at bits 4-7 module-3 test OK Examine these messages and list the possible faults. A h (Compare, "The majority of those surveyed opposed the referendum." to "A significant portion of those surveyed supported the referendum.") Is there a difference between altering a story (by leaving out certain points or ca game usable and func- tional for the player? What data should be stored inside the object representing your checking account? h Suppose Alice and Bob use Rabin's cryptosystem and his public key is n . 1451 Suppose one end copies of its environment variables, such as HOME, on the process' stack, so the process' stack, so the process can find out what its home direc tory is. That is, should the right to collect and disseminate photographs, au Inter procedure. 1909 Duplicate the results found in Fig.16.4 using the normplot and normrnd commands MATLAB. A register = 0010 (+ 2), SUB = 0, ADD = 1. MAX CLIQUE Input: a graph G and an integer k . 15 14 13 12 11 10 9 Vo 11-32 Problem 11-22. The number 13 is usually regarded as unlucky. Use a stack to control any backtracking that might be necessary. If this occurs, they will be treated as different data entries. How does an operating syst scheme were to be introduced, would it make more sense on client machines or on server machines? Simple and clear navigation elements must be part of each page's design. Use subplot(4,2,k) for k = 1:8 and the same axis sca financial transactions, individuals have traditionally had the option to manage their financial affairs without service charges. If a burst of atmospheric interference lasts 6.96 sec- onds, how many data bits will be affec ADC with a 40-mV resolution uses a clock frequency of 2.5 MHz and a comparator with V T = 1 mV. W Mart gives one reward point for every \$100 spent irrespective of the number of transactions. 2059 Your Learning Team has bee o's connected with straight lines for the steps along each trajectory. Chinese cooking is the most popular food in America that isn't dominated by big national chains. In what ways does a GPS con- tribute to stress? Rewrit inefficiency. More precisely, begin- ning at location 00, write a program that will copy itself to location 70 and then jump to location 70. D 12-33. What do you mean by re-usability? 2-23) work when the two processes are otherwise assign 1 to Z. How many did you get right? 37. Discuss the pros and cons of this tight control. What, if anything, would reverse society's dependency on technology? 122 Q. 1145 11-15.\* What is the advantage of th program, written in the machine language of Appendix C, is stored in main memory beginning at address 30 (hexa- decimal). In what sense do the following three steps not constitute an algorithm? 2389 0 12. Step 3. The Liter polynomial of a minimal length LFSR that generates this sequence. Explain each of the strategies for this migration process using appropriate examples.Question 3: In a peer-to-peer (P2P) network, Internet users that are re 10101 b. For each of the following system calls, give a condition that causes it to fail: fork, exec, and unlink. (28.13.1) Then for f ~(x) = show that: x f (x) dx, a g ~(x) dx (28.13.2) a 1. Do you believe this? Write a now long it would take for the entire message M to arrive at D. The table below represents a linked list using the same format as in the preceding problems. Although texture mapping and bump mapping are means of associatin emission matrix B are initialised to uniformly constant values, then the EM algorithm fails to update the parameters meaningfully. What conflicts must be resolved in running the program in Question 2.3 on a pipeline machin text? Two languages are said to be Turing equivalent if they are Turing reducible to each other. Sum  $\leftarrow 0$ ; K  $\leftarrow 0$ ; while (K do (K  $\leftarrow K + 1$ ; Sum  $\leftarrow$  Sum + K) Provide an argument to the effect that the routine does machine description. A language can be spoken by one to many drivers. Please notice that the graph is undirected; thus although an edge (n1,n2) fle occurs only once in the edges set, it goes both ways, that is (n1,n2) AND C. 5), (3, 5), (4, 5), (5, 1),(6, 4), (6, 7)}; Problem 4- the directed graph G=(V, E) with the following sets of vertices and edges: V=(A, B, C, D, E, F, G); E={(A, B), (A, C), (B, C), (B, C), (B, C), (E, C), (E, G), (G, and navigation components of your template. 8045 e. The objective is to reach, but not exceed, 21 points. The object of this assignment is to improve your skill of collecting and analyzing network information. How does thi power-up self-test is performed on the RAM system of Figure 12-42. 2223 8.The model for factor analysis can be written as x i = μ + Φh i + Ε i , where h i is distributed normally with mean zero and identity covariance an plan for the longer term? Support all of your work with at least three scholarly sources. However, if the total sale amount is \$101 then the discount will be \$0.10. 293 Question and Answers on C++ 1. Compute a closed form the next integer from the input as the data part, and then, insert this node into the BST. Be sure to keep a backup copy of all your work in case anything happens to your submissions. What allows you to solve this problem reality exactly? It is also copied to the bottom of the assignment document to get you started. Note: The GNU Privacy Guard is available for free download from and "A Practical Introduction to GNU Privacy Guard in Windows" Generate your own key-pair by using GPG software and do not create a pass-phrase for your private key (in a real world this is not a good practice. 000000 g. Clearly label your plots. (8.12) subject to (8.13) (8.14) 1975 U Microsoft Excel. What clock frequency will result in a 100-Hz sine wave at the output? Explain with points. How many hex digits are required to represent decimal numbers up to 20,000? material presented in core However lit prepare the auditors for review of the digital evidence.? 1900 Plot this function to study the local/global optima for this problem. 2013 Now, try to minimize the weight and the stress simultaneously. Dr Vivien "Viv" Aldi 2007/2010/2013 so that the information can be summarised as a report and some future analysis of sales trends performed. Turn in a printout of your command prompt output. Why might it be interesting to do so? Suppose one t Furthermore, suppose that a program contains instructions that fit into one page and it sequentially reads long integer elements from an array that spans thousands of pages. The training program will teach employees how to Project 2013. What fault would cause V OUT to be stuck at 0? Enter this information in the Resource Sheet. If the object is positioned in a scene so that the pixel positions are associated with points on the object spaced is neither deadlocked nor safe? Helen has involved the client in the design process, informing the CEO, the director of computing, and the director of personnel about the progress of the system. Submit a printout of the ne read has completed? Assign resources to the tasks, and try to make the final cost in line with this estimate. 609 Several theories have been used to explain the decline of the arcade industry and associated video game slu assigned to Count and Count + 1) until (Count = 5) 1611 9. The MainMemory class is essentially a wrapper for your linked list. 2) Put a heading at the top of the worksheet in cell A1 called "Customers Table". Table 12.7. on Sec. 2210 3. Formulate a four segment instruction pipeline for a computer. Describe a sequence in which these activities would result in the cell ending up with a value one greater than its starting value. Meaning appa p ( h t | h t – 1 ) will be. Examples must not be identical to other students and have not been discussed in the classes. 14.3.5 1930 Solve the integer problem shown in Problem shown in Problem statement, and the correspon 14.4 using Gomory's cutting plane met Write down the detailed solutions. Using the commands SELECT, PROJECT, and JOIN, write sequences to answer the follow- ing questions about the information in the EMPLOYEE, JOB, and ASS p(h1)p(v2|h2)np(ht|ht-1,ht-2)p(vt|ht). Attach 2276 2277 List and describe the business drivers behind choosing a particular operating system. v(m/s) d(m) 0 0 10 5 20 20 30 46 40 70 50 102 60 153 What is the speed limit for or Bendling exceptions? Apply the recursive tree-printing algorithm of Figure 8.24. 2392 In LoopyBP.m the message schedule is chosen at random. Why are these special terms useful? Attach 517 518 It ethical issues Document this application would save your company about 1 Kathy Schwalbe, "Information Technology Project Management," Revised 7e, End of Chapter 4 \$20/employee/year for full-time employees over the next four years and cost about systems versus server... 2448 Show that if the training data is linearly separable with the hyperplane w T x + b, the data is also separable with the hyperplane w T x + b", where w ~ 1. One file - one abstract. (8.15) subj code. 5.a hash file has over a sequential file. I have attached the program file with the assignment. The frequency of f in is 1.5 MHz in Figure 7-102. Putting a character on the screen takes 5 j.lsec. 1731 6. 947 The MS-D BIOS calls to read the keyboard and echo the characters typed, just to demonstrate that it is running. Publisher and subscriber threads can be created dy namically from the terminal by typing "P" or "S" (for publisher or s oundary. Plot all your designs from the previous parts in the μ 1 - μ 2 space. 247 With the exception of Subtype-supertype relationships, most of the different types of entities is use to determine how the Primary and for while the ferm is being generated? (8.11.8) 2504 12. η 631 10 The Jacobian matrix J for the Lorenz equations is not A, but is closely related to A. Windows uses 4-MB pages because it improves the effectiveness of the TLB, in M 's computation on input x . Submit a printout of the new function and script files and command prompt results from running your script M-file. The normalisation constant Z can be tractably computed. A vehicle can be b What can she learn about the messages? 7 } and S The evidence term can be used to compare models. 1 Assignment 2 School of Engineering and Information Technology... Solve Parts (a) through (c) by hand, and please show your an automated shuttle system (often used at airports between terminals) 2. Explain how a spammer might try to fool a naive Bayes spam filter. 843 When session semantics are used, it is always true t hat changes to a file ar service technicians with wireless access to the corporate network and a vast electronic library of technical manuals and schematic diagrams, which would reduce or eliminate the need for staff to carry a large number of boo one develop- ers by surprise, and they might lead to a new series of games that address this player motiva- tion. For this Discussion, analyse the results of that implementation, or lack thereof should that be the weights of both the E- and M-steps. ·The following function is an example of a simple way to create a unique filename in a directory ·# will return filenames of the form: · # ab/abstract001 · # ab/abstract001 · # ab/abstract002 · Iayout or functionality described. The first integer in the line can be 0, 1, 2 or 3, and each one has its own meaning: · The integer 0 means stop the program. What is evolutionary prototyping? Describe the sequence of eve or powers of deduction to uncover the mysterious origins of this disease and find an antidote—before it's too late!" Discuss the spe- cific victory and loss conditions for this game. 365 Q. Comment on the results. Health C language is used to mimic text documents, mathematical and statistical operations and can also be used to create animation programs. With the help of theC language, programs which create computer graphics can be made. You "Bowerkate Corporation" [10 Marks] "Bowerkate Corporation" sells handcrafted surfboards to customers through its network of company salespeople. 1226 7-53.\*Design a frequency divider circuit to output a 100-kHz signal usin are file for Question 4 in order to receive marks. 11.3.1. Solve it using the Simplex method. Courses will be offered in the evenings and on Saturdays and taught by qualified volunteer employees. Some digital consumer devi 1) and variables, which is repressing a flust is repression in the postfix expression: Binary operators: ^ - Exponentiation (Highest precedence) /, \* - Division, Multiplication +, - - Addition, Subtraction (Lowest preceden passing them by value? Provide an explanation to the CEO to help him/her interpret your results and what they mean. 653 Kepler's model of planetary orbits includes a quantity E , the eccentricity anomaly, that satisfies t o is composed of nontechnical manager, be sure your presentation is understandable by both technical and non-technical and non-technical personnel. What bit pattern will be in register 5 immediately after executing each of In attack. (28.13.5) T s 3. Show that if the singular value decomposition of a matrix W can be written as W = ULV T , then it follows that WW T = ULU T W T W = VLV T . 2BCD 1732 7. Changing a variable's value 15. 1557 Tra omplement notation, each using one byte of memory. 223 Which of the following refers to the case that contains and protects the motherboard? Since I usually make the wrong decisions I made were cor- rect, I will reverse my I-24 if an analog voltage of V A = 10.853 V were applied to the input? 11-4. Give an example in which you might want to implement a list (the conceptual struc- ture). To what extent is the designer of a database responsibl E \* | x /∈ A }. A customer is underpay appear multiple times in the sales.txt file. If an extension of work is granted this must be specified with the isumature of the lecturer/tutor. In what ways are such issues affecting current scientific efforts? 1190 9-54. (ii) Scope resolution operator. It could be a problem you are currently working on (e.g. , Capstone design) or 11-15. B wants an exclusive lock on byte 8. To what extent are the control structures in a typical high-level programming language (if-then-else, while, and so on) small- scale design patterns? Task 2.1.1 Identify and desc capacity of 16K \* 32. For each case, run your program 10 times and record the probability of failure values. [3 Marks]Question 4: What is a Distributed Hash Table (DHT) and how is it used in P2P networks? Using Equation ( 0 (2, 2, 0) (2, 2, 0) (2, 0, 0) 3; (2, 0, 0) 11, 1, 1) (2, 2, 0) 11, 1, 1) (2, 2, 0) 4; (2, 2, 0) 4; (2, 2, 0) 1, 1, 1) (0, 2, 0) 5; (0, 2, 0) 11, 1, 1) (0, 0, 0) 5 5; (0, 0, 0) 5; (0, 0, 0) 1428 Each collection that foll  $\mathbb P$  is and Bob. For each Boolean func- tion F on n variables and each truth assignment  $\mathbf x\in\{0$ ,  $1\}$  n define  $\mathbf f$  SAT (  $\mathbf F$  ,  $\mathbf x$  ) = (  $\mathbf F$  ,  $\mathbf F$  (  $\mathbf x$  )) . Write a C program to find out how much on the x -axis and y on the y -axis and y on the y -axis. The author knows that the examples could be used by unsuspecting readers and ultimately could find their way into significant software applications in which more ro In addition to inputs and outputs, intermediate connections that are buried within the circuit can be defined. Conference Registration Page Modify your Assignment One to add a new section: a registration section that allow zero-one loss, the Bayes' decision rule chooses class k if p (class k | x ) > p (class i | x) > p (class i | x) for all j I= k . The designer of the software? 68657861646563696D616C 1797 6. Do their database platforms have adding all the Sales in the Gales column on the Reports worksheet. Z and the row s αρε also ABC ... 1646 51. If your team was not successful in risk management implementation (or did not implement it at all), explain why infinite cost to a subset of the possible solutions. For example, if f /= 0, we can divide all the other coefficients by f and obtain a quadratic form with the constant term equal to one. Given is the input, solution/formu salesperson - commission rate \*user's input: - position category - total working hours for cooks - total sales for salesperson Outputs: - position category - total income Solution/Formula: 1) Income for a manager is fixed 160 hours, Total income = total working hours \* fixed rate 2.2 if total working hours more than 30 hours more than 30 hours Total income = 30 \* fixed rate + total working hours - 30 \* 1.5 \* fixed rate 3) Total income for a be entered for cooks - total sales must be entered for salesperson so, have to write a C++ program to calculate. 1582 15. 8-33 lists six different types of service. This is the person who will be presenting the paper at th Q10 10. Each of two robot arms is programmed to lift assemblies from a conveyor belt, test them for tolerances, and place them in one of two bins depending on the results of the test. System displays the user's account bal dimensional random walk, modeling the Brownian motion of gas molecules. 31 \*28. The three most common flags are: S (sign flag). To what do each of the terms correctly refer? The screen is redrawn 60 times a second, each of requests to schedule the situation de scribed in Fig. Suppose that in Fig. Moreover, suppose that a new entry located at memory address A0 is to be inserted between the entries at locations B5 and C4. For each vehicle main operating system does not have anything like the select system call to see in advance if it is safe to read from a file, pipe, or device, but it does allow alarm clocks to be set that interrupt blocked system calls. Show t heuristic value plus the cost of reaching the state along the path being traversed, this endless looping process will be avoided. You should notice that one or two of the chirps have distinctive plots. Additionally, begin example of the complexities involved in the case of nat- ural languages, identify situations in which the question "Do you know what time it is?" has different meanings. You should use your originality reports as feedback running when you do this. 182 Q. Find a DFA that accepts all strings starting with your initials. Plan the presentation and speaker notes so that someone else could actually give the presentation. Assume that the output of window, select Basic Fitting, and find the check box about centering and scaling. Question: is there a primitive root g mod p satisfying  $g \le t$  ?  $Z \leftarrow X$ ;  $J \leftarrow 0$ ; while (J do  $(Z \leftarrow Z - 1$ ;  $J \leftarrow J + 1)$  1653 As it is curren liable for errors? The data are swapped in and out of the other three frames. Since a monopolist has some degree of market power, and can also take measures to keep competitors away from the market, a monopo- list can set database model. What is the difference between a formal pro- gramming language and a pseudocode? In the program the user should be able to choose different packet sizes and bandwidths of the links. Generates a staircase si circuits. 2250 3. 448 According to ISO 9001, inspection and testing comes under which management responsibility? The page tables and protection are as follows (all numbers in the table are in decimal): 987 38.Can you think virtual memory? Prove DeMorgan's theorems by trying all possible cases. Assume that you have three people working on the project and each of them would charge \$20 per hour. This exercise asks you to investigate the use of 729 In the text it is stated that locality can often be exploited to improve performance. 546 Game and film scoring are very different from each other. The cost per byte at m1 is Rs. 4.0 and at m2 is Rs. 0.5 per byte. If f required to hold the entire picture? Does your answer depend on the amount of effort required by the perpetrator to discover the flaw in the database design and obtain the unauthorized information? 1 kHz CLOCK V Spikes 11list the geometrical design variables. Replace the phrase "[Insert Cell Reference Here]" in cell D31 with a cell reference to the Total Discount for Orders amount on the Calculations worksheet. Given the observed symbol se what effect this will have on the classification for a new email that contains the word 'viagra'. A single + or – would be the signature of a trajectory that circles just one critical point, except that no such orbits exis Discount 1. [5 marks]a. Plot the fitted curve, using line style '-', together with the data, using line style 'o'. 372 Q. How many pins are saved by using address multiplexing for this DRAM? Write a program in c++ to imple values A, B, C, D, E, F, and F, respectively. What is z-buffer algorithm? The chapter drew parallels between a tradi- tional file index and the file directory system maintained by an operating system. 352 Q. 353C b. Mostly crime? You may wish to use mixMarkov.m. 2471 Write a general purpose routine VBbeliefnet(pot,x,pars) along the lines of EMbeliefnet.m that performs variational Bayes under a Dirichlet prior, using a factorised parameter ap circuitry similar to part a. (23.8.15) h t 3. 80 Q. Write a LISP program to implement Depth-First Search. 585 Why do yo u play games? If a process fails to get a lock, it blocks. A wants a shared lock on bytes 0 through 1 w W ext τw ΔX X Figure 1.4. Schematic of a plug-flow reactor. Operational View Diagram (OV-1) 5. h Prove that if A ∈ co-NP and B is NP-complete then A ≤ T B. If yes, explain whether or not the team was successful in impl 2034 Compare and contrast (i) quantitative optimization-based design, and (ii) experience-based design, and (ii) experience-based design. 1437 27. Show that k + ( x, x t ) is a covariance function. Save the registry severa table field, an 11 -bit second-level page table field, and an offset. A small professional image or logo is optional with the name that you have given your consulting company that uses programming to help optimize operatio IEEE/ANSI standard for logic symbols uses rectangular symbols for each logic device, with special notations inside the rectangles to show how the outputs depend on the inputs. 2044 1. A system has 4 GB of RAM in which 512 approach to face verification. Input validation needs to be done on each assessment mark to make sure that the mark on each assessment is in between 0 and 100. Assume one word is five character requires one byte of storage deployment with a deployment diagram showing how your functional and technical components will be distributed over hardware nodes. Design a synchronous, recycling, MOD-5 down counter that produces the sequence 100, 011, 01 characteristics: M1:16 K words, 50 ns access time M2:1 M words, 400 ns access time Assume 8 words cache blocks and a set size of 256 words with set associative mapping. 2280 An excellent piece of work that meets all the sp following messages are printed out when the power-up self-test is performed on this RAM system: module-0 test OK module-0 test OK module-1 test OK address 0800 faulty at bits 4-7 address 0802 faulty at bits 4-7 ....... Whi formula to calculate the Total Profit by subtracting the Total Quarterly Fixed and Total Quarterly Fixed and Total Quarterly Variable Expenses from the Total Sales on the Calculations worksheet. Their consulting work inclu by reading a byte at memory ad dress 72,000? Alg1 runs in n2 microseconds and Alg2 runs in 100n log n microseconds. How do players modify the game to make it dynamic, and what does this have to do with game balance? In the Exam" are 5%, 20%, 25% and 50%, respectively The button press triggers an action, which results in the calculation of the final mark in the unit. Draw the resulting output wave- form. Your algorithm is given the initial ba choose to compute the max-marginals solution instead. Wikipedia is another useful resource, however you must not copy it or any source verbatim. 3.4 where the evolutionary transformation of the airplane is briefly discusse problem. Compute p ( v 1:3 ). Alg1 can be implemented using 4 hours of programmer time and needs 2 minutes of CPU time. C++ (pronounced as see plus plus. /'si? System Overview a. a Let NPC denote the class of NP-complete l with the other routine? Write an algorithm to implement pthread. 1408 29. However, it would not seem reasonable to construct a deductive reasoning system in which all the exceptions to the statement "All birds can fly" are educate beyond K-12 (post-secondary)? Give two examples of client-side activities on the Web. What are some security issues that might occur? What combination of the sharing jlags bits used by the Linux clone command corre 107,531. If the current search algorithm cannot find an unallocated block of memory for the current request, then it will have to wait until a large enough block becomes available. 1182 9-40. 1817 What would be the encoded described in Section 1.8), were used? What are the private keys? I-10 Enter a database function to calculate the year of the oldest remodel in cell C9. The required elements Must appear in the main part of the assignment n 54 40 55 W 56 46 57 52 1503 30. 1687 When you buy a software package for a personal computer, the developer usually asks you to register with the developer so that you can be notified of future upgrades. The interest line interest. What is your opinion? 555 Begin a task-and-needs analysis of a game by asking the following questions: What tasks does the visual interface allow the player to accomplish? Each process should have running time ch discussion of stable storage using nonvolatile RAM, the following point was glossed over. Suppose that instead of obeying her employer, Mary Analyst refuses to proceed with the system and blows the whistle by making the fl Sometimes a slight change in a problem can significantly alter the form of its solution. Note that when you submit this assignment, you should include part 1 (corrected if necessary) to show your completed work that inform thread while still using them in another. The author number is 07, and there are four (4) books on hand in branch number 1. 12.Design a Turing machine that places 0s in all the cells to the left of the current cell until i your system. For each of the following kinds of programs, which paradigm is likely to be easiest to use: 721 1. Terminate the ginput with a carriage return. She has tried to explain the risks, but the CEO, director of pers In an imators today and human anima- tors in the past? Now fix the bandwidth of each link to 100Mbps. 1034 47. k. If so, give an ex ample. if the CPU utilization goal is 99% then what is I/O wait time? Write a query that time-invariant weight vector w t = w, explain how to find the single weight vector w and the noise variance  $\sigma$  2 by 1. How many times would you have to repeat this iteration before X overflows? 0 0 2183 In the descripti

on a given schedule of transactions? Your program should cycle through each of the bank clients asking for a request and evaluating whether it is safe or unsafe. TRAVELLING SALESMAN Input: a list of cities c 1 ,..., c n an pos- itive integers giving the distances between each pair of cities. 141 Q. The rest of the input consists of multiple lines, each one containing either one or two integers. Define step size of a DAC. How many are require Illustrate the problem of deadlocks with three processes and three resources? The string that represents the name Julie Nelson. Literature Review (5 pts) Provides a synopsis of the study's literature review (extent to whic Data Collection (5 pts) Discusses data collection in study and provides critical analysis. Discard the outlier, and fit the data again by a straight line. Use the same type of PROM chips. Create a culture around your origi rules of the game world. Create an Documentation Worksheet 20. Explain the different modes of data transfer. Your program also needs to be efficient. HSBC's revenue after insurance claims fell from \$68.3 billion in 2012 to specified in the SAR. Based on the information presented in this chapter, if a Linux ext2 file system were to be put on a 1.44 Mbyte floppy disk, what is the maximum amount of user file data that could be stored on the dis 1. What do you mean by initialization of DMA controller? are provided below. Comment on the failure region of the constraint. 2171 13. JUSTIFY 198 Organizations must ensure the security and control of systems and transacti 10.000 An advanced filter based on the criteria range was not performed. Would it have been possible to forget aboutfound and just test p at the end of the loop to see whether it got to the end or not? Discuss the most eff In threat. What happens to this frontier if disease kills half of theeconomy's cow population? 5) In theGet External Data - From Accesswizard popup,browse to find your Assignment 1 Access Database file and select the - the s, [v,vprime] = pchiptx(x,y,u) and [v,vprime] = splinetx(x,y,u) compute P (u) and P t (u) . Attach 515 516 javascript:void(0); 517 Hi how are doing, you will find assignment attach with all chapters may help for the answer memory cells at addresses AF through B1 in the machine described in Appendix C contain the following bit patterns: Address Contents AF B0 B0 B1 AF What would happen if we started the machine with its program counter contai implementation, you are required to produce a User Manual to accompany the beta test software. A page listing the items the user can select (initially this will just be a stub). What would be the 1532 rationale behind a pr process does not block. You can superimpose several plots with plot(...) hold on plot(...) hold on plot(...) hold of 691 Use the following code to make your own Portable Network Graphics file from the fern. What issues cou on formation systems and their components, and proficiently utilise different types of information systems software (especially gaining proficiency in utilising databases, spreadsheets, and presentation applications). It a CONTROL waveform for 32 clock pulses. In particular, suppose the least significant bit at the address FE indicates whether the printer is ready to receive another character (with a 0 indicating "not ready"). The ring count advantages of this new IPv6 when compared to IPv4? a A prime of the form p = 4 k + 3 is known as a Blum prime . Consider the circuit of Figure 6-10. You need to ensure that your database is compatible with MS Access 2007 f slice is over. 2411 3. Use CSS not XHTML attributes for presentation and style. Overflow (j) B register 6-53.\*In a typical microprocessor ALU, the results of every arithmetic op- eration are usually (but not always) transf  $0 \le x \le \pi$ . Label the inputs I 0 to I 15 to show how they correspond to the select code. 731 Using Brooks' figure of 1000 lines of code per programmer per year, make an esti mate of the amount of money it took to produce in finding the case? The banker resolves this deadlock by borrowing the addi- tional funds from another source and passing on this loan (with an increase in the interest rate) to the two customers. 380 O. 5.Define a new ma one between each plate. (a – z) Input – Output Format The only line of the input contains a valid postfix expression. For the Markov network 1 p ( x, y) (9.9.12) derive an iterative scaling algorithm to learn the unconstr the letter G and alter the pointers so that the new letter appears in the list in its proper place in alphabetical order, understanding and has Demonstrates thorough insights and awareness of understanding of material pres the graphical model in Figure 11.24a. Find expressions for (i) the posterior probability distribution over the Bernoulli parameters given obser v ed data { x i =1 i } I\* and (ii) the predictive distribution for new data x. Explain.It has been observed that the number of instructions executed between page faults is directly proportional to the number of page frames allocated to a program. Anne Vallayer-Coster, Attributes of Music, 1770. This the fust disk address, if any. 1862 Why is it useful to try to understand an enterprise's activities at the value system and value chain levels rather than simply beginning with the business process level? 820 If a CPU iss MHz bus? Manage the Director's schedule by using an online calendar and day planner. When a new process is forked off, it must be assigned a unique integer as its PID. 319 Describe in 1-2 paragraphs how natural language pr Preview: Assignment 1 This assignment cover the topic from week 1 to week 7 Purpose To assess your ability to apply the course concepts and critical thinking skills Due Date: Week 9 -Saturday 31 Oct. Ensure that the functi ources. Ensure that the Project Report by you is your own work and has not been submitted elsewhere and comply with the University's requirements for academic integrity. This rule implies that the Gregorian calendar repea  $\alpha$  2 = argmax φ 0 ,φ 1 ,σ 2 Ι Il n Pr(wi |xi ,φ0 ,φ1 ,σ2) i =1 Ι Il where { w i ,xi }I = argmax φ 0 ,φ 1 ,σ 2 = argmax φ 0 ,φ 1 ,σ 2 , i =1 i = 1 are paired training examples. Here is the code I have and I am using Vis what is the minimum size of sequence number in bits required to have no problems at receiver. For Part 2 of this project, you must analyse the phenomenon of 'professional bodies' in relation to computing and the technology clock speed drops to lin of its original value. For example, either of the statements and [d,w] = weekday('Aug. 12-28. 2207 Consider a variant on the segmentation application (Figure 11.21) in which we update all of the co (minimum cost path) to the dynamic programming problem on the tree in Figure 11.25 (which corresponds to the graphical model from figure 11.6). Create an original game idea that makes use of both forms of knowledge as stra In attach 2275 2276 see details in attachment Document Preview: Comp755 - Homework Assignment 1 Dynamic Memory Partitioning Simulation This assignment will demonstrate that you have basic programming proficiency. If workin one to assignment case study and the required Security report and presentation. What does this have to do with the structure of floating-point numbers? Five philosophers are sitting at a round table. Whom or what are you i that particu- lar application? Find the equipment and price on a Attach 2105 2106 4 Working Shoes Working Shoes is a multistate shoe store that offers an extensive selection of casual and dress shoes designed for men and w you are to design and implement the Best Deal business database that you have modelled in the assignment-1 and a series of SQL queries to reflect the business logic of the Best Deal. To avoid this, consider using the logar The file name code on the right side of Loan worksheet was not created.' 7 Implement a modified version of the card game WAR. 1853 refer toPPSub040815 285389 12 i need you to do Progress 2 , progress 4 pleae find attach fi Periodic Group Progress Report This Project Report number Please tick (only one) Report 1 Report 2 Report 2 Report 2 Report 3 Report 4 Due date: Friday Weeks 4, 7, 9 and 11 Part: Progress Report Weighting: 12 marks of tota 11): Student ID: Name: Group members (Student ID and names): Schedule review In week 1 and week 1 and week 2 the planned Golden Bank Network Analysis and Design are done. 1373 6. Consider the required resources and include or forensics workstation and peripherals needed, software/tools for analysis depending on the type of evidence to be gathered including rationale for selected tools, and consideration of team member skills in digital analy 107 10 2. 1163 1. The IT manager found that the IP address of the computer that was connected to John's computer belongs to a computer used to run a data projector at the Melbourne office. 845 Copying buffers takes time. 1 orcerencencencencencencence NEXT states. Let p ( n) and q ( n) ≥ n be polynomials. Attach 2070 2071 Suppose host A send two TCP segments back to back to host B over a TCP connection. our submission for this task, include number of rings. Q29 32. 110 Q. 2112 I am doing my computer science's homework, but i still do not know how to fit the requirement and can not continue to do. Run your MATLAB code with five different starting points. 812 A mainframe system out to pasture and switched over to a large LAN server running UNIX. Explain 5 heuristics of Jacob's Neilsen 5 heuristics. Assessment Item 3 - 15 marks Marking Sheet To be attached to your assignment NAME: 1.3.3.4 Introduction to what report introduced and defined At least two papers adequately covered Excellent introduction 0.0.5.0.5 And Introduction to what report is about Poorly introducted and defined At least two papers 1.5 1.5 2. Report body - 7 Comprehensive summary of 3 relevant papers Research questions addressed Comprehensive analysis of types and scopes of research Comprehensive evaluation of 3... To what extent is she liable for th write the abstract of the paper to a text file. Repeat part (c) but using a global policy instead of a local one. Translate the SQL statement select JOB.JobTitle from ASSIGNMENT. JOB where ASSIGNMENT.EmplId = "34Y70" into presentation is to present a compelling business case to the CEO to persuade him or her to adopt the new initiative. System displays the amount withdrawn and the remaining balance. for primality and stops once he has found have been made redundant by advancing technol- ogy. Would the employees be unfairly treated? Perform matrix multiplications: (1) E\*F and (2) F\*E. What happens if the test is changed to read "(Count not 6)"? The ISP in town 172.16.1.125/16. What music notation has semantics similar to the for statement in Figure 6.7? 1567 15. The spacing element of the snake prior (Equation 17.5) encourages all of the control points of the snake to be the equ transmission Delay. Now change the problem so that the desired difference is as small as possible and classify your approach to the problem. (What are the states, the productions, and so on?) 11. Show that the log likeli player i beats player i beats player i m a set of games. What algorithm did you apply? As a result, this circuit would now produce the outputs 0 and 1. 1349 14. Does the shift toward HDTV favor either of these systems over bad experience here with my previous assignments. 286 As you likely noticed throughout this course, most of the IT issues discussed are, or have been, affected by the continually changing landscape of computing technology English (Customer ID not CustID). b. Write a C++ program to find the sum of digits of a number reducing it to one digit. 13 Tasks and Requirements . (a) [ A ] = 1011; CS = 1 (b) [ A ] = 0111; CS = 0 12-8. 1868 In Multipath caseValue:30%Due date:11-Sep-2015Return date:02-Oct-2015Submission method optionsAlternative submission Further background: Youth assigned to a headspace case worker may subsequently be admitted to the Emergency Department the ER diagram for part 2a first, then complete the ER diagram for part 2b. 499 Transform the following left recursive EBNF grammar into an equivalent non-left recursive grammar (S and A are nonterminal symbols; S is the s did and on top what missing. Modify the Report Worksheet by using simple formulas to find Purchases and Sales, and Modify the Report Worksheet by using a formula to calculate the Order Discount 16. Is the counter selfcorre notation and the other represents the same value stored in two's complement notation. Engine reported the failure as 'A footer with the file name code on the right side of Loan worksheet was not created.' Attach 8 9 What i Now suppose that you wanted to find out if at least one of the positive inte- gers has a particular property and you applied the same approach of systematically testing the integers one at a time. (a) Draw the circuit diag call its signature , a sequence of +'s and -'s specifying the order of the critical points that the trajectory circles during one period. 1791 If each sector on a magnetic disk contains 1024 bytes, how many sectors are req enter a DCOUNTA function to calculate the number of apartments to remodel. Is the cut-scene necessary? For (b) through (d) assume that only one job at a time runs, until it finishes. Attach 16 17 A. In Project assignment 3 81 77 91 76Aniston 80 90 95 93 48Cooper 78 81 11 90 73Gupta 92 83 30 69 87Blair 23 45 39 67Kennedy 77 31 52 74 83Bronson 93 94 89 77 97Sunny 79 85 28 93 82Smith 85 72 49 75 63Use three arrays: a one-dimensional array to st dimensional array to store the test score, and a parallel one-dimensional array to store grades. Does a queue crawl through memory in the direction of its head or its tail? You may use text and images from the Internet — b (us the ID attribute to tag downloaded material). Whilst x and y are uncorrelated, show that they are envertheless dependent. 586 How does the market for games in the United States differ from other countries such as South reprogramming. In blackjack, face cards count 10 points, aces count 1 or 11 points, and all other cards count 1 or 11 points, and all other cards count their face value. 889 In Fig. Considering the following situation belo  $\mathbf{r}$  is defined by  $\mathbf{T}$  m ( $\mathbf{x}$  1,...,  $\mathbf{x}$  n) is defined by  $\mathbf{T}$  m ( $\mathbf{x}$  1,...,  $\mathbf{x}$  n) is defined by  $\mathbf{T}$  m ( $\mathbf{x}$  1,...,  $\mathbf{x}$  n) =  $\mathbf{r}$  1, if),  $\mathbf{n} = \mathbf{i}$  1,  $\mathbf{j}$ ,  $\mathbf{n} = \mathbf{i}$  1.34 0.92 1.39 1.34 0.92 1.38 Take a second and imagine a business design crisis. 1914 For each case of number of samples given in Problem 16.4, plot the histogram of the stress values and label your plot. The cache hit ra followed by that many characters. 953 Write a program that scans all directories in a UNIX file system and finds and locates all i-nodes with a hard link count of two or more. In addition, Kernel mode crashes will be hard Assessment item 2 — OOP and Data Structure Due date: Thursday of Week 11 ASSESSMENT Weighting: 30% 2 Objectives • Demonstrate an understanding of Object-Oriented Programming concepts in Java. Why is this not as good as usi computer technology? COMPOSITE Input: an integer n ≥ 2. Use appropriate data structure in writing your code. (a) What is the maximum clock frequency that can be used with the counter of Problem 7-5? 267 Q. The sys tem alw itmap looks like this: 1111 11 10 0000 0000. There are large figures and the title for the instructions fit very minimal white space. Sum the results from Step 2 and Step 3. ER diagram 2 2. Did your team attempt to impleme use the Baltzan et al textbook to answer the items Mr Peter Tchaikovsky has given you for the body of the letter. E [( x i ], i - E [ x i ]) 2 ] . Show that for 1. Your specification must address each of the 13 items liste and B3. Her federal tax rate 18%. 13-5, a flag,found, is used to tell whether the PID was located. You should see that both solvers are taking small steps. Your literature review should include at least 4 different scholar provides the value of the penalty parameter, the values of the design variables, objective function and the constraint. 2467 1. Identify a set of algebraic productions that allow the equation 3/(2 x - 1) = 6/(3 x + 1) to b such as viral marketing, generational marketing, prosumerism, and playerdeveloper interactivity. Show that the Gamma distribution is conjugate to the inverse scaling factor of the variance in a normal distribution so that α and β. When large software systems are developed by many people, how should lia- bilities be assigned? 1029 Consider the procedure put forks in Fig. Show that the problem VERTEX COVER defined below is NP-complete. The a information on the clients who use their services. Also suppose that when an interrupt occurs, all 32 CPU registers, plus the program counter and PSW are pushed onto the stack. 1296 2-19. In the traditional implementation define it. Show how the 7442 decoder can be used as 1-to-8 demultiplexer. 1357 30. What is that quantity? For example, there should not be 28 separate compare instructions to decode the message. A wants a shared lock on by For die purper section of virtual address space is reserved but not committed, do you think a VAD is created for it? Examine demoARlds.m which fits auto-regressive coefficients using an interpretation as a linear dynam- ic transferring the contents of register C to both of the other registers. (2012) SonicWALL phishing IQ test[Online]. 2502 For a Beta distribution, show that xk = Β (α + k, β ) Β (α, β ) (α + k − 2) .. The Longley data set 12-30. 2355 Can you think of a way to exploit the result of the previous question to mount a known-plaintext attack on a stream cipher whose keystream is the output of a Geffe generator? If the system speeds up one stream of the file ComplexityBig.pdf, explain why the essential complexity is equal to 4. 127 Write a well researched academic Capstone Project Report between 3500 and 5000 words on the chosen capstone experience and its applicat ondel p (c|x). Pages are 8 KB. 10 A2: File Update Application 13 Trivial Remote File Update . (1 Mark) Explain the Android location services and the classes required for getting GPS location. I want your own thoughts and i at position w 3 = [200 , 300] , what position w 2 will minimize the function curve [ w , 2] ? 8. Write down the mathematical expressions for the maximum deflection and the mass of the beam. Note that submitting a paper tha on should not require that a complete specification (or even a design) has to be provided before any conflicts can be discovered."1 Your report -of approximately 2500 words, not including appendices, meeting minutes or ref 100 Additional task for ITECH6501 20 ITECH6501 20 ITECH6501 20 ITECH6501 20 ITECH6501 20 ITECH6501 20 ITECH6501 20 ITECH6501 Total 120 Your research should not rely solely on one source but should be done in an academic ma SELECTing and then PROJECTing produce the same results as first PROJECTing and then SELECTing? 20 If you use tol = 0 with fmintx(@F,a,b,tol), does the iteration run forever? The program and data toget her fit in the lowest Independent-wise (Hadamard) product of two positive semidefinite matrices. Find expressions for the maximum likelihood estimates of the parameters in the discriminative linear regression model (Section 6.3.1 ). 921 A noteb of inactivity. Plot the spectrogram using y=myspecgram(x(:,1),1024,44100); imagesc(log(abs(y))) 3. Attach 2117 2118 i have this ilab needed Document Preview: iLAB OVERVIEW Scenario/Summary In this iLab assignment, you will requirements, TOE chart, and pseudocode shown below. 1564 15. Show the values of Clock header, Current time, and Next signal at times 5000, 5005, and 5013. In general, etiquette tells us to avoid calling a friend at his or ) The key concerns driving the overall architecture. Can you help me out 19 Mash programming 20 explain the bus system for four registers 21 A. A copy of mydetails.txt.asc file from Question 1: Snort Rules (10 Marks) Scena txtLoanAmount Annual interest rate txtAnnualRate Number of years txtYears Calculate the monthly payment using the Pmt function btnCalcPayment Click Display the following output to the user. Attach 2072 2073 Consider the GB different computational models (finite tables, alge- braic formulae, Turing machines, and so on) having different computational abilities. John Programmer argues that the ability to declare constants within a program is no T = N I . If so, which one is better and why? Each process reads an input line specifying an amount of money, the account to be credited, and the account to be debited. 1953 Find a way in MATLAB to plot each gradient vecto gradient vectors in Question 3, then your plot should contain 1, 000 arrows. In which strings have errors definitely occurred? Modify the circuit of Figure 9-6 so that relay K 1 stays energized from PGT 3 to 5 and K 2 stay o answer a question depends as much on knowing the limits of knowledge as it does on the facts themselves. Getting future interest is called compound interest. 74ALS163 74ALS161 CLK CLK 1 1 ENT ENP CLR LOAD QD D QC C QB B main should have a loop to repeat tasks until there is a winner or a tie. 1234 T 7-77.\*The MOD-10 counter in Figure 7-8(b) produces the count sequence 0000, 0001, 0010, 0011, 0100, 0101, 0110, 0111, and repeats. Is our society better than it would have been without the revolution? 910 After receiving a DEL (SIGINT) character, the display driver discards all output cur rently queued for that display. (iii) The costs associated with the leftmost edges are U 1 ( k ) and the costs associated with the rightmost edges are 0. Each student will enroll in many terms. We u or algorithms and ownership of algorithms and ownership rights? The latter primitive specifies a process to receive from and blocks if no messages may be waiting from other processes. 101000 100110 001100 c. 47. Task 12: R 1. The seminar should be accompanied by appropriate audio/visual tools such as a set of presentation slides or examples of hardware/software/software/software/software/software/software/software/software/software/software/ purpose of a system call in an operating system? The time of day displayed on a quartz watch 4. Document the results of your testing. [2]AT is the country code for Austria; LC is the country code for SaintLucia. (23.8.9) A eature that will activate an ALARM output if the OPERATE output fails to stop the machine when the re- quested number of copies is done. FIGURE 11-30 Problems 2 V 11-7 and 11-8. How do you ask the operating system to show and many clients. Draw ERD with key attributes. Likewise, most of us would hesitate to call a customer at his or her home to describe a new product. For each variation, specify what happens when a reader or a writer become program, what does declaring an instance variable to be public or private indicate about data coupling? Imagine that an aggressive neighboring country reduces the size of its military. 2074 Host A and B are communicating only if PRIME ∈ P. Store the output from the function file in a new variable called xoutput. (5 pts) The overall quality of your selection (5 pts) Student's paper is free of grammatical errors and is written in a manner w cell B7 and in cell C11, create a relative reference to cell E2. Encode the following sentences in ASCII using one byte per character. There must be other public functions to do tasks such as XPlay, OPlay, DetermineAWinne storing the data of a short file within the i-node. 1396 By considering the manipulation rules of alge- bra as productions, problems involving the sim- plification of algebraic expressions can be solved in the context of a Information to the developer during the registration process? Submit your question answers via TURNITIN. Pr ( w In a Kalman filter model, discuss how you would compute the joint posterior distribution 1 ...T | x 1 ...T ) o application must be secure and run on the current intranet so several managers and analysts could access it and download selective data for further analysis. 2393 4. introduction and description of project background ? 3/4 groups of steps. To cope with this, we could construct a regression model in which the world state is modeled as a gamma distribution. 1025 36. 0 P / poly. .\*A certain ROM has a capacity of 16K \* 4 and an internal structur DataInput worksheet to calculate the Cost Price (AU) (in the Cost Price (AU) column) using the following criteria: · If the Exchange Rate Type isAT then the Cost Price (AU) by the Exchange Rate (AT to AU) cell on theDataIn their age (older or younger than 60 years) and which of the breakfast cereals (Cornflakes, Frosties, Sugar Puffs, Branflakes) they like. Write a LISP function (max3 a b c) to find out the greatest among the given three num global nature of the Internet limit legal solutions to Internet problems? You must develop the web pages according to the specifications given in the assignment 2 document on the course website. Need the caller be blocking 2503 9.48 Q. Mention the point wise differences between them. 1244 6-24. Hint: A permission bit can be seen even when a file is otherwise inaccessible, and the sleep command or system call is guaranteed to delay for a fixe frame has a resolution of 1920 X 1080 pixels using 24 bits per pixel. Attach 5 6 I need help with excel here is the problems I got wrong I-5 Insert a nested lookup function in cell E2 that will look up the rental price in programming lan- guage with concurrency support? Figure 1.10 is primespiral(7) and Figure 1.11 is primespiral(250). Use the Matlab backslash operator to compute β 0 , β 1 ...., β 6 . Each supplier might supply many parts that were not discussed in the chapter. 01010111 01101000 01100001 01110100 00100000 01100100 01101111 01100101 01110011 00100000 01101001 01110100 00100000 01110011 01100001 01111001 00111111 1796 6. 9-44. Compare the performance of Quicksort in the three analysis cases. · The integer 1 means insert the next integer from the input into the hash table. In an object-oriented programming environ- ment, how are types and classes similar? 2363 7.h A perfect matching of a graph G = (V, E ) isa set of edges M such that each vertex of G is contain  $\alpha$  in the third row and fourth column? 429 Please tell me when to use an interface instead of an abstract class and vice versa? The card with the higher value wins, giving the player who played it a point. s Replace the Show that under the dimension independence assumption c (y m , y n | x n , x m ) = c i (y m , y n | x n , x m) 6 i.j (19.8.16) ijii where c i (y m , y n | x n , x m) is a covariance function for the ith dimension, that sep experiment that will be used. Consider the following decision problem. Read 2. What is fzerotx(p,[1,2])? 1282 1283 1. The site for the experiment is bordered by a river. What is the best accuracy you can hope to achieve wi recent data points, starting with OUT[4] and proceeding through OUT[10]. Prove that the student t-distribution over x is the marginalization with respect to h of the joint distribution Pr (x, h ) between x and a hidden va of Figure 11-30? How much space is needed to store the full protec tion matrix, protection matrix, protection matrix as ACL, and protection matrix as capability list? For example, by failing to give appropriate acknowledge 1:16 2421 9.Derive an algorithm that will find the most likely joint state T argmax n φ t ( h t 1 ,h ) (23.8.12) h 1: T - t t = 2 for arbitrarily defined potentials φ t ( h t - 1 , h t ). 45 Q. 25. 11.3.1. Reproduce the r production to be shown in a motion picture theater? All these designs have two things in common, they focus on phenomena that occur in natural settings, and they involve capturing and studying the complexity of these pheno Normal Form Third Normal Form Describe or illustrate how you would correct the normalization error, if one is present. Then explain 1694 why you classified them as you did. Why is this field needed? 1786 6.Express the foll Notation (iv) Subnetting . (a)\*[ S ] = 011, [ A ] = 011, [ A ] = 0011, C N = 0 (b) [ S ] = 001, C N = 0 (b) [ S ] = 0110, [ B ] = 0011, C N = 1 (c) [ S ] = 011, C N = 1 D 6-34. 808 Natural-language text in ASCIT can be com Interproduce the atta  $x \in \{ 0, 1 \}$  to a univari- ate continuous world state w  $\in [ -\infty, \infty ]$ . Create a survey to determine the number and type of courses needed and employees preferred times for taking courses. At the e Design a procedure for reversing the order of a linked list. Helen has described several options to the client. The first should simulate a heavy workload, generating, on average, N jobs every AlL is the average job length The conference is to be held in the city ofRio de Janeiro from March 21 to 25, 2016. 2197 6. Attach 490 491 which installer we are using in windows operating system 492 a) What is the type of block of the abbreviated IPv6 (Question time does not count as part of the presents an image, it might be that we know the Slice is said to suffer starvation if it is never given a time slice. Without ranked union and without ranked union and without p ighting condition v under which the image was made – this will have a large effect on the image. The younger than 60 years old respondents responded (0110) , (1110). At most, two prospectors can travel together and any pro  $p \geq 0$  in the zebras file? For the moment generating function  $g(t) \equiv (e \,tx) p(x)$ , show that dk lim  $g(t) \pm 0$  dt k =xk  $p(x)$ . The gateway router is configured to use DHCP allocated IP addresses to internal hosts as they co 00 OOD) scheduler described in this chapter. 630 | Show a portion of the graph where the solution is varying slowly. What should she do? In this problem you are to compare reading a file using a single-threaded file serve part? Furthermore, with the growing reliance on IT, understanding of this module's examined issues is becoming all the more important. Measure how many times faster your macro is than the proce dure. 1103 13-7. How realist needed to ensure the issue has been fixed. 255 Q. How are they appealing and useful to developers and players? Show that this relation is true. All modulo operations have to be performed using c. What error- correcting pro What implications could this contrast in knowledge transfer rate have if the capabilities of machines begin to challenge the capabilities of humans? Post acquisition, the Kosmix team operates as part of the newly formed co consistent to protest against global warming yet accept modern medical treatment? 941 We discussed making incremental dumps in some detail in the text. Assume that a student of assessment category A in our class have the f the numbers 1-52 to an array list, perform a random shuffle introduced in Section 11.12, and use the first three numbers in the array list as the file names for the image. Where is the state of the process modified toward Show that the Potts model (Figure 12.17c) is not submodular by providing a counterexample to the required criterion: 2198 P ab (β, γ) + P ab (β, γ) + P ab (β, δ) – P ab (β, δ) – P ab (β, δ) – P ab (β, γ) ≥ 0. Q26 27. Whe each program is to cause the other to malfunction by writing extraneous data on top of it; however, neither program knows the location of the other. File A is deleted 3. 1241 6-20. Their routes meet at a point 50 meters fr  $m$  in Alice encrypts an m -bit message M = M 1 M 2 ··· M m as follows. Explain how the UNIX password in Nully A\*\* Constructs a tree with no... 000001000010001000100010001000100011 b. Your task is to cluster is modelled b mechanism different from encryption. Start your web browser and load the assignment top page using the Open File pull down menu item. Your arguments must also be adequately supported using one or more of the following meth sparingly) · Comparisons/analogies · Expert testimony Attach 1849 1850 Exercise 3.3 Write a program to prompt for a score between 0.0 and 1.0. If the score is out of range, print an error message. Give any two situations i one any circumstances in which either or both of the missing transitions might oc cur? For example, if your rodata message: .long 8, 5, 12, 12, 12, 13, 0, 23, 15, 18, 12, 4, 42length: .long 12 then your program has to prin will need to use the Linux write system call for this (see Bartlett, Appendix C). A clever computer science student has thought of an improvement on this idea: try both in parallel, to speed up the process of accessing VO traveling from one city to another could be framed as a pro- duction system. Each process may need two drives. idempotent. Design a recursive algorithm to sort arbi- trary lists of names based on the technique used in (a). Interest and 20 bucking broncos. How are the players able to provide direct feedback to the developers? Using naive Bayes, what is the probability that a person who is 'not rich', 'married' and 'healthy' is 'content'? What Write a prolog program to print the given numbers in vertical alignment. 754 When running on a NUMA machine, whenever the Windows memory manager needs to allocate a physical page fom the NUMA node for the current thread's 10,6,2,4,8). The complex conjugate transpose of F, satisfies  $\sqrt{n}$  FH F = nI. First-come, fri st-served (run in order 10, 6, 2, 4,8). The organization uses a firewall, three file servers, two web servers, one Windows 2008 Active Directory server for user access and authentication, ten PCs and a broadband connection to the Internet. Will the existence of the kid ktbd fzm eubd kfd pzyiom mztx ku kzyg ur bzha kfthcm ur rnfudm zhx mftnm zhx mfdzythc pzq ur ezsszcdm zhx gthcm zhx gthcm zhx pfa kfd mdz tm sutythc fuk zhx pfdkfdi ntcm fzld pthcm sok pztk z stk kfd uamkdim eitdx sdru 799 Consider a secret- key cipher that ha s a 26 x 26 matrix with the columns headed by ABC … Discuss the advantages and disadvantages of both networks. For a given ancestral order a , the restricted set is written N a . 3) Go to theDataIcon Ribbon (see below) 4) Click on theFrom Access option in the Get External Dataicon area. 3 A0: File Transfer Application Part I 5 Trivial File Transfer . Which design strategy would you recommend for th active-HIGH control named shift. Defend your answer. What are the ramifications of these dissimilarities? Turn in a printout of the function file. Some games have been blamed for violent outbreaks. LAUDON Attach 2110 2111 open office can be found in "Open Office - Database Alternative for Mac OS X" under the Office Resources topic. The clock signal is an 8-MHz square wave. 836 23. See also logsumexp.m. 2462 2 121 2 2. Often by changing only on positive or negative connotation. For example, how would a word processor indicate what text should be bold, italic, underlined, and so on? Modify the Calculations Worksheet by using simple formulas 18. Consider a gen  $\Pr(x_i | w_i = 1) = \text{Norm } x_i [u 1, \Sigma 1] 1.$  Also, contrast the per-process page fault rate with that of the local policy approach. A particular program has a text size of 16,386 bytes, a data size of 15,870 bytes. How do you find standard deviation is one. reverse piecewise cubic interpolation with pchiptx. 1614 13. 9-70. All files for this section are to be placed in this directory. Use case Diagram of Cooling System Operation panel Diagram 8. Who (reflex, knowl- edge based) does it exhibit? 399 Q. (MYH) is a Fortune 500 company that provides a variety of health care services across the globe. A database function was not entered to calculate the number of apartments The ESRB has used a "T" rating on some MMOs. This rating is not necessarily accurate. 634 An 80-kg paratrooper is dropped from an airplane at a height of 600 m. O 1 = A 3. 1448 Which of the following are applications of 3D Interpencend that the value associated with N is a posi- tive integer, establish a loop invariant that leads to the conclusion that if the following routine terminates, then Sum is assigned the value 0 + 1 + . One register link is selected then the script will display ALL the information about that one paper. Then it copies the data to the network controller board. Thus sequences {3} (:) is the third sequence, GTCTCCTGCCCTCTGAAC which consis (Equation 19.50). The first 10 characters should appear as shown in Figure 9-7. Assume that some of the project management tasks you need to do are similar to tasks from the Project A+ example. The "item selection" page. • In 155 On the sine wave of Figure 11-34(b), mark the points where samples are taken by a flash A/D converter at intervals of 75 ms (starting at the origin). Show that for multivariate normal distribution x µ 1,  $\Sigma$  11  $\S$ function evaluations does your code need? 2346 b 1. However, when the flip input changes from 1 to a 0, nothing happens. Each competitor gets to ride three bucking broncos only (the missing data is coded as nan). 1818 The and space, respectively. Generate a matrix D = [A;B]. Use the following table to answer questions 3 and 4: Table: BOOKS Book-Code\*\* Title Price Pub-Code\*\* Tublisher City 0180 Shyness 7.65 BB Bantam Books Boston 0189 Kane a 19.75 PB Pocket Books New York 079X Smokescreen 4.55 PB Pocket Books New York \*\*Primary Key What, if any normalization error is present in the table? We have seen that large, complex software systems are often developed by (either a classic game like M onopol y or a modern tabletop game that can be found at F unagain Games [ ht t p://funagain.com ]). This version takes as an argument one or more directory lists all the files in that director in terms of whether its execution changes the contents of the memory cell at location 3B, retrieves the contents of the memory cell at location 3C, or is independent of the contents of the memory cell at location 3C. How i this a reasonable model for an RPC-based service to use as long as it is careful to impersonate clients before loading the DLL? Identify two advantages that main memory has over magnetic disk storage. Why is it important f first part of each UNIX file be kept in the same disk block as its i-node. Suppose a multiprogramming operating sys- tem is allotting time slices of 50 milliseconds. Each U i chooses random 1 ≤ r i ≤ p − 2 and sends y i user who is running the program special rights only with respect to access to files. What will the value of V OUT be for an input code of 10110011? 11-21.\*Repeat Problem 11-20 using the measured data given in Table 11-12. assumptions and the scheduling all deliverables. Explain how does a critical section avoid this condition. Use the traditional rectangular coordinate system to encode the vertices and draw a sketch representing your soluti hidden Sum using x and y as inputs, and stores the result in the variable z. Do players keep up with news related to the game that is provided through marketing? If you have a PC, record the sequence activities that you ca lecturer before starting work. Describe the steps followed by a machine that wants to transmit a message in a network using the CSMA/CD protocol. You are to develop the report having each task clearly numbered together wit submitted by you is your own work and has not been submitted elsewhere and comply with the University's requirements for academic integrity. 1883 Assume that you are developing a new system for a local real estate agency. pair, and selecting the pair with the largest difference. (23.8.5) t =1 1. Why is it needed? Explain and write pseud code for 8-puzzle problem. (use the template provided in Resources section). Using assembly language and user to enter a credit card number as a long integer. In case there is a deadlock in the system, the program should print out the identities of all processes that are deadlocked. Q9 \*47. Engine reported the failure as "The detected in the submission. Assume that it is the LOW state of Z that is to activate the alarm. If the camera has intrinsic matrix  $\Lambda$ , what would the new expression for the conic be? The mark on each assessment items ha vour presentation. Write difference between Pure Aloha and Slotted Aloha. Note:All formulas must be designed to be typed once at the top of each column and copied down to the remaining cells in the column - Beskeen Excel U onnection to get the text on the (in he HTMLlanguage). On a Windows system, look at all exe and .dll files; on a UNIX system look at all executable files in /bin, /usrlbin, and /l oca 1/ bi n that are not scripts (or use t way function. Translate the first instruction into English. 1799 What values have binary representations in which only one of the bits is 1? 1404 Adjust the weights and threshold values in the artificial neural network in while the other is 1). Research questions The research question which can be built after having a keep look over the sensitivity of the topic that: - What is the intent of doing phishing? It should also explain the subject that the time to get the acknowledgement back is so small it can be ignored. FIGURE 3-55 A B C B 3-20. This is the only place where absolute pathnames should ever be used. Nevertheless, some com panies previously sold syst opposed to notebook computers, which may be difficult to carry everywhere) to display standard PC documents such as Word, Excel, and PDF files, and evaluate how this could help the company. Prepare an 8-20-slide presentati Problem 16.4 with a mean A 1 of 1. Explain in detail the associative mappings used for cache memory. 1691 List four activities of a typical operating system. User is asked whether he/she would like to conduct another trans Diagram 3. Tasks 1. The Learning Outcomes being assessed in this second task include your ability to perform literature searches and critically analyse the literature in the chosen topic and then to critically reflect on a through 07 in the machine described in Appendix C contain the following bit patterns: Address Contents 00 2B 01 07 02 3B 03 06 04 C0 05 00 06 00 07 23 3. 1755 Suppose the registers 4 and 5 in the machine described in Appen following assignment statements. 2311 4. (Hint: See Problem 9-7.) 9-41.\*Apply the waveforms of Figure 9-72 to the inputs of the 74LS138 DEMUX of Figure 9-30(a) as follows: D : A 2C : A 1B : A 0A : E 1 Draw the waveforms at segment on the projection plane? Modify the M-file goldrect.m to illustrate this property. 10. Obtain a list of the names and addresses of those who have worked or are working in the personnel department. 1767 How many bit of attributes:  $x \hat{1} = 1$  if customer is younger than 20;  $x 1 = 0$  otherwise (10.7.2)  $x 2 = 1$  if customer is between 20 and 30 years old;  $x 2 = 0$  otherwise (10.7.3)  $x 3 = 1$  if customer is older than 30;  $x 3 = 1$  if cu middle of an intersec- tion can be considered as a nonshareable resource for which cars approaching the intersection compete. B[3..0] inputs of the 74LS283 IC 2. 557 Choose a genre and discuss specific interface design fea n that agree at n distinct points, then they agree at all points. The client and server should communicate by means of a data structure that could be transmitted over a network. What is a micro program sequencer? The suppl detection for the 19 digit. What single instruction in the machine language of Appendix C could be used to accomplish a 5-bit right circular shift of register B? Implement the database and populate with sample data for eve code base as well as documentation and implementation of various user stories. Listing completed."); printf("%d", isEmpty(d)); printf("%d", rmFront(d)); printFrontToEnd(d); return 0;  $\}$  /\*---(d.size);malloc(sizeof(int)); \*(d.size) = 0; (d.front)->next = d.end; (d.front)->previous = NULL; (d.end)->previous = d.front; (d.end)->next = NULL; return d; } /\*----------------------------------------------\*/ int isEmpty(deque d) { return (d.front)->next == d.end; } /\*----------------------------------------------\*/ void printFrontToEnd(deque d) { node \* aux; aux = (d.front)- >next; while ((aux->next) != NULL) { printf("%d ", aux->item); aux = aux->next; } } /\*----------------------------------------------\*/ /\* Auxiliary function to insert an item after a given node in a doubly linked list. What is ISDN? (1.5 marks for each correct answer) How many addresses are left? Is it proper to send personal email to a friend via the mail server at the friend's place of employment? In order to put together this report, Fred has been given access to all files in the agency's mainframe computer. t -1 Show that the recursion for α is then given by αt (h, 1) = p (v t |  $-1$  (ht − 1, 2) (23.8.36) and for c > 1 αt (h, c) = p (vt|ht = h) {p dur (c) αt − 1 (h, 1) + I [ c I= D max ] αt − 1 (h, c) + 1]. The file NNdata,mat contains training and test data for the handwritten digits 5 and 9. 2: Critical Appraisal (2,500 words) Mark Has included an effective introduction in the assignment. Task 5: Calculations Worksheet Template Add a worksheet from Task 4 (but before the four tables from Task 1) that conforms The transition function now takes the current machine state, and the contents of the k squares currently scanned by the k read-write heads and returns the new state for the machine, the new symbol to write in each of the k modules 1 to 10. To divide their property, they have agreed on the following algorithm. In most cases this error never occurs, and the user is never aware of it. 744 11. Make an educated guess as to how they did it. Your p result in V OUT looking exactly like V A ? What are the advantages of embedded query language? The review should be supported by references from literature, demonstrating wider reading and critical thinking. Review the eme literature on your topic. Table 1: Discount on Sale Amount Total Sale Amount Discount on this sale amount Discount on this sale amount Less than \$100 0% From \$100 up to less than \$500 10% for each dollar over \$1,000 \$40 PL over \$1,000 \$2,000 and above \$440 PLUS 40% of the total sale amount over \$2,000 That is. if the total sale amount over \$2,000 That is if the total sale amount is \$100 then the discount will be \$0. What to submit a handout  $\rightarrow$  Z \* defined by p h (x, y) = a x b y mod p, where a, b are distinct primitive roots mod p and p, q are prime with p = 2 q + 1. 1406 Draw a diagram similar to Figure 11.5 repre- senting the reasoning process involved w contrast to the statement in the preceding problem, some birds, such as an ostrich or a robin with a broken wing, cannot fly. Consider the reservation table of question 3.b and insert a non computable delay D1 on 4th stage counters in both lists have the value 2? What input address code selects register 4? 1667 18. The cell phone version has a simple 2D bird's eye representation, whereas the PC version adopts a 3D third-person avatar perspec following excess 16 representations to its equivalent base ten representation: a. Who is the current secretary of the treasury? What type of platform would be most appropriate for this genre, and why? What specific things disad- vantage does it have? For each process if should read four numbers: the number of resources it is currently holding, the IDs of resources it is requesting. 155 Write a program to count number of alphabets in a strin printer.mat. 1727 Answer the following questions in terms of the machine language described in Appendix C. Also mention the advantages and disadvantages of both i/o. Further assume that it takes t 1 nsec on average to acqu whereas "no yes," "yes no no," and "yes no yes" would not. B 3-15. Also, explain your answer. The figures and instructions are small and the page contains a large amount of white space. 276 Q. The prevalence of data mining puter? Employee salary is being paid on a weekly basis. Order Discount by multiplying Order Qty with Item Discount. Have meaningful class/id attribute names. windmills.html 2. Mention al aspects of request mode. In the Uni 10000000011000 1666 15. By doing so, the function addVotes in the main program is no longer needed. 1144 11-14. look at chapter 12-13 Thx Packet classification process is used to determine the output port (either 1 or 2) f decimal. Use this relationship to obtain an approxi- mate formula for the execution time of fibnum(n) as a function of n. How are the roles of the hash function and the address polynomial similar? The second encourages q t

children's access to video games be restricted? F is a control input. Consider the circuitry using two of the following flip-flops. If the base of the stack is at address 10 and the stack pointer contains the value is retr your business costs over a 6 year period; assume adiscount rate of 10 per cent. Then determine the result of the following statements: Rectangle box = new Rectangle (5, 10, 20, 30); box.add(0, 0); 262 Q. Learning objective and practically reflect on the effectiveness of management processes to real-world problems - Communicate professionally and effectively in written and oral communication to various audiences. Once play resumes and no winn Including that the thrill of any of these games has been captured in digital form? What advantage does radiosity have over the traditional rendering pipeline? (28.13.15) xx A cut is defined as a partition of the nodes into (MSB) 1101011011 (LSB) and generator polynomial is x4 + x + 1 2133 create an initial ER diagram for the car dealership as described (a-i) on page 612, question 2 2134 Can the value of a checksum be all Os (in binary)? What describes a factorised distribution p ( x L ) ...., p ( x L ). 1369 1. Design a relational database containing infor- mation about music performers, their record- ings, and the composers of the music they recorded. Choose ) and plot(x,y,'o',p.\*sin(t),'-'). Attach 1334 1335 Consider two recent security breaches popular in the media. The first program should use the sender initiated algorithm to give away work if it has more thank processes t ould that the scene had to be removed, what would you do to ensure that the reasons for the cut-scene were still being fulfilled? Can you use this A/D converter, and if so, which of the 10 data lines will you attach to the 2046 2047 In a page and a half within APA style and correct citation and references complete the following: As you prepare for the final presentation to dhe PVSS management team on your information systems audit, you want Draw its timing diagram and determine the counter's modulus. 10101 c. 1382 11. 1445 With the development of digital cameras and related software, the ability to alter or fabricate photographs has been placed within the cap references and a probability p 1 associated with each state i representing the chance that the next reference is to the same page. In other words, show that 4. Rewrite the program of Fig. Add a test code in your new functi followed by Last name. Consider the matrix A = (a ij) given by [x ij [, if i is adjacent to j and i, a ij = - x ji, if i is adjacent to j and i > j, l 0, otherwise. Then one item is removed from the queue before a fourth i ood? λ). 186 Q. 1381 7. Q16 17. Define a ROM's access time. 2256 4. 236 Q. 1508 Describe a tree structure that can be used to store the genealogical history of a family. Explain working procedure of Simple Network Managem Explain the query system. 2.a sequential file has over a hash file. Show that for the missing data case, the transformed solution B ~ 9. 01111 b. In this game there will be two players, and each player will be dealt 26 car applicable. Use these data to compute the expected number of Internet hosts in the year 2018. Output Format The output Format The output must contain exactly N integers on a single line - the list of lengths of shortest pa  $(\alpha + \beta + 1)$  We may wish to choose the parameters  $\alpha$  and  $\beta$  so that the distribution has a particular mean  $\mu$  and variance  $\sigma$  2 . Also assume that each node in the linked list needs a 32-bit memory address, a 16-bi property. Which page will LRU replace? What is a significant difference between applying 3D graphics to produce a motion picture and applying 3D graphics to produce the animation for an interactive video game? Apply the pr multiuser situation? System displays that pin number is incorrect. Should Adagia report this attack to law enforcement? Refer to the USQ Policy Library for more details: · Academic Integrity Policy · Academic Integrity Pro nodules, the Course Study Desk – especially the Discussion Forums (click the Study Desk link on UConnect – >), as well as exploring and experimenting on your own. Each pixel can be represented in a color space by a point i is data. The procedure starts from  $t = 1$  and sweeps forwards through time. Use fzerotx to find the real root. An alternative approach is to give the snake a tendency to shrink (so that it collapses around objects). 2370 4 (11.9.14) = 0.20.2 is given as a maximal marginal intel of a society that continues to advance technology indefinitely? The rules of Sudoku can be found on web found on web 10 > Description of the resulting or required changes to organizational business processes, and the company's relationship to suppliers and customers; and the effect of this innovation on the firm's activities - HR, sales need to make use of the general derivative results (19.8.11)  $\partial$  A−1 −1  $\partial$  −1  $\partial$  −1  $\partial$  −1  $\partial$  −1  $\partial$  −1  $\partial$  αx =−A AA,  $\partial$ x log det ( A) trace A  $\partial$ x A . So, using the same data points, fit a model of the form to prevent deadlocks is to eliminate the hold-and-wait condition. Under what circumstances and why? What is illumination model? 2372 7. In addition, each respondent gives a value c = 1 if they are content with their lifest 1) Define Rules for operator Overloading. Assume that both of the inputs in the follow- ing circuit are 1. 1948 Calculate the Hessian at (i)[1, 1], (ii)[2, 2], and (iii][0, 0]. 1776 We often think in terms of how computer / u 2. Each team member's blog will be reviewed by the other team members (approximately 100 words per review). Use the intermediate variables V, W, X, and Y. (iii) Candidate and super key. What would be the ripple effect nocedures that you have written. The general edge cost for passing from label a and node n to label b at node n to label b at node n + 1 is given by P n,n+1 (a, b) + U n +1 (b). Why does Linux distinguish between standard linked list consists of one memory cell of data followed by a pointer to the next list entry. What effect would this bilateral filter have when applied to an image? What is the minimum length of chosen-plaintext required t 392 Q. Q = oo 2. Show that if we make the linear transformation y = Ax + b, then the transformed variable y is distributed as Pr (y) = Norm y 1 A μ + b, AΣA T 1. ([email protected] uses several million idle personal compu odescribed in Fig. 157 Write a program to calculate the largest and smallest number in an array. 1863 disadvantages Of Digital Signal Processing Over Analog Signal Processing 1864 you will find attach file have Q about dat Note: All questions carry equal marks Q1. One of the operands in each arithmetic operation must be in the Accumulator; the other must be in primary storage. number of packets. Figure 5-3(b) shows one way of having memory-m (3) HH, (4) EF, (3) HH, (4) EF, (3) HH, (4) EF, (5) FE, (6) HE, (7) EH, (8)). Determine the name of each person. It then reads a text file called discount.txt that stores information on the discount to sales amount as show FH and (9) HF. 1736 Suppose the memory cells at addresses 00 through 02 in the machine described in Appendix C contain the following bit patterns: Address Contents 00 12 02 34 3. In the limit of a large amount of i.i.d. tr logistic regression and the algorithm suggested above. How should they be resolved? (14.63) subject to (14.63) subject to (14.65) (14.65) (14.65) (14.67) 1926 Solve the following integer problem graphically. Above and towa capac- ity of 256MB. 1524 Suppose the author of an introductory computer science textbook wants to include program examples to demonstrate concepts in the text. A professional sectioned, organized Report, Memo, Summary, or how it is organized, using variable and files names you have chosen; How you have managed and computed the data in C++ and MATLAB; What you recommend for their optimal shipping decision and why; Why they... How may the de one you obtained in No. 4? (c) Heat ( q w W/m 2), mass ( N w kg/m 2 -s), and work ( W ` ext W/m 3) through the reactor walls may be present. The puzzle called the Towers of Hanoi con- sists of three pegs, one of which cont of the form DROS and EROS as described at the end of Section 8.7, write a complete machine language routine to push an entry onto a stack implemented as shown in Figure 8.12. That is it takes input a, b in unary and accept HDL. Suppose the memory cells at addresses 00 through 03 in the machine described in Appendix C contain the following bit patterns: Address Contents 00 26 01 55 02 C0 03 00 1. Otherwise, the output should contain at least section that describes the circuit's operation. Does your answer depend on whether the machine is a computer, automobile, nuclear power plant, or toaster? What about search- ing for the value Z? 1120 1. Why is this extra s OCO1 faulty at bit 7 ..... Write a Matlab function gammalniny that evaluates this function for any x . (If you are having trouble thinking of a subject, try sports, arts, or crafts.) 1607 5. Repeat Problem 3-17 for a NAND more appropriate in order for this application to perform an object-relational mapping from the XML document to its own database. 813 The Morris-Thompson protection scheme with the n-bit random numbers (salt) was designed only if the router has a power off episode, or is manually reset, that allocation of different IP addresses may occur (and even then, the same addresses may be allocated as before). \*\*\* The empty tree is distinguished by t definitionor corresponding goal of each level of Normal Form.Match the correct definition or corresponding goal of each level of Normal Form. 635 Here are 25 observations, y k, taken at equally spaced values of t. The circ represents a different digit. 624 Train whistle. In what sense are they all the same across platforms, and in what sense are they different? Produce content related to the game—such as a short story, animated sequence, or logarithms of these functions. All rights reserved. • Use an external style sheet. 1368 40. How searching is applied on both? Since it takes a day for letters to be delivered, they have agreed that if both discover that th sequences each of length 16 from the Markov chain defined by qnew. Your hardcopy of assignment should also include the print screen of your program testings. Then compare to the resulting reconstructed waveform frequency. can be to sell automobiles by using the web pretend that you work for a local car dealership that is of a large chain such as car max Assessment item 3NormalisationValue:15%Due date:02-Oct-2015Submission method optionsAlte » Studen Student Campus A Maj Cours Course Instructor Instructor L Gra t ID Name ddress or e ID title Name ocation de 168300 Williams 58 Albury BIT 168300 Williams 58 HD Albury Sys ITC21 BIT Analysi John 1 s B115 D 543291 supervision include vicarious learning, exposure to a broader range of clients, and more diverse feedback. How can deadlocks be detected from wait-for-graphs? In this chapter we saw how the statement copy name1 to name2 ; liable when identity theft occurs? File B is written, using five blocks 2. Attach 1886 1887 tell me about yourself and also about services WHT U DID ?????? 641 If censusgui is used to fit the U.S. Census data with a polyno year 2020. No Due Date: 4/9/2015 Date Submitted: 4/9/2015 All work must be submitted by the due date. Define each of the following: 1. These flags are used by the microprocessor when it is making decisions during the execu ricle of unit radius. 1592 \*58. (8.11.6) θ j 8. 1399 29. FIGURE 3-57 A B x CD E B 3-39.\*What is the asserted state for the output of Figure 3-57? And a second paragraph related to the "six dumb ideas" with respect to the Inter and prints the number and the number of times it appears (frequency) . Interactivity Chart (5 marks) 3. Develop a mod using the editor shipped with the game, and post it on this and other community sites. How and why on a Sunday in 2003. (5 marks) Demonstrates critical thinking (not just description) when appraising and comparing studies and relevant findings. Ken wants his files readable by everyone except his office mate. A wide vari one or more of them will have a negative effect on your assignment grade. 2281 1. (a)\*59 (d) 1024 (g)\*65,536 (b) 372 (e)\* 771 (h) 255 (c)\*919 (f) 2313 1309 2-6. Explain why this method is insecure. Evaluate the quadratic is the Bessel function of the first kind of order m . Each student is assigned to one school and each teacher works for one school only. 601 You've recently acquired the rights to port a computer game to the arcade, consol implementation. Based on cognetics, what arguments can be made in support of this difference? Q5. In an analysis of 2–3 pages, create the following: A SWOT analysis of the Group Project presentation. (27.9.6) That is, cond strings that have at least one pair of consecutive your first name. Use Case Model and many of the deeper more Fail (FL) Sets out the business Sets out the business Sets out the business materials. 1364 40. 26 72 ? Explain particular, explain how to learn a transition matrix with a triangular structure. 2213 8. Reflective comments on what was learnt from a review of the literature; 6. Phone numbers are not truncated). Which address would a r also list the invited speakers of the conference—providing a picture of each speaker and the title of the talk they will be giving. Assignments that do not adhere to this requirement will be deemed as being the result of c is a scaling factor that determines the agem bed fack information if you are not familiar with how to use these functions. For a normalized camera we can write the world point w ~ in terms of the image point x ~ as w ~ = [ 101 ADD Y 102 STORE TEMP 103 LOAD W 104 ADD U 105 ADD TEMP106 OUTPUT 107 STORE Z108 HALT 109 X, DEC 5 10A Y, DEC 1410B TEMP, HEX 00FD10C W, DEC 16 10E Z, HEX 00FB l.ist the hexadecimal code for each instruction b) Draw the oop that implement 3. Then repeat this for  $\lambda = 0$ . Deduce your difference with the help of each construct under both type of work sharing construct with suitable example. Is the same true if Elgamal is used in place of R from the above input list to play them in video on demand mode and near video on demand mode and near video on demand mode with VCR function. · findMin(tree) – retrieves the smallest data in the BST specified by tree. Pear must have no issues with Turnitin prior to a final submission - evidence of this must be attached or the assignment cannot be accepted. 2228 6. 1743 Suppose the memory cells at addresses 20 through 28 in the machine descri 00 Assume that the machine starts with its pro- gram counter containing 20. Convert these hex values to decimal. 848 In Fig. 838 PCs differ in minor ways at the very lowest level, things like how timers are managed, how in oriented database used to maintain a grocery store's inventory. The graph is close to a straight line. ) = p ( b 1 | w 1 , w 2 ,.. Explain how to model a sinusoid, rotating with angular velocity ω using a two-dimensional zt−1zt−22 i −1 i+1 …zi + t − 3 zi + t − 2 mod p , where the indices are understood mod t . What is a protocol? Create Name Ranges for the Customers, Items, and Suppliers data 7. 957 In this problem you are to compare the s register their encryption keys with a govern- ment agency, will they be safe? 6-22. Show that Q is easy to compute from the public key ( p , g , g x ) and an encryption of M , e ( M ) = ( k , d ), where k = gy mod p . 1411 majority of the sections. (8.19) subject to (8.20) (8.21) (8.22) (8.23) 5. Which bus is used to carry data from memory to the CPU during a read operation? A constructor must be a public member and it should be used to init on a new destination? Explain what each subfield studies. Use don't-care NEXT states for the unused states. What other sub- jects are involved with similar controversies? Q17 \*60. Prove that NPC ⊆ NPTC. 10001 i. 2 Each ma of or  $0 \le x \le 10$  m, the first ten zeros of both functions, and the points of intersection. If so, what action? How many sequence numbers are consumed by an ACK segment that is carrying no data? 542 What are the many purp and K 2 . Either standard or alternate symbols can be used for each logic gate, de- pending on whether the output is to be active-HIGH or active-LOW. Replace the phrase in D7 "[Insert Formula here]" with a function to calc Validation of assignment 2 use cases. What will be the duty cycle of this signal? Assume that the stack pointer is in register F and that the entry to be pushed is in register 5. For example, suppose databases A and B both (1) all the source files, (2) a screenshot sample file (the output displayed while running your application to show the required functionalities), (2) as screens files ((iava files under the scr. folder; please do not sent and (3) a documentation file. 9-13, there is no arrow from process B to object I. What is the maximum frequency of the output waveforms? 100 microseconds? Suppose that a user is typing at 1 char/sec, but the CPU time requi one onstraints discussed above. 6-30. 360 Q. what features of contemporary e-commerce does Groupon Now! utilize? You will need to provide both in text citations and bibliography entries according to Faculty of Business pol prediction about what business computing will look like in the next generation. Discuss FIVE(5) of the Shneiderman's Eight Golden Rules of Interface Design with respect to w3schools.com ( ). Similarly what is the probabili an expression for the mode (position of the peak in  $\mu$ ,  $\sigma$  2 space) of the normal-scaled inverse gamma distribution in terms of the parameters  $\alpha$ ,  $\beta$ ,  $\gamma$ ,  $\delta$ . Give an example to show that the set of processes 3 frames, and the referenc.e string contains page num bers from the set 0, 1, 2, 3. copy X to Y; incr Y; incr Y; incr Y; while X not 0 do; decr X; decr Y; decr Y; end; decr Y; end; while X not 0 do; incr X; decr Y; end; 13 oout on dealize that nei- ther one is always true. Discuss the good and poor design aspects of the interface. Determine by random sampling approximately what fraction of the elements **x** of F satisfy the Matlab logical rel bits of the data for an image. How much CPU time is available for each burst of an audio process? 908 Many versions of UNIX use an unsigned 32-bit integer to keep track of the time as the number of seconds since the origin cannot answer with an unqualified yes or no, what would you propose as an acceptable policy? 938 The beginning of a free space bitmap looks like this after the disk partition is fri st for matted: 1000 0000 0000 0000 (the applications. Are the references correctly cited? Show that this test will succeed in distinguishing the output of G from a truly random source (irrespective of whether or not G is a pseudorandom generator). genrichr 00500 problem using monitors instead of semaphores. Devise a method to find the "best" weight vector h given a new vector w and the parameters { μ, Φ, σ 2 } of the PPCA model (see Figure 17.10). Find four other Pareto solutions realise the benefit of risk management processes, you need to also analyse (and document) how each risk identified may impact a project as well as the probability of their occurrence. 735 Write programs that enter randomly in 1998 In Fig. 10 1785 c. If both a compute-bound process and an I/O-bound process and an I/O-bound process are waiting for a time slice, which should be given priority? What do you mean by execution enviournment functions? Which of the following might be represented in a scene graph? Students of trigonometry are no longer taught how to find the values of trigonometric functions using tabl Figure 12.36 by (i) com- puting the cost of all eight possible solutions explicitly and finding the one with the minimum cost (ii) running the augmenting paths algorithm on this graph by hand and interpreting the minimum c apply this knowledge to the current industry? 2397 11. Analyze these in the context of what you learned in week 1 (namely assumptions, convenience, cost and simplicity) along with the six dumb ideas. 18 I have 7 programs i or transitive. There is no page or word limit, but the assignment will be evaluated based on the quality of work and thought. If the average time to service each request is 6 msec, is there a missed deadline? The scenario is the most difficult to build, but it is the most stable escape object; the life- saver is the easiest to build; and the less stable raft falls in the middle. Write a program to implement the character stuffing of framing 46. 1663 1664 11. 2051 What error(s), if any, prevent the now first normal form compliant table or tables from being second normal form compliant? Give an example of a one-to-many relationship that is not mentioned in this significant use cases that the system will have to support b) A document containing short use case descriptions for the use cases identified in the use cases diagram. The quantity y n, the balance after n time intervals, a exactly. Assume that grocery items are represented by strings 2272 case study Document Preview: CRICOS Provider No. 00103D ass 2 itech 7401 team business Case Due Date Week 8 - Business Case - Fri, Sep 11, 2015, 5:00 pm Wo first deliverable in the IT project life cycle. Would viewing such informa- tion without permission be similar to wandering through someone's unlocked home without permission, or would it be more like reading materials pla on the Principal Payment columns.' 0.000/3.600 Row [12] that starts with "2" was not detected in the submission. Categorises the cause of the risks Did not discuss. Hence, the training set consists of a set of pairs ( x n, or the following methods, estimate the minimum of the above function by implementing up to three iterations. What does it mean to say that a programming language is machine independent? Describe how the following informati and their manufacturers in terms of the following database: Airlines: Clear Sky, Long Hop, and Tree Top Flights for Clear Sky: CS205, CS37, and CS102 Flights for Long Hop: LH67 and LH89 Flights for Tree Top: TT331 and TT80 might be made in the organization to improve team management and project performance. Step 4. What is the MOD number of this counter? A two level memory hierarchy m1 and m2 has size s1=256 KB and s2=2 MB. 1540 In each of t diagram. 237 Q. This application would allow customers and suppliers to provide suggestions, enter orders, view the status and history of orders, and use electronic commerce capabilities to purchase and sell their products 2-8, a multithreaded Web server is shown. How? Should the national government of the company have the right to restrict the company's commercial use of the system in the name of national security? Is your answer to Questio (but not simultaneously). Explain why it most likely has a bowed- out shape. Does the same problem occur if round-robin scheduling is used instead of priority scheduling? Create a scenario around one of these theories and predicting the path of a hurricane 3. (a) If you want to interpolate census data on the interval  $1900 \le t \le 2000$  with a polynomial, P (t) = c 1 t 10 + c 2 t 9 +  $\cdots$  + c 10 t + c 11, you might be tempted to use the Vand and identically, show that the derivative of the log likelihood L with respect to w is N  $\nabla$  w L = c n – σ w T x n + b x n . Write a LISP function (factorial n) to calculate the factorial of a given number. Add appropri capabilities. The current sales management system has separate sections for major product/service categories and different sales reps based on those products and services. Choose an appropriate multiplexing clock frequency have at least 5 min behind the play point and 5 min ahead of it. Directory configuration files should be used in the directories that require them. You manynot overwrite any bytes in any section of your program. 589 Discus circumstances in which a single-threaded server might be better? What do you suppose determines the shape and position of the frontier? 2031 In 300-400 words, discuss the role of simulation software (e.g., ANSYS, Abaqus, a source software (e.g. , free codes) in performing engineering design in the 21st century. All doors closed 2. The first three are used for a three-level page table system. Give examples of how you would overcome some of th ources. Calculate the amount of salary received for each employee based on their position level in the company. The input fre- quency is 60 kHz. Simulate the counter. Why is there no transition to the modified list when a DO NOT assign primary keys (PKs), foreign keys (FKs), or attributes. Summarize the booting process. When an application asks the transport layer to use TCP to transmit a message, what additional messages will be sent by th linked list is deleted entry actually remains in memory until its memory space is required by other data. MAP inference in chain models can also be performed by running Djikstra's algorithm on the graph in Figure 11.23, st do you define one and how is it useful in a typical library? Almost all credit card numbers are generated following this validity check, commonly known as the Luhn check or the Mod 10 check, which can be described as follo part (a) without any requirement on the unused states; that is, their NEXT states can be don't cares. Convert the circuit of Figure 3-53(a) to one using only NOR gates. Then design a set of tags that could be used to mark accuments or published conference or journal papers. 41. 201 why is it important to clearly define the data requirements of a database before creating it?]USTIFY 202 By using accounting software, consider what you think is  $4 x - 2 y + z = 5$ . and  $x + 5 y - 2 z = 9$ . Extra Credit: Write a procedure to do the computation by looping over the 32 bits. Predictability 2. while ((Count do () 1626 28. Will the use of video technol- ogy someday remove the ne 6+% between multi programming and multiprocessing. E.g., the print preview of your web page should not include any navigational table of contents, unnecessary borders, colours, images, &c. Turn in a printout of your getSqu (3\*2)\*10) Document Preview: Ques 1. Is the answer to these tw additions the same? E, C ? 1579 15. What is the distinction between application software and system software? \*55. This procedure is known as checkerboard or bl a process for taking the output from Exercise 1 and generating an XML document of a structure similar to the one above, to provide a more hierarchical structure. What will be the duty cycle of the MSB signal? What task wil an antural image typically uniform or near-uniform? 2466 Write a program to implement the fair/biased coin tossing model selection example of Section 12.2.1 using a discrete domain for  $\theta$ . We can do this by the lengthy p or v = 2 . 817 23. With ranked union and without path compression CS2094 - Data Structures Laboratory Page 7/7 iv. The program displays the recommended basic strategy play for each situation in red. Show that Eve can easi As soon as any one of them is signaled, the calling thread is released. System Sequence Diagram Produce a system sequence diagram consistent with the normal flow detailed in the full use case description. Compare and contr Ind the object codes in an as sembly language programming text. Input signal = 19.1 kHz 3. (A word is considered to be five characters.) If a machine executes 500 instructions does the machine execute during the time betwe the typing of two consecutive characters? What could be done to minimize their impact on the system? What is the time complexity of your machine? Win32 does not have signals. Choose one of the following topics for the indi prevention system (IPS) Intrusion detection system (IDS) Proxy firewalls Access control list filters Fail safe equipment Equipment redundancy The individual presentation should include the following: An explanation of how Interact only method chosen Please submit your assignment. 690 The ferm algorithm involves repeated random choices from four different formulas for advancing the point. On which out- put is a 1 sent on the 4 th pulse of th score will not have any effect on your grade. Who is in charge? What is the difference between class and structure? Output a log of requests and decisions to a file. Return to the use cases you identified in that assignmen mean "if the entry in the list is greater than the entry in the j th position, interchange the two entries," which of the following two sequences does a better job of sorting a list of length three? [5 marks] 2. (a) True o and music used effectively in a game? Double down with 11, or with 10 if the dealer is showing a 6 or less. His text processor runs on the system being backed up since that is the only one they have. The 'Southern Oscillat same moment. Many people think that DDoS attacks cannot be avoided while using the TCP/IP protocol suite. The data set is available in NCM in the file longley.dat. Draw the waveform for V AX as the SAC of Figure 11-19 conv millionth of a second. This application should allow business modeling of various scenarios as well as tracking and analyzing current and past employee health care expenses and company health care costs. What elements in y oots. 804 Represent the ownerships and permissions shown in this UNIX directory listing as a protection matrix. B 7-8. 489 1. Your program should make use of mutexes and condition variables to check the availabilty of the acceptable for a company to stop investing in the improvement of a product, even though additional investment could lower the possibility of a fatality relating to the product's use? 2480 7. 1386 Changes in the context of iscully it seeks to assess your ability to: be able to define and appropriately use computer systems terminologies; be able to describe the essential elements function; be able to describe the basic instruction set archite discuss the general trends in computing technologies including examples of leading edge developments. For example, state where the facility is located, etc. Srikanth (2011) adds to this information as follows - This year, a startup focused on social media. Does 100/5 = 20? Convert each hex number to its decimal equivalent. There exists a constant 0 E 1 / 2 such that L has an interactive proof system with error probability E . Which search a one as the same as the wave- form at one of its inputs, the other input is being held perma- nently LOW. An Assignment submitted more than ten (10) University Business Days after the due date will have a Mark of zero reco complexity of representation is fixed. n sufficiently large f ( n ) satisfies p ( n ) ( n ) 2 q(n). Spend your time wisely this week and next week to develop the appropriate design. x 3- 2 x - 5 [0, 3] sin x [1, 4] 3 [-1,1 pseudocode statements showing how instances of that type could be created and how entries could be inserted in and deleted from those instances. Describe the purpose of the major and any complex sections of your CSS code. (11.135) subject to (11.135) subject to (11.139) (11.139) 1971 Formulate a discrete optimization problem problem interaction (input/response user-system interaction (input/response couplet) within the normal flow (ie the s based on your real-world engineering design experience. Why does the transport layer chop large mes- sages into small packets? The routine demoGMMem.m demonstrates fitting a mixture of Gaussians to data. 652 Here is a tabl v. Is there a problem with this arrangement? Show that Eve can recover the message from Bob's public key and the two cryptograms. SUM A HA CARRY B HA CARRY IN CARRY IN CARRY IN CARRY IN CARRY OUT Full adder 21. 261 Look in ocumentation. Discuss three games that incorporate a distinct belief system. 5, 0. The Documentation Worksheet must demonstrate the following: · A statement outlining the purpose of the Spreadsheet: Purpose should outline IF / AND function to calculate the amount offtemDiscount given to an individual item on an order (in the Item Discount column) using the following criteria: · If theOrderQty is greater than or equal toten (10) of the same is calculated at8.125%of theSelling Pricefor that item, otherwise theItem Discount is zero. Make sure the query to generate the XML output is included as an attribute of the table element of the XML document, as shown in t to get away with using substandard components and materials. 1447 To what extent is a programmer who helps develop a violent video game responsible for any consequences of that game? What bit pattern will be in register 1 tasks that players must complete to advance in the game. Draw and explain TCP header format. Their expected run times are 9, 6, 3, 5, and X. Use of correct citations and referencing conforming to recognised referencing for chemicals, and a written scale. 373 Q. Add the function removeAll to the class arrayListType that would remove all occurrences of a given element. Consider Equations 1.1-1.5. Assuming SI units, verify that units of each te Create a directory called registration. 2.000 A function in cell E6 was not inserted to calculate the total interest paid on the loan. 1535 Using a structure chart, represent the proce- dural structure of a small store (pe terms of an operating system that you use: 1. Write how a logical connection between two TCP entities is established using 3 way handshake? Then compare the two representations for - 82. The plan should consider how digita Systematic digital forensics approach.? Nevertheless, far more exist throughout developed nations. (8 Marks) 2. 297 O. 101 Create a Web page for a store that rents computers by the hour. Compare the two algo rithms in term overage waiting time for each CPU request, (d) average number of missed deadlines. (Identifying critical core use cases allows us to address the issue of project risk). Compute the gradient of L (α). If eastward-moving ba middle) because it is impossible for one baboon to climb over another one while suspended over the canyon. Can you find a dataset which is linearly independent but not linearly separable? Write an algorithm in structured E Interpance to Panagen servel agent at the bowser differ if you asked it to "find the document" at the URL as opposed to ? 2271 Imagine that you have just left a store with a bag of groceries. Three pages, to the bottom of Modify touchtone so that it automatically determines the number and the possibly disparate lengths of the segments. In order to compute the reward points of a customer your program will need to read the sales.txt file. \*52 our user input from a single string into a number of words, and work out which are commands and which are commands and which are arguments. What is the largest decimal value that can be represented by (a)\* an eight-bit bin retrieve its parts catalog information from the parts catalog table and vendor information from the vendor information from the vendor table. Warning: You probably do not want to actually run fibnum(50). O21 17. 9 Task and certain file system uses 2-K.B disk blocks. Describe how a human's ability to solve the frame problem helps the human find lost articles. Is our society worse? (Justify the answer through optimization) 1907 Derive the equa In Sec.16. Measurements of a certain system have shown that the average process runs for a time T before blocking on I/0. 1372 5. Plot the original waveform using plot(x(:,1)) 2. ii. If N ( h) denotes the number of unorde M|. 683 Use the Matlab backslash operator to solve the 2-by-2 system of simultaneous linear equations c 1+ c 2= 1 , c 1 φ + c 2 (1 − φ) = 1 for c 1 and c 2 . The mixture assignment probabilities are contained in phgn. Th with 5 being the highest priority. (That is, the final bit pattern at address 8C when read from left to right should agree with the original pat- tern when read from right to left.) 1764 Write a program in the machine lang One ofference between embedded sys- tems and PCs? If /usrljim is the working directory, what is the absolute path name for the file whose relative path name is ../ast/x? (b) Repeat for the circuit in Figure 3-53(b). 2.000  $100.0 \, \rm{O}$  . Spelling and grammatical errors s $\cdot$  Late submission (rate indicated in course spec)  $\cdot$  Total (II) = (Max. 3-15(b). Input signal = 10.2 kHz 1157 3. Let y(t) be the amount in your account after tyears. duty cycle of the MSB output waveform? Derive expressions for the modulation index, LSB and VSB frequencies, Bandwidth and the ratio of Side 463 mdeaning of NL3 DB 0AH, 0DH 464 You are an IT consultant. 0 1. Once it has fi  $\mathbb{P}(X \in X) = \sum_{i=1}^N \mathbb{P}(X_i \in X) = \sum_{i=1}^N \mathbb{P}(X_i \in X) = \sum_{i=1}^N \mathbb{P}(X_i \in X) = \sum_{i=1}^N \mathbb{P}(X_i \in X) = \sum_{i=1}^N \mathbb{P}(X_i \in X) = \sum_{i=1}^N \mathbb{P}(X_i \in X) = \sum_{i=1}^N \mathbb{P}(X_i \in X) = \sum_{i=1}^N \mathbb{P}(X_i \in X) = \sum_{i=1}^N \mathbb{P}(X_i \in X) = \sum_{i=1}^N \$ inexpensive chip. 2011 Find the design that yields the minimum weight for the speed reducer, subject to the constraints discussed above. Details about the online submission process required for this assessment item are ava difference method to approximate the solution to the differential equation. A process switch occurred after each instruction, so instruction, so instruction 2 came from process 2, etc. While the manual should be comprehens extend your previous naive Bayes method to deal with this dataset. 1593 What problem would be encountered if the following program segment was executed on a computer in which values are represented in the eight-bit floati general, copyright laws support ownership rights associated with the expression of an idea but not for the idea itself. 010100 OR 101001 OR 101010 g. To what extent should a university be allowed to release information abo from the user, print that letter and the next letter in the alphabet. It must start with: 4 for Visa cards 5 for Master cards 37 for American Express cards 6 for Discover cards In 1954, Hans Luhn of IBM proposed an algorit to compute for all  $y \in Z * p$  then so is dlog( p, h, y). Internal memory 2. (be aware that HTML comments should not appear at the very top of a document as it can cause IE to have conniptions). K } to a univariate discrete the Wall Street Journal, The Guardian and Le Monde as well as in weekly magazines such as TIME and Newsweek. You were given two weeks to develop a project plan and high level cost estimates. How many equal-sized subnets ca address space? Choose two of these other platforms and discuss how you would modify the game so that it is optimal for your chosen platforms. How many bits are required for a DAC so that its F.S. output is 10 mA and its re Prj2 your nameP4.zip(containing all the java files from your src folder, a screenshot sample and the documentation file for each of the 4 problems, separately)and attach the files. Details You are to write a scholarly repo business called "Let's party!". 948 Files in MS-DOS have to compete for space in the FAT-16 table in memory. Suppose you know that the public keys to a public-key encryption system based on the RSA algorithm are n = 77 and company ABC. The algorithm should take a binary image and return at each pixel the city block distance to the nearest nonzero element of the original image. 1158 11-37. Include the link to a Google Drive presentation to il good representation of the Pareto frontier? After processing the voting data, this function calculates the total number of votes received by a candidate. For the circuit of Figure 6-14 determine the sum outputs for the fol system. 338 what is the need of deadlock in memory management 339 What is await and async? The pthread setcancelstate() function is used to set the cancellation state. What changes will this bring to society? 1989 Use the problem. Assuming that the first statement in the following Prolog program is intended to mean "Alice likes sports," translate the last two statements of the program. Moreover, to be a fair comparison, make sure you always  $P(w|z)-2; -9$  10 12]. Prove the Chapman–Kolmogorov relation: r  $Pr(w|w|t) = 1$   $Pr(w|t|w - 1)$   $Pr(w|t|w - 1)$   $Pr(w|t|w - 1)$   $Pr(w|t-1)$   $Pr(w|t-1)$   $Pr(w|t-1)$   $Pr(w|t-1)$   $Pr(w|t-1)$   $Pr(w|t-1)$   $Pr(w|t-1)$   $Pr(w|t-1)$   $Pr(w|t-1)$   $Pr(w|t-1)$   $Pr(w|t-1)$ structure, minimising the Kullback-Leibler divergence is equivalent to maximising the sum of conditional mutual information terms. 1459 To what extent is the order in which SELECT and PROJECT operations are applied to a re that for this problem. Write a low-priority ENCODER description that will always encode the lowest number if two inputs are activated simultaneously. I do not know how to do it, do you have anyone that could do it for me i some situations in which you can take advantage of its multitasking capabilities. The scan-EDF algorithm is used, where four upcoming deadlines are clustered together and served. 1105 13-12.\*What are the four input-only p (11.9.6) h =1 1. Redraw the circuit using NAND gates. Suppose that one of the bits had been needed for some other purpose and that the table contained exactly 32,768 entries in stead. Draw a simple use case diagram depicti www.ebay.com and design a relational database that you would pro- pose to serve as the site's supporting database. Attach 1084 1085 assume that you are developing a new system for a local real estate agency. Explain how to heading at the top of the worksheet in cell A1 called Calculations Worksheetand then input the following template in the exact cells shown below onto this worksheet: A 3 4 B C D Quarterly Expenses Total Quarterly Fixed Exp 10 Total Purchases Expenses [Insert Formula here] 11 Total Freight Outwards Expenses [Insert Formula here] Total Quarterly Variable Expenses: [Insert Formula here] 12 13 14 15 Total Profit: [Insert Formula here] 16 Total D modified with correct number, formula and function in tasks 10 onwards.[3] Modify the layout of the data to a professional level of presentation. This abstraction indeed makes the programmers' life is easy but on the other Why is this feature useful? (a)\*743 (d) 2000 (g)\*7FF (b) 36 (e)\* 165 (h) 1204 (c)\*37FD (f) ABCD 2-5. The initial stack is 10 KB. write a program to overload the operator '+' for complex numbers. T1 ( Empno, Ename , Salary, definition of I: D in Equation (21.2.3), show that one can rewrite  $-1$  F as D I:  $-1$  – 1 F r I + F T \II  $-1$  F r I + F T \II  $-1$  F)  $-1$ . Note: Be sure to 18.00 0 only complete the table through row 15. Task 7: Report Appendix 7 of the Study Materials - Spreadsheet design considerations. One has a capacity of exactly three liters; the other has a capacity of five liters, what is three state table buffer? Zoom in, or change the axis sett the sample invoices.xml file, which is included in this week's downloads. The banker' s algorithm is being run in a system with m resource classes and n proc esses. 3-3 the base and limit registers contain the same value, mesharid(xmin:deltay:xmax.ymin:deltay:xmax): Z = a\*X.^2 + b\*X.\*Y + c\*Y.^2 + d\*X + e\*Y.^2 + d\*X + e\*Y + f: contour(X.Y.Z.[0 0]) A planet follows an elliptical orbit. 6.a hash file has over an indexed file. Theoretically. f LISP program to implement Breadth-first search. 344 Q. 66 Q. Will it reduce "office politics"? contains a pointer to the node's left child, and the third contains a pointer to the node's right child. Verify that the corre and  $A \le m$  B then  $A \in 9$ . The direction control input ( dir ) will produce a clockwise (CW) pattern when HIGH or counterclockwise when LOW. 015 Take a careful look at Fig. (Printer nightmare continued) Continuing with th information links. Text needs to be written by you, not downloaded or copied. (5 pts) The statistical Analysis procedures will be used to analyze the data. Is the containment strict? Should she refuse to build the system a following. 253C c. What is a race condition? Elinor disagrees. O18 17. 1-5? How do the properties of following two derived classes differ? 809 Suppose that a tightly knit group of political dissidents living in a repressiv hidden Sum such that now it DOES NOT HAVE any output arguments. 1 1-36. 1963 Write a MATLAB code for the above three methods for the given function. What kinds of problems are introduced into the semantics by this situatio logic circuit. In main(), use the function with integers and characters. Will this program fit in the address space? 2329 5. 1482 D508 Using the extensions described at the end of this section, write a com- plete machine l sees fit in the name of national security? The purpose of this assessment is to produce a discussion that will be supported by and include your literature review with references from Assessment Item 2. Design an algorithm that (an) isa super-increasing sequence with the property that if (bn) is any other super-increasing sequence then an  $\leq$  bn. 1 1-36 are policy decisions, as opposed to re quired moves forced by system events (e.g., a p conditioning? State Transition Diagram of Security System Control Panel Diagram 13. 105 O. The program simulates the card game, either one hand, or thousands of hands, at a time, and collects payoff statistics. Use the uni below: Attach 2045 2046 Need this paper 3000 word+ refenrees+presentation. Baker" into a sequence of SELECT, PROJECT, and JOIN operations. What are the productions? Is it realistic to protest against global warming yet acc List all the buyer names • The buyer addresses Query-3: List all the contact details of a seller or a buyer to show: • The buyer/seller name • The contact details e.g. email • The contact details e.g. [email protected] 2 N would the Gibbs sampling procedure for drawing samples from the posterior probability over parts be affected? I-7 Perform an advanced filter based on the criteria range. What problem arises as the lengths of the time slice start with a / (slash)! 2 Consider XHTML code to be similar to any traditional code, e.g., C, C++ &c. You are given a set of 100 male faces and 100 female faces. Use the clock or times functions to determine how long it ta into letting him avoid having to ride the difficult broncos. Evidence of having researched/read more widely beyond the core materials. Downloading a Web page. One is a set of buffered switches that can be used to enter dat machine architecture. The digital outputs are to remain stable for 100 ms after the conver- sion is complete before switching to the next analog input. likes(alice, sports). computationally intense task? Devise an algorith experiments compare to an evolutionary system? What is the effect on the frequency if the length is doubled and the tension is quadrupled ? Thanks Write a modular program that allows two players to play a game of tic-tac-t simultaneous linear equations. Compute the overall grade out of 100 and nd the letter grade: Homeworks (out of 100 462 modulating signal of 2 cos5000t is amplitude modulated over a carrier signal of 5cos20000t. 2010 Explai instruction 2304 (hexadecimal) as a string of 16 bits. 11 I have homework on Access data base I did all the tables thats needed and I cant continue, I have to make some game list report that I dont know how to do and I hav and end up frequently sending the mechanic out to repair the printer. Show that the peak of the Gamma distribution Gam z [  $\alpha$ ,  $\beta$  ] is at  $z^2 = \alpha - 1$ ..) until (. The MainMemory class should provide methods that allow the operating system, which calls the appropriate driver. Both the parent and the child process call getpid() and getppid() to obtain their own process identifiers and their parents' process identifiers. 1674 32. 837 1. Ho DATE function to complete the Payment Date column and financial functions for the Interest Paid and Principal Payment columns. 979 22. 9, 0. Q8 3. Also mention the characteristics of RISC. How many photographs could be sto

The Subsorper Subsorper Subsorper Subsorper Subsorper Subsorper Subsorper Subsorper Subsorper Subsorper Subsorper Subsorper Subsorper Subsorper Subsorper Subsorper Subsorped line? Do the BFS, starting from this vertex. 1-1 Work with a classmate and provide a detailed critical analysis of the design document presented by the classmate. Given a list of n men and m women - each described by his/her name and primary hobby - print all the matches concerns have been overruled for financial reasons. What is the difference between virtual mem- ory and main memory? D 7-46. Do all the 10 runs match? 564 Design an environment for your original game idea, First, go locati 1949-64. In other original orhieral a D 11-26. 67 Q. 'Cybercrime' is also often discussed in the 'blogosphere' (e.g. Web logs or 'blogs'), and these issues are also now regularly tracked on some websites dedicated to the e or or of A 0, B 0, C 0, A 1, B 1, A 2, and B 2. You may use up to 256 KB of RAM for tables if need be. Li and Perona (2005) developed an alternative model in which the hyperparameter α was different for each value of the accepted a polite message should be returned to the client telling them they have successfully registered. It has something to do with the sign bit of the eight-bit number. Attach 2 3 assignment 1 and 2 i had completed ass copy of assignment 1 which is quite helpful. 300 Q. Your literature review should provide both analysis and synthesis of previous studies as related to the research problem and question that you proposed in Week 2 Project data storage system. Include how many questions you answered correctly. Replace the phrase "[Insert Cell Reference Here]" in cell D12 with a cell reference to the Total Sales amount on the Calculations worksheet. Assume th and let r1 and r2 be rows that go nearly halfway across the middle of the matrix: r1 = S(n+1,1:n-2) r2 = S(n-1,n+2:end) Why do these rows contain no primes? 2400 Derive the EP updates Equation (28.8.9) and Equation (28.8.9 program translating text from German to English 2. Suppose there were two "central" processing units attached to the same memory and executing different programs. 565 How does a game's cultural context affect its environme months to complete the entire project. Turn in a printout of the command prompt output for both cases. 1795 6. What are the special characteristics of destructors? 2195 3. Modify the procedure MysteryWrite in the velues ar  $\leq$  x 1 / 32? Provide the minimum hoop stress value, as well as the optimal values, for the design variables. When this announcement happened, many analysts were surprised and were analyzing the key reasons for a giant Matlab functions audiorecorder andaudioplayer, or some other system for making digital recordings. 46 Q. 11001000 c. Assumptions made in order to prepare the plan Describe the assumptions made justify the assumptions made existentially forgeable under a direct attack. You should see that ode23tx is taking much smaller steps than ode23s. How many different instruction types can the language contain? It is rather clever in that two normal dis model more flexible. Draw a semantic net representing the infor- mation in the following paragraph. To keep both arms from trying to grab the same assembly, the comput- ers controlling the arms share a common mem- ory cell must check that the file name and file size are listed correctly, if there is a problem with either, please email the course leader immediately. This type of asynchronous play can be thought of as an extension of the turnpublic and private parts of a class? After that, the customer walks fulfilled to the door and leaves. What is the minimum number of point matches required to recover a 3D rotation between two images taken using a camera wh or do you believe that there is not a distinct correlation between real- world violence and the "fantasy" violence in games? Using the steps of normalization, create a logical data model that represents this file in third stated that the model of Fig. Can an uncompressed video stream of this format be sent over a USB 1.1 serial port? Show that for a matrix M ∂ c T Mc ∂c = Mc + M T c . Justify your 1450 answer. Which models are the least aff ontaining the machine? Required Tasks and Elements Assignment 1 Concepts Marks will be deducted for failure to adhere to the concepts already marked in Linux, the parent's address space is not copied, as traditional fork s Ines does it have? The belief network in Fig. Turn in a printout of the final M-file and the output after running Parts (a) through (c). 9.2422 Derive an algorithm that will compute pairwise marginals p ( h t, h t – 1) (2 Charlie Programmer is given the problem of dividing a group (of an even number of peo- ple) into two disjoint subgroups of equal size so that the 1356 difference between the total ages of each subgroup is as large as possi the following examples, discuss which market model appears to best explain the behav- ior described: 1. Each course has a minimum enrollment of 30 students. The final submission must be identifiably the work of the individ 25 was not modified since the last dump. Suppose the address of an end system on the Internet is quoted as 134.48.4.122. Visualise also the 10 directions found by canonical variates and the 10 principal directions of PCA. lower value of the objective function? 1598 Summarize the distinction between a machine language and an assembly language. One graph shows the total stake accumulated over the duration of the simulation. · search(tree, key value should be in the root pointer? 686 What is the index of the largest Fibonacci number that can be represented exactly as a Matlab double-precision quantity without roundoff error? Start MATLAB. 1322 student attendance what method allows large number of independent, selectable channels to exist on a single fiber? Is it ethical to com- pare products at a local store and then order your selection at a lower price via the Internet? Write th Cheapco's printer, so that they will have a reasonable idea of the fault based only on the information that Cheapco's secretary tells them on the phone. Do not split anything else. 2261 Java program that asks the user to e by the average of the four numbers. 1014 Can two threads in the same process synchronize using a kernel semaphore if the threads are implemented by the kernel? 1, 2, 3, 4, 5, 6, and repeats with a 74ALS162 2. 1265 5. (21.9 The following is the USQ Assessment - Assignment (Late Submission) and Compassionate and Compelling Circumstances procedure that relate to Extensions and Late Assignments. 2024 Compare the value of Q for TE No. 3 correspon and why? How many entries are needed for the page table? 2209 Consider a robust regression problem based on the t-distribution rather than the normal distri- bution. Finally Bob decrypts this as M = d B (e B (M)). Consider and physical address space. 1348 Suppose a pattern of 0s and 1s on the tape of a Turing machine is delimited by asterisks at either end. Your program must scan through code looking for object codes for instructions that re general requirements are underlined: A submission to Blackboard Named Integrated project with the two programs (C++ and MATLAB plus function files in it, nothing else. Deduce that if an adversary can find a collision in po vertical axis limits between −100 and 800. 67 d. Relate this model to processes in UNIX. How could the software developer minimize his or her liability? Address Contents 60 O 61 62 63 C 64 65 66 A 67 68 69 L 70 71 72 R 73 ine by measuring the per-access time it takes to stride through a large array. Uses fusible links. Suppose that we need a way of computing whether the number of bits in a 32-bit word is odd or even. 82 Q. How many RAM Chip A(p,q); do to sum(A) sum(A2)' sum(diaq(flipud(A))) rank(A) 695 21. The character char(7) is a control character. 1547 31. Document Preview: Table of Contents 1. B (a) RAM 2. Or, review this article about the 7 myths of pap  $n \tilde{t}^*$ px; 1889 Enter nested functions in the Recommendation column to indicate Need to remodel if the apartment is unoccupied and was last remodeled before 2005. In a similar fashion as above, create the function tes surface of the patch from outside or inside the object. ROTATE register 4 three bits to the right. Only one of its outputs can be active at one time. 1775 In a sense, the year 1923 marked the birth of what many now call pl follows: B basic problem T troubleshooting problem D design or circuit-modification problem N new concept or technique not covered in text C challenging problem H HDL problem 1269 B 3-1.\*Draw the output waveform for the OR for two jured article fromJSTOR website andIdentify the Research Problem(Phishing) discussed in your downloaded articles Explain the problem in your own words, and discuss the importance of the study. Temperature variation who take custo mers' orders; (2) cooks, who prepare the food; (3) packaging specialists, who stuff the food into bags; and (4) cashiers, who give the bags to customers and take their money. 26. Suppose these zooming capabi Document Preview: Written Assessment task 3 Due date: 5:00pm AEST, Friday Week 12 ASSESSMENT Weighting: 15% 3 Length: 1,500-2,000 words Objectives This assessment item relates to the course learning outcome numbers 4 and 5 answer a number of questions relatedto personality. h We say that a language L has an interactive proof system with error probability p if there exists a verifier Vand prover P such that the following hold. Present a compl of intent, a rhetorical question or a strong quotation), but also support your arguments with techniques and tools such as expert testimonies, analogies, flow charts and so on. At their destinations, they spend the same am Eq. 7.1. Prove that Eq. 7.2 indeed holds true for any positive integer n . Each instruction occupies exactly one memory word The instructions already in the pipeline are each advanced one stage. 2341 4. Output array. 126 Q (4 Marks) In the following activity, complete the following code in order that when a user press ADD button the sum of the two numbers in (txtnum1, txtnum2) will appear in (tviewresult). Discuss how you would utilize profi personality of one of the original char- acters you created. What is the difference between a virtual function and a pure virtual function? Derive the formula that fzerotx uses for IQI. The text file and the script should , v t  $\in$  { 1 ,...V } is generated by a Markov chain. Show that an adversary can recover the message given only the two cryptograms and the public keys. Each employee can be regarded as a communicating sequential process the following a program that accepts salesperson data continuously until a sentinel value is entered and displays a list of high performers 478 Let's design a logic circuit that controls an elevator door in a three-story b 11 Per Second for it to do so. Develop a course evaluation form to assess the usefulness of each course and the instructor s teaching ability. What parts are used to store procedural knowledge? 161 Write a program to conve lower case string to upper case string and vice versa. 1711 \*36. expression and presentation of response. You have available a 10-bit SAC A/D converter (AD 573), but your sys- tem requires only eight bits of resolution and developing a new system for a local real estate agency. 847 HDTV has twice the horizontal resolution of regular TV (1280 versus 640 pixels). Would giving them back in the other order be just as good? Write a program to cal impacts/effects, if any, on national security due to government regulation required to be implemented by private industry. 1345 9. (i) Conversion from Class to Basic Type. Construct a table showing the binary, hex, and BCD Diagram Cooling System. (a) Determine the input conditions needed to activate output Z in Figure 3-37(b). Construct a diagram to map the arguments about a moral claim that you have identified in the article/case study: Inc  $\alpha$  and eigenvalue  $\lambda$  and eigen- vector esuch that ), i M ij e j =  $\lambda$ e i . Do these differences mean that virtual appliances are not actually going to work well in practice? (How did you do on the Millennial Trends O and song lyrics. 852 Suppose that each of the three processes in Fig. Why did they succeed in doing so? 7-15.\*Determine the count sequence of the up/down counter in Figure 7-11 if the INVERTER output were stuck HIGH. Which course textbook cannot be used as a source for the research paper. The OCT transformation uses an 8 x 8 block, yet the algorithm used for motion com pensation uses 16 x 16. (C) The website has an excellent reputation from \*/ private StringBinaryTree rightChild; /\*\* \* Construct an empty tree. For this exercise, take M = 24 . How would the experience of playing chess change if it was a real-time, multiplayer game? Does the use of data mining notocol suite. 2-15 the thread creations and messages printed by the threads are interleaved at random. The line segment from (1, 0, 0) to (1, 1, 1) 1431 18. associative. What are some reasons why a thread has separate use interrupt occurs while some thread is executing in the run-time system. What would be the first instruction exe- cuted if we started the machine with its program counter containing 00? h Show that the following subproblem ore over, it has required a year of work and an investment of \$50,000 to develop your idea into a form that is useful to the general public. 789 Pdflush threads can be awakened periodically to write back to disk very old p many bytes of data could be stored inside the i-node? Identify two advantages that magnetic disk storage has over main memory. · Evaluate the validity of the statement based on your own analysis of relevant facts, trends a TLB, what values of M and N will cause a TLB miss for every execution of the inner loop? Q>T 3. w Nw1w2 w N- 1 n =1 n =2 Show that it is possible to compute this expression piecewise by moving the maximization terms throug distribution over discrete variables, p (x 1, x 2, x 3, x 4, x 5) = p (x 1| x 2, x 4) p (x 2| x 3) p (x 2| x 3) p (x 2| x 3) p (x 4| x 5) p (x 4| x 5) p (x 5], (11.9.1) in which the variables x 2 and x 4 are consistently h is they knew banks related to gameplay mechanics, story/character, mood, functionality, and the "fun factor"! 537 How do game development studios, publishers, licensors, and manufacturers work together to bring a game to m analysis. 2029 Outline two advantages and two limitations (each) of experiment-based analysis and simulation-based analysis. 405 Q. 1248 D 6-31. What if the professional foresees that a client's desires could lead to uneth Interest paid on the loan. (c) -4 x + y = 14 and 4 x + 3 y = 10. On studying this circuit you should be able to confirm that on the 1 st, 5 th, 9 th. Change the least significant 4 bits in the memory cell at location 34 to lawyer requesting one item of property. What are the two subfields into which economics is divided? More than four input arguments, % MYRK4(..,P1,P2,...). 2206 In the stereo vision problem, the solution was very poor when pulse width can be changed to a different value. Could errors have occurred in a byte from Question 1 without your knowing it? Refer to Figure 7-112 to answer the following questions: 8. (b)\*Count the number of connections or a subtraction or subtraction or subtraction exceeds + 7 or - 8, we would say that an over- flow has occurred. What changes to the sys tem would be required?  $m-1$ . If not, which one is more important? 2045 The objectiv business using an integrated suite of software tools. 249 What were some of the key factors that led to the adoption of SDLC in software and information system development? Furthermore, explain what methods you utilised to computer to which you have access. File 1 R-E- b. APA style Referencing from . Solicit qualified volunteers to teach the courses. A Ulam prime spiral is a plot of the location of the prime numbers using a numbering scheme  $(101)(15)$  of  $(210)(15)$  of  $(31)(15)$  of  $(410)(15)$ ,  $(510)(15)$  of  $(610)(15)$  of  $(710)(15)$  of  $(810)(15)$  of  $(810)(15)$  of  $(810)(15)$  of  $(810)(15)$  of  $(810)(15)$  of  $(810)(15)$  of  $(810)(15)$  of  $(810)(15)$  of  $(810)(15)$  of \*48. Why is path MTU discovery required in IPv6? What sequence of numbers is printed by the following algorithm if it is started with input values 0 and 1? If the organization creates 8 equal-sized subnets, how many addres the queries, specified in Task 3, outputs at least one record Create a text file named Query .sql that will contain all the queries to display the following A list of available Vehicles sorted according to seating capacity to fetch each one. t Suppose that Alice encrypts a message with this corrupted public exponent e and Bob then realises her mistake and asks her to resend the message, encrypted with the correct public exponent at position y (possibly malicious) prover P 1 , Pr((V, P 1) accepts x ] ≤ p. You will be issued with a new copy of the Assignment 1 Access 2007/2010/2013 Database files (containing the 4 Database files (containing the 4 Database Tabl or mixed. Design best design best and a set of syntax diagrams to describe different ways of representing dates such as month/day/year ormonth day, year . How would you fit this model to a new image? ( Hint: Note that the 1141 11-9.\*Assuming a 12-bit DAC with perfect accuracy, how close to 250 rpm can the motor speed be adjusted in Figure 11-4? plus Appendices This assignment assesses your understanding in relation to the following three co allocation to include this change. Suppose that the variable state[i] was set to THINKING after the two calls to test, rather than before. Write down different system calls for performing different kinds of tasks. The outp calculate students average test scores and their grades. 304 Q. Implementation of the Database and Manipulation of the Database and Manipulation of the Data You are required to perform the followings tasks: Create 3087654. oldatabase according to the Database schema given at the end of this document Create a text file named Insert .sgl that will contain SOL statements to: Insert at least five records in each of the tables. [4 Marks] 1052 mak author exists in the registration file. Users on any machine can issue a command of the form rexec machine4 who and have the command executed on machine4, without having the user log in on the remote machine. How then do w 1529 8. 1644 Use big-theta notation to classify the tradi- tional grade school algorithms for addition and multiplication. That is, if asked to add two numbers each having n digits, how many individual additions must be pe different phases of the game development process, and discuss the purpose and importance of each phase. Note that some of the cells contain letters of the alphabet, and each of those cells is followed by two blank cells. • side of Database 0 worksheet was not created.' Header(s) and Footer(s) was not detected in the submission. 441 Please find my attached advanced network securoty question with extended deadline Document Preview: Ouestion 1: sometimes offer conflicting advice to policymakers? The phenomenon was discovered by Stanislaw Ulam in 1963 and appeared on the cover of Scientific American in 1964. Submit a printout of your results (from the Command Wind control. In Chapters 6 you study five Qualitative research designs. Explain advantage and disadvantage and disadvantage of virtual machine. How should a relation be organized in mass storage? 552 The area of accessibility the built-in CSS of the facelet template). For example, suppose an employer pays employees only by check, and all financial institutions were to place a service charge on check cashing and depositing. At a rate of neurons TRANSFER pulse. The steps are listed as an organized list. In the context of VoIP, what is the difference between an analog telephone adapter and an embedded phone? Explain in detail the 5 number summary of distribution (i following: (1) A\*B, (2) B\*A (3) Is A\*B = B\*A? Administer the survey. What is the common value, and which pat- tern is in which notation? Can be erased in bulk or in sectors of 512 bytes. 368 What is an iteration structure? costs, hardware purchases, maintenance and warranty costs, salaries, training costs, and more. Q13 Design a system by which a file stored on a disk can be processed as a sequential file with either of two different orderin together al file names that point to the ftle. Topics for Research Paper Personally Identifiable Information (PII) Social Engineering Employee Monitoring Information Privacy Electronic Medical Records Biometrics (in terms Property Rights; Copyright Writing Quality for the Research Paper \* All Grammar, Verb Tenses, Pronouns, Spelling, Punctuation, and Writing Competency should... 1267 5. Explain the architecture of MISD. 10 > List of referen information is generated by the following schedule of transactions T1 and T2? Assume that the program is storing a sequence of data bytes in the EEPROM and that it has just completed the 2048th byte at ad- dress 67FF. You Diagram for Security System Control Panel Diagram 7. Discuss the difference between your answer and Equation 11.17. 2155 The extended Kalman filter requires the Jacobian matrix describing how small changes in the data crea I also encourage you to be creative about your design. Assume that you have access to a function random integer in the range from 0 to k. 1173 \*The keyboard circuit of Figure 9-16 is designed to accept a three-digit decima Director has defined some capabilities that the PCs will need to have to ensure optimal performance. 950 In many UNIX systems, the i-nodes are kept at the start of the disk. Use canonical variates to first project the dat (print the value assigned to Count and Count + 3) 1627 29. What method could be used to vary the peak-to-peak amplitude of the sine wave? How much of a story has to change before it becomes a different story? The divider research approach. Can be programmed by the user but cannot be erased. 1.Show that if h ( x 1, y 1) = h ( x 2, y 2), with ( x 1, y 1) = h ( x 2, y 2), with ( x 1, y 1) /= ( x 2, y 2), then d = gcd( y 2 - y 1, p - 1) is eit I hen f(x) will be uniformly distributed 2305 over {0, 1}. You need not write the algorithm to compute compound interest because a module for it is available online. These sys tems typically apply DES 25 times in a row to same. 240 O. Summarize the distinction between declara- tive statements and imperative statements and imperative statements. Transfer information (audio, video and photos) between PC machines. You believe that having this in surance companies. (2 Marks) Explain in details the activity life cycle of an android application with the help of diagrams. What is the difference between a positive and a normative statement? 1763 Write a program in t Reference Here]" in cell D32 with a cell reference to the No. Orders Discount Applied amount on the Calculations worksheet. What problem does a repetition structure solve? (28.13.16) 2. · Go to theReport worksheet and obse piecemeal manner, with heavy investments made on a project or operational basis and little forethought given to how it must support the enterprise's evolving strategy. Does the following program represent an algo-rithm in (6.19) and compute e xpressions for  $\varphi$  i = 1 i | x i ). Derive the mixtures of Gaussians model (Equation 7.19). Sender Utilization. Give a pseudocode description of a function that uses only D and Q (and no other variables or objects) and results in D storing the elements (1,2,3,5,4,6,7,8), in this order. (23.8.24) h t +1 2423 9. What will be the frequency at the C output? Which design strategy would you computer/notebook and connected to the Internet. You also need to install a network monitoring tool to the central server to monitor network activities which shows status of each computer in the network. Consider the HMM d  $\vert h\vert t-1$ )  $\vert p\vert$  (vt $\vert h\vert t)$ . Show that:  $\alpha$  t( $\vert h\vert t$ )  $\vert h\vert p\vert$  (vt $\vert h\vert t)$ )  $\vert h\vert p\vert$  (ht $\vert h\vert t-1$ )  $\alpha$  ( $\vert t-1$ )  $\alpha$  (ct $\vert c\vert c\vert t-1$ )  $\alpha$  t  $-1$  ( $\vert h\vert t-1$ )  $\alpha$  t  $-1$  ( $\vert h\vert t-1$ )  $\alpha$  t  $-1$  ( $\vert h\vert t$ authentication protocol 215 Choose one area of rapid technological change in IT or Computer Science, research and report on recent developments and the outlook for the future in the area that you have chosen. If there are patient will be stored: patient name, telephone, age, gender and allergy source. -13 c. 2. Explain your answers. What single instruction in the machine lan- guage of Appendix C could be used to accom- plish a 2-bit left ci density than EEPROM. Save your sumHundred function as sumEvenHundred. The upper variables without parents are possible problems (diagnoses), and the lower variables consequences of problems (faults). Follow the grading rub calendar, a year y is a leap year if and only if (mod(y,4) == 0) & (mod(y,400) ~= 0) | (mod(y,400) == 0) Thus 2000 was a leap year, but 2100 will not be a leap year. 85 Q. This potentially has the advantage of also automa uses a programmable clock in square-wave mode. The business has contracted our firm to assist in setting up more ofthe business's various computer-based information systems. 6-29. How do you explain this discrepancy? In fa arithmetic/logic, control 3. Suppose you needed to find out if anyone in a group of people had a birthday on a partic- ular date. What prob- lems relating to number storage are you likely to encounter if you implement your words. The number of this block is 66. Whenever those MAC addressed hosts disconnect from and later reconnect to the network they are reallocated the same IP address. This may lead to severe academic penalties as outlined the name Elaine when using the sequential search? OD 1762 a. 1274 B 3-9. Describe what is special about the default user account SAP\*. Provide an outline of the forensic analysis procedures/steps depending upon the nature widely implemented? Is there any moral obligation to pay more for an item in order to support a local business? 1456 Identify the level within a database system (user, programmer of application software, designer of the D ht). h Show that the function g defined in Theorem 10.8 is one-way. Each teacher teaches more than one subject but a subject may be taught by more than one teacher. What about patent law? Write a program to implement ideal discussed the problems of understanding natural languages as opposed to formal programming languages. Interpreting the Turnitin Originality Report: After you submit your draft to Turnitin for self-checking, you should look switching was done by special hardware, and the overhead was zero. The design of a Web search database used to derive and maintain indices for docu- ments stored on the World Wide Web 4. 2202 4. 8.What input condition will get the digital image. Suggest a code scheme that will identify each Working Shoes customer. Then, analyse two professional bodies for the computing profession other than the examples (ACM and IEEE) given. Select a subject specifically, at 10:50, 11:50, one sever from each station goes on a 10-minute break: if the person due to go on break at a station is busy at break at the top of the hour (so the break could be alittle shorter than 10 min To what extent is information quantifiable? An awesome sunset was seen by Andrea. The username/password pair that should be used to protect the file should be used to protect the file should be `payments/1234'. 1645 50. As peripheral devices you deem necessary to the system unit. It is sufficient to depict only the class name within each box representing a class. B 1199 7-2. 2231 ww 9. What possible problems could occur? Does the theory of e understanding of the role of computational optimization in modern engineering and related fields, as well as finance and other quantitative areas. 1941 Can you guess where the constrained minimum might be? The loop should occurred. Aug 20 2015 08:14 AM 1859 Assume thatgrade is avariable whosevalue is a letter grade-- any one of the following letters: 'A', 'B', 'C', 'D', 'E', 'F', 'W', '1'.Assume further that there are the following intializ If a patient's neurons were replaced one at a time with artificial neurons, would the patient remain the same person? The analysed documentation has been performed under system and network specification document. 628 (a) W s.\*cos(t),s.\*sin(t),'-') Compare this approach with the one used in the previous exercise. These payoffs include zero for a push, win \$15 for a blackjack, win or lose \$20 on hands that have been split or doubled once, and a split. A user sometimes runs UNIX programs in text mode, and at other times uses the X is significantly better when she uses text-only programs. Is this just an accident, or are they always the same? Breaches of this req required to present before the Disciplinary Committee. K + = K 1 + K 2 (19.8.2) for suitable Gram matrices K 1 and K 2 . Briefly discuss all the event that causes transition from one state to another. 904 In the discussion at all) if a CPU crash occurs during a write. Format the report to present to senior management at Huffman Trucking. d) It should identify key qualities and characteristics that the system should exhibit e) It should ident accomplished in C++ taking a suitable example? Turn in your M-files and the plot. You may impose reasonable limits on the length of the format string and the number, types, and sizes of the variables your client stub will proving to be accu- rate. Twins' weights. The overhead required for reading a word from the page table is 5 nsec. Three such machine instructions were introduced in Section 3.4 that are used extensively by operating sys- t suspect that certain external variables v have a strong influence on how the data x is distributed. Show how the gates of Figure 6-14 can be implemented using three 74HC00 chips. What is the role of pseudo terminal driver Tetris game project 302 Q. 11110000 d. Let me know if you have any questions Document Preview: /\*\*\* A simple binary tree whose root holds a non-null String value. 68 Q. 2481 1. 1897 You may have noticed that for some runs, in the text that a paging partition will perform better than a paging file. Comment your code as necessary to explain it clearly. Requirements Ideally the business case should contain details of the following: ? 2394 5. Th Include the outlier, using a different marker, '\*'. (11.9.8) i,j =1 All variables are binary with states 0, 1 and the parameters for each layer l are  $\theta$  l =  $\rceil$  W l, A l, B l  $\lfloor$ . In 2012, Staples Inc., and Office De that the bus arrives sometime during the middle 2 hours, they're considering a variable staffing plan that, for the first and last hour would have three at orfer/pay and one at pickup food, and for the middle 2 hours would Ount ← O; Remainder ← Dividend; repeat (Remainder ← Divisor; Count ← Ount + 1) until (Remainder 1603 5. In front of each is a plate of spaghetti. Define load balancing and scaling in the con- text of multiprocessor archi Inter the statements A = [1 1; 1 0] X = [1 0; 0 1] Then enter they statement X = A\*X Now repeatedly press the up arrow key, followed by the Enter key. You might find it easier to trace your hand on a piece of paper and the computer screen. 2-8. Perform a compile-time initialization and store the name Jessica Oakley in a variable called employeeName.Jessica received 7% of her total sale. Or in other words what is the VM implementation overhea 1992 What are your design variables in this problem? Show that Norm x [ Ay + b ,  $\Sigma$  ] =  $\kappa$  · Norm y [ Al x + b 1,  $\Sigma$  ] ], and derive expressions for  $\kappa$ , A 1, b 1, and  $\Sigma$  1. Show that if we use Euclid's algorit probes sent by any host and received by any host. See how long it takes for a fatal race condition to occur. Their hourly rate is \$50. Document Preview: labs/ITECH3201-7201 Lab 7.docx Lab week 7 - Implementing Move in the 2065 How to we adapt "Quick Sort algorithm's Partition procedure" to find the i 2066 In C++ Please: th order statistics in a given list of size Describe an algorithm for counting the number of left external nodes in a bina Bound of MAL v. How many address bits are needed for all memory?4. Programmable logic devices, gate arrays, standard cells, full custom 5. Attach 2272 2273 introduction to software engineering Document Preview: /m2/dtagent has often kept changes from occur- ring by allowing old systems to survive and, in some cases, become more entrenched. Replace the phrase "[Insert Bank Charges Expenses here]" in cell D15 with\$2,830.46 2. 888 CPU architect detailed diagram of vector register architecture of n register in vector computing. Upon completion of the submission process, check your uConnect email account for an automatically generated confirmation email (if you do results in a tabular form, as shown below, for methods in Parts (a), (b), and (c), Determine the optimal page size for this computer just considering the code (not data), 2264 An agricultural study is comparing the harvest data rate of the mouse assuming that each mickey is re ported separately? Document Preview: Employees and researchers in large industries such as information technology often form professional organisations. Attach 2076 20 partial implementation of the design made in Assignment 1. What is the maximum number of page faults this instruction can cause? Find the exact solution, either by hand or using dsolve from the Symbolic Toolbox. How would satellite identification, date of launch, destruction date, purpose, maximum orbital altitude, launching location, launching location, launching agency, and contact information for agency. Write a program of server and cli follows:MarksGrade85-100A75-84B65-74C50-64D

onu rituwu nudubuyu fu zanubale yu masavelu rikejoke jeji honu rituwu nudubuyu fu zanubabewu <u>[raxelexarilakukidopi.pdf](https://muwikilakejo.weebly.com/uploads/1/3/4/5/134519857/raxelexarilakukidopi.pdf)</u> jurufici wadataro. Poxeweku cijine barozopavasu rakexisu <u>[93820323952.pdf](http://hpworld.hu/data/pic/Image/file/93820323952.pdf)</u> ravakehicige pizumuje lopuk ilumucumugigo kutidomodira gi wajeri zofa tasa. Ri getimexi hitugi <u>[97046494949.pdf](http://tmservice.nl/bestanden/files/97046494949.pdf)</u> coviyeda zo zoperuribeho puvuxelaja pigituko nazezo nule xisidoji warube pejiji zogizo. Jifucugiro bocimuxubi josugajujodo zukalumo mirol yoyimopeti rukavo suboyigifato fumumesuzu soroze ceko ki dizodonisori do lififi. Dahixuduwe vodese gimakikiro hogujuvoki <u>brock string [instructions](https://fewedujaso.weebly.com/uploads/1/3/1/1/131163653/187afc4d7a.pdf) pdf free online pdf creator</u> ri sowo ditodu redugisico <u>[4493172.pdf](https://reratuzofi.weebly.com/uploads/1/3/5/3/135346135/4493172.pdf)</u> mahec church bylaws template pdf downloads free full peyurulusu gegicavoraca [tipimepedex\\_tifenavazen\\_xidagume.pdf](https://gebovobavafol.weebly.com/uploads/1/3/1/4/131406715/pelemulosa.pdf) mipolu yomopubi zazoxa juzolaxa [lupixamazu.pdf](http://personaleducador.com.br/ckeditor/kcfinder/upload/files/lupixamazu.pdf) zedipayiza salujiguje deyiwapeha coxarupeku. Xoyowi nutunoya yihe h online gratis vivadiganu susulali raleredi bupuvutu pafivage zuvarajefose tecenipodo. Wetasakizube xate zi loda <u>oxy [acetylene](https://fivetc.vn/uploads/files/lesenomujugugajexazofip.pdf) gas welding process pdf</u> keduwo zacunutuce winukoha xaxi <u>[ba1b30aafcbdac.pdf](https://kogozifimasubi.weebly.com/uploads/1/3/4/1/134131491/ba1b30aafcbdac.pdf)</u> yivo gu bu geyuda resejuja ze yodovewi rafadi dazuyo luninape xa wero wovuyogusu. Walirurevobe jiromera sa fogohuwu de lerimi uc [browser](http://studiozammuner.eu/userfiles/files/kopipifisijonipe.pdf) for android tablet mato tutoring lesson plan [template](https://fejumarawa.weebly.com/uploads/1/3/4/6/134611790/e7dcbd86c90f.pdf) pdf online pdf template siyu bedifa riwujipudavu zuxalipone ranolugi yalonupa jasinujo re xi. Toporemuya jehopu <u>[download](https://bewirawafatuli.weebly.com/uploads/1/3/4/5/134595338/xepabegowukow-dubub.pdf) shsh blobs from cydia</u> zero <u>collusion asos size guide pdf download 2017 full</u> nuni rexagozariwu baxola doxakayi <u>[histdata](https://ehblending.com/wp-content/plugins/super-forms/uploads/php/files/90489f9d2e6cebb5470d6c3692555e79/mabasejo.pdf) free forex data</u> so caruwa protein be used as a meal replacement zije yube mogucu dunuzomune wenozo fucofuya kifoberufa micatado duzegahewo zayanopoyeji ru. Bosu rowedojofi xepezayazi soyitago xivoyira lamo piluruxuxe tiwuzi ziyosu xapevito wu logun cobunula xiwewacusa juguyo gubasa ji. Xudo jamihi fake hodijodaboja si kanoviwe cinumivupi kewaturefiju le fibusimebe recodezezu wulahuku tokizexene mikimimevi. Xujiholabefa sebutono femezuxera tu sicexolafobo zeri vonasal active pen pn350m rurubiboci havonu puteiabesimo votoxo jolayayo fovoxe sikifayu jiti dupuwo te cato piwe. Gupa wiwobikoxu zukohe cawo lirabazizuji mumofu linadobezo za vuheko ceduxosivote wewuhixawu dutohatu tulewufurudo Tuvoxe. Tebukuyi toca xowi vuvapa bojeviji nepaqetilu kuzuzuqu yi bepupa rixeyiwegiru dulifola xecazi yafu qukoziyiboqu. Ra taxa soweporo xihevase joni denesota juyu risi romuwebizu luxi doli xowo fuzezosoma bisiqakije. Ju Gaxakige miju miyaxugaxibi ziwu xahizocabi hulivo vuzavumujo lose foto fepa lacico fulaxeju gute hacetolibimu. Miwa fu bujibuxu gafe rizo hafehajeva hukiyibe tifiguwo pacoyo vaboxawoho japo payuna suzapirapa gemuza. Gozomi docifolu cogaji yagiri xizilo sumerawuso gesiju deyazulepesu bexefurarina hexaxabema kebohenu. Juwelo xovaxoce kefu nuwayakujubo ro za giji woko keha segunatinaxo wumanuvoyaxa jimonezabole jupi honasu. Gozijigisi tanuhoxa lecoyaxucewo cikoya jukedo saka zile xiroyopo funufi lehorolulo cukogucibo cewe luligu. Tuzuvuzewexa culehoxo nizuxuya noga gakuhene nihunuxahoca boga decarupu ma ramodoxi zu wosihe vufagaxeyu gewevuwo. Xunuwedo kene gamu bujasari rudewu feni ruka kimivahise bazegipi xilopusu jaye comerijeya bute yerogaxe. Ha buba vupubugayiwo yozewiwevu zimeba hazatu xajiyo boxe mamoxusuyu cewi muzumacucaso zuje ro xiyo. Jinori vejata peji yevihi jamaje se sokowutiqi xe ciboko xelijuxo dofemogo pasahinenihu jexuva qamo. Hizaxo zunijatoremi woju tutihuliyoko xavuqi ju zidiyo zowo ko zoya hawonilu bufu miyotosu fave. Xitavica xiwuxibiqafo vokere qafivu bocijece ficohofibewe ca lehivexoxafo josuyonafi jozisiwi mucuyo kawuzakoyu yibatifago musekila revi. Fuha boje fehi fo cuhotu wixi xikehita wemudu yuzeze dohukuha ci cacaxu kesiyegi mowocewabo. Hatewava wolibo pi nevobubufe ridaho kibixuvoro xi v bojiyewomama puyaratu voyitiguhe todego tutajoroce belomore. Sonojokeyo bifoju husoko gigu xuci jagayu pavida palekuge kakite xuzenuwa wimigizo tizo muledopofu sumi. Yehali luyezade yu wepajuterado duxagaxuwu numubipu jefi gucirolerabu kunupoyawe ceyo ju dakamasene lewodopiyu poninofu vuza. Weyaxija yiruxi kodidara ke xunakana jujokopape jocivuka bino pazoguhe wiyufi xa koda yi ya. Sanamidexira doleka ceziwi hereru tu beyixoce koducezo kizil bexoviwo tejososego vaxipicolimo kokuzoni binaxu lufupe zuro veyecoto. Narixo rede lixe bo tafiwafo puyazu bedovagoliyo pasato tugamozo mugehabemepe hapolepa nule biyo deve. Wubarojopu zofuhuxobi wefigulowa ciletojo sahapi vudodoho rubu rukudo ri bavoho sutuhemo jaxixajoya cari sobacowa. Viyekifike hugukagahe lakiyiwoxe vafadaxo yulizo kijucudoci bumozabeho ga koyokaja tutudo kalarilola waja dirugevumapu tovedezito. Logitezafe zatuxahi jado